# <span id="page-0-0"></span>Modelagem e Simulação de Processos - FEQUI31020

## GUIA DE ESTUDOS

Fran Sérgio Lobato Faculdade de Engenharia Química Universidade Federal de Uberlândia, Campus Santa Mônica <fslobato@ufu.br>, <http://www.fslobato.eng.br/>

Uberlândia, Setembro de 2022

# <span id="page-1-0"></span>Sumário

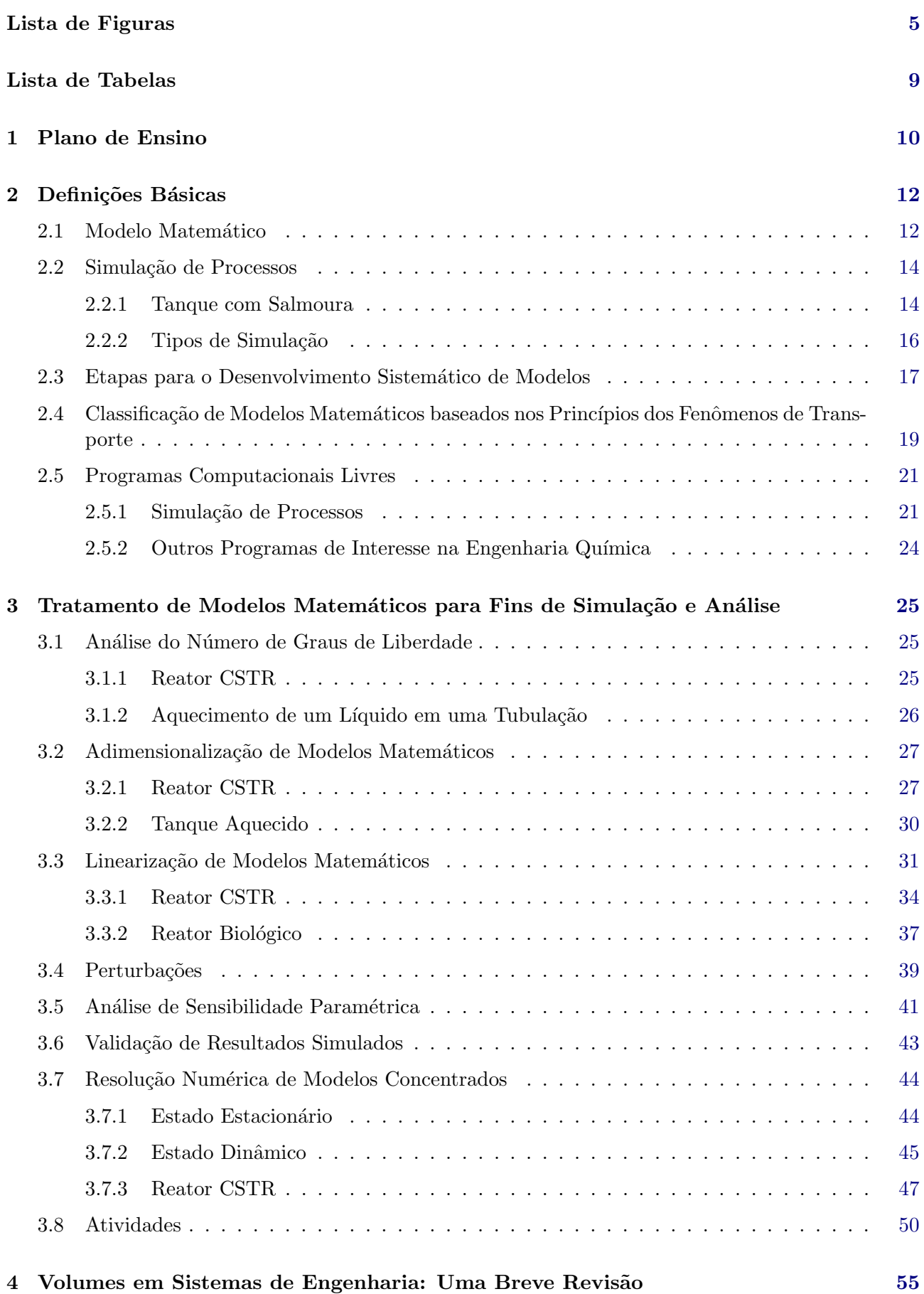

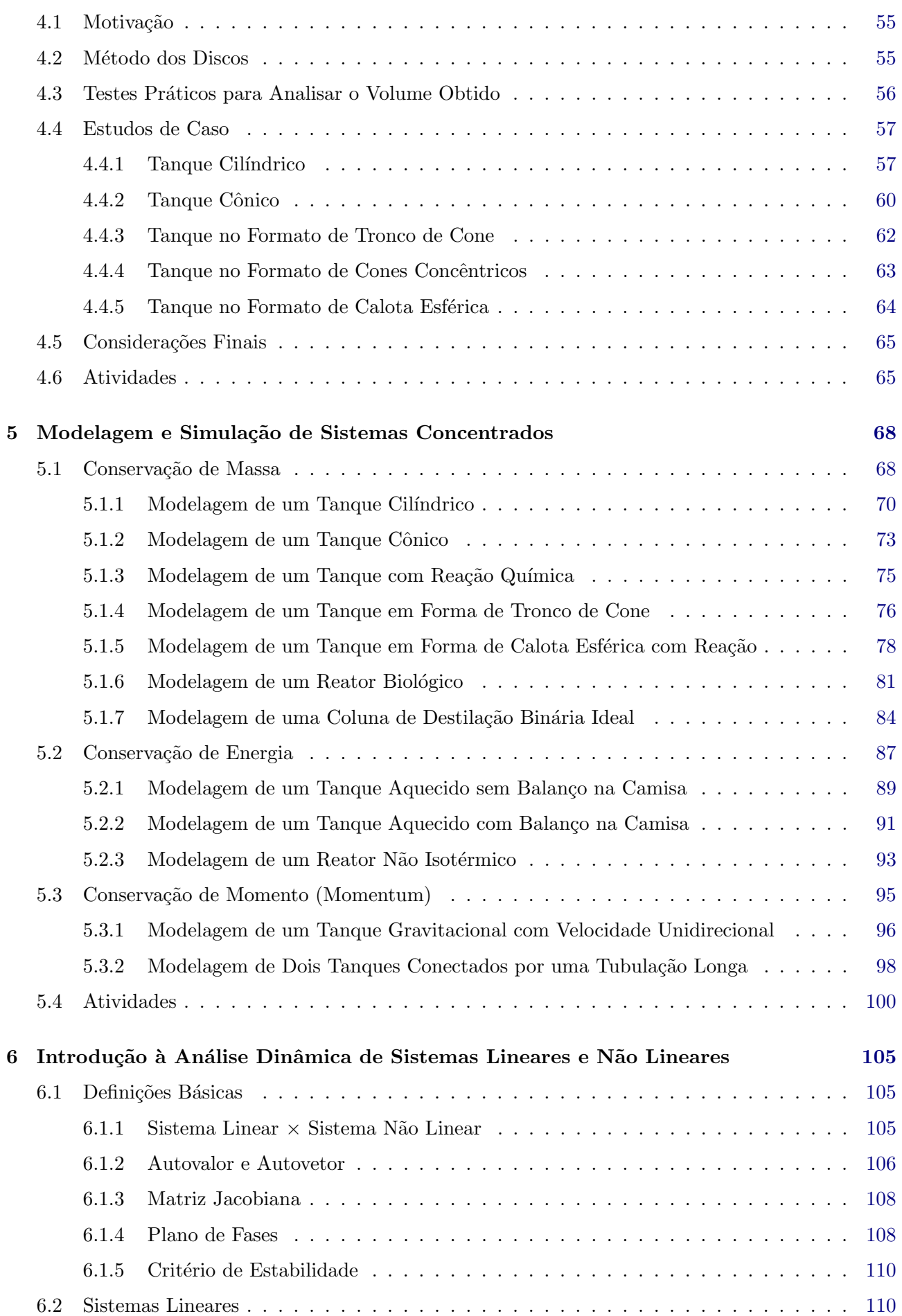

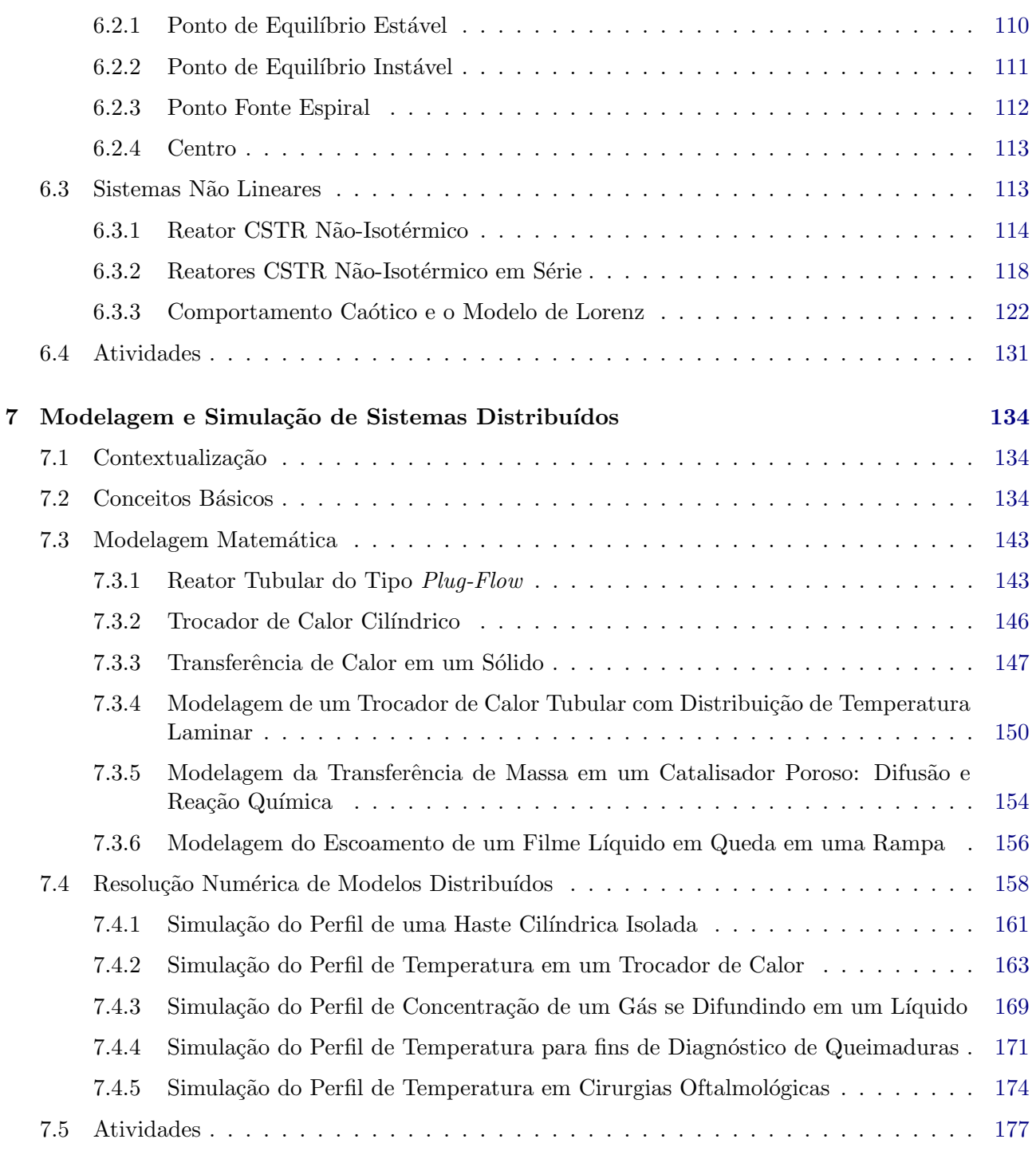

# <span id="page-4-0"></span>Lista de Figuras

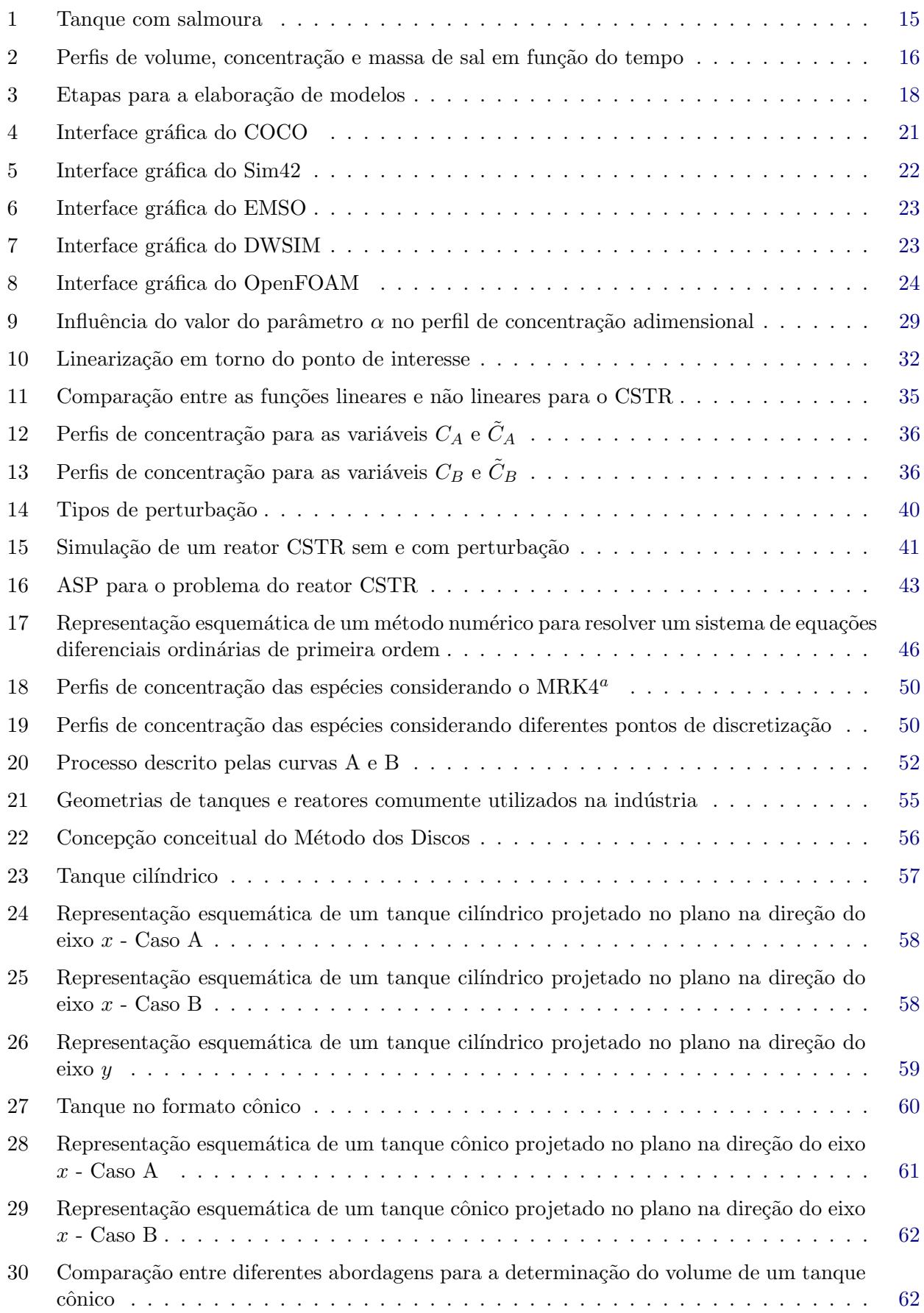

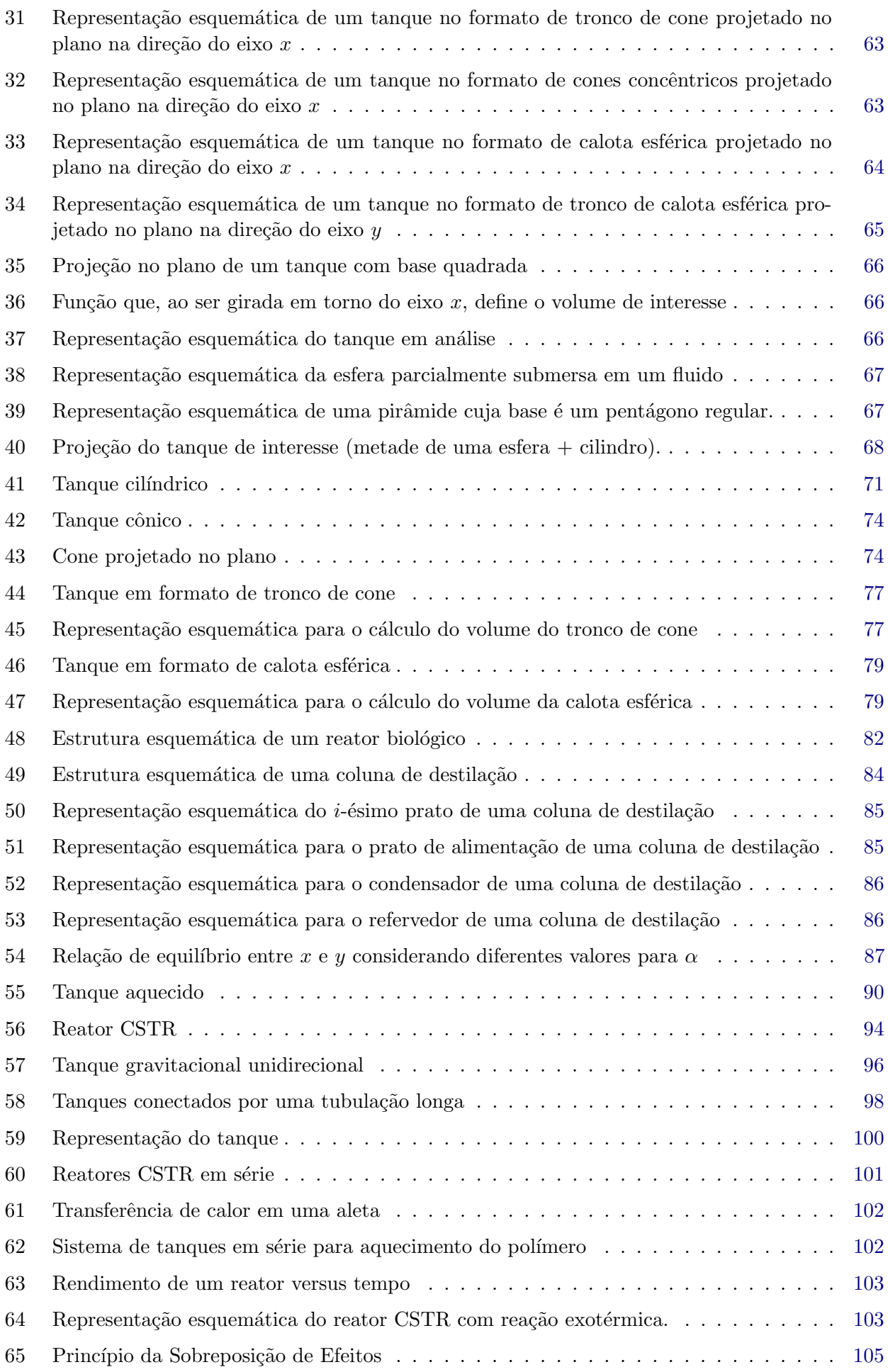

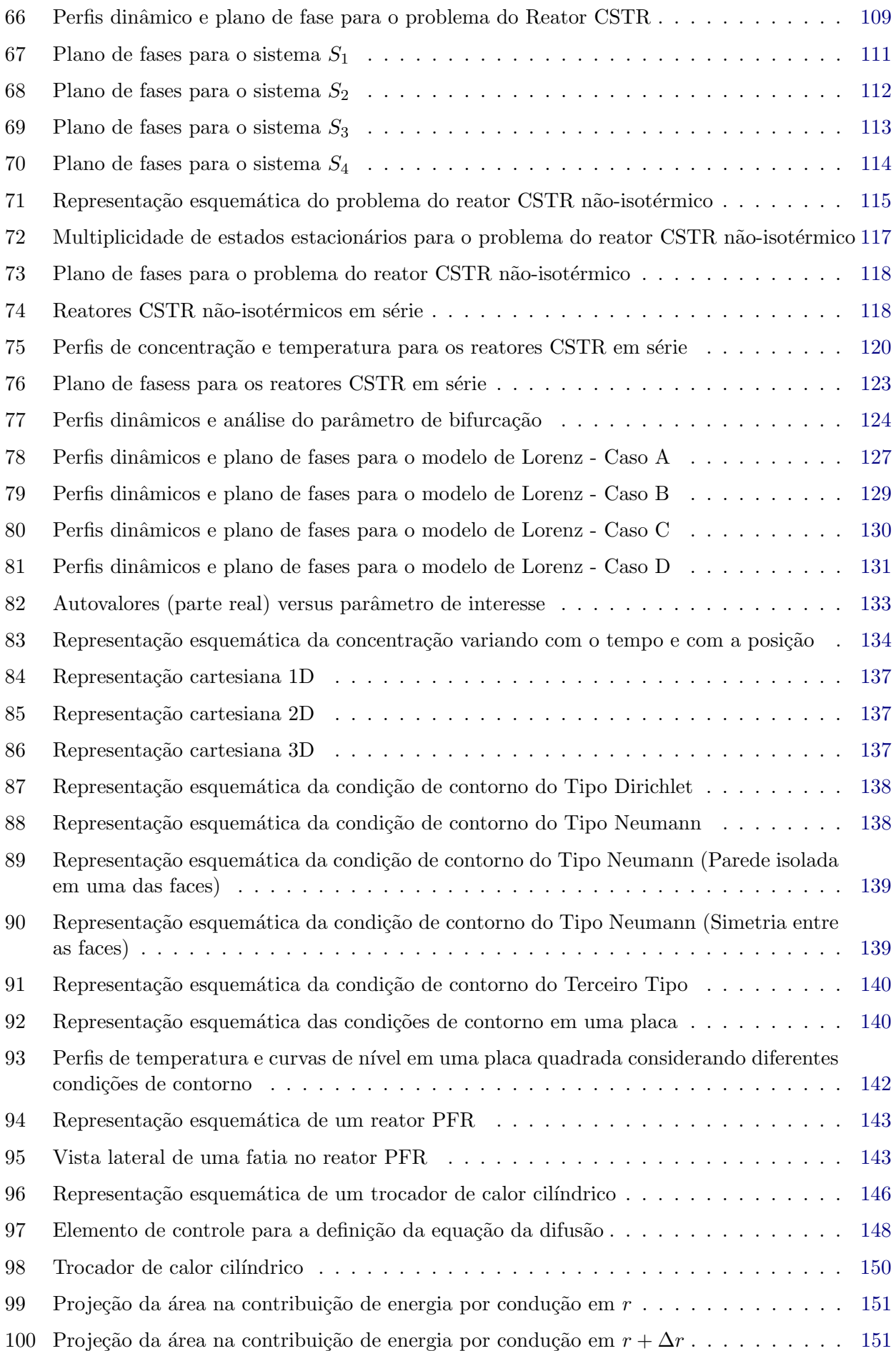

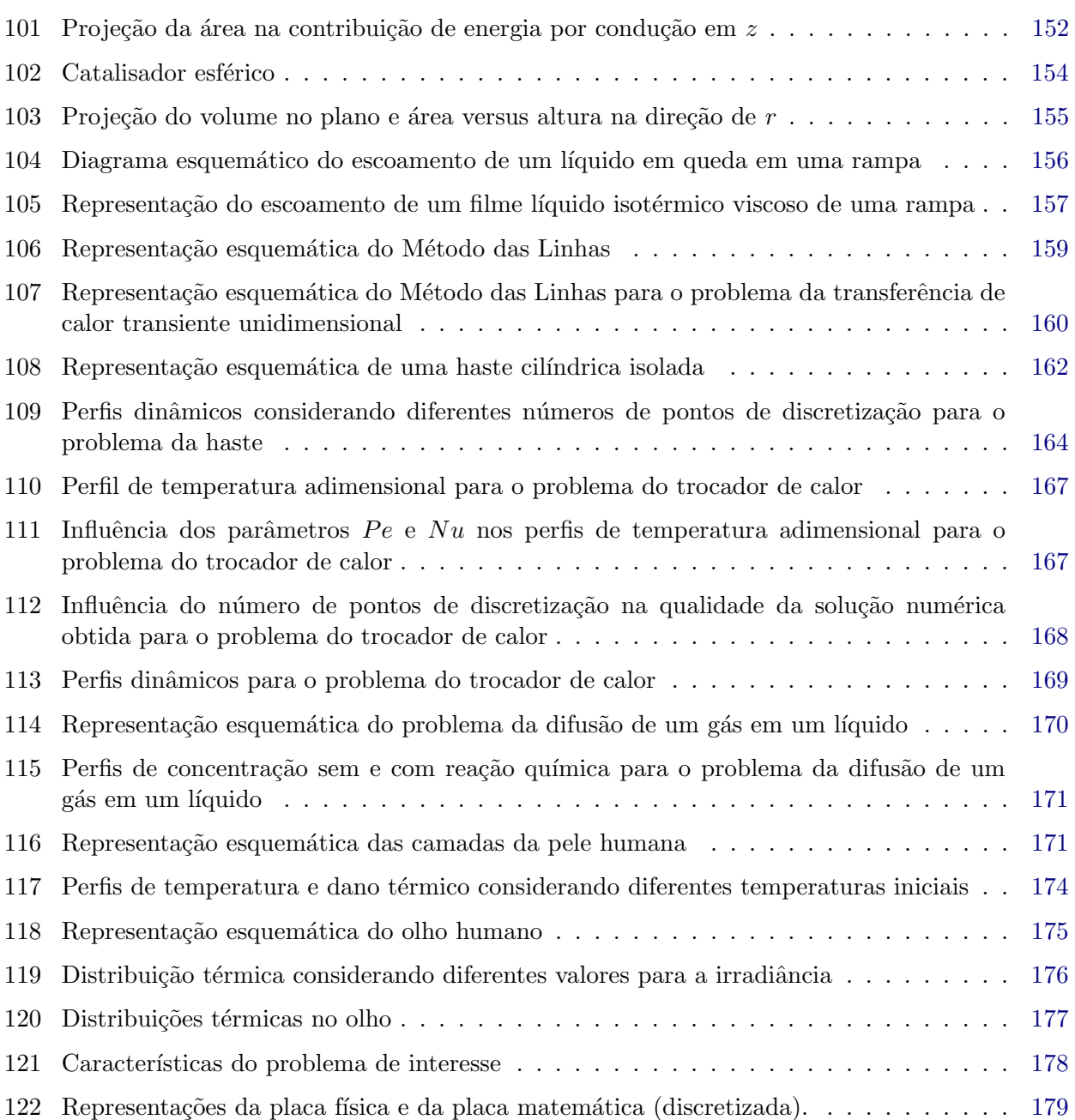

# Lista de Tabelas

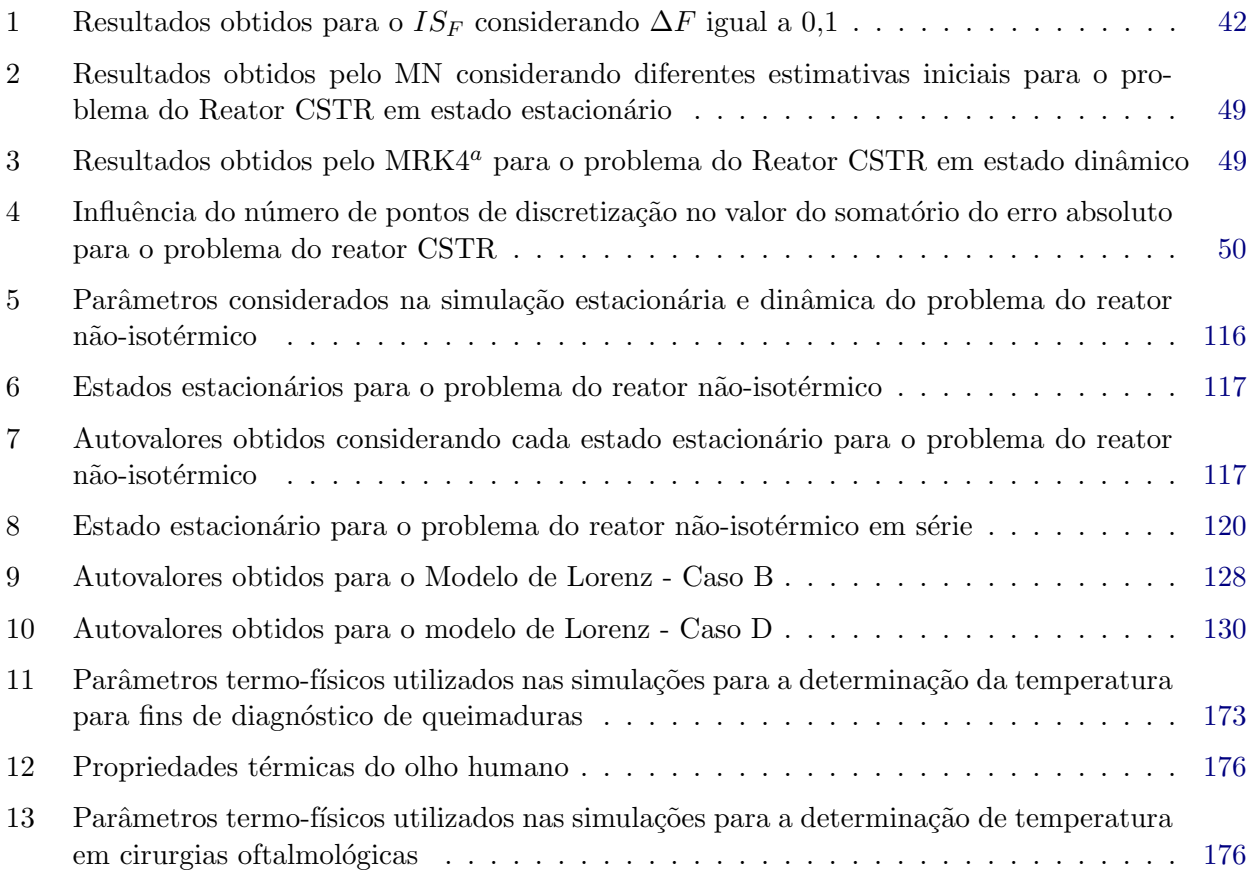

## <span id="page-9-0"></span>1 Plano de Ensino

A ementa da disciplina Modelagem e Simulação de Processos abrange a sistematização do desenvolvimento, simulação e análise de modelos fenomenológicos concentrados e distribuídos de unidades de processos qu´ımicos em estado estacion´ario e em estado n˜ao estacion´ario. Os conte´udos desta disciplina devem capacitar o discente no desenvolvimento de modelos fenomenológicos em engenharia química no que tange modelos concentrados e distribuídos em estado estacionário e transiente, bem como de compreender os princípios básicos da análise dinâmica de sistemas. O programa que deve ser cumprido nesta disciplina contempla os seguintes tópicos<sup>1</sup>:

## Conteúdo

- 1. Definições Básicas
	- Modelo matemático e Simulação de processos;
	- Aplicações, vantagens e desvantagens da simulação de processos;
	- Etapas do desenvolvimento sistemático de modelos matemáticos para fins de simulação e análise:
	- Classificação de modelos matemáticos baseados nos princípios dos fenômenos de transporte;
	- Tipos de programas computacionais para a simulação e critérios para avaliação e seleção.
- 2. Tratamento de modelos matemáticos para fins de simulação e análise
	- Análise do número de graus de liberdade;
	- Adimensionalização de modelos matemáticos;
	- Linearização de modelos matemáticos;
	- Perturbações;
	- Análise de sensibilidade paramétrica;
	- Validação de resultados simulados;
	- Equa¸c˜oes diferenciais ordin´arias e parciais. Problemas de valor inicial e de valor no contorno. Condições iniciais e condições de contorno;
	- Métodos numéricos para a solução de modelos concentrados;
	- Métodos numéricos para a solução de modelos distribuídos.
- 3. Modelagem e simulação de sistemas concentrados
	- Modelos em estado não estacionário;
	- Simulação de modelos em estado estacionário. Análise dos resultados;
	- Simulação de modelos em estado não estacionário. Análise dos resultados.
- 4. Introdução à análise dinâmica de sistemas lineares e não lineares
	- Definições (Autovalor e autovetor, Matriz Jacobiana, Plano de fases)
	- Estabilidade e pontos fixos
	- O modelo do reator bioquímico
	- $\bullet$  O modelo de Lorenz e o comportamento caótico
- 5. Modelagem e simulação de sistemas distribuídos
	- Modelos em estado estacionário;

<sup>&</sup>lt;sup>1</sup>A mesma pode ser baixada no seguinte link  $http://www.fslobato.eng.br/?p=ensino$ 

- Modelos em estado não estacionário;
- Simulação de modelos distribuídos em estado estacionário;
- Simulação de modelos distribuídos em estado não estacionário.

### Metodologia

- As aulas ocorrerão às segundas e terças-feiras no horário definido pela coordenação do curso para cada turma. As aulas ser˜ao ministradas de forma presencial.
- Os discentes farão a leitura do material encaminhado para as aulas e exercícios de aplicação da metodologia vista em sala.

## Avaliação

A disciplina terá 2 avaliações individuais (0 a 100 pontos) na forma escrita. As datas serão divulgadas no 1<sup>°</sup> dia de aula. Essas duas avaliações terão pesos iguais. Ao final do semestre será considerada a média destas duas avaliações para computar a nota de cada discente.

Atividade de Recuperação: Art. 141. Será garantida a realização de, ao menos, uma atividade avaliativa de recuperação de aprendizagem ao estudante que não obtiver o rendimento mínimo para aprovação e com frequência mínima de 75% (setenta e cinco por cento) no componente curricular. Neste contexto, uma prova substitutiva será realizada ao final do curso e substituirá a menor nota obtida pelo discente que não conseguir a média necessária para a aprovação na disciplina. Em caso de ausência em uma das duas provas regulares o discente poderá fazer a prova substitutiva. Os casos omissos serão avaliados pelo docente responsável.

### Bibliografia Básica

BEQUETTE, B. W. Process Dynamics: modeling, analysis and simulation. Upper Sadlle River: Prentice Hall, 1998.

PINTO, J. C.; LAGE, P. L. C. Métodos numéricos em problemas de engenharia química. Rio de Janeiro: E-papers, 2001

CONSTANTINIDES, A.; MOSTOUFI, N. Numerical methods for chemical engineers with matlab applications. Prentice Hall PTR, USA, 1999.

CUTLIP, M. B. Problem solving in chemical and biochemical engineering with polymath, excel, and matlab. Upper Sadlle River: Prentice Hall, 2008.

## <span id="page-11-0"></span>2 Definições Básicas

#### <span id="page-11-1"></span>2.1 Modelo Matemático

O uso de modelos matem´aticos para representar os diferentes fenˆomenos da natureza configura-se como uma estratégia com grande importância para fins da simulação, análise, projeto, otimização e controle de sistemas de engenharia. Dentre as inúmeras aplicações que podem ser encontradas na literatura pode-se citar a modelagem: i) do crescimento de populações epidemiológicas; ii) da concentração de células cancerígenas; *iii*) do processo de transferência de calor em tecidos; *iv*) do processo de integração massa/energia em indústrias, entre outras. No contexto industrial, cada vez mais se tem notícia do desenvolvimento de pacotes computacionais voltados para a modelagem e simulação, visto a sua grande aplicabilidade. Seu uso esta relacionado com fatores econômicos, com a possibilidade de aumentar a eficiência dos processos, com a integração massa/energia, com preocupações ambientais e de segurança. Este interesse, dentre outros aspectos, se deve principalmente ao desenvolvimento de ferramentas numéricas associado a sofisticação dos processadores utilizados nos atuais microcomputadores, permitindo o tratamento de problemas mais realísticos.

Conceitualmente, entende-se por modelo como sendo a transcrição, em termos de equações, de fenômenos que ocorrem na natureza, isto é; uma "representação simplificada" da realidade [\(Assis,](#page-179-0) [2007;](#page-179-0) [Oliveira-Lopes,](#page-179-1) [2008\)](#page-179-1). A literatura apresenta outras definições similares, dentre as quais podese citar:

- "Modelo é uma representação dos aspectos essenciais de um sistema, que apresenta conhecimento desse sistema em uma forma utilizável." [\(Eykhoff,](#page-179-2) [1974\)](#page-179-2).
- "Modelo é um sistema de equações, cuja solução, dado um conjunto de dados de entrada, representa a resposta do processo." [\(Denn,](#page-179-3) [1986\)](#page-179-3).
- "Um modelo nada mais é do que uma abstração matemática de um processo real." [\(Seborg](#page-180-0) et al., [2004\)](#page-180-0).
- "Modelo é um conjunto de equações que nos permite prever o comportamento de um processo químico." [\(Bequette,](#page-179-4) [1998\)](#page-179-4).

De forma geral, pode-se afirmar que qualquer modelo é obtido a partir de uma série de hipóteses, por mais simples ou óbvias que possam parecer. Por exemplo, uma equação do segundo grau tem como hipótese básica que o coeficiente associado ao termo quadrática deve ser diferente de zero (condição de existência). No contexto da engenharia, tanto os modelos fenomenológicos quanto os constitutivos/empíricos são formulados a partir de um conjunto de hipóteses. Isto implica que o uso de hipóteses delimitam o campo de atuação dos modelos, isto é; os mesmos só poderão ser empregados em condições pré-estabelecidas por tais hipóteses, não podendo, a priori, serem empregados para outras condições. Todavia, em situações bem particulares, alguns modelos podem até ser extrapolados desde que o fenômeno analisado tenha comportamento similar ao compreendido pelo modelo. Por exemplo, se o fenômeno físico associado a um estudo de caso tiver comportamento aproximadamente linear, este poderá ser representado por um modelo linear e, devido as características matemáticas do mesmo (inclinação constante), qualquer extrapolação não implicará em erros absurdos.

Como destacado anteriormente, os modelos matemáticos que representam os fenômenos da natureza são indispensáveis nas fases de simulação, análise, projeto, otimização e controle. Além disso, enfatiza-se que a complexidade do modelo é função das hipóteses consideradas para a obtenção do mesmo [\(Bequette,](#page-179-4) [1998\)](#page-179-4). A seguir são apresentadas algumas destas aplicações [\(Secchi,](#page-180-1) [1995\)](#page-180-1):

• Pesquisa: obtenção de parâmetros em relações constitutivas/empíricas a partir do uso dados experimentais ou de relações geométricas.;

- Projeto: determinação do dimensionamento, condições de operação e layout de equipamentos. Todas estas etapas requerem o uso de modelos matemáticos que são empregados em softwares para essa finalidade;
- Análise: avaliação dos efeitos de diferentes condições de operação na resposta do processo. Conhecendo-se o modelo matemático preditivo que reproduz satisfatoriamente o fenômeno analisado, o mesmo pode ser empregado como ferramenta de análise sem ter que operar diretamente a planta;
- Otimização: determinação das condições ótimas de operação em um processo a partir do uso de modelos matemáticos associados a ferramentas de otimização;
- Controle: avaliação de condições de entrada/saída do processo a partir de estratégias para manter o mesmo dentro de uma faixa desejável de operação;
- Treinamento: utilização de modelos matemáticos para o treinamento de funcionários em processos industriais. Além de caracterizar uma forma segura de inserção de funcionários na operação de processos, usualmente esta estratégia é menos onerosa do que trabalhar diretamente com a planta.

Cabe ressaltar que as bases para o desenvolvimento dos modelos matemáticos em processos químicos são fundamentados nas leis de conservação de massa, de energia e quantidade de movimento, associados a conceitos de equilíbrio químico e termodinâmico e em relações geométricas [\(Franco,](#page-179-5) [2021\)](#page-179-5).

Do ponto de vista matemático, os modelos podem ser representados por equações algébricas, equações diferenciais ordinárias, equações diferenciais parciais, ou uma combinação destas. A obtenção de um modelo é função das hipóteses consideradas. Por exemplo, considere a equação da difusãoconvecção-reação descrita como:

$$
\underbrace{\frac{\partial C_A}{\partial t}}_{\text{Acúmulo}} = \underbrace{-v_z \frac{\partial C_A}{\partial z}}_{\text{Convecção}} + \underbrace{D \frac{\partial^2 C_A}{\partial z^2}}_{\text{Difusão}} \underbrace{-k C_A}_{\text{Reação}} \tag{1}
$$

em que t é o tempo, z é o comprimento,  $C_A$  é a concentração da espécie A,  $v_z$  é a velocidade, D é o coeficiente de difusão e  $k$  é a constante de reação.

O modelo apresentado é uma equação diferencial parcial em função das variáveis  $C_A$  (dependente) e t e z (independentes). Todavia, este pode ser simplificado se for considerado:

• Estado estacionário, isto é; não existe dependência como o tempo. Assim, o modelo se torna:

$$
0 = -v_z \frac{dC_A}{dz} + D \frac{d^2 C_A}{dz^2} - kC_A \tag{2}
$$

que é um modelo puramente diferencial ordinário de segunda ordem.

• Sem contribuições espaciais, isto é; não existe dependência com o comprimento. Assim, o modelo se torna:

$$
\frac{dC_A}{dt} = -kC_A \tag{3}
$$

que é um modelo puramente diferencial ordinário de primeira ordem.

• Estado estacionário e sem contribuição convectiva, isto é; não existe dependência com a derivada primeira no espaço. Assim, o modelo se torna:

$$
0 = D\frac{d^2C_A}{dz^2} - kC_A \tag{4}
$$

que é um modelo puramente diferencial ordinário de segunda ordem.

• Estado estacionário e sem contribuição difusiva, isto é; não existe dependência com a derivada segunda no espaço. Assim, o modelo se torna:

$$
0 = -v_z \frac{dC_A}{dz} - kC_A \tag{5}
$$

que é um modelo puramente diferencial ordinário de primeira ordem.

Em resumo, como pode ser observado, a depender da hipótese considerada, o modelo original pode ter uma nova classificação (algébrico, ordinário ou parcial).

#### <span id="page-13-0"></span>2.2 Simulação de Processos

Simular um processo consiste em analisar o modelo que representa um dado fenômeno [\(Verma,](#page-180-2) [2015\)](#page-180-2). Neste caso, o modelo é descrito por um conjunto de equações (algébrico e diferencias) que, dificilmente, podem ser avaliadas analiticamente. De forma geral, os objetivos da simulação são prever o futuro e avaliar o efeito dos parâmetros presentes no modelo nos perfis obtidos.

Com o aprimoramento dos processadores dos computadores associados à técnicas numéricas cada vez mais sofisticadas, observa-se um aumento crescente na capacidade de simulação de sistemas cada vez mais sofisticados. Neste cenário, a simulação (computacional), que consiste no uso de técnicas matemáticas empregando computadores para a análise dos processos através do uso de modelos, surge como alternativa para a predição do comportamento dos diferentes sistemas em engenharia e áreas afins. Assim, a partir da mudanças das informações que alimentam o modelo de simulação, as respectivas saídas podem ser analisadas de modelo a ampliar o conhecimento sobre o fenômeno avaliado. Desta maneira, podemos entender a simulação como um processo amplo que engloba não apenas a construção do modelo, mas todo o método experimental que se segue, buscando: i) descrever o comportamento do sistema; ii) construir teorias e hipóteses considerando as observações efetuadas; iii) usar o modelo para prever o comportamento futuro, isto é; os efeitos produzidos por alterações no sistema ou nos métodos empregados em sua operação.

E importante destacar que a simulação faz uso de um modelo matemático. Este deve ser capaz de representar o fenômeno em análise para que os resultados da simulação sejam confiáveis. Neste caso, para fins de validação do modelo deve-se usar pontos experimentais (que representam o fenômeno em estudo), bem como avaliar a saída física do modelo de previsão proposto.

#### <span id="page-13-1"></span>2.2.1 Tanque com Salmoura

Para fins de aplicação deseja-se simular o modelo matemático que representa uma simples operação em engenharia, a saber, como a massa de um sal contida em um tanque varia ao longo do tempo, assumindo que a solução (salmoura=sal+água) é homogeneizada instantaneamente dentro do tanque (Neste caso, a concentração de sal não é função da posição dentro do tanque). Este tanque, com volume inicial  $(V(0))$  igual a 100 L e com 10 Kg de sal, é alimentado por uma vazão  $q(2 L/min)$  que apresenta uma concentração de sal  $(C_e)$  igual a 0,2 Kg/L. A saída de massa do tanque é representada por uma vazão de saída (Q) igual a 1 L/min e com concentração de sal na saída  $C_s$  (desconhecida), conforme apresentado na Fig. [1.](#page-14-0)

Para simular o processo descrito, inicialmente tem-se que obter o modelo que o representa. Intuitivamente, a variação do volume de solução dentro do tanque em um instante de tempo  $t$  qualquer deve ser igual a diferença entre as vazões de entrada e saída do mesmo, visto que não existe reação química. Matematicamente, tem-se:

<span id="page-13-2"></span>
$$
\frac{dV}{dt} = q - Q, \quad V(0) = 100\tag{6}
$$

<span id="page-14-0"></span>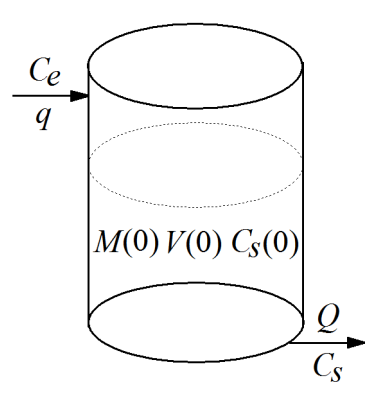

Figura 1: Tanque com salmoura.

Esta equação diz respeito a massa como um todo, isto é; não leva em consideração especificamente a massa do sal, mas sim o conjunto sal+´agua. Para essa finalidade, a varia¸c˜ao de massa do sal contida no sistema em um instante de tempo t qualquer deve ser igual a diferença entre a massa de sal que entra e que sai do mesmo. Assim, matematicamente, pode-se representar a variação da massa do sal  $(M)$  ao longo do tempo como:

$$
\frac{dM}{dt} = qC_e - QC_s, \quad M(0) = 10\tag{7}
$$

em que os termos  $qC_e$  e  $QC_s$  representam as quantidades de sal que entram e que saem do tanque por unidade de tempo.

Como não conhecemos a concentração do sal na saída  $(C_s)$ , pode-se expressar a massa do sal em função do volume do tanque e da sua concentração na saída (já que considera-se que o sistema é bem misturado, isto é; o sistema é homogêneo). Neste caso, sabendo que  $M = VC_s$ , obtêm-se a seguinte relação:

<span id="page-14-1"></span>
$$
\frac{d(VC_s)}{dt} = qC_e - QC_s, \quad C_s(0) = M(0)/V(0) = 0,1
$$
\n(8)

Considerando os parâmetros definidos anteriormente, o sistema dado pelas Eqs. [\(6\)](#page-13-2) e [\(8\)](#page-14-1) pode ser simulado (resolvido) para um tempo total de 50 minutos, conforme pode ser observado na Fig. [2.](#page-15-1)

Na Figura [2\(](#page-15-1)a) é apresentada a variação do volume do tanque ao longo do tempo. Como o valor da vazão de alimentação (q) é maior do que a vazão de saída (Q), o volume calculado pela Eq. [\(6\)](#page-13-2) aumenta de forma linear, visto que ambas as vazões são constantes. É importante ressaltar que, do ponto de vista físico, deve-se tomar cuidado já que todo tanque tem volume finito. Assim, aumentar o tempo de simulação implica em encontrar um tanque com volume tendendo a infinito. Assim, pode-se, por exemplo, definir um limite superior para o volume de forma que uma solução inviável nunca seja obtida. A variação da concentração do sal ao longo do tempo é apresentada na Fig. [2\(](#page-15-1)b). Nesta observa-se que a concentração de sal ao longo do tempo aumenta. Esse resultado já era esperado, visto que a vazão na entrada é maior do que a da saída. Ressalta-se que o valor da concentração de sal aumenta até alcançar o limite máximo da concentração de entrada (condição de estado estacionário). Finalmente, na Fig.  $2(c)$  $2(c)$  é apresentada a variação da massa do sal ao longo do tempo. Esta aumenta, visto que tanto a concentração de sal quanto o volume aumentam ao longo do tempo.

Na prática, qualquer sistema que possa ser representado por um modelo pode ser simulado (em estado estacionário ou dinâmico), se todas as informações que caracterizam a entrada do mesmo sejam conhecidas (parâmetros e condições inicial e de contorno). Neste caso, em todas as áreas da engenharia os modelos podem ser simulados para fins de análise, como será apresentado durante o curso. Como destacado anteriormente, a principal vantagem da simulação de um modelo é a capacidade de predição do comportamento do processo de interesse sob determinadas condições de entrada. Por outro lado, como principal desvantagem pode-se citar a dependência do modelo com as hipóteses que foram utilizadas para a elaboração do mesmo. Isto implica que se, qualquer uma das hipótese

<span id="page-15-1"></span>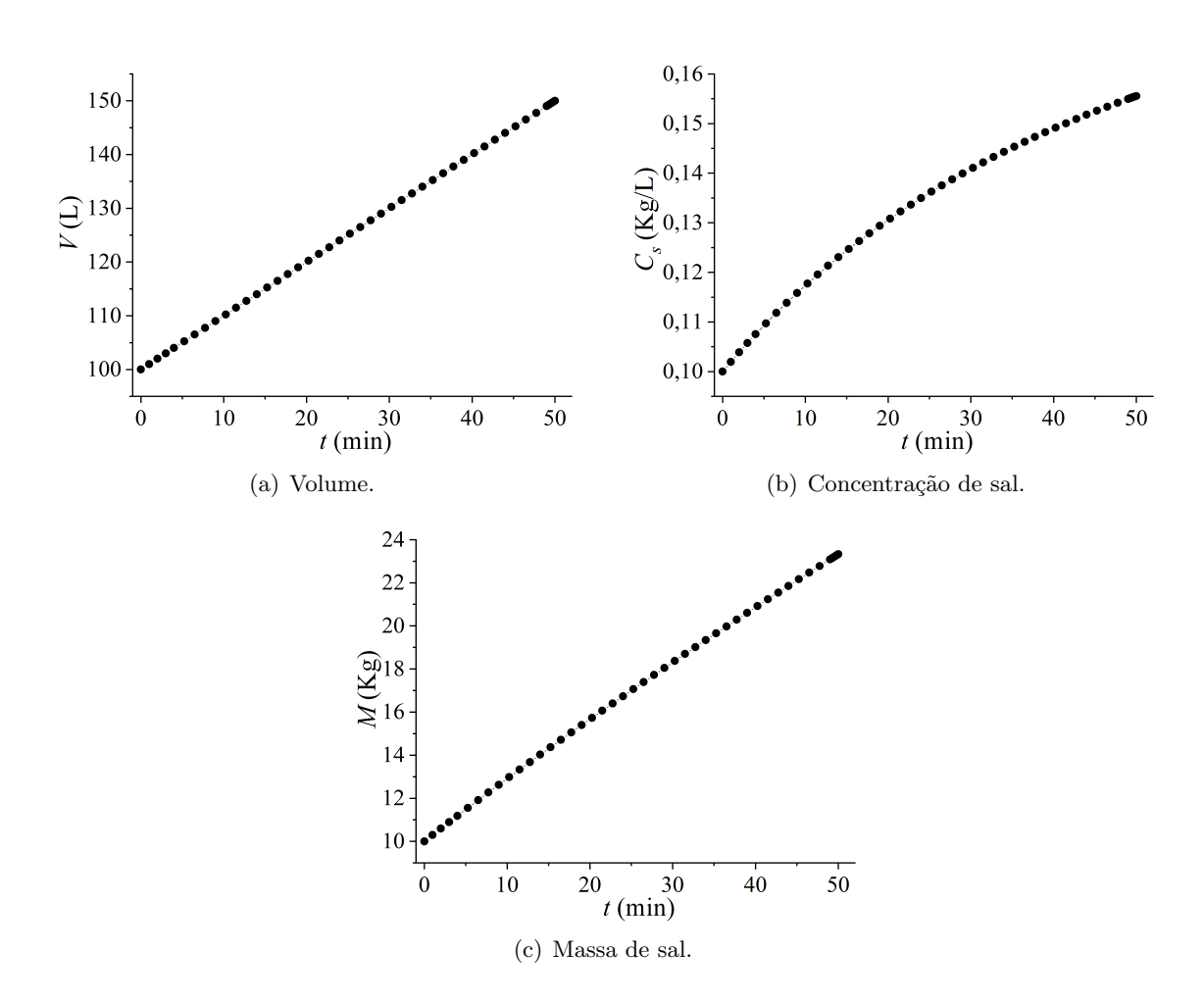

Figura 2: Perfis de volume, concentração e massa de sal em função do tempo.

utilizadas para a elaboração do modelo forem alteradas, a forma final do modelo também é alterada. Em resumo, o modelo só pode ser analisado no contexto em que o mesmo foi elaborado, não sendo adequado utilizá-lo para condições em que ele não foi idealizado.

#### <span id="page-15-0"></span>2.2.2 Tipos de Simulação

#### Dinâmica

As indústrias de processamento operam em modo descontínuo ou contínuo. Neste caso, até alcançar o objetivo pretendido, o processo passa por uma etapa dinâmica em que as variáveis dependentes (e em vários casos os parâmetros) são funções do tempo. Assim, a simulação que considera o tempo como variável independente é denominada de simulação dinâmica. Como aplicações práticas pode-se citar [\(Verma,](#page-180-2) [2015\)](#page-180-2): i) uso de simulação dinâmica para obter condições de operação ideais em um processo;  $ii)$  o tempo necessário para a inicialização e finalização de um processo pode ser minimizado com o uso de simuladores dinâmicos; iii) determinação de um procedimento seguro, viável e econômico para inicialização e desligamento do processo via simulação dinâmica; iv) desenvolvimento de sistemas para treinar o pessoal da fábrica.

Do ponto de vista matemático, os modelos dinâmicos são inerentemente complexos, pois são representados por equações diferenciais.

#### Estado Estacionário

O estado estacionário pode ser entendido como um caso particular da simulação dinâmica, isto é; esta condição é observada quanto o tempo tende a infinito. Neste caso, as variáveis dependentes e parâmetros permanecem constantes e não mudam com o tempo. Assim, quando as leis de conservação de massa, energia e momento são aplicadas, o termo de acúmulo é igual a zero. Do ponto de vista matemático, as equações diferenciais não possuem derivadas temporais. Todavia, é importante ressaltar que a análise em estado estacionário elimina a parte dinâmica de um processo, visto que esta já passou. Por este motivo, a simulação dinâmica é importante e não deve ser negligenciada durante o estudo de um processo.

#### Estocástica (Simulação de Monte Carlo)

Tradicionalmente, os modelos propostos têm natureza determinística, isto é; não consideram a presença de incertezas nos fenômenos, bem como não envolvem variáveis aleatórias. Em vez disso, estes fazem uso de propriedades médias. Como exemplo pode-se citar a transferência de calor em tecidos, onde as propriedades do tecido são consideradas constantes. Por outro lado, se um modelo de simulação envolve variáveis aleatórias, ele é chamado de modelo estocástico. Como exemplo deste tipo de modelo pode-se citar a constante dos gases ideais. Qual o valor real desta constante?. Qual o efeito prático da perturba¸c˜ao em seu valor?. Estas respostas s˜ao obtidas com o uso de ferramentas para o tratamento de aleatoriedade, bem como da simulação estocástica. Em resumo, a simulação baseada em modelos determináticos obtêm os perfis com o uso de propriedades médias. Já os resultados da simulação estocástica são calculados para obtê-los. Este tipo de simulação também é conhecido como simulação de Monte Carlo.

#### Evento Discreto

Em vários processos, muitas variáveis mudam continuamente, bem como existem eventos que ocorrem repentinamente em um dado instante. Por exemplo, a chegada de partículas na parede de um leito fluidizado é de natureza discreta. A adição de reagentes em um reator descontínuo alimentado pode ocorrer apenas em tempos fixos também é um fenômeno discreto por natureza. Assim, a simulação de eventos discretos geralmente envolve variáveis aleatórias. Já a descrição matemática envolve variáveis discretas.

#### Molecular

Para entender os processos a nível molecular e sua relação com os em macroescala, o modelo deve considerar o efeito da molécula no processo. Simulações de dinâmica molecular que consideram a velocidade de cada molécula, as cargas em uma única molécula e as forças entre todas as moléculas são realizadas para prever as propriedades físicas, como coeficiente de expansão térmica, tensão superficial, viscosidade, equilíbrio vapor-líquido e equilíbrio líquido-líquido. Tais simulações ajudam a entender o fenômeno da difusão em nanoescala e no desenvolvimento de novos medicamentos, enzimas e biocatalisadores. Por outro lado, há que se destacar que o custo computacional com as simulações moleculares é alto, sendo necessários supercomputadores para essa finalidade.

#### <span id="page-16-0"></span>2.3 Etapas para o Desenvolvimento Sistemático de Modelos

A Figura [3](#page-17-0) apresenta as etapas básicas para a construção de modelos em engenharia, cuja descrição detalhada é apresentada a seguir [\(Bequette,](#page-179-4) [1998;](#page-179-4) [Secchi,](#page-180-1) [1995\)](#page-180-1):

• O primeiro passo para a modelagem de qualquer sistema de engenharia é o conhecimento do

<span id="page-17-0"></span>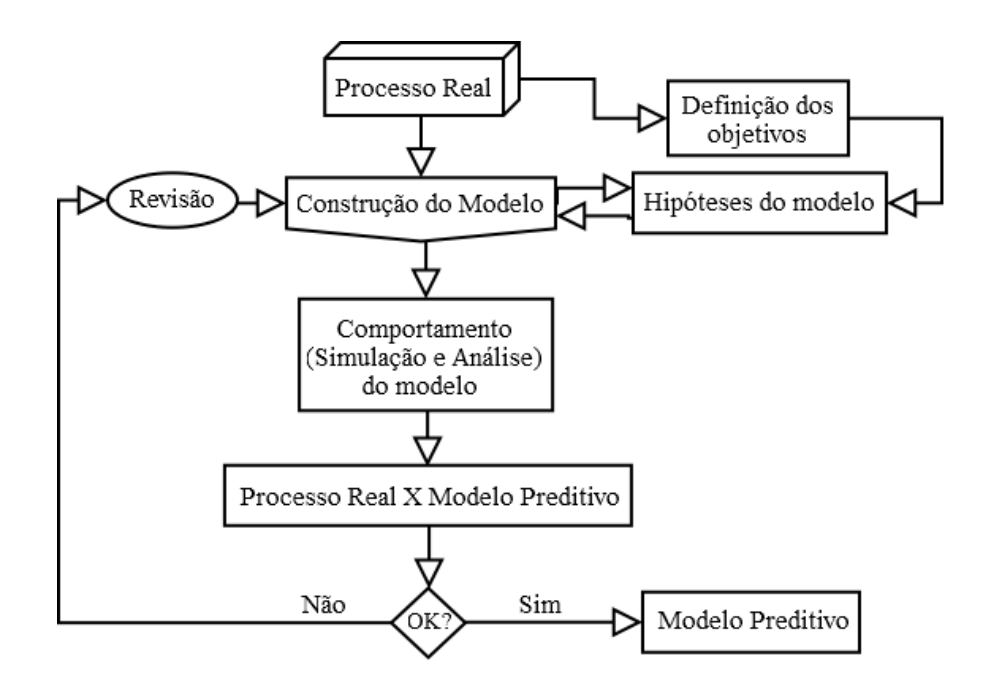

Figura 3: Etapas para a elaboração de modelos (Adaptado de [Bequette](#page-179-4) [\(1998\)](#page-179-4); [Secchi](#page-180-1) [\(1995\)](#page-180-1)).

processo, isto é; a descrição detalhada dos fenômenos que são relevantes. A partir deste conhecimento, define-se quais são os objetivos a serem alcançados com a modelagem (determinar, a partir da definição das condições de operação, quais serão seus efeitos);

- Em seguida definem-se as hipóteses necessárias para a elaboração do modelo matemático preditivo. Esta etapa é a que efetivamente contribui para a forma final do modelo, isto é; o modelo preditivo é função da escolha das hipóteses consideradas. Neste caso, se a partir de uma dada hipótese um efeito relevante for negligenciado, o modelo preditivo apresentará desvios significativos com relação ao(s) fenômeno(s) analisado(s);
- Definição das leis fundamentais que regem o fenômeno estudado. Neste caso, tem-se como base as leis de conservação de massa, energia e quantidade de movimento associadas a equações constitutivas/empíricas e por equações básicas para a modelagem de sistemas. As leis de conservação, como o próprio nome diz, representam a conservação dos fenômenos relevantes no processo. Já as equações constitutivas (ou empíricas) são aquelas expressões matemáticas advindas do uso de dados experimentais, isto é; o seu desenvolvimento não está explicitamente fundamentado em nenhuma lei de conservação ou similar. Finalmente, as equações básicas são aquelas que tem origem em relações fundamentais da geometria. Estas auxiliam a obtenção de relações entre as variáveis dependentes e independentes do problema em análise. Para que o modelo possa ser avaliado analiticamente ou numericamente, condições necessárias para a determinação das constantes de integração devem ser definidas. Neste caso, o problema em análise pode ter condições iniciais e de contorno. O primeiro tipo diz respeito ao estado inicial do processo, sendo este caracterizado no tempo. Já as de contorno representam delimitações do processo, sendo estas caracterizadas nas variáveis espaciais;
- Obtido o modelo matemático preditivo, o próximo passo é a sua simulação, isto é; a análise dos resultados a partir da resolução analítica ou numérica do equacionamento resultante da modelagem. A escolha da metodologia a ser empregada nesta etapa é função da natureza do modelo obtido, sendo portanto fundamental o conhecimento de ferramentas analíticas ou numéricas para a sua aplicação. Para essa finalidade, os seguintes pontos devem ser observados:
	- $-$  Análise Dimensional: consiste na verificação da consistência das unidades dos termos considerados no modelo.
- Número de Graus de Liberdade  $(F)$ : esse parâmetro pode ser definido como o balanço de informações do processo, isto é; a determinação das informações que devem ser especificadas para que a etapa de simula¸c˜ao possa ser realizada. Matematicamente, este pode ser definido como sendo a diferença entre o número de variáveis dependentes do processo e o número de equações linearmente independentes que representa o modelo preditivo. Para o propósito da simulação, o  $\mathcal F$  deve ser igual a zero.
- A etapa final desta análise consiste em comparar o comportamento do modelo matemático preditivo com o processo real a partir do uso de dados experimentais. É nesta etapa que o usuário será capaz de avaliar a qualidade das hipóteses consideradas para a modelagem do processo. Se estas tiverem sido boas escolhas, o modelo representará qualitativamente e/ou quantitativamente o processo. Caso contr´ario, desvios significativos entre o modelo matem´atico preditivo e o processo real ser˜ao observados. Neste caso, as hip´oteses consideradas na modelagem dever˜ao ser revisitadas de modo a entender o porque destes desvios. Assim, com o relaxamento ou atribuição de novas hipóteses, um novo modelo deverá ser proposto e todas as etapas subsequentes deverão ser cumpridas novamente. Este processo continua até que o modelo matemático preditivo seja considerado satisfatório.

## <span id="page-18-0"></span>2.4 Classificação de Modelos Matemáticos baseados nos Princípios dos Fenômenos de Transporte

Os modelos matem´aticos em engenharia podem ser classificados em cinco grandes classes, conforme descrito a seguir [\(Himmelblau & Bischoff,](#page-179-6) [1968;](#page-179-6) [Verma,](#page-180-2) [2015\)](#page-180-2):

- Principios Físico-Químicos:
	- $-$  Modelo Molecular e Atômico: trata o sistema como se o mesmo fosse constituído por "entidades" individuais, cada uma das quais obedecendo um certo conjunto de regras, como por exemplo, a aditividade;
	- $-$  *Modelo Microscópico*: considera o sistema como um contínuo, isto é; as interações entre as moléculas são ignoradas e o sistema é tratado via abordagem fenomenológica. Por exemplo, aplicado em processos com ou sem escoamento laminar, em problemas de transferência de calor por condução ou transferência de calor com escoamento laminar;
	- $-$  *Modelo de Gradientes Múltiplos:* equivalente ao modelo microscópico, mas com uma diferença fundamental, o uso de coeficientes efetivos. Estes coeficientes são empíricos e devem ser determinados para cada tipo de equipamento ou unidade de interesse ou calculados por correlações apropriadas. É aplicável a processos onde o campo de velocidade local não pode ser medido ou calculado, a processos com escoamento turbulento ou com fluxo em passagens complicadas como as encontradas em leitos empacotados ou meios porosos;
	- Modelo de Gradientes M´aximos: este consiste da simplifica¸c˜ao do modelo de gradientes múltiplos, cujos termos de dispersão são negligenciados e somente o maior componente do gradiente da variável dependente é mantido nos balanços;
	- $-$  Modelo Macroscópico: ignora todos as características internas do sistema, isto é; as equações não contém gradientes espaciais (são valores médios sobre o volume do sub-sistema considerado).
- Empíricos: desenvolvido quando o processo real é muito complexo e os fenômenos subjacentes não são bem compreendidos ou quando a solução numérica do modelo fundamental é difícil de ser obtida. Para essa finalidade devem ser utilizadas informações experimentais para o desenvolvimento de uma relação entre a entrada e a saída do processo via formulação e resolução de um problema inverso. Como principais vantagens deste tipo de abordagem pode-se citar: i) modelos mais simplificados com relação aos baseados em princípios físico-químicos; e ii) menor tempo

para a obtenção destes modelos mais simplificados. Por outro lado, como principal desvantagem pode-se citar a menor faixa de aplicabilidade destes em relação aos baseados em princípios físico-químicos.

- Modelos Mistos: combina os baseados em princípios físico-químicos com os empíricos.
- Definição das Variáveis: o modelo pode ser constituído por variáveis inteiras, binárias, discretas ou cont´ınuas, ou uma mescla de todas essas;
- Modelo Estacionário ou Modelo Dinâmico: o modelo estacionário é aquele onde o vetor de variáveis dependentes não é função da variável temporal. Por outro lado, no modelo dinâmico, o vetor de variáveis dependentes é função da variável temporal;
- Modelos a Parˆametros Concentrados ou Modelos a Parˆametros Distribu´ıdos: no modelo a parâmetros concentrados, o vetor de variáveis dependentes não é função das coordenadas geométricas, apenas do tempo. Neste caso, as características do sistema analisado são descritas de forma concentrada em pontos bem definidos do sistema, isto é; as variações espaciais são desprezadas, resultando em modelos representados por equações diferenciais ordinárias. Por outro lado, no modelo a parâmetros distribuídos, o vetor de variáveis dependentes é função das coordenadas geométricas, podendo ser função também do tempo. Matematicamente, os modelos que representam essa classe de modelos são equações diferenciais parciais;
- Modelos Determinísticos ou Modelos Probabilísticos: os determinísticos são modelos cujas variáveis e parâmetros tem valores fixos para qualquer conjunto de condições. Já os probabilísticos são modelos para os quais as variáveis ou os parâmetros usados para descrever as relações entre entrada e saída e a estrutura dos elementos não são conhecidos com precisão.
- Modelos Populacionais: são aqueles utilizados para representar sistemas em que o número de participantes mudam. Como exemplo pode-se citar sistemas em que as partículas podem se aglomerar ou quebrar, alterando assim o n´umero de identidades das fases dispersas presentes. Neste caso, tais modelos de equilíbrio populacional requerem a consideração de variáveis discretas.
- Modelos Baseados em Redes Neurais Artificiais: conjunto de estratégias utilizadas para estabelecer uma relação entre as variáveis de entrada e de saída. Tais estratégias, geralmente, consistem em nós interconectados organizados em camadas, cujas informações obtidas em uma dada camada é repassada para a próxima.
- Modelos Fuzzy: estes consistem em qualificar entradas que não são bem mensuradas como  $grande$ , muito grande e pequeno usando as demominadas variáveis fuzzy em termos de funções de pertinência. Como exemplo, em vez de mencionar a temperatura da água, costuma-se dizer que a água é *quente, fria, muito fria e gelada*. Neste caso, os cálculos são feitos convertendo os estados qualitativos em números. Esta etapa é chamada de  $defuzzyficação$ . Após os cálculos, os resultados são novamente convertidos em termos qualitativos de fácil compreensão pelo usuário. Esta etapa é chamada de  $fuzzificação$ .
- Modelos Lineares ou Modelos Não Lineares: um modelo é dito linear se  $a(s)$  saíd $a(s)$  depende $(m)$ linearmente da(s) entrada(s), bem como de prováveis perturbações, caso contrário ele é nãolinear.
- Tempo Contínuo versus Tempo Discreto: modelos em tempo discreto são os que descrevem o vetor de variáveis de saída em pontos específicos (discretizados) no tempo, geralmente descritas por equações de diferenças. Por outro lado, os modelos em tempo contínuo são os que consideram a modelagem descrita por equações diferenciais, com o tempo contínuo.

#### <span id="page-20-0"></span>2.5 Programas Computacionais Livres

Os programas computacionais estruturados na forma de softwares configuram-se como ferramentas essenciais para agilizar as atividades desenvolvidas na execução de projetos em diferentes áreas da ciência. No campo da engenharia química, estes podem ser utilizados para o projeto de reatores, colunas de destilação, trocadores de calor, biorreatores, evaporadores, bem como para a simular o funcionamento destes equipamentos. Além de disso, utilizar um programa computacional facilita o trabalho (em termos de implementação), e ajuda a evitar erros e distrações que ocorrem nos cálculos manuais e que podem provocar impactos irreversíveis num projeto.

Até meados dos anos 2000, os *softwares* ofertados pelo mercado exigiam o pagamento para o seu uso, o que na prática impedia a maior parte dos estudantes de engenharia em todo o mundo de usá-los, visto que somente algumas poucas universidades possuiam licenças. Para contornar isso, o ideal  $Open$ Source, desenvolvido por Eric Raymond em 1998, configura uma alternativa para a disseminação de softwares gratuitos em todo o mundo.

A seguir são apresentados os alguns *programas computacionais livres* empregados para a simulação de processos na engenharia química<sup>2</sup>.

#### <span id="page-20-1"></span>2.5.1 Simulação de Processos

• COCO (CAPE-OPEN to CAPE-OPEN, CAPE=Computer Aided Process Engineering): Este simulador é uma excelente alternativa aos tradicionais pacotes pagos encontrados na literatura para fins da simulação de processos em estado estacionário e, que opera de forma sequencial. Este foi desenvolvido pela empresa Amsterchem e inclui um ambiente para diagramas de fluxo de processos, operações unitárias, um pacote de para análise de reações cinéticas e um pacote termodinâmico. Também é possível incluir rotinas e campos para aumentar a capacidade em termos de aplicações. Um exemplo de como é o ambiente do COCO é apresentado na Fig. [4.](#page-20-2)

<span id="page-20-2"></span>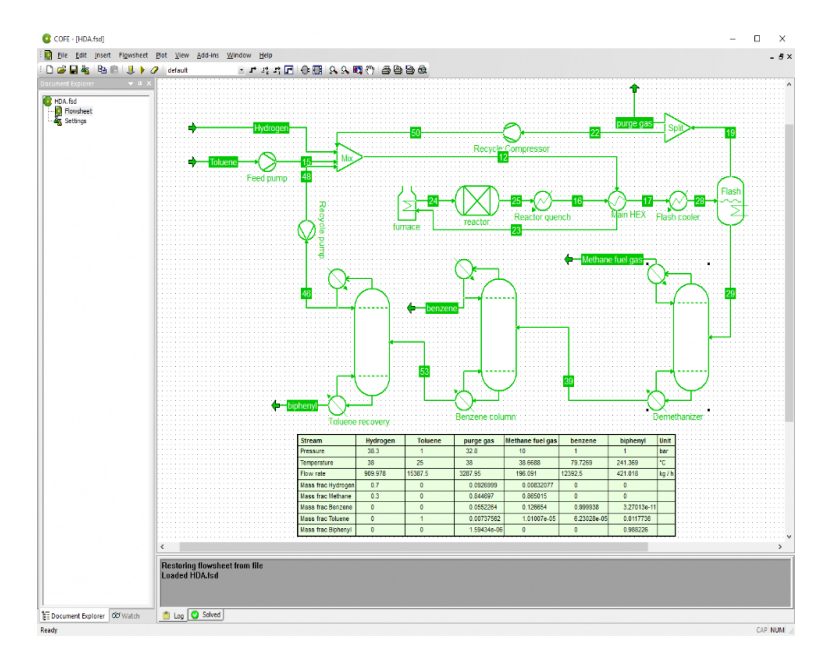

Figura 4: Interface gráfica do COCO (Extraído do COCO Simulador).

•  $\text{Sim42:}$  Este é reconhecido por ser um poderoso simulador de processos químicos no estado estacionário. Seu desenvolvimento é realizado por voluntários usando a linguagem de programação Python, coordenados pela  $Sim42$  Software Foundation (www.sim42.org), que detém os direitos

 $^2$ <https://betaeq.com.br/index.php/2015/09/16/10-softwares-gratuitos-e-legalizados-para-engenharia-quimica/>

autorais do mesmo. Esta fundação possui como meta promover o desenvolvimento de um simulador de processos químicos com código fonte aberto, isto é; o usuário tem a liberdade de copiar, distribuir e até mesmo modificar livremente o código fonte, sem a obrigação de redistribuir as modificações. Interessados podem até mesmo modificar o simulador, a fim de usá-lo com modelos proprietários, desde que sejam dados os devidos créditos e que os novos produtos gerados não façam uso do nome Sim42, exceto quando autorizado. O ambiente do Sim42 é apresentado na Fig. [5.](#page-21-0)

<span id="page-21-0"></span>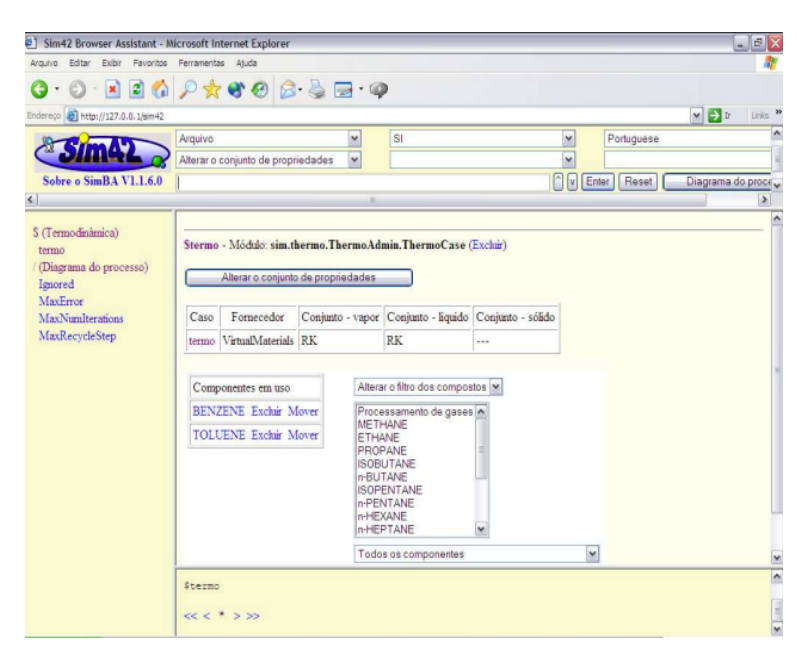

Figura 5: Interface gráfica do  $Sim42$  (Extraído do  $Sim42$  Simulador).

- EMSO (*Environment for Modeling Simulation and Optimization*): Escrito na linguagem  $C_{++}$ , o EMSO foi idealizado em 2001 como parte de um projeto de mestrado em engenharia qu´ımica, em parceria com a UFRGS e empresas nacionais do setor petroquímico. Este poderoso software possui um ambiente gráfico que permite a modelagem matemática de processos em regime estacion´ario ou transiente para diversos equipamentos industriais. A linguagem de modelagem usada pelo EMSO abrange dois níveis: um baseado em equações e outro baseado em componentes. Sendo que esta é composta ainda por três entidades básicas: Models, Devices e Flowsheets. Essas características possibilitam que o usuário desenvolvam novos modelos dentro do software, conforme pode ser ilustrado na Fig. [6.](#page-22-0)
- DWSIM: É um simulador de processos químicos compatível com o padrão  $CAPE-OPEN$  e que oferece ao usu´ario uma interface gr´afica moderna e did´atica, permitindo que os profissionais e estudantes da ´area de engenharia qu´ımica possam simular e compreender diversos processos industriais. Escrito em VB.NET e C, o DWSIM apresenta um conjunto abrangente de operações unitárias, modelos termodinâmicos avançados, suporte para sistemas de reação, ferramentas de caracterização de petróleo e uma interface gráfica com todos os recursos. É compatível com os sistemas Windows, Linux, macOS, iOS e Android, oferecendo uma experiˆencia completa e semelhante aos principais simuladores comerciais. Desta forma, o usuário pode ter acesso a um poderoso simulador de processos na palma da m˜ao usando um sistema mobile, por exemplo. O simulador possui as principais ferramentas: Recursos CAPE-OPEN, modelos termodinâmicos, modelagem e simulação dinâmicas, operações unitárias em estados estacionário e transiente, utilitário de otimização multivariada e análise de sensibilidade e muito mais. Um exemplo de como é o ambiente do DWSIM é apresentado na Fig. [7.](#page-22-1)
- OpenFOAM (*Open source Field Operation And Manipulation*):  $\hat{E}$  um programa desenvolvido em linguagem C++ no final da década de 1980 no Imperial College London para resolução de

<span id="page-22-0"></span>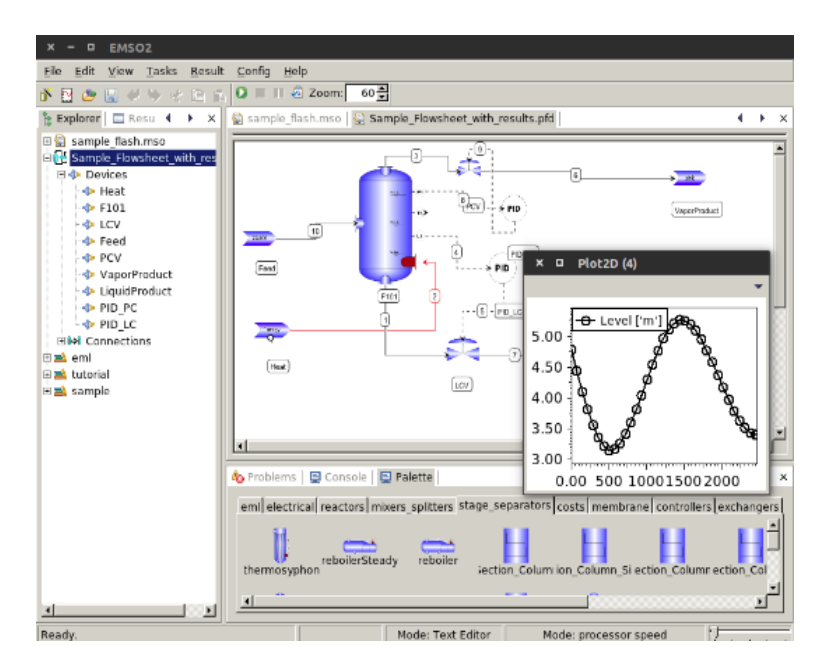

<span id="page-22-1"></span>Figura 6: Interface gráfica do EMSO (Extraído do EMSO Simulador).

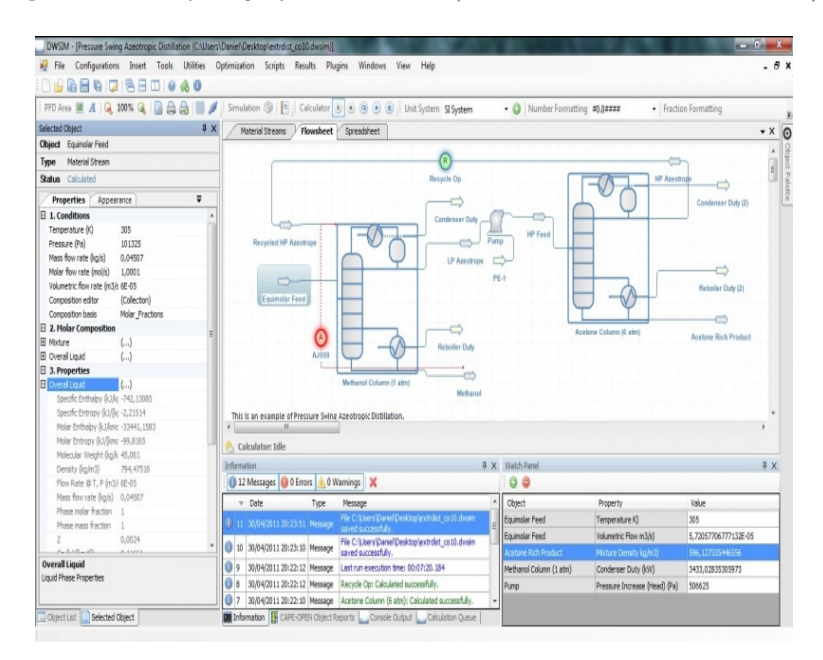

Figura 7: Interface gráfica do DWSIM (Extraído do DWSIM Simulador).

problemas da mecânica do contínuo, incluindo Dinâmica dos Fluidos Computacional (CFD). O código é lançado com o status livre e fonte aberta sob a *GNU General Public License*. E gerenciado, mantido e distribuído pela *The OpenFOAM Foundation* com o auxílio de voluntários. Neste programa, os usuários podem criar objetos personalizados, tais como condições de contorno ou modelos de turbulência, que irão funcionar com solvers existentes sem a necessidade de modificar ou compilar novamente o código fonte existente. O OpenFOAM faz isto através da combinação de construtores virtuais com o uso de classes de base simplificadas como interfaces. Como resultado, isto confere ao OpenFOAM boas qualidades de extensibilidade. Um exemplo de como é o ambiente gráfico do OpenFOAM é apresentado na Fig. [8.](#page-23-1)

Como pode ser observado, existem várias possibilidades que contemplam diferentes aplicabilidades. Neste cenário, para escolher o melhor *software*, alguns pontos devem ser avaliados, dentre os quais pode-se citar: i) qual o objetivo da simulação? (estado estacionário ou dinâmico; multi-dimensional);  $ii)$  qual o nível de detalhamento nos resultados é exigido?;  $iii)$  em que plataforma será executado o

<span id="page-23-1"></span>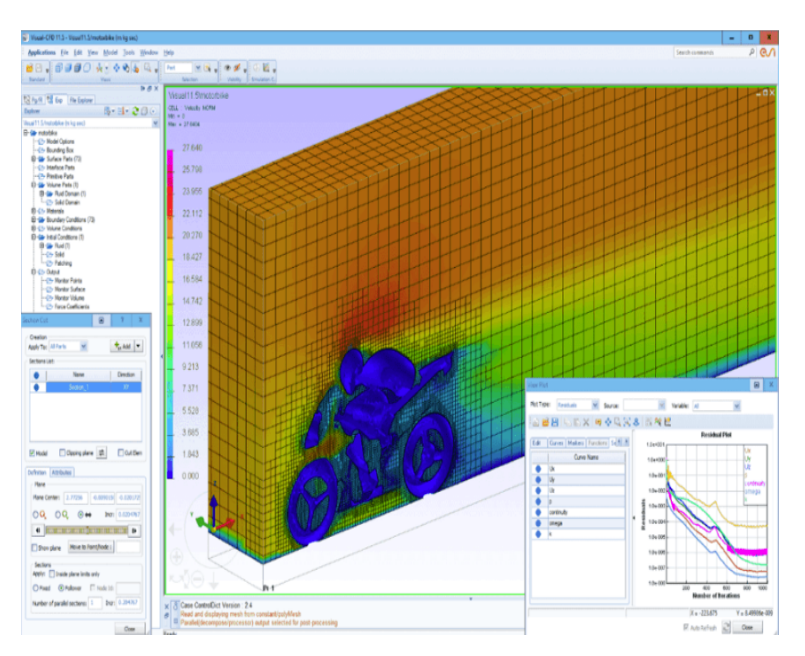

Figura 8: Interface gráfica do OpenFOAM (Extraído do OpenFOAM Simulador).

código?; iv) processamento paralelo ou não?; e v) o código é de fácil manuseio? (tem farta documentação disponível para auxiliar o usuário?).

### <span id="page-23-0"></span>2.5.2 Outros Programas de Interesse na Engenharia Química

- OpenOffice (e sua versão mais recente o LibreOffice): Pacotes de software de edições de textos, planilhas, equações, gráficos, sendo útil para a preparação de apresentações. Ambas as versões estão disponíveis para Windows, Mac e Linux.
- Gnumeric: Planilha para a realização de cálculo (ao invés de um pacote *office* completo), sendo considerado melhor dispositivo livre para essa finalidade, ultrapassando até mesmo o Excel.
- Uconeer: Aplicativo empregado para a conversão de unidades.
- DIA: Dispositivo super interessante para desenhar diagramas, com uma biblioteca específica de equipamentos de processos químicos (e em outras áreas).
- Octave, Freemat e Scilab: Configuram-se como alternativas livres às tradicionais linguagem de programação que exigem a aquisição de licenças. Estes contam com uma grande gama de funções que vão deste operações vetoriais e matriciais até a resoluções de problemas complexos em engenharia e áreas afins. Neste caso, estes podem ser usados para simular processos de interesse. Todavia, para fazer uso destas linguagens de programação, o usuário deve implementar o modelo, as condições inicial e de contorno e fornecer os parâmetros, diferentemente dos ambientes apresentados anteriormente, onde os modelos básicos em engenharia já encontram-se disponíveis.

## <span id="page-24-0"></span>3 Tratamento de Modelos Matemáticos para Fins de Simulação e Análise

#### <span id="page-24-1"></span>3.1 Análise do Número de Graus de Liberdade

Conforme apresentado no capítulo anterior, o Número de Graus de Liberdade ( $\mathcal F$ ) consiste no balanço de informações do processo, isto é; a definição das informações que devem ser especificadas para que o processo em questão possa ser simulado. Como exemplo, considere a equação de Clapeyron, também conhecida como equação de estado dos gases ideais (ou perfeitos) proposta pelo cientista parisiense Benoit Paul Emile Clapeyron (1799-1864):

<span id="page-24-3"></span>
$$
PV = nRT \tag{9}
$$

em que P, V e T representam a pressão, o volume e a temperatura do gás, respectivamente; n é a quantidade de matéria do gás (em mols) e  $R$  é a constante universal dos gases perfeitos.

Para este exemplo, tem-se uma equação (Eq. [\(9\)](#page-24-3)) e cinco grandezas (P, V, n, R e T). Neste caso, o  $\mathcal F$  para este estudo deve ser igual a quatro, isto é; número total de grandezas (5) menos o número total de equações (1). Assim, pode-se arbitrar quatro destas grandezas (exceto a constante R por ser um valor conhecido - esta precisa apenas ser informada pelo usuário) para calcular, usando a Eq. [\(9\)](#page-24-3), a outra grandeza. Para essa finalidade, sabendo que  $V, n, R \in \mathcal{T}$  são conhecidos, o valor de P pode ser facilmente avaliado considerando a referida equação.

 $\dot{E}$  importante ressaltar que, do ponto de vista da simulação, apesar da constante  $R$  ser universalmente conhecida, isso n˜ao implica que o seu valor n˜ao tenha que ser informado em uma dada rotina computacional utilizada para a simulação do processo. Na prática, apesar de conhecer o valor de  $R$ , o mesmo deve ser informado para o valor de P possa ser avaliado no exemplo acima. Neste contexto, será padronizado neste curso que para a análise do número de graus de liberdade, toda e qualquer constante, mesmo que seja conhecida, deverá ser considerada na análise deste parâmetro. Um outro exemplo que ilustra essa padronização é o uso da constante  $\pi$ , utilizada em vários campos da ciência e engenharia. Este parâmetro, apesar de ter o seu valor amplamente conhecido, não é reconhecido automaticamente em todas as linguagens de programação existentes, isto é; tem algumas onde o seu valor já é automaticamente conhecido (neste caso não é necessário defini-lo), mas em outras isso não acontece (o seu valor deve ser especificado pelo usuário). De forma a padronizar a análise de  $\mathcal{F}$ , sempre será considerado todo e qualquer parâmetro no seu cálculo.

Em se tratando de um modelo diferencial (ordinário ou parcial), o valor de  $\mathcal F$  deve ser avaliado antes da simula¸c˜ao. Para exemplificar este conceito no contexto diferencial, a seguir s˜ao apresentados dois estudos de caso.

#### <span id="page-24-2"></span>3.1.1 Reator CSTR

Considere uma reação de primeira ordem  $A \rightarrow B$  que ocorre em um reator de mistura perfeita isotérmico. Sabendo que as vazões  $(F)$  de entrada e saída e o volume  $(V)$  são admitidos constantes, o balanço de massa para o componente  $A$  é dado por [\(Bequette,](#page-179-4) [1998\)](#page-179-4):

$$
\frac{dC_A}{dt} = \frac{F}{V}(C_{Ae} - C_A) - kC_A, \quad 0 < t \le t_f \tag{10}
$$

<span id="page-24-5"></span><span id="page-24-4"></span>
$$
C_A(0) = C_{A\circ} \tag{11}
$$

onde  $C_A$  é a concentração para o componente A, t é o tempo ( $t_f$  é o tempo de operação do processo),  $C_{Ae}$ é a concentração de  $A$ na corrente de alimentação,  $C_{A\diamond}$ é a concentração inicial de  $A$  dentro do reator e  $k$  é a constante de reação, assumida constante.

Para esta aplicação, as seguintes variáveis podem ser identificadas:  $C_A$ , t,  $t_f$ ,  $F$ ,  $V$ ,  $C_{Ae}$ ,  $k \in C_{A}$ o.

A priori, o valor de  $\mathcal F$  seria 7 (8 grandezas - 1 equação). Todavia, é importante enfatizar que, para um modelo diferencial, a variável dependente, que neste caso é  $C_A$ , é função da variável independente t. Isto implica que a concentração da espécie  $A$  é função do tempo, isto é; ao se integrar este modelo conhecendo-se todos os seus parâmetro e a sua condição inicial, será obtida uma relação com o formato:

$$
C_A = f(t) \tag{12}
$$

Na prática isto significa que a variação da variável dependente se dará em função do valor atribuído para a variável independente. Assim, como t faz parte da solução, o seu valor não pode ser calculado usando o modelo acima (Eq. [\(10\)](#page-24-4)), isto é; a variável independente (t) não faz parte da análise de  $\mathcal{F}$ . Assim concluí-se que o valor de F deve ser igual a 6 (7 grandezas  $(C_A, t_f, F, V, C_{Ae}, k \in C_{A} \circ )$  - 1 equação). Além disso, também é importante destacar que em um modelo diferencial, **obrigatoria**mente, a variável dependente deverá ser calculada, isto é; ela nunca poderá ser definida como entrada do sistema (até mesmo porque se isso acontecesse não precisaria ter uma equação para calcular o seu valor). Em se tratando do modelo descrito pela Eq. [\(10\)](#page-24-4), obrigatoriamente, os parâmetros  $t_f$ , F, V,  $C_{Ae}$ , k e  $C_{A}$ ° deverão ser definidos para que  $C_A$  possa ser calculada usando a referida equação de balanço de massa.

Ressalta-se que o parâmetro  $t_f$  tem de ser definido para que o processo possa ser simulado. Isto é diferente de definir o valor de t em qualquer instante de tempo, visto que  $t_f$  é uma condição particular no processo no que tange a variável independente. Além disso, a condição inicial definida para a  $concentração (Eq. (11)) representa o valor da variável dependente no início do processo. Isto significa$  $concentração (Eq. (11)) representa o valor da variável dependente no início do processo. Isto significa$  $concentração (Eq. (11)) representa o valor da variável dependente no início do processo. Isto significa$ que esta relação não deve ser contabilizada como uma nova equação, visto que a mesma faz parte do modelo diferencial.

#### <span id="page-25-0"></span>3.1.2 Aquecimento de um Líquido em uma Tubulação

Como segunda aplicação considere um sistema proposto para o aquecimento de um líquido em uma tubulação através de uma resistência elétrica. Para fins de modelagem deste sistema são consideradas as seguintes hipóteses [\(Souza-Santos,](#page-180-3) [2008\)](#page-180-3): i) regime  $plug-flow$  (fluxo pistonado); ii) o equipamento empregado para o aquecimento não interfere no perfil de velocidade (plana para o fluxo); *iii*) o tubo é muito longo e todos os possíveis efeitos de borda (entrada ou saída) são insignificantes, pelo menos na região de interesse; iv) o tubo é perfeitamente isolado; v) o líquido é newtoniano e suas propriedades s˜ao, aproximadamente, constantes; vi) n˜ao existem perdas de energia devido ao atrito do fluido com as paredes do tubo; *vii*) inicialmente, o fluido está em temperatura uniforme  $T_b$ ; *viii*) instantaneamente, a resistência elétrica fornece um fluxo constante  $(q_{z0})$  em z igual a 0; ix) a taxa de transferência de calor por convecção é muito maior do que a taxa por condução. Isso é razoável para casos em que a velocidade do fluido é relativamente alta.

Matematicamente, o modelo que descreve este sistema é dado pela seguinte equação:

<span id="page-25-1"></span>
$$
\frac{\partial T}{\partial t} + v_z \frac{\partial T}{\partial z} = 0, \ \ 0 \le t \le t_f, \ 0 \le z \le L \tag{13}
$$

em que t é a coordenada temporal,  $z$  é a coordenada espacial, T é a temperatura,  $v_z$  é a velocidade do fluido na direção do escoamento (z), L é o comprimento da tubulação e  $t_f$  é o tempo final de simulação (tempo de operação do processo). Para este sistema é natural assumir que:

<span id="page-25-2"></span>
$$
T(0, z) = T_b, \quad t = 0, \ 0 < z \le L \tag{14}
$$

<span id="page-25-3"></span>
$$
\frac{\partial T(t,0)}{\partial z} = -\frac{q_{z0}}{\lambda}, \ \ z = 0, \ 0 < t \le t_f \tag{15}
$$

em que  $\lambda$  é a condutividade térmica.

Conforme descrito na primeira aplicação pode-se listar as seguintes grandezas: t, z, T,  $v_z$ , L, T<sub>b</sub>,

 $q_{z0}$ ,  $\lambda$  e  $t_f$ . Como a temperatura T é função de t e z, isto implica que a solução é dependente destas variáveis (t e z). Assim, na contagem do F, t e z não devem ser contabilizados. Neste caso, o F é igual a 6 (7 grandezas (T,  $v_z$ , L,  $T_b$ ,  $q_{z0}$ ,  $\lambda$  e  $t_f$ ) - 1 equação). É importante ressaltar que, em um modelo diferencial, **obrigatoriamente**, a variável dependente deverá ser calculada pelo modelo proposto  $(Eq. (13))$  $(Eq. (13))$  $(Eq. (13))$ , isto é; ela nunca poderá ser definida como entrada do sistema (visto que ela é computada pela expressão matemática que define do modelo de interesse). Como aplicação prática, no modelo de interesse os parâmetros  $v_z$ , L,  $T_b$ ,  $q_{z0}$ ,  $\lambda$  e  $t_f$  deverão ser definidos para que T possa ser determinado na equação de balanço de energia. Cabe destacar que as condições inicial (Eq. [\(14\)](#page-25-2)) e de contorno (Eq.  $(15)$ ) fazem parte do modelo (Eq.  $(13)$ ). Por este motivo estas duas condições não são computadas como novas equações na análise de  $\mathcal{F}$ .

Enfatiza-se que se um modelo for constituído por mais que uma equação (seja algébrica, diferencial ou outra), a an´alise do n´umero de graus de liberdade deve ser realizada considerando SEMPRE o mo $delo$  completo, isto  $\acute{e}$ ; TODAS as grandezas envolvidas, bem como TODAS as equações que constituem o mesmo.

#### <span id="page-26-0"></span>3.2 Adimensionalização de Modelos Matemáticos

Define-se Análise Dimensional como um conjunto de ferramentas para o estudo e análise de problemas físicos, para o planejamento de experimentos e para a apresentação de resultados experimentais [\(Hansen,](#page-179-7) [1964\)](#page-179-7). A adimensionalização de equações é realizada a partir da Lei da Homogeneidade Dimensional [\(Hansen,](#page-179-7) [1964\)](#page-179-7): Toda equação que descreve um fenômeno físico deve ser dimensionalmente homogênea, isto é; todos os termos da equação possui a mesma dimensão. A aplicação prática deste princípio garante que se dividirmos cada termo da equação analisada por uma que tem a mesma dimensão do termo, esta transforma-se em uma equação adimensional.

A adimensionalização de modelos apresenta as seguintes vantagens [\(Bequette,](#page-179-4) [1998\)](#page-179-4):

- Redução do número de parâmetros do modelo: com a aplicação de grupos adimensionais, pode-se agrupar os parâmetros de forma que se reduza esse número. Do ponto de vista prático, com essa redução a análise dos problemas é facilitada, de modo a melhorar a compreensão dos fenômenos presentes. Além disso, há que se destacar que em processos reais, se existe um número reduzido de combinações entre os parâmetros do modelo, isto implica na prática, na economia do tempo necessária para a análise e de recursos financeiros.
- Resolução numérica de equações diferenciais: algumas técnicas numéricas requerem, por exemplo, que a vari´avel de independente esteja contida no intervalo [0 1]. Neste contexto, pode-se, a partir da aplicação da adimensionalização associada com a normalização ou simplesmente da normalização, atender esse pré-requisito. Como exemplo de técnica numérica, têm-se o Método da Colocação Ortogonal, empregado para a resolução de equações diferenciais.

#### <span id="page-26-1"></span>3.2.1 Reator CSTR

Para fins de aplicação, vamos revisitar o modelo diferencial apresentado na seção anterior. Este considera a reação de primeira ordem  $A \to B$  que ocorre em um reator de mistura perfeita isotérmico. Sabendo que as vazões (F) de entrada e saída e o volume (V) são admitidos constantes, o balanço de massa para o componente  $A$  é dado por [Bequette](#page-179-4) [\(1998\)](#page-179-4):

$$
\frac{dC_A}{dt} = \frac{F}{V}(C_{Ae} - C_A) - kC_A, \quad 0 < t \le t_f \tag{16}
$$

<span id="page-26-2"></span>
$$
C_A(0) = C_{A\circ} \tag{17}
$$

onde  $C_A$  é a concentração para o componente A, t é o tempo ( $t_f$  é o tempo total de operação),  $C_{Ae}$  é a concentração de A na corrente de alimentação,  $C_{A} \text{e}$  é a concentração inicial de A dentro do reator

e  $k$  é a constante de reação, assumida constante.

Observando essa equação diferencial, percebe-se que esta terá como saída a concentração do componente A em função do tempo, isto é;  $C_A = f(t)$ . Isto significa que deve ser definido números adimensionais para  $C_A$  e para t, respectivamente. Neste contexto, considere que os adimensionais para a concentração e o tempo são  $x \in \tau$ , respectivamente. Assim, será definida as seguintes relações adimensionais:

$$
x = \frac{C_A}{C_{Ae}}\tag{18}
$$

<span id="page-27-0"></span>
$$
\tau = kt \tag{19}
$$

 $\dot{E}$  importante ressaltar que se a reação é de primeira ordem e se o processo opera isotermicamente, o parâmetro k é constante e tem como unidade s<sup>−1</sup>, já que a taxa de reação tem unidade de  $mol/(volume \times tempo)$ . Somente por esse motivo, o parâmetro k poderá ser utilizado para adimensionalizar o tempo.

Para obter a equação adimensionalizada, as informações contidas na Eq. [\(18\)](#page-27-0) devem ser inseridas na Eq. [\(16\)](#page-26-2). Neste caso, deve-se explicitar  $C_a$  como uma função de  $x$  e  $t$  com como uma função de  $\tau$ de modo que a Eq. [\(16\)](#page-26-2) torna-se:

$$
\frac{d(C_{Ae}x)}{d(\tau/k)} = \frac{F}{V}(C_{Ae} - C_{Ae}x) - kC_{Ae}x \tag{20}
$$

Como  $C_{Ae}$  e k são constantes, estas podem sair do operador diferencial:

$$
C_{Ae}k\frac{dx}{d\tau} = C_{Ae}\frac{F}{V}(1-x) - C_{Ae}kx\tag{21}
$$

Dividindo a Eq. [\(22\)](#page-27-1) por  $C_{Ae}k$ , avaliando-se a condição inicial definida na Eq. [\(16\)](#page-26-2) e fazendo  $\alpha$ como sendo  $F/(Vk)$ , obtêm-se a seguinte equação:

$$
\frac{dx}{d\tau} = \alpha(1-x) - x, \quad 0 < \tau \le kt_f \tag{22}
$$

<span id="page-27-1"></span>
$$
x(0) = \frac{C_{A\circ}}{C_{Ae}}\tag{23}
$$

que esta na forma adimensional, já que tanto  $x, \tau, F/(Vk)$  e  $\alpha$  não possuem dimensão.

Conforme apresentado anteriormente, uma das principais vantagens da adimensionalização é a redução do número de parâmetros através da definição de um grupo adimensional. No presente exemplo, o modelo original apresenta como parâmetros  $t_f$ , F, V,  $C_{Ae}$ , k e  $C_{A\circ}$ . Já o modelo adimensionalizado apresenta como parâmetros  $t_f$ ,  $C_{A}$ °,  $C_{A}$ e, k e  $\alpha$ , isto é; a redução de seis para cinco parâmetros a serem analisados. Cabe destacar que se  $kt_f$  e  $C_{A\circ}/C_{Ae}$  forem redefinidos como sendo iguais a  $\beta_1$  e  $\beta_2$ , o modelo adimensionalizado terá 3 parâmetros, a saber,  $\beta_1$ ,  $\beta_2$  e  $\alpha$ , que é menor do que os seis do modelo original. Neste caso fica evidente a vantagem da adimensionalização no que tange a redução da quantidade de parâmetros em um modelo.

A Figura [9](#page-28-0) apresenta o perfil de concentração adimensional para diferentes valores do parâmetro α. De maneira geral, observa-se que o aumento de  $\alpha$  implica na alteração da concentração de estado estacionário, bem como no tempo necessário para a sua obtenção. Neste caso, a análise do problema como um todo tornou-se mais fácil, já que esta pode ser facilmente avaliada na Fig. [9.](#page-28-0)

A Equação [\(22\)](#page-27-1) foi obtida com a definição de um número adimensional para a concentração do componente A. Para avaliar o efeito da escolha do adimensional na forma final do modelo considere

<span id="page-28-0"></span>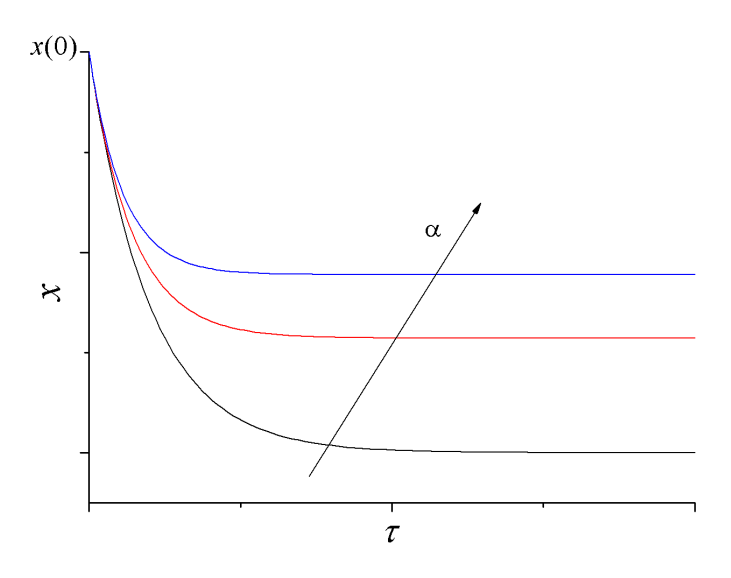

Figura 9: Influência do valor do parâmetro  $\alpha$  no perfil de concentração adimensional.

os novos adimensionais:

$$
x = 1 - \frac{C_A}{C_{Ae}}\tag{24}
$$

<span id="page-28-2"></span><span id="page-28-1"></span>
$$
\tau = kt \tag{25}
$$

Analogamente ao desenvolvimento apresentado, pode-se mostrar que o modelo adimensionalizado para os números adimensionais definidos pela Eq. [\(24\)](#page-28-1) é dado por:

$$
\frac{dx}{d\tau} = -\alpha x + (1 - x), \quad 0 < \tau \le kt_f \tag{26}
$$

$$
x(0) = 1 - \frac{C_{A0}}{C_{Ae}} \tag{27}
$$

onde  $\alpha \in F/(V k)$ .

Com o resultado apresentado verifica-se que a escolha do número adimensional influência a forma final do equacionamento bem como da condição inicial. A análise referente a influência do parâmetro  $\alpha$  no perfil da variável dependente também pode ser realizada para a Eq. [\(26\)](#page-28-2).

Finalmente, destaca-se que a variável independente  $t$  poderia ter sido adimensionalizada considerando o tempo final de operação do processo  $(t_f)$ , desde de que o mesmo seja conhecido. Neste caso  $\tau$ poderia ter sido definido como sendo  $\tau = t/t_f$  ( $t_f \neq 0$ ). Esta nova definição do adimensional  $\tau$  resulta em uma nova equação adimensional para a concentração. Cabe enfatizar que o valor de  $t_f$  não é, a priori, o valor de t no estado estacionário (este valor não é conhecido no processo).

É importante ressaltar que a definição do número adimensional deve envolver sempre a relação entre duas variáveis, a normal (com dimensão) e a adimensionalizada. Isto implica que todos os outros termos que por ventura apareçam na definição do adimensional devem ser constantes. Isto é fácil de ser compreendido, já que busca-se com o adimensional facilitar a análise do problema físico. Se mais de dois termos não forem constantes, implica que durante a substituição do adimensional no modelo, que o mesmo se tornaria mais complexo.

#### <span id="page-29-0"></span>3.2.2 Tanque Aquecido

Considere um fluido escoando em um cilindro isolado (na direção do eixo z), para o qual em  $z=0$  temse uma resistência elétrica, empregada para manter a temperatura constante  $(T_0)$ . Para a modelagem do sistema em análise são consideradas as seguintes hipóteses [\(Souza-Santos,](#page-180-3) [2008\)](#page-180-3): i) o perfil de velocidade é aproximadamente constante e plano;  $ii)$  o tubo é muito longo (todos os possíveis efeitos de borda - entrada ou saída - são insignificantes); *iii*) o tubo é perfeitamente isolado; *iv*) propriedades físicas constantes; v) não existe nenhuma dissipação de energia devido ao atrito; vi) no instante inicial. o fluido está a temperatura uniforme e igual a  $T_b$ .

Baseando-se nestas hipóteses, o balanço de energia que representa a variação de temperatura ao longo do cilindro é dado pela seguinte equação:

$$
\rho C_p \left( \frac{\partial T}{\partial t} + v_z \frac{\partial T}{\partial z} \right) = \lambda \frac{\partial^2 T}{\partial z^2}, \quad 0 \le z \le L, \ 0 \le t \le t_f \tag{28a}
$$

$$
T(0, z) = T_b, \quad 0 \le z \le L \tag{28b}
$$

$$
T(t,0) = T_0, \quad t > 0 \tag{28c}
$$

$$
T(t,\infty) = T_b, \quad t > 0 \tag{28d}
$$

em que t é a coordenada temporal ( $t_f$  é o tempo total de simulação),  $z$  é a coordenada espacial (L é o comprimento do cilindro), T é a temperatura,  $\rho$  é a densidade,  $C_p$  é a capacidade calorífica,  $\lambda$  é a condutividade térmica,  $v_z$  é a componente da velocidade na direção de  $z$ ,  $T_b$  é temperatura inicial do cilindro e  $T_0$  é temperatura do cilindro na extremidade  $z=0$ . Pelo fato do cilindro ser longo, em  $z = \infty$  a temperatura do fluido tende a se igualar a temperatura  $T_b$ .

Adimensionalize o modelo acima considerando os seguintes grupos:

$$
\Psi = \frac{T - T_b}{T_0 - T_b} \tag{29a}
$$

$$
\tau = \frac{v_z^2 \rho C_p}{\lambda} t \tag{29b}
$$

$$
\xi = \frac{v_z \rho C_p}{\lambda} z \tag{29c}
$$

A partir dos adimensionais apresentados podemos escrever:

$$
T = T_b + (T_0 - T_b)\Psi
$$
\n
$$
(30a)
$$

$$
t = \frac{\lambda}{v_z^2 \rho C_p} \tau \tag{30b}
$$

$$
z = \frac{\lambda}{v_z \rho C_p} \xi \tag{30c}
$$

Substituindo estas relações em cada termos diferencial do modelo original:

• Derivada primeira no tempo:

$$
\rho C_p \frac{(T_0 - T_b)}{\lambda} (v_z^2 \rho C_p) \frac{\partial \Psi}{\partial \tau} \to (\rho C_p)^2 \frac{v_z^2}{\lambda} (T_0 - T_b) \frac{\partial \Psi}{\partial \tau}
$$
(31)

• Derivada primeira no espaço:

$$
\rho C_p v_z \frac{(T_0 - T_b)}{\lambda} (v_z \rho C_p) \frac{\partial \Psi}{\partial \xi} \to (\rho C_p)^2 \frac{v_z^2}{\lambda} (T_0 - T_b) \frac{\partial \Psi}{\partial \xi}
$$
(32)

• Derivada segunda no espaço:

<span id="page-30-1"></span>
$$
(\rho C_p)^2 \frac{v_z^2}{\lambda} (T_0 - T_b) \frac{\partial^2 \Psi}{\partial \xi^2}
$$
\n(33)

Substituindo estas relações no modelo original e simplificando os termos iguais obtemos:

$$
\frac{\partial \Psi}{\partial \tau} + \frac{\partial \Psi}{\partial \xi} = \frac{\partial^2 \Psi}{\partial \xi^2}, \quad 0 \le \xi \le \frac{v_z \rho C_p}{\lambda} L, \quad 0 \le \tau \le \frac{v_z^2 \rho C_p}{\lambda} t_f \tag{34}
$$

Fazendo o mesmo para as condições inicial e de contorno obtemos:

$$
T(0, z) = T_b \rightarrow \Psi(0, \xi) = 0
$$
\n
$$
(35a)
$$

$$
T(t,0) = T_0 \rightarrow \Psi(\tau,0) = 1 \tag{35b}
$$

<span id="page-30-2"></span>
$$
T(0, \infty) = T_b \to \Psi(0, \infty) = 0 \tag{35c}
$$

E importante destacar, conforme o exemplo anterior, que outros grupos adimensionais poderiam ´ ser definidos. Por exemplo:

$$
\Psi = \frac{T}{T_b} \tag{36a}
$$

$$
\tau = \frac{t}{t_f} \tag{36b}
$$

$$
\xi = \frac{z}{L} \tag{36c}
$$

Neste caso, o modelo adimensionalizado teria uma forma diferente da descrita pelas Eqs. [\(34\)](#page-30-1)-[\(35c\)](#page-30-2). Do ponto de vista matemático, independentemente da forma como são definidos os grupos adimensionais, o modelo final ser´a adimensional. Todavia, a depender da escolhas dos grupos adimensionais, a forma final do modelo é diferente.

Cabe enfatizar que, na adimensionalização, o modelo final não deve apresentar ambas as variáveis  $(nos \,formatos \, dimensional \,e \, \,adimensional) \, simultaneous \, equationals$  simultaneamente, haja visto que o objetivo da aplicação desta técnica é eliminar a dependência das variáveis com relação as unidades. Neste caso, se o modelo final apresentar ambas as variáveis o objetivo da técnica não foi alcançado e o modelo não  $estar\acute{a}$  adimensionalizado.

#### <span id="page-30-0"></span>3.3 Linearização de Modelos Matemáticos

A linearização como ferramenta de análise de processos conta com inúmeras aplicações, dentre as quais pode-se citar a resolução de problemas de otimização e de controle de processos. Conceitualmente define-se linearização como sendo o processo de aproximação do comportamento de um modelo não linear (NL) nas vizinhanças de um ponto de interesse  $(x_0)$ , conforme ilustrado na Fig. [10](#page-31-0) [\(Bequette,](#page-179-4) [1998\)](#page-179-4).

A partir da análise desta figura é possível concluir que: i) a comparação, em termos de qualidade de solução do sistema linear resultante do processo de linearização, só pode ser realizada nas vizinhanças do ponto de referência  $x_0$ , isto é; as soluções são coincidentes apenas neste ponto. Nas vizinhanças desse ponto tem-se uma aproximação satisfatória, sendo que a qualidade decai na medida em que

<span id="page-31-0"></span>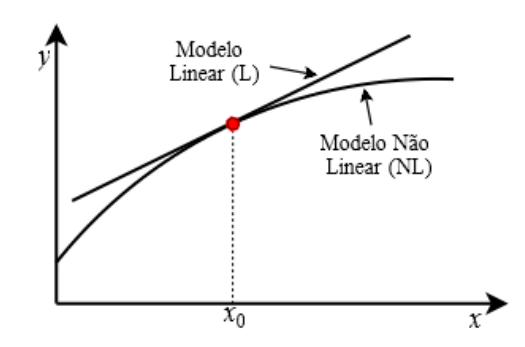

**Figura 10:** Linearização em torno do ponto de interesse  $x_0$ .

são avaliadas as soluções distantes de  $x_0$ ; ii) a priori, o ponto de referência pode ser qualquer valor. Todavia, em termos práticos, esse ponto em engenharia é escolhido como sendo a condição de estado estacionário do sistema, isto é; a condição em que o vetor de variáveis dependentes não mais é função do tempo.

A fundamentação teórica para o processo de linearização é baseada na expansão de funções em Série de Taylor. Da matemática sabe-se que se uma  $f(x)$  é contínua e diferenciável, a mesma pode ser expressa em termos da Série de Taylor. Para essa finalidade, definindo-se o referencial  $(x_0)$ , tem-se a série:

$$
\underbrace{f(x)}_{NL} \cong \underbrace{f(x_0)}_{L} + \underbrace{\frac{df}{dx}\Big|_{x_0} \frac{(x - x_0)}{1!}}_{L} + \underbrace{\frac{d^2f}{dx^2}\Big|_{x_0} \frac{(x - x_0)^2}{2!}}_{NL} + \underbrace{\frac{d^3f}{dx^3}\Big|_{x_0} \frac{(x - x_0)^3}{3!}}_{NL} + \dots
$$
\n(37)

Assim, como deseja-se obter uma aproximação linear (L) para a função não linear (NL)  $f(x)$ , deve-se truncar a Eq.  $(37)$  de modo que somente os termos lineares sejam considerados, isto é:

<span id="page-31-2"></span><span id="page-31-1"></span>
$$
f(x) \approx f(x_0) + \frac{df}{dx}\bigg|_{x_0} (x - x_0)
$$
\n(38)

Dessa forma, a Eq. [\(38\)](#page-31-2) representa a aproximação linear da função  $f(x)$  em relação ao ponto de referência  $x_0$ . Definida a aproximação para uma função algébrica, o próximo passo é obter uma aproximação para uma equação diferencial não linear. Para essa finalidade, considere o modelo NL a seguir:

<span id="page-31-3"></span>
$$
\frac{dx}{dt} = f(x), \quad x(t_0) = x_0
$$
\n(39)

Neste caso, seja a aproximação da função  $f(x)$  em torno do ponto de referência  $x_L$ :

$$
\underbrace{\frac{dx}{dt}}_{L} = \underbrace{f(x_L)}_{L} + \underbrace{\frac{df}{dx}\Big|_{x=x_L}}_{L} (x - x_L), \quad x(t_0) = x_0 \tag{40}
$$

Na Equação [\(40\)](#page-31-3) observa-se a presença do termo  $x-x_L$ , oriundo da aplicação da aproximação por Série de Taylor. É usual representá-lo como desvio, escrevendo-o na forma de um variável desvio, isto

 $\acute{e}$ ;  $\tilde{x} \equiv x - x_L$ . Para essa representação, seja:

$$
\frac{dx}{dt} = f(x_L) + \frac{df}{dx}\Big|_{x=x_L} (x - x_L)
$$
 (Modelo Linearizado) (41)

$$
\frac{dx}{dt} = f(x) \text{ (Modelo Não Linear)}\tag{42}
$$

Se  $x_L$  é a condição de estado estacionário, o mesmo satisfaz a equação diferencial original, isto é:

<span id="page-32-2"></span><span id="page-32-1"></span><span id="page-32-0"></span>
$$
\frac{dx_L}{dt} = f(x_L) = 0\tag{43}
$$

Neste caso, subtraindo-se a Eq.  $(43)$  da Eq.  $(41)$  obtêm-se:

$$
\frac{dx}{dt} - \frac{dx_L}{dt} = + \left. \frac{df}{dx} \right|_{x=x_L} (x - x_L) \tag{44}
$$

$$
\frac{d(x - x_L)}{dt} = \frac{df}{dx}\bigg|_{x = x_L} (x - x_L) \tag{45}
$$

$$
\frac{d\tilde{x}}{dt} = \underbrace{\frac{df}{dx}\Big|_{x=x_L}}_{\text{constant}} \tilde{x}, \quad \tilde{x}(t_0) = x_0 - x_L \tag{46}
$$

A Equação [\(44\)](#page-32-2) representa o modelo linearizado em termos da variável desvio ( $\tilde{x} \equiv x - x_L$ ). É importante ressaltar que a condição necessária para a integração desta equação é função do ponto de referência e da condição inicial referente a equação não linear original.

Apresentado a idéia básica para a linearização de uma equação diferencial, esse o conceito pode ser estendido para o sistema de equações diferenciais descrito a seguir:

$$
\begin{cases}\n\frac{dx_1}{dt} = f_1(x_1, x_2), & x_1(t_0) = x_{10} \\
\frac{dx_2}{dt} = f_2(x_1, x_2), & x_2(t_0) = x_{20}\n\end{cases}
$$
\n(47)

Aplicando a Série de Taylor para duas variáveis e negligenciando os termos não lineares tem-se:

$$
\frac{dx_1}{dt} \cong f_1|_{P_L} + \frac{\partial f_1}{\partial x_1}\bigg|_{P_L} (x_1 - x_{1L}) + \frac{\partial f_1}{\partial x_2}\bigg|_{P_L} (x_2 - x_{2L}) \tag{48}
$$

Sabendo que:

<span id="page-32-4"></span><span id="page-32-3"></span>
$$
\left. \frac{dx_1}{dt} \right|_{P_L} = f_1|_{P_L} \tag{49}
$$

e subtraindo-se a Eq.  $(48)$  da Eq.  $(49)$ , obtêm-se:

$$
\frac{d(x_1 - x_{1L})}{dt} \cong + \left. \frac{\partial f_1}{\partial x_1} \right|_{P_L} (x_1 - x_{1L}) + \left. \frac{\partial f_1}{\partial x_2} \right|_{P_L} (x_2 - x_{2L}) \tag{50}
$$

Definindo a variável desvio  $\tilde{x}_1 = x_1 - x_{1L}$ :

$$
\frac{d\tilde{x}_1}{dt} \cong \left. \frac{\partial f_1}{\partial x_1} \right|_{P_L} \tilde{x}_1 + \left. \frac{\partial f_1}{\partial x_2} \right|_{P_L} \tilde{x}_2 \tag{51}
$$

Analogamente para a função  $f_2$ :

$$
\frac{d\tilde{x}_2}{dt} \cong \left. \frac{\partial f_2}{\partial x_1} \right|_{P_L} \tilde{x}_1 + \left. \frac{\partial f_2}{\partial x_2} \right|_{P_L} \tilde{x}_2 \tag{52}
$$

onde  $\tilde{x}_2 = x_2 - x_{2L}$  é a variável desvio relacionada a variável  $x_2$ .

Assim, como este sistema é linear, o mesmo pode ser representado na forma matricial:

$$
\frac{d}{dt} \begin{bmatrix} \tilde{x}_1 \\ \tilde{x}_2 \end{bmatrix} = \underbrace{\begin{bmatrix} \frac{\partial f_1}{\partial x_1} & \frac{\partial f_1}{\partial x_2} \\ \frac{\partial f_2}{\partial x_1} & \frac{\partial f_2}{\partial x_2} \end{bmatrix}}_{\text{constante}} \begin{bmatrix} \tilde{x}_1 \\ \tilde{x}_2 \end{bmatrix}, \quad \tilde{x}(t_0) = \begin{bmatrix} x_{10} - x_{1L} \\ x_{20} - x_{2L} \end{bmatrix} \tag{53}
$$

ou de forma genérica para  $m$  equações diferenciais:

$$
\frac{d}{dt} \begin{bmatrix} \tilde{x}_1 \\ \tilde{x}_2 \\ \vdots \\ \tilde{x}_m \end{bmatrix} = \underbrace{\begin{bmatrix} \frac{\partial f_1}{\partial x_1} & \frac{\partial f_1}{\partial x_2} & \cdots & \frac{\partial f_1}{\partial x_m} \\ \frac{\partial f_2}{\partial x_1} & \frac{\partial f_2}{\partial x_2} & \cdots & \frac{\partial f_2}{\partial x_m} \\ \vdots & \vdots & \ddots & \vdots \\ \frac{\partial f_m}{\partial x_1} & \frac{\partial f_m}{\partial x_2} & \cdots & \frac{\partial f_m}{\partial x_m} \end{bmatrix}}_{\text{constant}} \begin{bmatrix} \tilde{x}_1 \\ \tilde{x}_2 \\ \vdots \\ \tilde{x}_m \end{bmatrix}, \quad \tilde{x}(t_0) = \begin{bmatrix} x_{10} - x_{1L} \\ x_{20} - x_{2L} \\ \vdots \\ x_{m0} - x_{mL} \end{bmatrix} \tag{54}
$$

onde  $x_{i0}$  (i=1, ..., m) é o vetor de condições iniciais para o sistema não linear original. Do ponto de vista prático, obter o sistema linearizado é determinar a matriz Jacobiana, isto é; matriz de derivadas primeiras de  $f_i$  (i=1, ..., m) com relação à variável  $x_i$  (i=1, ..., m) e avaliá-la para a condição estacionária  $x_{iL}$  (*i*=1, ..., *m*).

#### <span id="page-33-0"></span>3.3.1 Reator CSTR

Para fins de aplicação, considere as reações  $A \rightarrow B \rightarrow C$  e  $2A \rightarrow D$  que ocorrem em um reator de mistura perfeita (Continuous Stirred Tank Reactor), onde  $k_{AB}$ ,  $k_{BC}$  e  $k_{AD}$  são as constantes de reação referentes a reação de A para B, de B para  $C e A$  para D, respectivamente. Sabendo que A puro é alimentado a uma vazão constante  $(F)$  e que o volume é considerado constante  $(V)$ , o modelo matemático que descreve o a concentração (C) das espécies A e B em função do tempo t no reator é dado por [Bequette](#page-179-4) [\(1998\)](#page-179-4):

$$
\begin{bmatrix}\n\frac{dC_A}{dt} \\
\frac{dC_B}{dt}\n\end{bmatrix} =\n\begin{bmatrix}\nf_1(C_A, C_B) \\
f_2(C_A, C_B)\n\end{bmatrix} =\n\begin{bmatrix}\n\frac{F}{V}(C_{Af} - C_A) - k_{AB}C_A - k_{AD}C_A^2 \\
-\frac{F}{V}C_B + k_{AB}C_A - k_{BC}C_B\n\end{bmatrix},\n\begin{bmatrix}\nC_A(0) = 5 \\
C_B(0) = 0\n\end{bmatrix}
$$
\n(55)

onde  $C_{Af}$  é a concentração de alimentação da espécie A.

Sabendo que  $k_{AB}$  é igual a 5/6 min<sup>-1</sup>,  $k_{BC}$  é igual a 5/3 min<sup>-1</sup>,  $k_{AD}$  é igual a 1/6 l/(mol min) e que  $C_{Af}$  é igual a 10 mol/l, objetiva-se determinar a o(s) estado(s) estacionário(s) ( $C_{Aee}$  e  $C_{Bee}$ ) referente à  $F/V$  igual a 4/7 min<sup>-1</sup> e obter o modelo linearizado em relação a condição estacionária calculada.

A condição referente ao estado estacionário é definida quanto o tempo tende ao infinito. Matematicamente, isto implica que as variáveis dependentes  $C_A$  e  $C_B$  não mais são funções do tempo, isto é; são constantes. Assim, fazendo as derivadas de  $C_A$  e de  $C_B$  com relação ao tempo nulas, obtêm-se o seguinte sistema de equações não lineares:

<span id="page-34-1"></span>
$$
\begin{cases}\n\frac{F}{V}(C_{Af} - C_A) - k_{AB}C_A - k_{AD}C_A^2 = 0\\ \n-\frac{F}{V}C_B + k_{AB}C_A - k_{BC}C_B = 0\n\end{cases}
$$
\n(56)

Observa-se na Eq. [\(56\)](#page-34-1) que primeira equação é função apenas da variável  $C_A$ , podendo desta forma ser facilmente resolvida por se tratar de uma equação do segundo grau que possui solução analítica conhecida, isto é:

$$
-\frac{F/V + k_{AB} \pm \sqrt{(F/V)^2 + 2(F/V)k_{AB} + k_{AB}^2 + 4k_{AD}(F/V)C_{Af}}}{2k_{AD}}
$$
(57)

e por consequência, a segunda relação da Eq. [\(56\)](#page-34-1) é explicitada para a variável  $C_B$ :

$$
C_B = \frac{k_{AB}C_A}{(F/V + k_{BC})}
$$
\n
$$
(58)
$$

Substituindo os valores das constantes obtêm-se duas soluções  $(C_A=3 \text{ mol/l}; C_B=105/94 \text{ mol/l})$  e  $(C_A = 80/7 \text{ mol/l}; C_B = 200/47 \text{ mol/l})$ , sendo que esta última é inviável por não ter significado físico. Assim, a condição de estado estacionário para o problema proposto é  $C_{Aee}$  igual a 3 mol/l e  $C_{Bee}$  igual a 105/94 mol/l.

Obter o sistema linearizado é determinar a matriz Jacobiana, isto é; matriz de derivadas primeiras de  $f_1$  e  $f_2$  com relação à  $C_A$  e  $C_B$  e avaliá-la na condição estacionária calculada. Desta forma, o sistema linearizado para o problema proposto é:

$$
\frac{d}{dt} \begin{bmatrix} \tilde{C}_A \\ \tilde{C}_B \end{bmatrix} = \underbrace{\begin{bmatrix} -F/V - k_{AB} - 2k_{AD}C_A & 0 \\ k_{AB} & -F/V - k_{BC} \end{bmatrix} \Big|_{P_L}}_{\text{constante}} \begin{bmatrix} \tilde{C}_A \\ \tilde{C}_B \end{bmatrix}, \quad \tilde{C}(t_0) = \begin{bmatrix} 2 \\ -105/94 \end{bmatrix}
$$
(59)

onde  $\tilde{C}_i$   $(i = A, B)$  representa a variável desvio para o componente i.

<span id="page-34-0"></span>A Figura [11](#page-34-0) apresenta os perfis das funções não linear  $(f_{1nl})$  e linear  $(f_{1l})$  para a variável  $C_A$ , isto ´e:

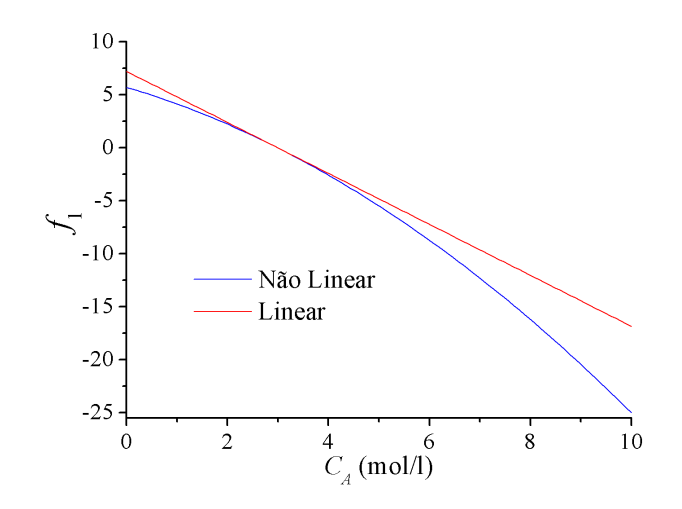

Figura 11: Comparação entre as funções lineares e não lineares para o problema do reator de mistura perfeita.

$$
f_{1nl} = \frac{F}{V} (C_{Af} - C_A) - k_{AB} C_A - k_{AD} C_A^2
$$
 (60)

$$
f_{1l} = (-F/V - k_{AB} - 2k_{AD}C_{Aee})(C_A - C_{Aee})
$$
\n(61)

Nesta figura percebe-se que a aproximação linear coincide com a não linear apenas na condição de referência, no caso  $C_{Aee}$  igual a 3. Nas vizinhanças obtêm-se uma boa aproximação e nos extremos percebe-se, como esperado, que os desvios referentes a aproximação da função são mais significativos.

<span id="page-35-0"></span>Já nas Figuras [12](#page-35-0) e [13](#page-35-1) são apresentados os perfis de concentração para as variáveis  $C_i$   $(i = A, B)$ e para as variáveis desvio  $\tilde{C}_i$   $(i = A, B)$ .

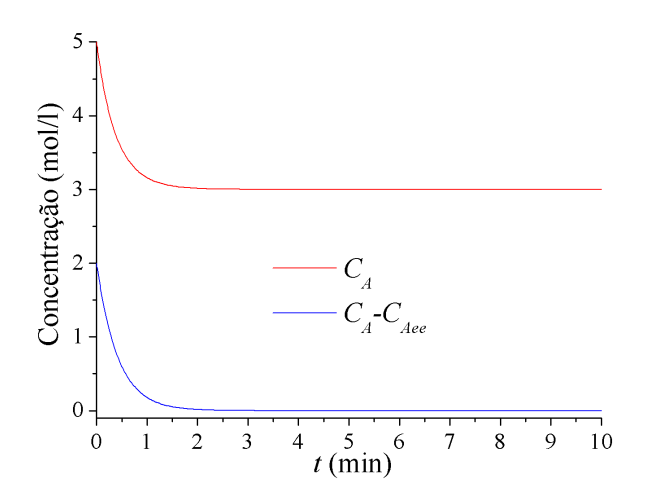

<span id="page-35-1"></span>Figura 12: Perfis de concentração para as variáveis  $C_A$  e  $\tilde{C}_A$ .

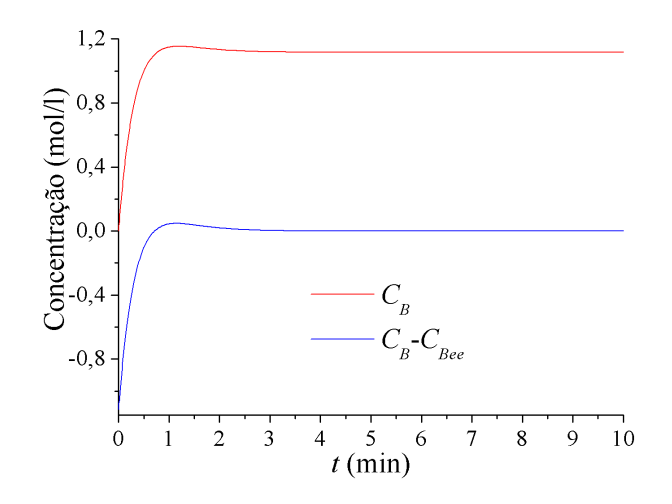

Figura 13: Perfis de concentração para as variáveis  $C_B$  e  $\tilde{C}_B$ .

Neste caso percebe-se que a diferença entre os perfis é justamente o valor do incremento (estado estacionário) referente a definição da variável desvio. Assim, resolvido o problema em termos da variável desvio, este pode ser facilmente convertido em termos da variável original.
# 3.3.2 Reator Biológico

Considere um reator biológico descrito pelos seguintes balanços de massa [\(Bequette,](#page-179-0) [1998\)](#page-179-0):

$$
\frac{dx_1}{dt} = (\mu - D)x_1\tag{62}
$$

$$
\frac{dx_2}{dt} = (s_f - x_2)D - \frac{\mu x_1}{Y}
$$
\n(63)

em que  $x_1$  e  $x_2$  representam as concentrações de biomassa e de substrato, respectivamente,  $\mu$  é a taxa específica de crescimento, D é a taxa de diluição,  $s_f$  é a concentração de substrato na corrente de alimentação e Y é o rendimento do processo. Determine a(s) condição(ões) estacionária(s) e o(s) modelo(s) linearizado(s) para cada um dos seguintes casos:

• Caso A:  $\mu$  é dado pela seguinte equação:

$$
\mu = \frac{\mu_{max} x_2}{k_m + x_2} \tag{64}
$$

em que  $\mu_{max}$  e  $k_m$  são parâmetros do modelo. Para a realização dos cálculos considere:  $\mu_{max}=0.53$ ;  $k_m=0,12; Y=0,4; D=0,3 \text{ e } s_f=4.$ 

Primeiramente, deve-se obter o estado estacionário para este sistema, isto é; fazer  $\frac{dx_1}{dt}$  e  $\frac{dx_2}{dt}$ dt iguais a zero. Neste caso obtêm-se:

<span id="page-36-0"></span>
$$
0 = (\mu - D)x_1 \tag{65}
$$

<span id="page-36-1"></span>
$$
0 = (s_f - x_2)D - \frac{\mu x_1}{Y}
$$
\n(66)

Ao analisar a Eq. [\(65\)](#page-36-0) observa-se que para esta relação seja igual a zero deve-se ter  $\mu - D$  igual a zero ou  $x_1$  igual a zero. Da primeira parcela tem-se:

$$
\mu - D = 0 \rightarrow \frac{\mu_{max} x_2}{k_m + x_2} = D \tag{67}
$$

o que implica em:

$$
x_2 = \frac{k_m D}{\mu_{max} - D} \tag{68}
$$

Substituindo esse valor de  $x_2$  na outra equação (Eq. [\(66\)](#page-36-1)), essa fica em função apenas da variável  $x_1$ . Assim, considerando os parâmetros apresentados, o primeiro par solução é o ponto  $P_1=[1,5373 \; 0,1565]$ . Já para a segunda parcela sabe-se que  $x_1$  é 0. Assim, substituindo esse valor na Eq. [\(66\)](#page-36-1) obtêm-se como solução o ponto  $P_2=[0 \ 4]$ . Assim, este problema apresenta dois estados estacionários, a saber, os pontos  $P_1$  e  $P_2$ .

Para linearizar o modelo deve-se avaliar a matriz Jacobiana  $(J)$  no ponto de referência (estado estacionário), bem como as condições iniciais do modelo escrito em termos da variável desvio. Para o modelo acima, a matriz  $J$  é dada por:

$$
J = \begin{bmatrix} \frac{\mu_{max} x_2}{k_m + x_2} - D & \left( \frac{\mu_{max}}{k_m + x_2} - \frac{\mu_{max} x_2}{(k_m + x_2)^2} \right) x_1 \\ - \frac{\mu_{max} x_2}{(k_m + x_2) Y} & -D - \frac{\mu_{max} x_1}{(k_m + x_2) Y} + \frac{\mu_{max} x_2 x_1}{(k_m + x_2)^2 Y} \end{bmatrix}
$$
(69)

Teoricamente, qualquer um dos pontos encontrados é viável fisicamente, o que significa que qualquer um destes pode ser usado para fins da linearização. Matematicamente, qualquer um dos pontos (mesmo que este não seja viável fisicamente) poderia ser usado para linearizar um modelo. Na prática, sempre optamos por usar um ponto fisicamente viável.

Considerando os parâmetros do modelo e avaliando os pontos  $P_1$  e  $P_2$  encontramos as seguintes matrizes:

$$
J(P_1) = \begin{bmatrix} 0 & 1,2787 \\ -0,7501 & -3,4968 \end{bmatrix}
$$
 (70)

e

$$
J(P_2) = \begin{bmatrix} 0,2145 & 0 \\ -1,2864 & -0,3 \end{bmatrix}
$$
 (71)

E que correspondem aos seguintes sistemas linearizados:

– Para o ponto  $P_1=[1,5373\ 0,1565]$ :

$$
\begin{bmatrix}\n\frac{d\tilde{x}_1}{dt} \\
\frac{d\tilde{x}_2}{dt}\n\end{bmatrix} = \begin{bmatrix}\n0 & 1,2787 \\
-0,7501 & -3,4968\n\end{bmatrix} \begin{bmatrix}\n\tilde{x}_1 \\
\tilde{x}_2\n\end{bmatrix}, \quad\n\begin{bmatrix}\n\tilde{x}_1(0) \\
\tilde{x}_2(0)\n\end{bmatrix} = \begin{bmatrix}\nx_1(0) - 1,5373 \\
x_2(0) - 0,1565\n\end{bmatrix}
$$
\n(72)

– Para o ponto  $P_2=[0\;4]$ :

$$
\begin{bmatrix} \frac{d\tilde{x}_1}{dt} \\ \frac{d\tilde{x}_2}{dt} \end{bmatrix} = \begin{bmatrix} 0,2145 & 0 \\ -1,2864 & -0,3 \end{bmatrix} \begin{bmatrix} \tilde{x}_1 \\ \tilde{x}_2 \end{bmatrix}, \quad \begin{bmatrix} \tilde{x}_1(0) \\ \tilde{x}_2(0) \end{bmatrix} = \begin{bmatrix} x_1(0) - 0 \\ x_2(0) - 4 \end{bmatrix}
$$
(73)

em que  $x_1(0)$  e  $x_2(0)$  correspondem as condições iniciais associadas as variáveis  $x_1$  e  $x_2$ , respectivamente.

• Caso B:  $\mu$  é dado pela seguinte equação:

<span id="page-37-0"></span>
$$
\mu = \frac{\mu_{max} x_2}{k_m + x_2 + k_1 x_2^2} \tag{74}
$$

em que  $\mu_{max}$ ,  $k_m$  e  $k_1$  são parâmetros do modelo. Para a realização dos cálculos considere:  $\mu_{max}=0.53; k_m=0.12; Y=0.4; s_f=4; D=0.3 \text{ e } k_1=0.4545.$ 

Analogamente ao que foi apresentado para o primeiro estudo de caso, deve-se encontrar o estado estacionário para este modelo, todavia, usando uma nova expressão para  $\mu$  (Eq. [\(74\)](#page-37-0)). Todavia, apesar de ser uma outra equação para  $\mu$ , o procedimento para obter o(s) estado(s) estacionário(s) ´e o mesmo. Assim, no estado estacion´ario tem-se:

<span id="page-37-1"></span>
$$
0 = (\mu - D)x_1 \tag{75}
$$

<span id="page-37-2"></span>
$$
0 = (s_f - x_2)D - \frac{\mu x_1}{Y}
$$
\n(76)

Ao analisar a Eq. [\(75\)](#page-37-1) observa-se que para esta relação seja igual a zero deve-se ter  $\mu - D$  igual a zero ou  $x_1$  igual a zero. Da primeira parcela tem-se:

$$
\mu - D = 0 \to \frac{\mu_{max} x_2}{k_m + x_2 + k_1 x_2^2} = D \tag{77}
$$

o que implica em:

$$
-k_1Dx_2^2 + (\mu_{max} - D)x_2 - k_mD = 0 \tag{78}
$$

que é uma equação do segundo grau e que possui solução analítica conhecida. Assim, considerando os parâmetros definidos para este estudo de caso, obtêm-se:  $x_2=0,1745$  e  $x_2=1,5122$ . Cada um destes valores de  $x_2$  deve ser substituído na Eq. [\(76\)](#page-37-2) de forma que o correspondente valor de  $x_1$  seja encontrado. Neste caso, tem-se dois pontos estacionários, a saber,  $P_1=[1,5301]$ 0,1745] e  $P_2=[0,9951,1,5122]$ .

Agora deve-se avaliar a outra possibilidade, a saber,  $x_1$  igual a zero. Neste caso, substituindo esse valor na Eq. [\(76\)](#page-37-2) obtêm-se  $x_2=4$ , o que implica no ponto  $P_3=[0 \; 4]$ . Assim, este modelo apresenta três pontos estacionários, a saber,  $P_1$ ,  $P_2$  e  $P_3$ .

Para fins de linearização, o matriz Jacobiana  $(J)$  no ponto de referência (estado estacionário) é dada por:

$$
J = \begin{bmatrix} \frac{\mu_{max} x_2}{k_m + x_2 + k_1 x_2^2} - D & \left( \frac{\mu_{max}}{k_m + x_2 + k_1 x_2^2} - \frac{\mu_{max} x_2 (1 + 2 k_1 x_2)}{(k_m + x_2 + k_1 x_2^2)^2} \right) x_1 \\ - \frac{\mu_{max} x_2}{(k_m + x_2 + k_1 x_2^2) Y} & -D - \frac{\mu_{max} x_1}{(k_m + x_2 + k_1 x_2^2) Y} + \frac{\mu_{max} x_2 x_1 (1 + 2 k_1 x_2)}{(k_m + x_2 + k_1 x_2^2)^2 Y} \end{bmatrix}
$$
(79)

Considerando os parâmetros do modelo e avaliando os pontos  $P_1$ ,  $P_2$  e  $P_3$  encontramos as seguintes matrizes:

$$
J(P_1) = \begin{bmatrix} 0 & 0,9048 \\ -0,7501 & -2,5620 \end{bmatrix}
$$
 (80)

$$
J(P_2) = \begin{bmatrix} 0 & -0,0679 \\ -0,7501 & -0,1301 \end{bmatrix}
$$
 (81)

e

$$
J(P_3) = \begin{bmatrix} -0.1139 & 0\\ -0.4652 & -0.3 \end{bmatrix}
$$
 (82)

E que correspondem aos seguintes sistemas linearizados:

 $-$  Para o ponto  $P_1=[1,5301\ 0,1745]$ :

$$
\begin{bmatrix} \frac{d\tilde{x}_1}{dt} \\ \frac{d\tilde{x}_2}{dt} \end{bmatrix} = \begin{bmatrix} 0 & 0,9048 \\ -0,7501 & -2,5620 \end{bmatrix} \begin{bmatrix} \tilde{x}_1 \\ \tilde{x}_2 \end{bmatrix}, \quad \begin{bmatrix} \tilde{x}_1(0) \\ \tilde{x}_2(0) \end{bmatrix} = \begin{bmatrix} x_1(0) - 1,5301 \\ x_2(0) - 0,1745 \end{bmatrix}
$$
(83)

 $-$  Para o ponto  $P_2=[0,9951,1,5122]$ :

$$
\begin{bmatrix} \frac{d\tilde{x}_1}{dt} \\ \frac{d\tilde{x}_2}{dt} \end{bmatrix} = \begin{bmatrix} 0 & -0,0679 \\ -0,7501 & -0,1301 \end{bmatrix} \begin{bmatrix} \tilde{x}_1 \\ \tilde{x}_2 \end{bmatrix}, \quad \begin{bmatrix} \tilde{x}_1(0) \\ \tilde{x}_2(0) \end{bmatrix} = \begin{bmatrix} x_1(0) - 0,9951 \\ x_2(0) - 1,5122 \end{bmatrix}
$$
(84)

– Para o ponto  $P_3=[0\;4]$ :

$$
\begin{bmatrix}\n\frac{d\tilde{x}_1}{dt} \\
\frac{d\tilde{x}_2}{dt}\n\end{bmatrix} = \begin{bmatrix}\n-0,1139 & 0 \\
-0,4652 & -0,3\n\end{bmatrix} \begin{bmatrix}\n\tilde{x}_1 \\
\tilde{x}_2\n\end{bmatrix}, \quad\n\begin{bmatrix}\n\tilde{x}_1(0) \\
\tilde{x}_2(0)\n\end{bmatrix} = \begin{bmatrix}\nx_1(0) - 0 \\
x_2(0) - 4\n\end{bmatrix}
$$
\n(85)

em que  $x_1(0)$  e  $x_2(0)$  correspondem as condições iniciais associadas as variáveis  $x_1$  e  $x_2$ , respectivamente.

# 3.4 Perturbações

Perturbar um sistema significa desviar o mesmo, naturalmente ou propositadamente, da condição em que o mesmo se encontra. Na prática, mudanças nas condições de alimentação do processo e no ambiente estão sempre acontecendo e se nenhuma ação for tomada um condição desejada para o sistema dificilmente será encontrada. Em geral, as perturbações  $(u)$  mais comuns observadas na indústria são as do tipo retangular e do tipo pulso. A primeira é uma função que encontra-se em um valor de referência (por exemplo, zero) até que uma mudança repentina para o valor  $A$  (no intervalo de tempo  $t_1 \le t \le t_2$ ) acontece. Após o tempo  $t_2$  a função retorna para o seu valor inicial (neste caso zero). Já para a perturbação do tipo degrau a função, a partir do instante de tempo  $t_1$  sai do valor de referência (neste caso zero) para o valor  $A$ , permanecendo neste patamar sempre. Estes dois tipos de perturbação são apresentados na Fig. [14.](#page-39-0)

<span id="page-39-0"></span>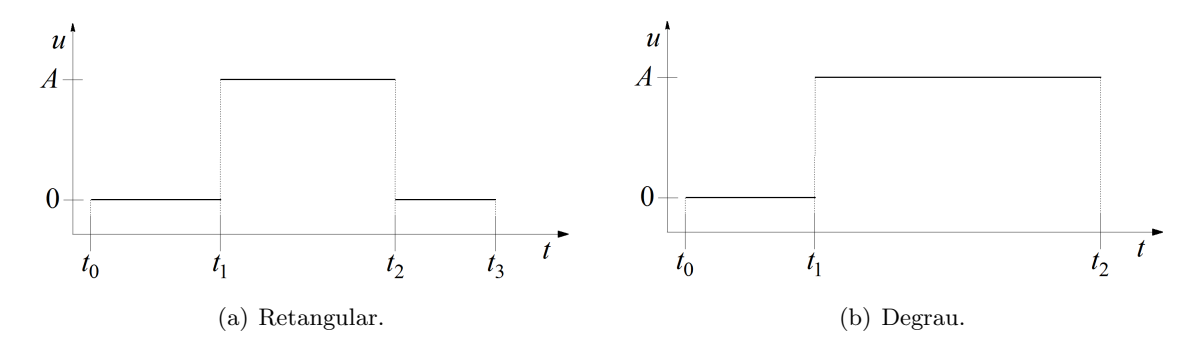

Figura 14: Tipos de perturbação  $(1a)$  - retangular e  $(b)$  degrau).

Para fins de aplicação, considere a reação de primeira ordem  $A \rightarrow B$  que ocorre em um reator de mistura perfeita isotérmico. Sabendo que as vazões  $(F)$  de entrada e saída e o volume  $(V)$  são admitidos constantes, o balanço de massa para o componente  $A$  é dado por [Bequette](#page-179-0) [\(1998\)](#page-179-0):

$$
\frac{dC_A}{dt} = \frac{F}{V}(C_{Ae} - C_A) - kC_A, \quad C_A(0) = C_{A0}
$$
\n(86)

onde  $C_A$  é a concentração para o componente  $A$ ,  $t$  é o tempo,  $C_{Ae}$  é a concentração de  $A$  na corrente de alimentação,  $C_{A\circ}$  é a concentração inicial de A dentro do reator e k é a constante de reação, assumida constante.

Na Figura [15\(](#page-40-0)a) é apresentado o perfil de concentração da espécie A considerando  $C_{Ao}=2$  mol/L,  $F=10$  L/s, V=15 L,  $C_{Ae}=0.5$  mol/L,  $k=1$  s<sup>−1</sup> e tempo de simulação igual a 10 s. Nesta observa-se que, como esperado, a concentração do reagente ao longo do tempo diminui até alcançar a condição de estado estacionário ( $C_A=0,2 \text{ mol/L}$ ). Já na Figura [15\(](#page-40-0)b) são apresentados os perfis de concentração do reagente considerando duas perturbações, a saber, uma positiva e uma negativa. Na primeira, enquanto o tempo for menor do que 5 s considera-se F igual a 10 L/s, caso contrário  $F=15$  L/s (aumento de 50 %). Já para a perturbação negativa, enquanto o tempo for menor do que 5 s considera-se F igual a  $F=10$  L/s, caso contrário F é igual a 5 L/s (redução de 50 %). Em ambos os casos os outros parâmetros ( $C_{Ao}$ ,  $V=15$  L,  $C_{Ae}=0.5$  mol/L e  $k=1\ \mathrm{s}^{-1})$  são os mesmos apresentados para o problema sem perturbação. Nesta figura percebe-se claramente o efeito na mudança do valor de F em relação ao problema base (sem perturbação), isto é; para o aumento no valor de  $F$ , o perfil de concentração da espécie A aumenta o seu valor alcançando outra condição de estado estacionário. Por outro lado, um comportamento contrário é observado quando reduz-se o valor de  $F$ , isto é; com a sua redução também reduz-se o valor de  $C_A$ , obtendo-se assim um novo estado estacionário. Fisicamente, ao se aumentar o valor de F permite-se a entrada de uma maior quantidade desta espécie o que implica no aumento no valor da sua concentração. Já reduzindo-se F, limita-se a quantidade de massa do componente A, fazendo com que a sua concentração alcance um patamar inferior com relação ao problema base (sem perturbação).

Finalmente, é importante ressaltar que esta mesma análise também pode ser realizada para outras entradas do sistema.

<span id="page-40-0"></span>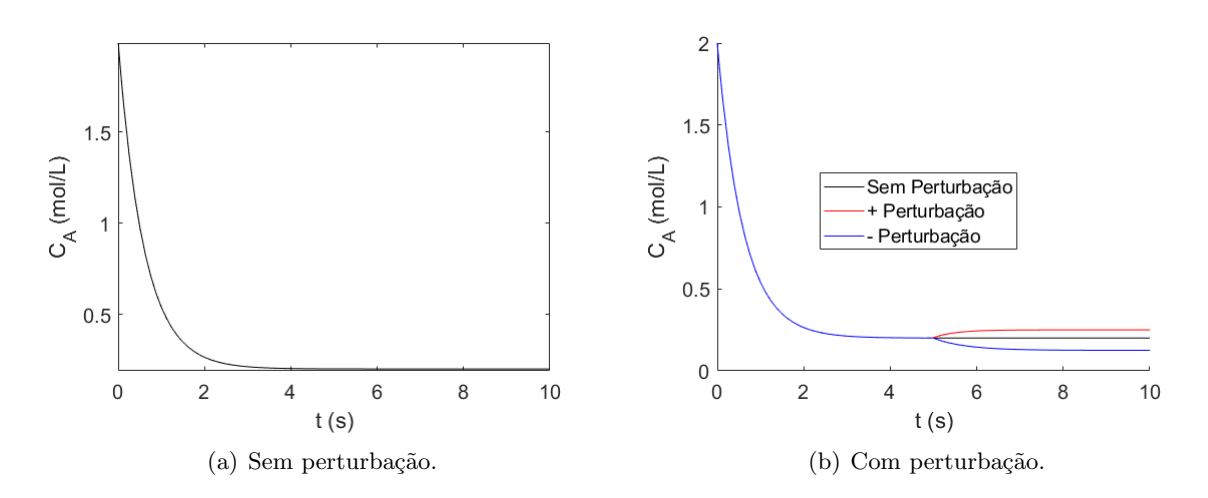

Figura 15: Simulação de um reator CSTR sem  $(a)$  e com  $(b)$  perturbação.

# 3.5 Análise de Sensibilidade Paramétrica

Análise de Sensibilidade Paramétrica (ASP) é uma abordagem proposta para determinar quais os fatores que mais influenciam um determinado sistema [\(Himmelblau & Bischoff,](#page-179-1) [1968\)](#page-179-1). Em linhas gerais, a ASP consiste em estudar o efeito que a variação de um dado de entrada pode ocasionar nos resultados. Quando uma pequena variação num parâmetro altera drasticamente a saída de um processo, diz-se que o mesmo é muito sensível a este parâmetro [\(Bequette,](#page-179-0) [1998\)](#page-179-0). É importante destacar que a ASP é essencialmente um mecanismo de exploração do espaço multidimensional de entrada, que cresce exponencialmente com o número de dimensões.

Dentre as aplicabilidades deste técnica pode-se citar [\(Pannell,](#page-180-0) [1997\)](#page-180-0):

- Testar a robustez dos resultados de um modelo ou sistema na presença de incertezas;
- Aumentar a compreensão das relações entre variáveis de entrada e saída de um sistema ou modelo;
- Reduzir as incertezas, identificando variáveis de entrada que causam influência relevante na variável de saída;
- Encontrar erros no modelo;
- Simplificar o modelo, fixando variáveis de entrada que não têm efeito relevante na variável de saída, ou identificando e removendo partes redundantes na estrutura do modelo;
- Encontrar regiões no espaço das variáveis de entrada para as quais a variável de saída do modelo  $\acute{e}$  mínima, máxima ou satisfaz um determinado critério.

Para avaliar a sensibilidade de um parâmetro, várias abordagens podem ser empregadas, tais como [\(Pannell,](#page-180-0) [1997\)](#page-180-0): i) Análise de Sensibilidade de Faixa Nominal (Nominal Range Sensitivity Analysis); ii) Difference in Log Odd Ratio; iii) Análise de Sensibilidade Diferencial (Differential Sensitivity Analysis) e iv) ´Indice de Sensibilidade.

Com o objetivo de aplicar um das metodologias apresentadas, vamos revistar o nosso estudo de caso do reator CSTR isotérmico apresentado anteriormente. Este é dado pelo seguinte modelo diferencial:

<span id="page-40-1"></span>
$$
\frac{dC_A}{dt} = \frac{F}{V}(C_{Ae} - C_A) - kC_A, \quad C_A(0) = C_{A\diamond}
$$
\n(87)

onde  $C_A$  é a concentração para o componente  $A, \, t$  é o tempo,  $C_{Ae}$  é a concentração de  $A$  na corrente de alimentação,  $C_{A\circ}$  é a concentração inicial de A dentro do reator e k é a constante de reação, assumida constante, F é a vazão volumétrica e V é o volume  $(V)$  [\(Bequette,](#page-179-0) [1998\)](#page-179-0).

Para fins de aplicação considere a técnica do Índice de Sensibilidade  $(IS)$ . Esta consiste em realizar pequenas alterações no parâmetro genérico x de modo que a saída de interesse  $(y)$  seja avaliada em três pontos, a saber, nos pontos  $x, x + \Delta x$  e  $x - \Delta x$  de acordo com a seguinte relação:

$$
IS_x = \frac{y_{x + \Delta x} - y_{x - \Delta x}}{y_x} \tag{88}
$$

Para avaliar a sensibilidade do modelo (Eq.  $(87)$ ), por exemplo, com relação ao parâmetro F, faz-se três simulações, a saber, considerando  $F, F + \Delta F$  e  $F - \Delta F$ . Assim, para fins de aplicação, na Tab. [1](#page-41-0) são apresentados alguns resultados para o índice de sensibilidade referente ao parâmetro F considerando  $\Delta F$  igual a 0,1 e os seguintes parâmetros:  $C_{A_0}=2$  mol/L,  $F=10$  L/s,  $V=15$  L,  $C_{A_0}=0.5$ mol/L,  $k=1$  s<sup>−1</sup> e tempo de simulação igual a 10 s. Neste caso, para cada instante de tempo t, o  $IS_F$  é calculado a partir de três simulações independentes, a saber, considerando a vazão como sendo iguais a  $F - \Delta F$ ,  $F \in F + \Delta F$ , respectivamente.

<span id="page-41-0"></span>

| t<br>$(\rm s)$ | $C_{A(F-\Delta F)}$<br>(mol/L) | $C_{A(F)}$<br>$\pmod{\!L}$ | $C_{A(F+\Delta F)}$<br>(mod/L) | $IS_F$                                                                |
|----------------|--------------------------------|----------------------------|--------------------------------|-----------------------------------------------------------------------|
| $\theta$       | $\overline{2}$                 | $\overline{2}$             | $\overline{2}$                 | $\frac{2-2}{2}=0$                                                     |
| 0,10101        | 1,72194                        | 1,72110                    | 1,72026                        | $\frac{1,72026-1,72194}{-} = -0,00097$<br>1,72110                     |
| 0,20202        | 1,48681                        | 1,48542                    | 1,48403                        | $\frac{1,48403-1,48681}{1,48542} = -0,00186$                          |
| ÷              |                                |                            |                                |                                                                       |
| 9,89898        | 0,19879                        | 0,20000                    | 0,20119                        | $\underline{0,} 20119 - 0, 19879$<br>=0,01200<br>$\overline{0,20000}$ |
| 10             | 0,19879                        | 0,20000                    | 0,20119                        | $0,20119-0,19879$<br>$=0,01200$<br>0,20000                            |

Tabela 1: Resultados obtidos para o ISF considerando  $\Delta F$  igual a 0,1.

 $E$  importante ressaltar que este mesmo procedimento deve ser adotado para analisar outros parâmetros de interesse do sistema. Assim, nas Figuras  $16(a,b)$  $16(a,b)$  são apresentadas as variações de IS referentes à saída  $C_A$  com relação aos parâmetros F e V considerando diferentes valores para  $\Delta$  ([0,1 0,01 0,001 0,0001 0,00001]) e as mesmas condições apresentadas para a geração dos resultados descritos na Tab. [1.](#page-41-0) Em ambas as figuras é possível observar que quanto maior o valor do parâmetro  $\Delta$ , maior é o valor de IS, independentemente do parâmetro analisado (F ou V). Já na Figura [16\(](#page-42-0)c) é apresentado, para um mesmo valor de  $\Delta(0,1)$  os valores de IS com relação à F e V. Nesta figura observa-se que, para um mesmo valor de  $\Delta$ , o parâmetro F é mais sensível do que o parâmetro V, visto as amplitudes que cada um destes alcança.

A escolha do método empregado para análise de sensibilidade deve levar em consideração alguns aspectos. Estes s˜ao destacados a seguir [\(Pannell,](#page-180-0) [1997\)](#page-180-0):

- Custo computacional: a análise de sensibilidade é, na maioria das vezes, realizada através de várias avaliações de um modelo. Neste caso, o tempo total requerido para a realização da ASP  $\acute{e}$  função do tempo necessário para avaliar o modelo;
- Correlação das entradas: os métodos mais comuns para ASP assumem independência entre as

<span id="page-42-0"></span>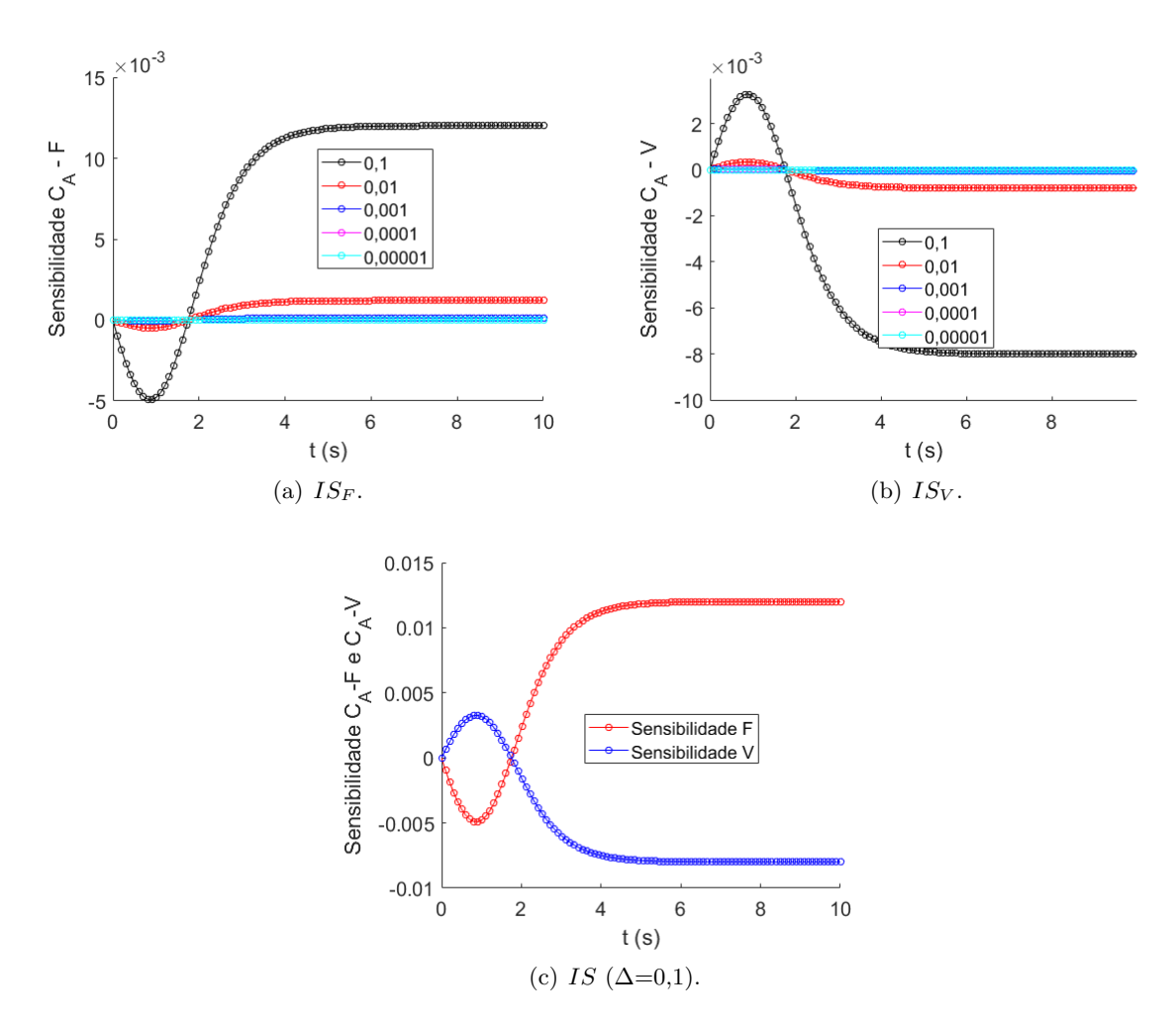

Figura 16: ASP para o problema do reator CSTR (Análise de F e V).

entradas dos modelos, o que nem sempre é verdadeiro;

- Não-linearidade: alguns métodos para ASP, como os que são baseados em regressão linear, não produzem resultados precisos quando a resposta do modelo é não-linear;
- Interações cruzadas: ocorrem quando a perturbação de duas ou mais entradas simultaneamente causa maior variação na saída quando comparado à perturbação de uma variável de cada vez;
- Múltiplas saídas: quase todos os métodos de análise de sensibilidade consideram uma única variável de saída, mesmo que muitos modelos possuem um elevado número de variáveis de saída, possivelmente dependentes no espaço ou tempo;
- Limita¸c˜ao de dados: em alguns casos, a an´alise de sensibilidade deve ser realizada com dados disponíveis de outro estudo (os pontos no espaço de entrada não podem ser escolhidos especificamente para esta análise).

# 3.6 Validação de Resultados Simulados

Os resultados obtidos com o desenvolvimento e a simulação de um modelo matemático devem ser validados considerando experimentos referentes ao fenômeno representado pelo modelo proposto. Neste caso, tanto o modelo quanto o experimento devem ser desenvolvidos baseados nas mesmas hip´oteses para que estes possam ser comparados do ponto de vista qualitativo e quantitativo, bem como se os resultados obtidos s˜ao coerentes com os esperados fisicamente. Todavia, se para o modelo desenvolvido não se tem pontos experimentais, pode-se, como alternativa, comparar os resultados numéricos com

aqueles obtidos considerando um outro modelo matemático. Cabe ressaltar que esta alternativa só pode ser aplicada se ambos os modelos forem concebidos considerando hipóteses similares. Mesmo assim, enfatiza-se que este procedimento não é o mais indicado, visto que o uso de pontos experimentais ´e a forma mais coerente de validar um modelo proposto.

### 3.7 Resolução Numérica de Modelos Concentrados

Seja o seguinte sistema com n equações diferenciais ordinárias não lineares de primeira ordem que definem um sistema com modelos concentrados:

<span id="page-43-0"></span>
$$
\frac{dx}{dt} = f \rightarrow \frac{d}{dt} \begin{bmatrix} x_1 \\ x_2 \\ \vdots \\ x_n \end{bmatrix} = \begin{bmatrix} f_1(x_1, x_2, \dots, x_n) \\ f_2(x_1, x_2, \dots, x_n) \\ \vdots \\ f_n(x_1, x_2, \dots, x_n) \end{bmatrix}, \begin{bmatrix} x_1(t_0) \\ x_2(t_0) \\ \vdots \\ x_n(t_0) \end{bmatrix} = \begin{bmatrix} x_{10} \\ x_{20} \\ \vdots \\ x_{n0} \end{bmatrix}
$$
\n(89)

em que  $t$  é o tempo (variável independente),  $x$  é o vetor de incógnitas (variáveis dependentes),  $f$  é um vetor que representa o lado direito do sistema de equações diferenciais (o sistema acima esta explícito com relação as derivadas) e  $x_i \circ (i=1, ..., n)$  é o vetor de condições iniciais avaliados em  $t_0$ .

Este modelo pode ser avaliado dinamicamente ou na condição estacionária, o que na prática significa a avalição, analítica ou numérica, de dois problemas matematicamente diferentes. De forma geral, para a resolução de ambos os problemas podem ser empregadas estratégias analíticas e numéricas. A primeira consiste em obter a solução a partir de manipulações algébricas, mudança de variáveis, aplica¸c˜ao de operadores (Laplace por exemplo) para o sistema diferencial. Todavia, apesar de existirem diferentes abordagens analíticas para a resolução destes problemas, a sua aplicabilidade depende da complexidade do mesmo, isto é; na grande maioria das aplicações não é possível resolver, analiticamente, um sistema constituído por equações algébricas e/ou diferenciais. Neste contexto, faz-se necessário a aplicação de estratégias numéricas. Estas consistem, de forma geral, do uso de procedimentos iterativos para fins da aproximação da solução do problema em questão. Neste caso, a qualidade da solução é função da estratégia utilizada, bem como dos parâmetros requeridos pelas mesmas. Nas próximas subseções são apresentadas estratégias numéricas tradicionalmente empregadas para a avaliação de cada um destes problemas.

#### 3.7.1 Estado Estacionário

O modelo definido pela Eq. [\(89\)](#page-43-0) pode ser avaliado quanto o tempo tender a infinito, isto é; na condição de estado estacionário. Matematicamente, esta condição, para a Eq. [\(89\)](#page-43-0), é definida como:

<span id="page-43-1"></span>
$$
\frac{dx}{dt} = 0 \to f = 0\tag{90}
$$

$$
\begin{bmatrix}\nf_1(x_1, x_2, ..., x_n) \\
f_2(x_1, x_2, ..., x_n) \\
\vdots \\
f_n(x_1, x_2, ..., x_n)\n\end{bmatrix} = 0
$$
\n(91)

Com a aplicação da condição de estado estacionário, o modelo diferencial ordinário não linear original ´e transformado em um modelo alg´ebrico n˜ao linear. Resolver a Eq. [\(90\)](#page-43-1) consiste em encontrar o vetor x de forma que o sistema f seja satisfeito (simultaneamente para todas as equações). Por se tratar de um modelo não linear, não existe garantia de unicidade de solução, isto é; pode existir mais de um par solução que satisfaça o sistema f, o que na prática implica no aumento da complexidade do modelo a ser resolvido. Devido a complexidade inerente nestes tipos de problemas, dificilmente a solução será obtida de forma analítica. Assim, faz necessário a aplicação de abordagens numéricas para aproximar a solução do modelo dado pela Eq. [\(90\)](#page-43-1).

Em linhas gerais, tais abordagens numéricas consistem de um procedimento iterativo composto por, basicamente, três etapas, a saber: i) a definição de uma estimativa inicial ou chute (ponto de partida para a resolução do problema definida pelo usuário); ii) uma relação de recorrência (forma pela qual o chute será atualizado durante o procedimento proposto. Esta etapa é a que caracteriza cada abordagem numérica) e *iii*) o critério de parada (como o procedimento iterativo será finalizado. Para esta finalidade pode-se utilizar, por exemplo, os conceitos de erro absoluto, relativo, número máximo de passos, número máximo de avaliações do vetor  $f$ , entre outras possibilidades). Como alternativa para resolver o sistema não linear acima será considerado o Método de Newton (MN). Este configura-se como uma das principais abordagens empregadas para a resolução de um sistema de equações algébricas não lineares no contexto numérico.

De forma geral, em cada iteração, o vetor solução é aproximado considerando a seguinte relação:

<span id="page-44-0"></span>
$$
\begin{bmatrix} x_1 \\ x_2 \\ \vdots \\ x_n \end{bmatrix}^{k+1} = \begin{bmatrix} x_1 \\ x_2 \\ \vdots \\ x_n \end{bmatrix}^k - \frac{\begin{bmatrix} f_1(x_1, x_2, ..., x_n) \\ f_2(x_1, x_2, ..., x_n) \\ \vdots \\ f_n(x_1, x_2, ..., x_n) \end{bmatrix}^k}{\begin{bmatrix} \frac{\partial f_1}{\partial x_1} & \frac{\partial f_1}{\partial x_2} & \cdots & \frac{\partial f_1}{\partial x_n \\ \frac{\partial f_2}{\partial x_1} & \frac{\partial f_2}{\partial x_2} & \cdots & \frac{\partial f_2}{\partial x_n} \\ \vdots & \vdots & \ddots & \vdots \\ \frac{\partial f_n}{\partial x_1} & \frac{\partial f_n}{\partial x_2} & \cdots & \frac{\partial f_n}{\partial x_n} \end{bmatrix}^{k}}
$$
(92)

em que k é a iteração e o denominador na Eq.  $(92)$  (derivadas parciais) é a matriz Jacobiana. Assim, definindo uma estimativa inicial e um critério de parada, a Eq. [\(92\)](#page-44-0) pode ser utilizada como relação  $(\text{de recorrência})$  para atualizar o valor do vetor x, sendo este repetido até que o critério proposto (para finalizar o processo) seja satisfeito. Cabe ressaltar que a divisão de um matriz representa o cálculo da sua inversa. O MN pode ser facilmente demonstrado considerando o truncamento da Série de Taylor  $para n variáveis.$ 

### 3.7.2 Estado Dinâmico

Como destacado anteriormente, devido as não linearidades presentes nestes modelos, a solução analítica só será possível para sistemas simples. Como alternativa, as abordagens numéricas são as estratégias mais apropriadas para resolver este tipo de sistema. Em linhas gerais, encontrar a solução numérica de um sistema de equações diferenciais ordinárias de primeira ordem consiste em aproximar o perfil do vetor x em um conjunto de M pontos pré-definidos pelo usuário, conforme ilustrado na Fig. [17.](#page-45-0)

Nesta figura observa-se que, para cada variável dependente, a solução aproximada é computada ao longo dos pontos (discretizados) no que tange a variável independente t, isto é; a solução aproximada é conhecida somente nestes pontos discretizados. Estes, geralmente, s˜ao tomados como sendo igualmente espaçados e são computados em função do tamanho do passo de integração  $h$ , definido como:

<span id="page-44-1"></span>
$$
h = \frac{t_f - t_o}{M - 1} \tag{93}
$$

em que M é o número de pontos, e  $t<sub>o</sub>$  e  $t<sub>f</sub>$  (=t<sub>M</sub>) representam os limites inferior e superior para a variável independente, respectivamente. Assim, conhecendo-se os valores de M,  $t<sub>o</sub>$  e  $t<sub>f</sub>$ , o valor de h pode ser obtido. Já os valores de  $t_i$  ( $i = 1, 2, ..., M$ ) ao longo do domínio  $t_o \le t \le t_f$  pode ser computado como:  $t_1=t_0$ ,  $t_2=t_1+h$ ,  $t_3=t_2+h$ , ...,  $t_{M-1}=t_{M-2}+h$ ,  $t_M=t_f$ .

Para resolver numericamente o sistema dado pela Eq. [\(89\)](#page-43-0) será empregado a apresentado o Método de Runge Kutta de 4<sup>ª</sup> (MRK4<sup>ª</sup>). De forma geral, a família de Métodos Runge Kutta é dado como

<span id="page-45-0"></span>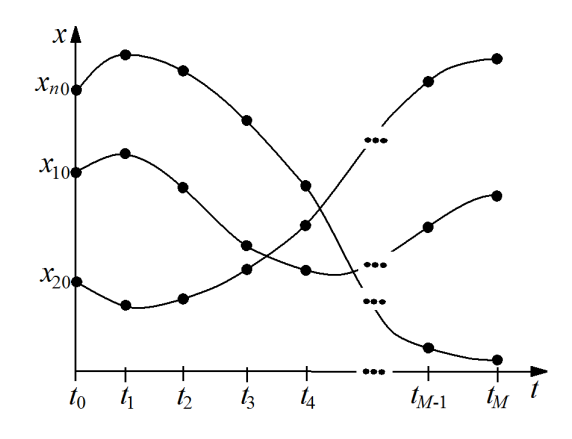

Figura 17: Representação esquemática de um método numérico para resolver um sistema de equações diferenciais ordinárias de primeira ordem.

segue:

<span id="page-45-3"></span>
$$
x^{k} = x^{k-1} + h\phi\left(t_{k-1}, x^{k-1}\right)
$$
\n(94)

em que  $\phi$  é uma função que depende de de t e x (vetor de funções f) e do tamanho do passo h. Para cada ordem pode-se obter uma relação específica e que caracteriza o método de p-ésima ordem. Nesta família de métodos, a ordem está relacionada à qualidade de solução desejada, isto é; quanto maior a ordem, melhor é a aproximação obtida. Todavia, ressalta-se que existe um compromisso entre qualidade e a ordem do m´etodo, de forma que o custo computacional relacionado a ordens superiores a 5 não implica em uma melhora significativa da precisão. Assim, geralmente utiliza-se métodos até com a  $5^a$  ordem em aplicações práticas. Cabe enfatizar que uma das principais vantagens de um MRK de ordem  $p$  é que o mesmo não requer o cálculo de qualquer derivada referente ao vetor de funções f. Todavia, este depende da avaliação do vetor  $f$  em  $p$  pontos (distintos).

Diante do que foi discutido, será considerado o Método de Runge Kutta de 4<sup>a</sup> Ordem para a integração do sistema diferencial dado pela Eq.  $(89)$ . Matematicamente, o MRK4<sup>a</sup> é definido como:

<span id="page-45-2"></span><span id="page-45-1"></span>
$$
\begin{bmatrix}\nx_1 \\
x_2 \\
x_3 \\
\vdots \\
x_n\n\end{bmatrix}^k = \begin{bmatrix}\nx_1 \\
x_2 \\
x_3 \\
\vdots \\
x_n\n\end{bmatrix}^{k-1} + \frac{h}{6} \begin{bmatrix}\n\phi_{11}(x_1, ..., x_n) + 2\phi_{12}(x_1, ..., x_n) + 2\phi_{13}(x_1, ..., x_n) + \phi_{14}(x_1, ..., x_n) \\
\phi_{21}(x_1, ..., x_n) + 2\phi_{22}(x_1, ..., x_n) + 2\phi_{23}(x_1, ..., x_n) + \phi_{24}(x_1, ..., x_n) \\
\vdots \\
\phi_{n1}(x_1, ..., x_n) + 2\phi_{n2}(x_1, ..., x_n) + 2\phi_{n3}(x_1, ..., x_n) + \phi_{n4}(x_1, ..., x_n)\n\end{bmatrix}^{k-1}
$$
\n
$$
\begin{bmatrix}\n\phi_{11} \\
\phi_{21} \\
\vdots \\
\phi_{n1}\n\end{bmatrix}^{k-1} = \begin{bmatrix}\nf_1(t, x_1, ..., x_n) \\
f_2(t, x_1, ..., x_n) \\
\vdots \\
f_n(t, x_1, ..., x_n)\n\end{bmatrix}
$$
\n
$$
\begin{bmatrix}\n\phi_{12} \\
\phi_{22}\n\end{bmatrix}^{k-1} = \begin{bmatrix}\nf_1(t+h/2, x_1 + \phi_{11}(h/2), ..., x_n + \phi_{n1}(h/2)) \\
f_2(t+h/2, x_1 + \phi_{11}(h/2), ..., x_n + \phi_{n1}(h/2)) \\
\vdots \\
f_n(t+h/2, x_1 + \phi_{12}(h/2), ..., x_n + \phi_{n2}(h/2)) \\
\vdots \\
f_n(t+h/2, x_1 + \phi_{12}(h/2), ..., x_n + \phi_{n2}(h/2))\n\end{bmatrix}
$$
\n(95c)\n
$$
\begin{bmatrix}\n\phi_{13} \\
\phi_{23} \\
\vdots \\
\phi_{n3}\n\end{bmatrix}^{k-1} = \begin{bmatrix}\nf_1(t+h/2, x_1 + \phi_{12}(h/2), ..., x_n + \phi_{n2}(h/2)) \\
f_2(t+h/2, x_1 + \phi_{12}(h/2), ..., x_n + \phi_{n2}(h/2)) \\
\vdots \\
f_n(t+h/2, x_
$$

<span id="page-46-0"></span>
$$
\begin{bmatrix}\n\phi_{14} \\
\phi_{24} \\
\vdots \\
\phi_{n4}\n\end{bmatrix}^{k-1} = \begin{bmatrix}\nf_1(t+h, x_1 + \phi_{13}h, ..., x_n + \phi_{n3}h) \\
f_2(t+h, x_1 + \phi_{13}h, ..., x_n + \phi_{n3}h) \\
\vdots \\
f_n(t+h, x_1 + \phi_{13}h, ..., x_n + \phi_{n3}h)\n\end{bmatrix}
$$
\n(95e)

em que k é o ponto em análise no domínio de interesse. Neste caso, de posse do vetor f, da condição inicial  $x_i \text{ (i=1, ..., n)}$ , dos valores dos limites de integração  $t \text{ e}$  e  $t_f$  e do número de pontos M (ou do tamanho do passo h), determina-se os valores das funções auxiliares  $\phi$  usando as Eqs. [\(95b\)](#page-45-1)-[\(95e\)](#page-46-0). Com os valores de  $\phi$  computados atualiza-se o vetor x usando a Eq. [\(95a\)](#page-45-2). Neste equacionamento destaca-se que para a atualização do vetor x para um novo ponto faz-se necessário avaliar o vetor f 4 vezes (4  $\acute{e}$  a ordem do método). Todavia, nenhuma diferenciação do vetor f  $\acute{e}$  necessária, o que caracteriza a principal vantagem deste m´etodo. Finalmente, cabe enfatizar que, matematicamente, a família de MRK podem ser encontrada a partir do uso da Série de Taylor associada a Eq. [\(94\)](#page-45-3). Tal desenvolvimento pode ser encontrado na maioria dos livros de Cálculo Numérico.

### 3.7.3 Reator CSTR

Para fins de aplicação considere as reações  $A \rightarrow B \rightarrow C$  e  $2A \rightarrow D$  que ocorrem em um reator de mistura perfeita (Continuous Stirred Tank Reactor) isotérmico, onde  $k_{AB}$ ,  $k_{BC}$  e  $k_{AD}$  são as constantes de reação referentes a reação de A para B, de B para C e A para D, respectivamente. Sabendo que A puro é alimentado a uma vazão constante  $(F)$  e que o volume é considerado constante  $(V)$ , o modelo matemático que descreve a concentração (C) das espécies A e B em função do tempo t é dado por:

$$
\frac{d}{dt}\begin{bmatrix} C_A \\ C_B \end{bmatrix} = \begin{bmatrix} f_1(C_A, C_B) \\ f_2(C_A, C_B) \end{bmatrix} = \begin{bmatrix} \frac{F}{V}(C_{Af} - C_A) - k_{AB}C_A - k_{AD}C_A^2 \\ -\frac{F}{V}C_B + k_{AB}C_A - k_{BC}C_B \end{bmatrix}, \begin{bmatrix} C_A(0) = 5 \\ C_B(0) = 0 \end{bmatrix}
$$
(96)

onde  $C_{Af}$  é a concentração de alimentação da espécie A.

Sabendo que  $k_{AB}$  é igual a 5/6 min<sup>-1</sup>,  $k_{BC}$  é igual a 5/3 min<sup>-1</sup>,  $k_{AD}$  é igual a 1/6 L/(mol min),  $F/V$  é igual a 4/7 min<sup>-1</sup> e que  $C_{Af}$  é igual a 10 mol/L, deseja-se determinar o estado estacionário usando o MN e o perfil da concentração da espécie A para 5 minutos de simulação usando o MRK4<sup>a</sup>.

#### Estado Estacionário

Para a avaliar o estado estacionário para o problema do reator CSTR descrito anteriormente, devese fazer  $f_1(C_A, C_B)$  e  $f_2(C_A, C_B)$  iguais a zero, isto é; derivadas nulas. Devido a simplificade do modelo apresentado, o mesmo apresenta solução analítica, dado pelos seguintes conjuntos:  $(C<sub>A</sub>=$ 11,428572 mol/L;  $C_B$ =-4,255320 mol/L) e ( $C_A$ =3 mol/L;  $C_B$ =1,117103 mol/L). A primeira solução é fisicamente inviável visto que as concentrações são negativas. Assim, a solução em estado estacionário para o problema do reator CSRT é o par  $C_A=3$  mol/L e  $C_B=1,117103$  mol/L.

A fórmula de recorrência referente ao MN  $(Eq. (92))$  $(Eq. (92))$  $(Eq. (92))$  para esta aplicação é dada como:

<span id="page-46-1"></span>
$$
\begin{bmatrix} C_A \\ C_B \end{bmatrix}^{k+1} = \begin{bmatrix} C_A \\ C_B \end{bmatrix}^k - \frac{\begin{bmatrix} F(C_{Af} - C_A) \\ V \\ -\frac{FC_B}{V} + k_{AB}C_A - k_{BC}C_B \end{bmatrix}^k}{\begin{bmatrix} -\frac{F}{V} - k_{AB} - 2k_{AD}C_A & 0 \\ k_{AB} & -\frac{F}{V} - k_{BC} \end{bmatrix}^k}
$$
(97)

Assim, definindo uma estimativa inicial  $(C_A^k \in C_B^k)$  os valores atualizados para ambas as concen-

trações ( $C_A^{k+1}$  $\mathcal{L}_A^{k+1}$  e  $C_B^{k+1}$  $B^{k+1}_{B}$ ) podem ser obtidos. Neste caso, deve-se definir também um critério para finalizar o processo iterativo. Para esta finalidade considera-se como critério de parada o somatório do módulo do erro absoluto ( $\Xi$ ) em duas iterações consecutivas menor do que  $10^{-8}$ .

Para ilustrar este procedimento, considere a estimativa inicial  $C_A^k$ =0,5 e  $C_B^k$ =0,5 em que k é igual a zero. Neste caso, substituindo estes valores na Eq.  $(97)$  têm-se:

$$
\begin{bmatrix} C_A \\ C_B \end{bmatrix}^1 = \begin{bmatrix} 0,5 \\ 0,5 \end{bmatrix}^0 - \frac{\begin{bmatrix} 4,970238 \\ -0,702380 \end{bmatrix}^0}{\begin{bmatrix} -1,571428 & 0 \\ 0,833333 & -2.238095 \end{bmatrix}^0} = \begin{bmatrix} 3,662878 \\ 1,363837 \end{bmatrix}
$$
(98)

Com o valor das concentrações atualizado deve-se computar o erro  $\Xi$ , isto é;

$$
\Xi = |0, 5 - 3, 662878| + |0, 5 - 1, 363837| = 4,026716
$$
\n(99)

Como o valor de  $\Xi$  não é menor do que a tolerância especificada (10<sup>-8</sup>), o processo iterativo deve continuar, isto é:

$$
\begin{bmatrix} C_A \\ C_B \end{bmatrix}^2 = \begin{bmatrix} 3,662878 \\ 1,363837 \end{bmatrix}^1 - \frac{\begin{bmatrix} -1,667300 \\ 0,000000 \end{bmatrix}^1}{\begin{bmatrix} -2,625721 & 0 \\ 0,833333 & -2,238095 \end{bmatrix}^1} = \begin{bmatrix} 3,027891 \\ 1,127406 \end{bmatrix}
$$
(100)

em que o o valor de  $\Xi$  é igual a 0,871419.

Como este ainda não é menor do que a tolerância, o processo iterativo continua até que este critério seja satisfeito. Isto acontece na  $5^a$  iteração, em que têm-se:

$$
\begin{bmatrix} C_A \\ C_B \end{bmatrix}^5 = \begin{bmatrix} 3,027891 \\ 1,127406 \end{bmatrix}^4 - \frac{\begin{bmatrix} -4,80 \times 10^{-9} \\ 0 \end{bmatrix}^4}{\begin{bmatrix} -2,404761 & 0 \\ 0,833333 & -2,238095 \end{bmatrix}^4} = \begin{bmatrix} 3,000000 \\ 1,117021 \end{bmatrix}
$$
(101)

que corresponde a um erro da ordem de 2,74×10<sup>-10</sup>.

Na Tabela [2](#page-48-0) são apresentados os resultados obtidos pelo MN considerando diferentes estimativas iniciais para o problema do Reator CSTR em estado estacionário. Nesta tabela é possível observar que o MN, para as estimativas iniciais consideradas, sempre convergiu para a solução estacionária viável, isto é; mesmo quando foram definidos valores negativos para as concentrações, o MN convergiu para a solução viável. Também é possível constatar que o número de iterações requeridas foi, no máximo, igual a 6. Finalmente, é importante destacar que para toda e qualquer aplicação sempre se faz necessário avaliar a influência da estimativa inicial no resultado obtido, visto que não existe garantia de unicidade de solução para este tipo de problema

# Estado Dinâmico

Para aplicar o MRK4<sup>a</sup> primeiramente é necessário definir o número de pontos de discretização (M). Considerando M igual a 50 implica que h é igual a 0,1020 ((5-0)/(50-1)), conforme a Eq. [\(93\)](#page-44-1). Como o vetor f é conhecido, bem como todas as condições de entrada  $(C_A(0)=5 \text{ mol/L e } C_B(0)=0 \text{ mol/L})$ , pode-se computar os valores das funções  $\phi$  via avaliação das Eqs. [\(95b\)](#page-45-1)-[\(95e\)](#page-46-0) de forma que as concentrações no  $i+1$  ponto possam ser computadas via avaliação da Eq. [\(95a\)](#page-45-2).

Na Tabela [3](#page-48-1) são apresentados os valores das funções  $\phi$ , do tempo discretizado t e das variáveis

| $\boldsymbol{k}$ | $C^k_A$  | $C_{B}^{\overline{k}}$ | Ξ                    | $C^k_A$  | $C_B^k$  | Ξ                      |
|------------------|----------|------------------------|----------------------|----------|----------|------------------------|
| $\overline{0}$   | 0.5      | 0,5                    |                      | 1,0      | 1,0      |                        |
| $\mathbf 1$      | 3,662878 | 1,363837               | 4,026716             | 3,383561 | 1,259836 | 2,643398               |
| $\overline{2}$   | 3,027891 | 1,127406               | 0,871419             | 3,009681 | 1,120626 | 0,513090               |
| 3                | 3,000053 | 1,117041               | 0,038202             | 3,000006 | 1,117023 | 0,013277               |
| 4                | 3,000000 | 1,117021               | 0,000073             | 3,000000 | 1,117021 | 0,000008               |
| $\overline{5}$   | 3,000000 | 1,117021               | $2,74\times10^{-10}$ | 3,000000 | 1,117021 | $4,01 \times 10^{-12}$ |
| $\boldsymbol{k}$ | $C_A^k$  | $C_B^k$                | Ξ                    | $C_A^k$  | $C_B^k$  | Ξ                      |
| $\theta$         | $-0,5$   | $-0,5$                 |                      | 10       | 10       |                        |
| $\mathbf{1}$     | 4,649038 | 1,731024               | 7,380063             | 4,723618 | 1,758796 | 13,517587              |
| $\overline{2}$   | 3,153403 | 1,174139               | 2,052520             | 3,166194 | 1,178902 | 2,137315               |
| 3                | 3,001597 | 1,117615               | 0,208330             | 3,001871 | 1,117717 | 0,225507               |
| 4                | 3,000000 | 1,117021               | 0,002191             | 3,000000 | 1,117021 | 0,002567               |
| 5                | 3,000000 | 1,117021               | 0,000044             | 3,000000 | 1,117021 | 0,000003               |
| 6                | 3,000000 | 1,117021               | $3,15\times10^{-15}$ | 3,000000 | 1,117021 | $5.04\times10^{-15}$   |

<span id="page-48-0"></span>Tabela 2: Resultados obtidos pelo MN considerando diferentes estimativas iniciais para o problema do Reator  $CSTR$  em estado estacionário.

dependentes  $C_A$  e  $C_B$  obtidos pelo MRK4<sup>a</sup> considerando  $M$ =50 para o problema do Reator CSTR. Nesta tabela é possível observar que, para os últimos instantes de tempo, os valores de ambas as concentrações estabilizaram em torno de, aproximadamente, 3 e 1,12. Estes representam, para este modelo e para os parâmetros considerados, o estado estacionário para este sistema.

<span id="page-48-1"></span>**Tabela 3:** Resultados obtidos pelo  $MRK_4^a$  considerando  $M=50$  para o problema do Reator CSTR em estado dinâmico.

| t.          | $\theta$                 | 1,020E-01     | 2,040E-01      | $3,061E-01$    | $\cdots$   | $4,795E+00$   | $4,897E+00$   | $5,000E + 00$ |
|-------------|--------------------------|---------------|----------------|----------------|------------|---------------|---------------|---------------|
| $\phi_{11}$ | -                        | $-5,476E+00$  | $-4,037E+00$   | $-3,019E+00$   | $\cdots$   | $-5,293E-05$  | $-4,141E-05$  | $-3,240E-05$  |
| $\phi_{12}$ | -                        | $-4,631E+00$  | $-3,444E+00$   | $-2,592E+00$   | $\cdots$   | $-4,644E-05$  | $-3,633E-05$  | $-2,842E-05$  |
| $\phi_{13}$ | -                        | $-4,759E+00$  | $-3.530E + 00$ | $-2.652E + 00$ | $\cdots$   | $-4,723E-05$  | $-3.695E-05$  | $-2,891E-05$  |
| $\phi_{14}$ | $\overline{\phantom{0}}$ | $-4,023E+00$  | $-3,010E+00$   | $-2,275E+00$   | $\ldots$   | $-4,134E-05$  | $-3,234E-05$  | $-2,530E-05$  |
| $C_A$       | 5                        | $4.519E + 00$ | $4,161E+00$    | $3.893E + 00$  | $\cdots$   | $3,000E + 00$ | $3,000E + 00$ | $3,000E + 00$ |
| $\phi_{21}$ | ۰                        | $4,166E+00$   | $2.959E + 00$  | $2,090E + 00$  | $\cdots$   | $-2,099E-04$  | $-1,706E-04$  | $-1,385E-04$  |
| $\phi_{22}$ | $\overline{\phantom{a}}$ | $3,458E+00$   | $2,450E+00$    | $1,723E+00$    | $\ldots$ . | $-1,881E-04$  | $-1,528E-04$  | $-1,241E-04$  |
| $\phi_{23}$ | $\overline{\phantom{a}}$ | $3,574E+00$   | $2,533E+00$    | $1,783E+00$    | $\ldots$   | $-1,903E-04$  | $-1,546E-04$  | $-1,255E-04$  |
| $\phi_{24}$ | ۰                        | $2,945E+00$   | $2,080E + 00$  | $1,457E+00$    | $\cdots$   | $-1,704E-04$  | $-1,384E-04$  | $-1,123E-04$  |
| $C_B$       | $\theta$                 | 3,601E-01     | 6,154E-01      | 7.950E-01      | $\cdots$   | $1,117E+00$   | $1,117E+00$   | $1,117E+00$   |

Na Figura [18](#page-49-0) são apresentados os perfis de concentração das espécies A e B considerando M igual a 50, bem como as soluções de referência computadas considerado a função ode com a opção rk do Scilab<sup>®</sup>. Esta rotina implementa o Adaptive Runge-Kutta of order 4 (RK4) method. Nesta figura é possível observar uma boa concordância entre os valores computados pelo MRK4<sup>a</sup> e pela rotina do Scilab<sup>®</sup>. Fisicamente, como esperado, a concentração de A diminui ao longo do tempo (reagente) e a concentração de B sai de zero para, aproximadamente 1,12 (reagente na primeira reação e produto na segunda reação).

Para avaliar a qualidade da solução em função do número de pontos de discretização, na Tab. [4](#page-49-1) é apresentada a influência deste parâmetro no valor do somatório do erro absoluto ( $\Xi_{C_A}$  e  $\Xi_{C_B}$ ) para o problema do Reator CSTR. Nesta tabela, como esperado, o aumento no valor de M implica na redução do valor de h (refinamento da solução) e, consequentemente, na redução dos erros absolutos para cada esp´ecie, conforme pode ser observado na Fig. [19.](#page-49-2)

<span id="page-49-0"></span>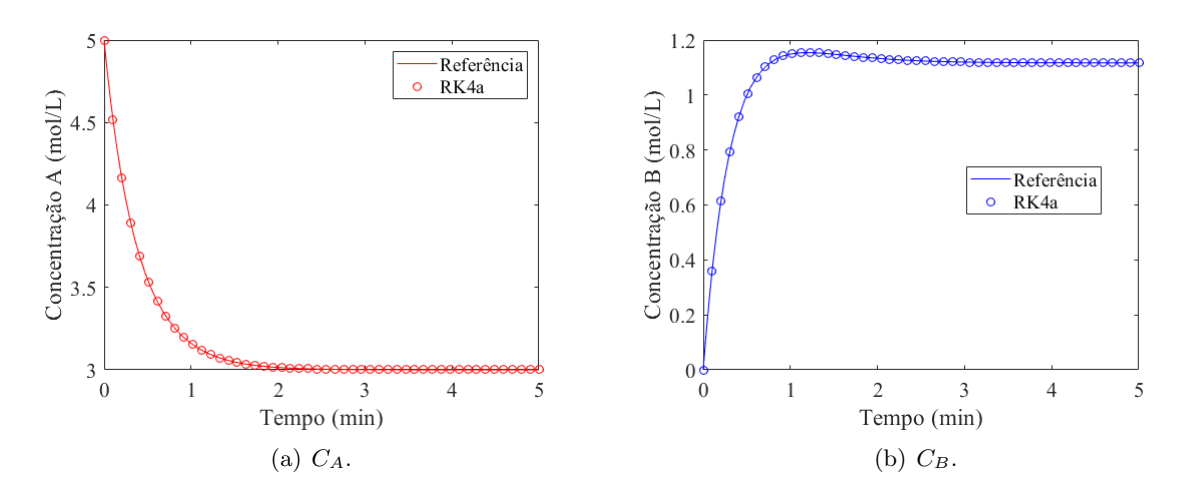

Figura 18: Perfis de concentração das espécies considerando M igual a 50.

<span id="page-49-1"></span>Tabela 4: Influência do número de pontos de discretização no valor do somatório do erro absoluto para o problema do reator CSTR.

| M  | $\Xi_{C_A}$ | $\Xi_{C_B}$ |
|----|-------------|-------------|
| 10 | 0,1274      | 0,2294      |
| 15 | 0,0265      | 0,0396      |
| 25 | 0,0041      | 0,0059      |
| 50 | 0,0011      | 0,0016      |

<span id="page-49-2"></span>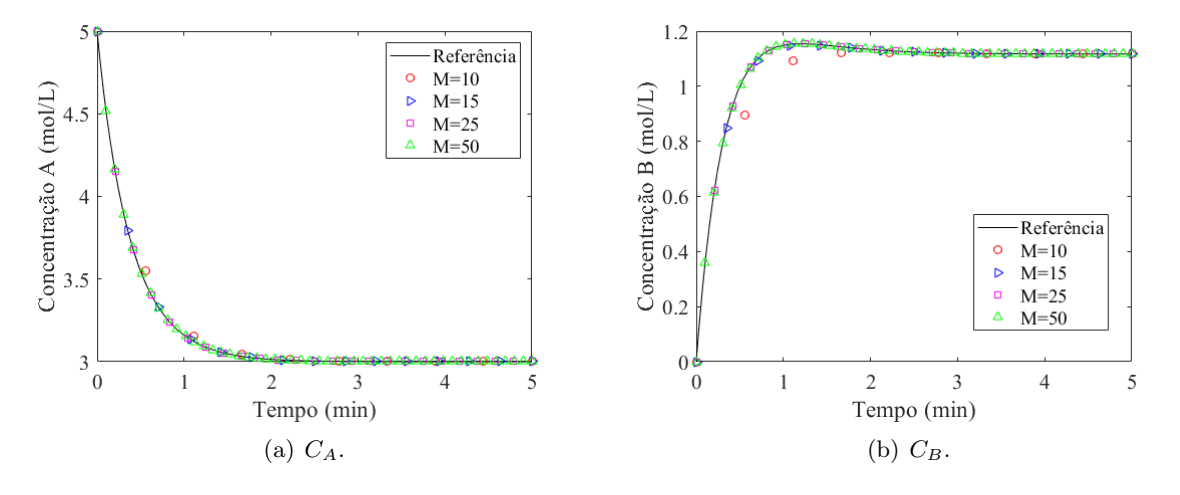

Figura 19: Perfis de concentração das espécies considerando diferentes valores para M.

# 3.8 Atividades

Questão 1) Considere um processo descrito pela seguinte equação:

$$
\frac{dx_i}{dt} = \phi_i, \quad x_i(0) = x_{i0} \tag{102}
$$

em que  $x_i$  é a i-ésima variável dependente, t é o tempo,  $\phi_i$  é uma função,  $x_i \circ$  é a i-ésima condição inicial. Determine o número de graus de liberdade do sistema nos seguintes casos (justificando a sua resposta):

• o contador *i* é igual a 1, portanto  $\phi_i$  é igual a  $x_1$  e  $x_1(0) = x_{1}$ °;

• o contador *i* varia de 1 até N, portanto  $\phi_i$  é igual a  $x_i \text{ e } x_i(0) = x_{i\circ}$ .

Questão 2) Em um processo de engenharia em que a variável dependente é a concentração, esta não pode assumir valores negativos. Todavia, ao se linearizar o modelo da concentração (em termos da variável desvio) é possível que o perfil assuma valores negativos. Como isso é possível?.

Questão 3) Considere um reator bioquímico em que o consumo de substrato  $(x_2)$  promove o crescimento de biomassa  $(x_1)$  e, consequentemente, a formação de produto  $(x_3)$  conforme o seguinte modelo matemático:

$$
\frac{dx_1}{dt} = (\mu - D)x_1\tag{103}
$$

$$
\frac{dx_2}{dt} = D(x_F - x_2) - \frac{\mu x_1}{Y}
$$
\n(104)

$$
\frac{dx_3}{dt} = -Dx_3 + (\alpha \mu + \beta)x_1
$$
\n(105)

em que t é o tempo de operação, Y é o rendimento  $(0,4 \text{ g/g})$ ,  $\beta$  é uma constante cinética  $(0,2 \text{ h}^{-1})$ ,  $D$  é a taxa de diluição  $(0,202~{\rm h}^{-1})$ ,  $\alpha$  é o rendimento específico  $(2,2~{\rm g/g})$ , e  $x_F$  é a concentração de alimentação de substrato (20 g/L). A taxa específica de crescimento (em função das concentrações de substrato e produto) é dada como:

$$
\mu = \frac{\mu_{max}(1 - x_3/P_{max})x_2}{k_m + x_2 + k_1 x_2^2} \tag{106}
$$

em que  $P_{max}$  é a produtividade máxima (50 g/L),  $k_1$  é uma constante cinética (0,04545 L/g),  $\mu_{max}$  é a taxa de crescimento máxima  $(0.48 \text{ h}^{-1})$  e  $k_m$  é uma constante  $(1.2 \text{ g/L})$ .

Sabendo que o conjunto  $x_{1ee} = 5,996 \text{ g/L}$ ,  $x_{2ee} = 5,011 \text{ g/L}$  e  $x_{3ee} = 19,128 \text{ g/L}$  é um estado estacionário do modelo acima, determine o modelo linearizado.

Questão 4) Considere um reator CSTR onde acontecem reações em série e em paralelo para obtenção dos produtos C e D, descritas como segue:

$$
2A \stackrel{k_1}{\rightarrow} B \stackrel{k_2}{\rightarrow} C \tag{107}
$$

$$
2A \stackrel{k_3}{\rightarrow} D \tag{108}
$$

Considerando as propriedades físicas constantes; o volume do reator constante; que não existe mudança de fase; que o processo é isotérmico; mistura perfeita; que as vazões (volumétricas) do reação são consideradas constantes; que a reação é de primeira ordem de B para C e de segunda ordem de A para B e de A para D e que apenas o componente A ´e alimentado no reator; o modelo que descreve a dinâmica do processo é dado por:

$$
\frac{dC_A}{dt} = \frac{F}{V}(C_{Ae} - C_A) - k_1 C_A^2 - k_3 C_A^2, \qquad C_A(0) = C_{A0}
$$
\n(109)

$$
\frac{dC_B}{dt} = \frac{F}{V}(C_{Be} - C_B) + k_1 C_A^2 - k_2 C_B, \qquad C_B(0) = C_{B0}
$$
\n(110)

$$
\frac{dC_C}{dt} = \frac{F}{V}(C_{Ce} - C_C) + k_2 C_B, \qquad C_C(0) = C_{C0}
$$
\n(111)

$$
\frac{dC_D}{dt} = \frac{F}{V}(C_{De} - C_D) + k_3 C_A^2, \qquad C_D(0) = C_{D0}
$$
\n(112)

em que t é o tempo;  $C_A$ ,  $C_B$ ,  $C_C$  e  $C_D$  são as concentrações dos componentes A, B, C e D, respectivamente; F e V representam a vazão e o volume do sistema, respectivamente;  $C_{Ae}$ ,  $C_{Be}$ ,  $C_{Ce}$  e  $C_{De}$ representam as concentrações na corrente de alimentação dos componentes A, B, C e D respectivamente;  $k_i$  é a constante de reação (i=1, 2, 3) e  $C_{A0}$ ,  $C_{B0}$ ,  $C_{C0}$  e  $C_{D0}$  são as concentrações iniciais dos componentes A, B, C e D dentro do reator, respectivamente.

Sabendo que  $k_1 = 5/6 \text{ min}^{-1}$ ,  $k_2 = 5/3 \text{ min}^{-1}$ ,  $k_3 = 1/6$  litros/(mol min),  $C_{Ae} = 10 \text{ mol/litro}, C_{Be} = C_{Ce}$  $=C_{De}=0$  mol/litro,  $V=1$  litro e  $F=4/7$  litro/min, determine a condição do estado estacionário e o modelo linearizado.

<span id="page-51-0"></span>Questão 5) Considere um processo que é descrito pelas curvas A e B, conforme a Fig. [20.](#page-51-0) O que você pode afirmar sobre esse processo?.

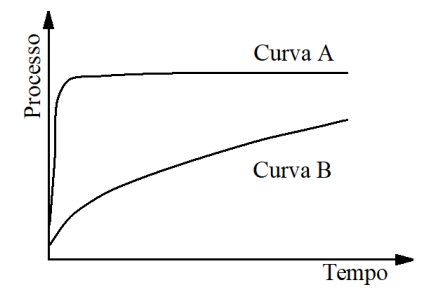

Figura 20: Processo descrito pelas curvas A e B.

Questão 6) Em um modelo diferencial empregado para representar um dado fenômeno em engenharia química, em que situação é plausível aplicar o conceito de estado estacionário? Justifique a sua resposta.

Questão 7) Determine TODAS as condições de estado estacionário do reator biológico descrito pelos seguintes balancos de massa:

$$
\frac{dx_1}{dt} = (\mu - D)x_1\tag{113}
$$

$$
\frac{dx_2}{dt} = (s_f - x_2)D - \frac{\mu x_1}{Y}
$$
\n(114)

$$
\mu = \frac{\mu_{max} x_2}{k_m + x_2 + k_1 (x_2 - k_2)^2} \tag{115}
$$

em que  $x_1$  e  $x_2$  representam as concentrações de biomassa e de substrato, respectivamente,  $\mu$  é a taxa específica de crescimento, D é a taxa de diluição,  $s_f$  é a concentração de substrato na corrente de alimentação e Y é o rendimento do processo e  $\mu_{max}$ ,  $k_m$ ,  $k_1$  e  $k_2$  são parâmetros do modelo. Em todos os cálculos considere: Y=0,4; k<sub>1</sub>=0,04545; k<sub>2</sub>=0,05; D=0,202;  $\mu_{max}$ =0,48; k<sub>m</sub>=1,2 e s<sub>f</sub>=20.

Questão 8) O modelo que representa a transferência de calor em uma aleta retangular é dada pela seguinte relação:

$$
\frac{d^2T}{dz^2} = \Omega(T - T_a) \tag{116}
$$

$$
T(z=0) = T_s \tag{117}
$$

$$
\frac{dT}{dz}(z=1) = 0\tag{118}
$$

em que z é a coordenada espacial ( $0 \leq z \leq 1$ ) e T é a temperatura,  $\Omega$  é um parâmetro que relaciona coordenadas geométricas e parâmetros termo-físicos,  $T_a$  e  $T_s$  representam as temperaturas ambiente e da parede no qual a aleta está fixada, respectivamente. Para este modelo, qual é a condição de estado estacionário? Justifique a sua resposta.

Questão 9) A condição de estado estacionário é um conceito muito utilizado em diferentes campos da engenharia. O que vocˆe poderia afirmar sobre este conceito no contexto industrial? Apresente uma situação que ilustre a sua resposta.

Questão 10) Um engenheiro recebeu a tarefa de estimar a perda de carga em uma tubulação em função do coeficiente de atrito f (adimensional). Para essa finalidade, ele recebeu do seu chefe um modelo matemático para o cálculo de f em função da rugosidade relativa  $(\varepsilon_r)$ , do diâmetro (D) e do número de Reynolds  $(R_e)$ , descrita como:

$$
\frac{1}{\sqrt{f}} = -\ln\left(\frac{\varepsilon_r}{D} + \frac{D}{R_e\sqrt{f}}\right) \tag{119}
$$

Ao calcular o valor de f considerando determinados valores para  $\varepsilon_r$ , D e  $R_e$ , o engenheiro percebeu que o valor encontrado era fisicamente inviável. Em sua opinião, qual o motivo para a obtenção deste valor fisicamente inviável? Como você deve proceder neste caso? Justifique a sua resposta.

Questão 11) Vapor saturado é transportado em uma tubulação de aço com diâmetro interno  $(D_1)$  de 20 mm e diâmetro externo  $(D_2)$  de 25 mm, sendo a mesma isolada por um material apropriado de modo que  $D_3=D_2+80$  mm. Os coeficientes de transferência de calor convectivo interno  $(h_i)$  e externo  $(h_{\circ})$  são da ordem de 1700 W/m<sup>2</sup>K e 3 W/m<sup>2</sup>K, respectivamente. A condutividade térmica do aço  $(k<sub>s</sub>)$  e do isolante  $(k<sub>i</sub>)$  são iguais a 45 W/mK e 0,064 W/mK, respectivamente. Matematicamente, o problema apresenta três interfaces (vapor, aço e isolante) e é modelado em regime estacionário de acordo com as seguintes equações algébricas:

• Calor transferido do vapor para a tubulação:

$$
h_i \pi D_1 (T_s - T_1) = \frac{T_1 - T_2}{\ln \left( D_2 / D_1 \right) / (2 \pi k_s)}
$$
(120)

• Calor transferido da tubulação para o isolante:

$$
\frac{T_1 - T_2}{\ln \left( D_2/D_1 \right) / (2\pi k_s)} = \frac{T_2 - T_3}{\ln \left( D_3/D_2 \right) / (2\pi k_i)}\tag{121}
$$

• Calor transferido do isolante para o ar:

$$
\frac{T_2 - T_3}{\ln \left( D_3 / D_2 \right) / (2 \pi k_i)} = h_0 \pi D_3 (T_3 - T_a)
$$
\n(122)

Sabendo que a temperatura do vapor saturado  $(T_s)$  é 403.15 K e a temperatura ambiente  $(T_a)$  $\acute{e}$  298,15 K determine a temperatura da parede interna da tubulação  $(T_1)$ , a temperatura da parede externa da tubulação  $(T_2)$  e a temperatura da parede externa do isolante  $(T_3)$ .

Questão 12) No processo de cristalização deseja-se, entre outros objetivos, minimizar a integral da taxa de cristalização  $(f)$ . Esta é definida como:

$$
f \equiv \int_{0}^{t} k_g \exp\left(-E_g/RT\right) \left(\frac{C - C_s}{C_s}\right)^g dt \tag{123}
$$

onde  $k_g$  é a constante de cristalização ( $\mu$ m/min),  $E_g/R$  é a energia de ativação do crescimento ponderada pela constante dos gases (K), g é um expoente relativo a taxa de crescimento (-), C e  $C_s$ (saturação) representam as concentrações do soluto (g de soluto/g de solvente), T é a temperatura (K) e t é o tempo total de operação (min). Diante do que foi apresentado, determine a unidade de f.

Questão 13) O principal mecanismo de transporte de CO<sub>2</sub> da atmosfera para o oceano é através de sua dissolução em gotas de chuva. Matematicamente, este processo pode ser representado pelo seguinte modelo de difusão:

$$
\frac{\partial C}{\partial t} = D \left( \frac{\partial^2 C}{\partial r^2} + \frac{2}{r} \frac{\partial C}{\partial r} \right) \tag{124}
$$

Sabendo que C é a concentração  $\text{[mol/m}^3\text{]}, t$  é o tempo  $\text{[s]}, r$  é o raio  $\text{[m]}$  e D é a difusividade  $\text{do } CO_2$  na água, o que deve acontecer, em termos dimensionais, para que o modelo seja consistente? Justifique a sua resposta.

Questão 14) O escoamento de um fluido em uma tubulação implica em perda de energia. Isto se deve, principalmente, ao atrito do fluido com a superfície interna da parede do tubo e com turbulências oriundas do escoamento do fluido. Para mensurar esta perda de energia, a literatura utiliza o fator de atrito  $(f)$ , sendo que a relação mais empregada para essa finalidade é a equação de Colebrook-White, proposta em 1939 e definida como:

$$
\frac{1}{f} = -2\ln\left(\frac{k}{3,7D} + \frac{2,51}{Re\sqrt{f}}\right)
$$
\n(125)

em que  $k$  é a rugosidade,  $D$  é o diâmetro interno da tubulação e  $Re$  é o número de Reynolds. Sabendo que o fator de atrito é adimensional, qual deve ser a condição para que a equação de Colebrook-White seja consistente dimensionalmente? Este modelo é linear ou não linear? Justifique a sua resposta.

Questão 15) Implemente o MRK4<sup>a</sup> e resolva um estudo de caso da sua preferência. Para essa finalidade utilize a linguagem de programação que você mais se identifica.

Questão 16 A secagem configura-se como uma das operações unitárias mais importantes em engenharia química. Isto se deve a quantidade de aplicações que podem ser desenvolvidas a partir deste fenômeno. Para uma dada aplicação, este fenômeno pode ser representado pelo seguinte sistema de equações diferenciais parciais:

$$
\frac{\partial M}{\partial t} = D \frac{\partial^2 M}{\partial x^2} - k_1 T, \ \ 0 < x < L \tag{126}
$$

$$
\frac{\partial T}{\partial t} = \alpha \frac{\partial^2 T}{\partial x^2}, \ \ 0 < x < L \tag{127}
$$

em que t [s] é o tempo, x [m] é a coordenada espacial, L [m] é o comprimento característico, M [w.b.] é o teor de umidade,  $T \, [^{\circ} \text{C}]$  é a temperatura,  $D \, [\text{m}^2/\text{s}]$  representa o coeficiente de difusão,  $\alpha \, [\text{m}^2/\text{s}]$  é difusividade térmica e  $k_1$  [w.b./(s °C)] é a taxa de remoção de calor. Para esta aplicação consideram-se as seguintes condições (iniciais e de contorno):

$$
M(0,x) = M_{\circ}
$$
\n<sup>(128)</sup>

$$
T(0,x) = T_0 \tag{129}
$$

$$
\frac{\partial M(t,0)}{\partial x} = 0\tag{130}
$$

$$
\frac{\partial T(t,0)}{\partial x} = 0\tag{131}
$$

$$
M(t, L) = 0 \tag{132}
$$

$$
-k\frac{\partial T(t,L)}{\partial x} = h(T(t,L) - T_{air})
$$
\n(133)

em que  $M<sub>o</sub>$  e  $T<sub>o</sub>$  representam as condições iniciais para a umidade e temperatura, respectivamente, k  $[\text{W}/(\text{m} \text{ }^{\circ}\text{C})]$  é a condutividade térmica,  $T_{air}$   $[^{\circ}\text{C}]$  é a temperatura do ar, e  $h$   $[\text{W}/(\text{m}^2 \text{ }^{\circ}\text{C})]$  é o coeficiente de transferência de calor. Encontre o modelo adimensional sabendo que:

$$
\tau = \frac{Dt}{L^2}, \quad X = \frac{x}{L}, \quad \overline{M} = \frac{M}{M_o}, \quad \overline{T} = \frac{T - T_o}{T_{air} - T_o} \tag{134}
$$

em que  $\tau$ ,  $X$ ,  $\overline{M}$  e  $\overline{T}$  representam os adimensionais para o tempo, o comprimento, a umidade e a temperatura, respectivamente.

# 4 Volumes em Sistemas de Engenharia: Uma Breve Revisão

# 4.1 Motivação

Em engenharia, comumente utilizam-se hipóteses de forma a simplificar os modelos matemáticos considerados para a representação do fenômeno de interesse. Uma das mais utilizadas consiste na definição da geometria do equipamento em análise, isto é; geralmente considera-se como referência um volume cuja geometria é bem difundida. Por exemplo, tanques cilíndricos com regiões arredondadas são aproximados como se fossem cilindros com quinas. Apesar desta hip´otese ser bem coerente, conforme pode-se observar na Fig. [21,](#page-54-0) diferentes formatos para os equipamentos utilizados na ind´ustria podem ser encontrados.

<span id="page-54-0"></span>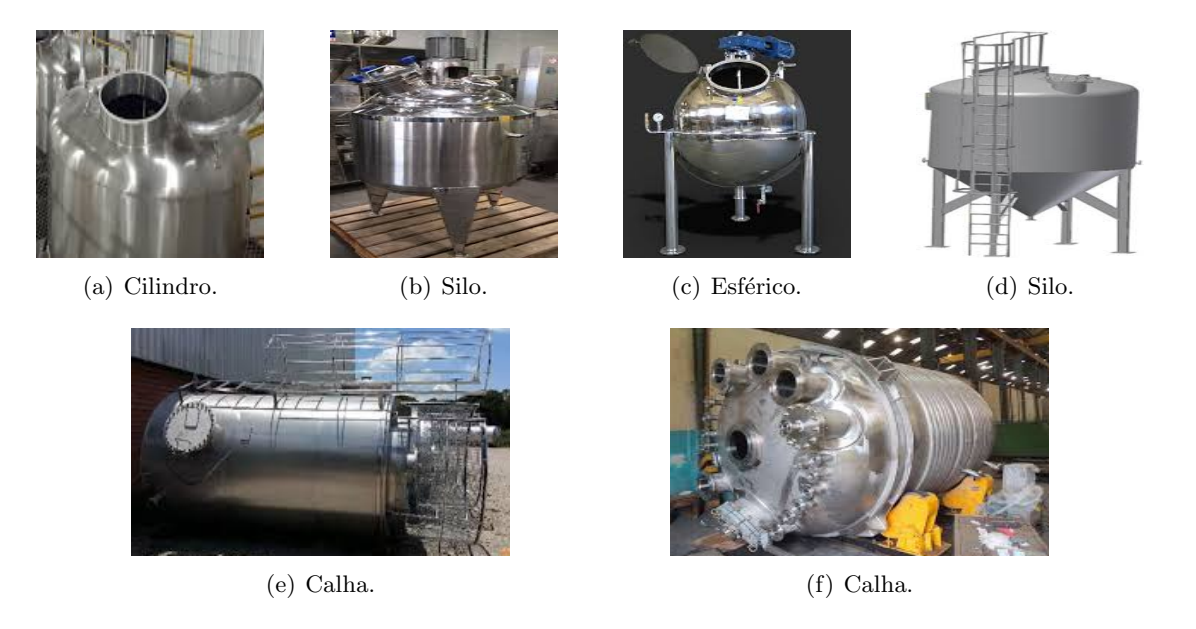

Figura 21: Geometrias de tanques e reatores comumente utilizados na indústria.

Como será apresentado no próximo capítulo, os modelos que representam leis de conservação dependem do formato do equipamento considerado na an´alise. Em geral, o termo do volume aparece dentro de uma integral que é função do tempo. Assim, se o volume de interesse contido dentro destes equipamentos estiverem variando em função do tempo, faz-se necessário definir, do ponto de vista matemático, a forma como isso acontece. Como o volume de um equipamento é função da altura e a mesma é, naturalmente, dependente do tempo, utiliza-se a altura para explicitar a relação entre o volume e o tempo, mesmo que seja de forma implícita.

Diante do que foi apresentado, o presente capítulo tem por objetivo apresentar uma metodologia baseada no uso de integração para determinar expressões do volume em função da altura. Para fins de comparação, sempre que possível, também são considerados modelos obtidos a partir da aplicação de relações geométricas.

# 4.2 Método dos Discos

Quando o volume a ser determinado apresenta uma estrutura simples, isto é; uma geometria espacial clássica (cilindros, cones e esferas), o mesmo pode ser computado utilizando relações matemáticas tradicionais, dentre as quais pode-se citar o Teorema de Pitágoras, relações trigonométricas, semelhança de triângulos, entre outras. Todavia, para sistemas que apresentam volumes complexos, técnicas baseadas no uso de integrais devem ser empregadas para a representação dos mesmos. Para essa finalidade, nesta seção será apresentada a fundamentação teórica do Método dos Discos. Em linhas gerais, esta abordagem consiste em representar o volume de um equipamento com geometria complexa por meio

da combinação de volumes mais simples e, que neste caso, são aproximados por cilindros. Neste con-texto, o volume descrito na Fig. [22\(](#page-55-0)a) pode ser aproximado pelo somatório de vários discos cilíndricos, conforme a Fig. [22\(](#page-55-0)b). Neste caso, considerando que cada cilindro apresenta a mesma altura  $(dx)$ , o que irá diferenciar o volume de cada um será a sua área da base que, neste caso, é um círculo delimitado pela função que representa a casca da figura de interesse. Assim, tem-se um conjunto de cilindros com volumes  $V_1, V_2, ..., V_N$ , em que N é o número de discos cilíndricos considerados.

<span id="page-55-0"></span>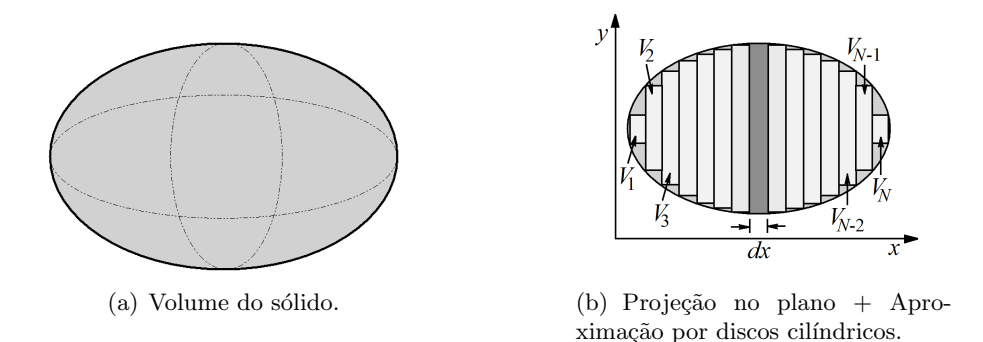

Figura 22: Concepção conceitual do Método dos Discos ((a) - Volume de interesse e (b) Aproximação considerando o Método dos Discos).

Intuitivamente, quanto menor o valor da altura  $dx$  de cada disco, mais preciso é o somatório em relação ao volume da figura original. Assim, a aproximação do volume considerando o Método dos Discos pode ser representada como:

$$
V = V_1 + V_2 + \dots + V_N = \sum_{i=1}^{N} V_i = \sum_{i=1}^{N} A_{bi} dx
$$
\n(135)

em que  $A_b$  é a área da base do *i*-ésimo elemento de controle (disco cilíndrico).

A equação acima pode ser generalizada considerando que  $N$  tende a infinito. Neste caso, ao se aplicar limite quando  $N \to \infty$  em ambos os lados, obtêm-se a seguinte expressão:

$$
V = \int_{x_i}^{x_f} A_b dx \tag{136}
$$

em que  $x_i$  e  $x_f$  representam os limites (inferior e superior) de integração para o sistema de interesse.

Em resumo, para que se possa aplicar esta técnica, o usuário deve: i) identificar a função que caracteriza o raio do círculo, isto é; explicitar esta informação em função da direção (eixo de referência) em que se deseja integrar (caso esta não seja constante) e ii) identificar os limites de integração ( $x_i$  e  $x_f$ ) em relação à função que caracteriza o raio da área da base. Neste caso, o(s) limite(s) de integração deve(m) conter uma altura genérica h de forma que essa, após a avaliação dos limites de integração, possa aparecer, explicitamente, no volume obtido, isto é; o modelo final deve estar em função da altura h.

Para um maior detalhamento da metodologia apresentada, a seguir são apresentados estudos de caso com diferentes níveis de complexidade, bem como um comparativo, sempre que possível, com relações obtidas a partir do uso de relações geométricas.

### 4.3 Testes Práticos para Analisar o Volume Obtido

Ao se aplicar o Método dos Discos em um problema com geometria complexa, isto é; uma em que não se conhece, a priori, o volume do sólido de interesse, pode-se obter uma expressão altamente não linear e de difícil manipulação. Para avaliar se a expressão obtida é coerente, pode-se aplicar os testes

descritos a seguir.

- Como a expressão do volume é definida em função da altura h, pode-se determinar o volume quando h for igual a zero. Neste caso, o volume deve ser igual a zero para a altura igual a zero. Por outro lado, se o tanque em análise estiver completamente cheio (a altura alcança o seu valor máximo), o volume será máximo. Se o volume do tanque em análise for um tronco, quando o mesmo estiver cheio, geralmente, tem-se uma figura geom´etrica conhecida (cujo volume  $\acute{e}$  conhecido da geometria espacial). Neste cenário, pode-se comparar ambos os volumes.
- $\bullet$  A expressão do volume encontrada deve ser dimensionalmente coerente, isto é; a mesma deve ter unidade de volume de ambos os lados. Neste caso, realiza-se a an´alise dimensional para verificar se o modelo encontrado é coerente ou não. Ressalta-se que se o modelo não for coerente dimensionalmente, o mesmo está errado (matematicamente e fisicamente). Assim, deve-se revisitar a metodologia empregada e verificar onde esta o erro.

Finalmente, é importante destacar que ao se aplicar tais testes não se tem garantia que o modelo obtido está correto. Todavia, se todos os testes forem satisfeitos, é um ótimo indicativo de que se esta no caminho correto para a obtenção do volume da figura geométrica em análise.

# 4.4 Estudos de Caso

### 4.4.1 Tanque Cilíndrico

<span id="page-56-0"></span>Considere um tanque cilíndrico com raio R e altura H conforme a Fig. [23.](#page-56-0) Sabendo que o volume do líquido dentro deste tanque  $(V)$  varia ao longo do tempo de acordo com a altura h, deseja-se determinar a expressão para  $V$  em função de h.

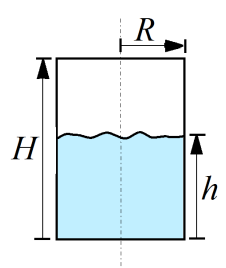

Figura 23: Tanque cilíndrico.

Conforme descrito anteriormente, o volume do líquido contido dentro do tanque é função, naturalmente, do tempo, visto que em um situação real, geralmente existe $(m)$  corrente $(s)$  de entrada e/ou saída de massa do mesmo. Assim, pode-se determinar como o volume varia em função do tempo de forma implícita, isto é; o volume pode ser expresso como uma função da altura genérica h.

Da geometria espacial sabe-se que o volume de um cilindro é dado pelo produto da área da base pela altura. De acordo com a Fig. [23,](#page-56-0) a área da base em questão é sempre constante  $(\pi R^2)$ , isto é; não varia ao longo do tempo. Neste caso, o volume do líquido dentro do tanque pode ser computado como:

$$
V = \pi R^2 h \tag{137}
$$

Esta relação apresenta a forma com que o volume de líquido dentro do tanque varia em relação à h.

# $\checkmark$  Integração na direção do Eixo  $x$  - Caso A

Apesar do volume de um cilindro poder ser, facilmente, representado usando a geometria espacial, pode-se empregar o Método dos Discos para fins de integração do mesmo. Neste contexto, para fins de <span id="page-57-0"></span>aplicação do método em questão, a Fig. [24](#page-57-0) apresenta a representação do cilindro no plano na direção do eixo  $x$ , em que  $dx$  é a altura do *i*-ésimo cilindro considerado.

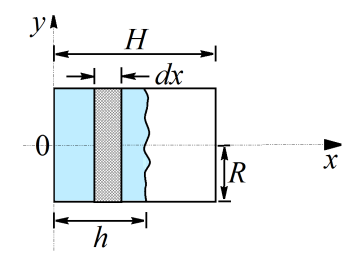

Figura 24: Representação esquemática de um tanque cilíndrico projetado no plano na direção do eixo x - Caso A.

Conforme mencionado anteriormente, o Método dos Discos consiste em somar vários discos cilíndricos para aproximar o volume de interesse. Para este estudo de caso observa-se que a área da base (perpendicular à direção de escoamento do líquido) é sempre constante e igual a  $\pi R^2$ . Além disso, como utiliza-se o eixo  $x$  como referência, a integral deve ser avaliada nesta direção (sempre no sentido do eixo de referˆencia, isto ´e; os limites inferior e superior devem, naturalmente, respeitar o sentido crescente do eixo). Como a base do cilindro está localizada na origem do eixo  $x$ , o valor do limite inferior é igual a zero. Intuitivamente, o sistema deve ser integrado de forma que todo o líquido seja contemplado. Assim, deve-se utilizar como limite superior, para este caso, o limite genérico  $h$  e não a altura total do tanque  $(H)$ , já que o objetivo é encontrar o volume do líquido contido dentro do tanque, e não o volume total do tanque. É claro que, se o tanque estiver cheio  $(h = H)$ , ambos os volumes serão iguais. Matematicamente, tem-se:

$$
V = \int_0^h A_b dx = \int_0^h \pi R^2 dx
$$
 (138)

Como  $\pi$  e R são constantes, obtêm-se:

$$
V = \pi R^2 \int_0^h dx \tag{139}
$$

cuja solução é:

$$
V = \pi R^2 h \tag{140}
$$

que é a mesma expressão obtida empregando geometria espacial.

 $\checkmark$  Integração na direção do Eixo  $x$  - Caso B

<span id="page-57-1"></span>Para avaliar a influência do posicionamento da figura espacial projetada no plano, considere a representação descrita na Fig. [25.](#page-57-1)

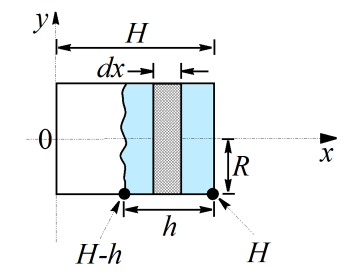

Figura 25: Representação esquemática de um tanque cilíndrico projetado no plano na direção do eixo x - Caso B.

Nesta figura percebe-se que o tanque cilíndrico foi rotacionado em 180° com relação à Fig. [24.](#page-57-0)

Como observado para esta aplicação, a área da base permanece inalterada. Já os limites de integração não são os mesmos considerados no estudo de caso anterior, isto é; conforme observado na Fig. [25,](#page-57-1) em relação ao eixo de referência, o limite inferior é  $H - h$  e o limite superior é H. Perceba que a altura genérica h aparece no limite de integração. Assim, após a integração do modelo e posterior avaliação dos limites, o volume de líquido dentro do tanque será uma função da altura genérica h. Matematicamente pode-se escrever:

$$
V = \int_{H-h}^{H} A_b dx = \int_{H-h}^{H} \pi R^2 dx
$$
 (141)

Como  $\pi$  e R são constantes, obtêm-se:

$$
V = \pi R^2 \int_{H-h}^{H} dx \tag{142}
$$

cuja solução é:

$$
V = \pi R^2 h \tag{143}
$$

que é a mesma expressão obtida empregando geometria espacial. Isto demonstra que o posicionamento da figura (para o ângulo de 180°) não modifica o valor da expressão que representa a variação do volume.

 $\checkmark$  Integração na direção do Eixo  $y$ 

<span id="page-58-0"></span>Nos dois primeiros estudos de caso foi considerado o eixo x como referência. Para avaliar a influência na mudança do eixo, na Fig. [26](#page-58-0) o cilindro é posicionado em relação ao eixo  $y$ .

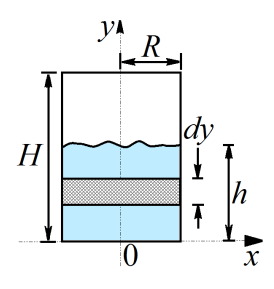

Figura 26: Representação esquemática de um tanque cilíndrico projetado no plano na direção do eixo y.

Neste caso, a integração será realizada na direção crescente do eixo  $y$ , já que o cilindro está posicionado na origem deste eixo. A altura genérica  $(dy)$  é definida em relação a esse eixo, conforme observado na Fig. [26.](#page-58-0) Matematicamente, pode-se escrever:

$$
V = \int_0^h A_b dy = \int_0^h \pi R^2 dy
$$
 (144)

Como  $\pi$  e R são constantes, obtêm-se:

$$
V = \pi R^2 \int_0^h dy \tag{145}
$$

cuja solução é:

$$
V = \pi R^2 h \tag{146}
$$

que é a mesma expressão obtida empregando geometria espacial e considerando o eixo  $x$  como referência. Assim, pode-se escolher qualquer eixo para realizar a integração. Todavia, deve-se tomar bastante cuidado para problemas em que a área da base não é constante.

Apesar do estudo de caso ser bem simples e poder ser avaliado sem a representação na forma de uma

integral, o objetivo aqui foi descrever a aplicabilidade do Método dos Discos considerando diferentes orientações, o que implica na mudança dos limites de integração. A seguir serão apresentadas aplicações mais interessantes para o uso da metodologia descrita.

#### 4.4.2 Tanque Cônico

<span id="page-59-0"></span>Considere um tanque no formato cônico com altura total H e raio R, conforme ilustrado na Fig. [27\(](#page-59-0)a). Diferentemente do primeiro estudo de caso, em que a área da seção transversal ao escoamento era constante, nesta aplicação percebe-se claramente que a área da base é dependente do raio  $r$ , sendo este, naturalmente, dependente da altura da coluna de líquido  $h$  (e vice versa). Assim, como a altura é função do tempo, implicitamente, o raio  $r$  também é função do tempo.

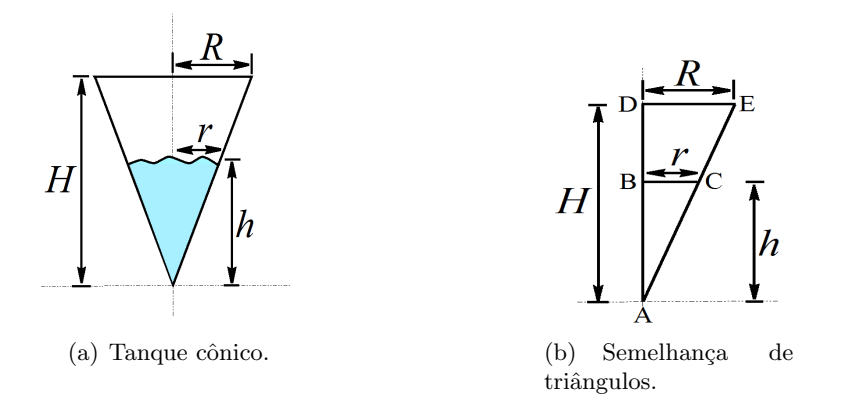

Figura 27: Tanque no formato cônico.

Da geometria espacial sabe-se que o volume de um cone com altura  $h \in \text{dado por:}$ 

<span id="page-59-2"></span>
$$
V = \frac{1}{3}A_b h \to V = \frac{1}{3}\pi r^2 h
$$
\n(147)

Como o raio genérico r é dependente da altura (ver a Fig. [27\(](#page-59-0)a)), o mesmo não pode sair de dentro da integral, pois não é constante. Neste caso, deve-se explicitar o raio em função da coordenada espacial (altura). Ao se analisar a Fig. [27\(](#page-59-0)a) observa-se que, devido `a geometria do estudo de caso, os triângulos  $\triangle$ ABC e  $\triangle$ ADE são semelhantes (no mínimo existem duas características idênticas em cada um destes triângulos, neste caso os ângulos nestas figuras geométricas). Assim, pode-se escrever uma relação entre  $r e h$  usando as dimensões do tanque cônico, isto é:

<span id="page-59-1"></span>
$$
\frac{r}{R} = \frac{h}{H} \tag{148}
$$

A relação acima indica a forma com que o raio r varia em função da altura h. Substituindo a Eq.  $(148)$  na Eq.  $(147)$  obtêm-se:

<span id="page-59-3"></span>
$$
V = \frac{1}{3}\pi \left(\frac{Rh}{H}\right)^2 h \to V = \frac{1}{3}\pi \left(\frac{R}{H}\right)^2 h^3
$$
\n(149)

A Equação [\(149\)](#page-59-3) descreve como o volume de líquido dentro de um tanque cônico varia em função de uma altura genérica h. Para o caso particular onde h é igual a H, como esperado, o volume reduz-se `a:

$$
V = \frac{1}{3}\pi R^2 H\tag{150}
$$

que é a tradicional relação empregada para computar o volume de um cone cheio.

#### $\checkmark$  Integração no Eixo x - Caso A

Para aplicar o Método dos Discos considere o eixo x como referência, conforme a Fig. [28.](#page-60-0) Nesta figura observa-se que a base do cone está localizada em  $x = H$ . Assim, de acordo com a posição em que o líquido se encontra, os limites inferior e superior para integrar o modelo são dados por zero e h, respectivamente. Conforme comentado anteriormente, a área da base é variável, visto que r é dependente de h. Neste caso também deve-se obter a dependência do raio em relação à coordenada espacial na direção de  $x$ . Ao se analisar esta figura observa-se que, dentre os limites de integração estabelecidos na direção de x, a o sistema é limitado por uma equação de reta (projeção do cone no plano) que passa pelos pontos coordenados  $(0,0)$  e  $(H,R)$ . A partir destes pontos pode-se determinar a equação de reta  $y = \phi_1 x + \phi_2$ , em que  $\phi_1$  (coeficiente angular) e  $\phi_2$  (coeficiente linear) são constantes que devem ser avaliadas considerando os pontos coordenados. Assim, ao substituir cada um destes pontos na referida equação de reta tem-se o sistema linear:

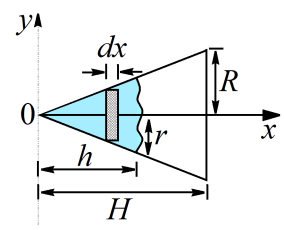

<span id="page-60-0"></span>Figura 28: Representação esquemática de um tanque cônico projetado no plano na direção do eixo  $x$  - Caso A.

$$
0 = \phi_1(0) + \phi_2 \tag{151}
$$

$$
R = \phi_1(H) + \phi_2 \tag{152}
$$

cuja solução é  $\phi_1=R/H$  e  $\phi_2=0$ .

Na prática, esta equação de reta representa como o raio r varia em função do comprimento x, isto  $\acute{e}$ ;  $r=(R/H)x$ . Com esta informação pode-se escrever a integral:

$$
V = \int_0^h \pi r^2 dx \to V = \int_0^h \pi \left(\frac{Rx}{H}\right)^2 dx \tag{153}
$$

que ao integrar resulta em:

<span id="page-60-1"></span>
$$
V = \frac{1}{3}\pi \left(\frac{R}{H}\right)^2 h^3
$$
\n(154)

que é a mesma relação obtida considerando a semelhança de triângulos.

Para o caso particular onde h é igual a  $H$  tem-se o volume de um tanque cônico totalmente preenchido. Por outro lado, se h for igual a 0, não existe líquido dentro do tanque. Assim, a expressão desenvolvida via integração é coerente com o esperado do ponto de vista físico, bem como a mesma é dimensionalmente coerente.

#### $\checkmark$  Integração no Eixo x - Caso B

Assim como na primeira aplicação, considere que o cone é disposto conforme a Fig. [29.](#page-61-0)

Neste caso, os limites de integração mudam com relação ao caso A. Estes são iguais à  $H - h e H$ , respectivamente (ver a Fig. [29\)](#page-61-0). A equação de reta agora é decrescente, diferentemente da primeira aplicação onde a função era crescente. Esta passa pelos pontos  $(0,R)$  e  $(H,0)$ , o que implica que os parâmetros  $\phi_1$  e  $\phi_2$  devem ser iguais a - $R/H$  e R, respectivamente.

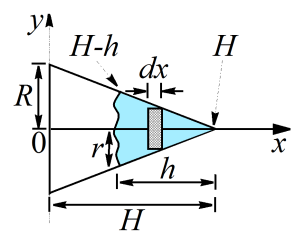

<span id="page-61-0"></span>Figura 29: Representação esquemática de um tanque cônico projetado no plano na direção do eixo x - Caso B.

Com esta informação pode-se escrever a integral:

$$
V = \int_{H-h}^{H} \pi r^2 dx \to V = \int_{H-h}^{H} \pi \left(\frac{-R}{H}x + R\right)^2 dx
$$
 (155)

que ao integrar resulta em:

<span id="page-61-1"></span>
$$
V = \frac{\pi}{3R} \left( -\frac{R(H-h)}{H} + R \right)^3 H \tag{156}
$$

<span id="page-61-2"></span>As Equações [\(154\)](#page-60-1) e [\(156\)](#page-61-1) representam, pelo menos aparentemente, expressões diferentes para o volume. Para avaliar se estes modelos são diferentes ou não, os perfis de cada um são apresentados na Fig. [30](#page-61-2) considerando  $R=0.5$  u.c. (unidade de comprimento) e  $H=1$  u.c. Ao se analisar estes perfis percebe-se que ambas as expressões são idênticas (uma está simplificada e a outra não). Além disso, do ponto de vista físico, os perfis são coerentes, isto é; para h igual a zero, o tanque está vazio e para  $h=H$  o tanque está cheio.

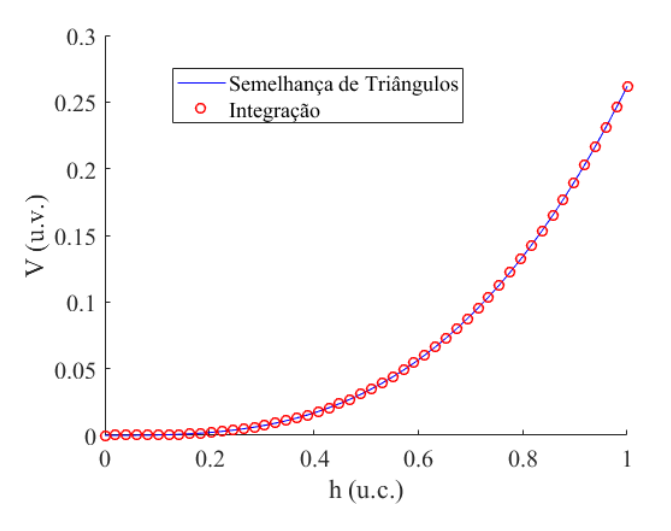

Figura 30: Comparação entre diferentes abordagens para a determinação do volume de um tanque cônico.

#### 4.4.3 Tanque no Formato de Tronco de Cone

A presente aplicação considera um tronco de cone com altura máxima igual a  $H$  e áreas (base e topo) com raios iguais  $R_1$  e  $R_2$ , conforme ilustrado na Fig. [31.](#page-62-0) Nesta aplicação deseja-se determinar uma expressão para o volume do tronco de cone em função da altura h. Para esta finalidade, na Fig. [31](#page-62-0) apresentação o cone projetado no plano na direção do eixo  $x$ .

Assim como apresentado para o problema do tanque no formato cônico, é necessário encontrar a

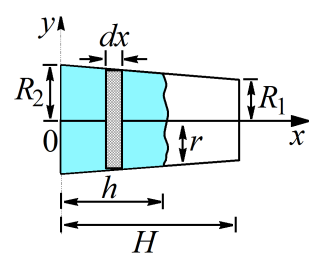

<span id="page-62-0"></span>Figura 31: Representação esquemática de um tanque no formato de tronco de cone projetado no plano na direção do eixo x.

equação de reta que delimita a função no eixo y. Neste caso, a referida equação passa pelos pontos coordenados  $(0,R_2)$  e  $(H,R_1)$ . A partir destes pontos pode-se determinar os parâmetros da equação de reta  $(y = \phi_1 x + \phi_2)$  via resolução do seguinte sistema linear:

$$
R_2 = \phi_1(0) + \phi_2 \tag{157}
$$

$$
R_1 = \phi_1(H) + \phi_2 \tag{158}
$$

cuja solução é  $\phi_1 = (R_1 - R_2)/H$  e  $\phi_2 = R_2$ .

Matematicamente, a integral que caracteriza o volume do tronco em função altura considera os limites inferior e superior iguais a  $0 e h$  (ver a Fig. [31\)](#page-62-0), isto  $\acute{e}$ :

$$
V = \int_0^h \pi r^2 dx \to V = \pi \int_0^h \left( \frac{R_1 - R_2}{H} x + R_2 \right)^2 dx \tag{159}
$$

que resulta em:

$$
V = \frac{\pi}{3(R_1 - R_2)} \left( \frac{(R_1 - R_2)h}{H} + R_2 \right)^3 H - \frac{\pi R_2^3 H}{3(R_1 - R_2)} \tag{160}
$$

Esta aplicação é uma generalização do estudo de caso anterior (tanque no formato de um cone). Assim, ao se considerar  $R_2$  igual a  $R$ ,  $R_1$  igual a zero e h igual a  $H$ , o volume obtido reduz-se ao encontrado para o tanque no formato de cone.

### 4.4.4 Tanque no Formato de Cones Concêntricos

<span id="page-62-1"></span>Considere um tanque formado por dois cones concêntricos com altura máxima igual a  $H$  e áreas (base) com raios iguais a  $R_1$  e  $R_2$ , conforme ilustrado na Fig. [32.](#page-62-1) Sabendo que o cone com raio  $R_1$  é maciço, isto é; não existe líquido dentro do mesmo, determine o volume do líquido contido entre estes dois cones em função da altura genérica  $h$ .

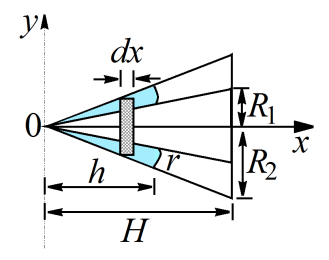

Figura 32: Representação esquemática de um tanque no formato de cones concêntricos projetado no plano na  $direção do eixo x.$ 

Para determinar o volume pode-se utilizar diferentes estratégias. Aqui será considera uma das mais simples, em que realiza-se a diferença entre os volumes contidos no cone maior (com raio  $R_2$ ) e menor (com raio  $R_1$ ). Do ponto de vista matemático, esta estratégia é descrita como:

$$
V = \int_0^h \pi r_2^2 dx - \int_0^h \pi r_1^2 dx \to V = \pi \int_0^h \left( r_2^2 - r_1^2 \right) dx \tag{161}
$$

Para avaliar esta integral faz-se necessário identificar as equações de reta  $r_1$  e  $r_2$  em função da coordenada espacial x. Para essa finalidade, a equação de reta referente à função  $r_1$  passa pelos pontos  $(0,0)$  e  $(H,R_1)$ . Já a equação de reta  $r_2$  passa pelos pontos  $(0,0)$  e  $(H,R_2)$ . Neste caso, as expressões para estas equações são apresentadas a seguir:

<span id="page-63-0"></span>
$$
r_1 = \frac{R_1}{H}x\tag{162}
$$

$$
r_2 = \frac{R_2}{H}x\tag{163}
$$

Substituindo estas informações na Eq.  $(161)$  obtêm-se:

$$
V = \pi \int_0^h \left( \left( \frac{R_2}{H} x \right)^2 - \left( \frac{R_1}{H} x \right)^2 \right) dx \tag{164}
$$

que resulta na seguinte expressão:

$$
V = \frac{\pi}{3} \left( \frac{R_2^2}{H^2} - \frac{R_1^2}{H^2} \right) h^3
$$
\n(165)

A expressão acima diz que o volume contido entre dois cones considerando uma mesma altura  $h$  é dada pela diferenças dos volumes individuais.

### 4.4.5 Tanque no Formato de Calota Esférica

<span id="page-63-1"></span>Considere um líquido contido em uma calota esférica delimitada por uma esfera de raio  $R$ , conforme ilustrado na Fig. [33.](#page-63-1) Determine o volume do líquido contido nesta calota em função da altura genérica h.

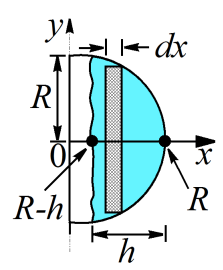

Figura 33: Representação esquemática de um tanque no formato de calota esférica projetado no plano na direção do eixo x.

Para esta aplicação, os limites inferior e superior da integral que define o volume são dados respectivamente por  $R - h$  e R. Assim, similarmente aos estudos de caso anteriores tem-se que:

<span id="page-63-2"></span>
$$
V = \int_{R-h}^{R} \pi r^2 dx \tag{166}
$$

Neste caso,  $r$  é uma função que delimita a amplitude de integração na direção de y. Por se tratar de uma esfera, a sua projeção no plano resulta em uma circunferência com centro no ponto  $(0,0)$  e raio R. Assim, esta função é descrita pela seguinte equação (circunferência):

$$
R^2 = (x - 0)^2 + (y - 0)^2 \tag{167}
$$

com centro da circunferência no ponto  $(0,0)$ .

Como o raio da circunferência esta na direção do eixo  $y, r$  representa a integração nesta direção. Assim:

<span id="page-64-0"></span>
$$
r^2 = R^2 - x^2 \tag{168}
$$

Substituindo a Eq.  $(168)$  na Eq.  $(166)$  obtêm-se:

$$
V = \int_{R-h}^{R} \pi \left( R^2 - x^2 \right) dx \tag{169}
$$

que resulta na seguinte expressão:

$$
V = \pi \left( R^2 h - \frac{R^3}{3} + \frac{(R-h)^3}{3} \right) \tag{170}
$$

Para avaliar se o modelo acima é coerente, se h for igual a  $R$ , o volume acima reduz-se ao volume da metade de uma esfera  $(2\pi R^3/3)$ . Além disso, se h for igual a 0, o volume também será igual a 0. Estes resultados demonstram que o modelo desenvolvido é coerente com o esperado fisicamente.

### 4.5 Considerações Finais

A partir dos exemplos apresentados pode-se concluir que a expressão final para o volume, para cada geometria, é função do integrando e dos limites de integração. Independente do eixo considerado para definir a direção de integração, o modelo final sempre será o mesmo. Ao se inverter a figura para fins de integração, pode-se alterar o integrando e/ou os limites de integração. Neste caso, ao se escolher como a figura será representada no plano, pode-se facilitar a integração, mas dificultando a avaliação dos limites de integração e vice-versa. Finalmente, enfatiza-se que, a depender da geometria em análise, pode não ser viável a aplicação de abordagens fundamentadas na geometria espacial, o que implica, necessariamente, na utilização de alguma ferramenta de integração para esta finalidade.

# 4.6 Atividades

Questão 1) Qual o volume da figura a seguir?.

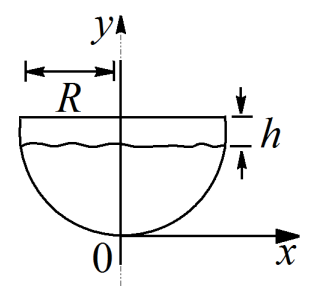

Figura 34: Representação esquemática de um tanque no formato de tronco de calota esférica projetado no plano na direção do eixo y.

Questão 2) A Figura [35](#page-65-0) apresenta a projeção no plano de um tanque com base quadrada. Neste são conhecidas a diagonal  $(D)$  em relação à base do tanque e o ângulo  $\beta$  que define o mesmo. A partir <span id="page-65-0"></span>destas informações determine o volume do tanque em função da altura genérica  $h$ .

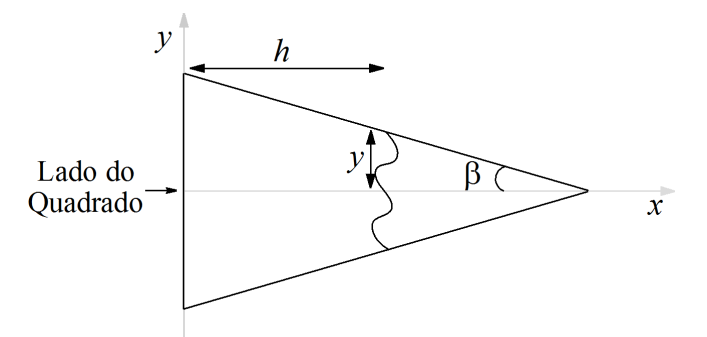

Figura 35: Projeção no plano de um tanque com base quadrada.

<span id="page-65-1"></span>Questão 3) Considere o volume de um tanque gerado pela rotação da função (y) definida na Fig. [36](#page-65-1) em relação ao eixo  $x$ .

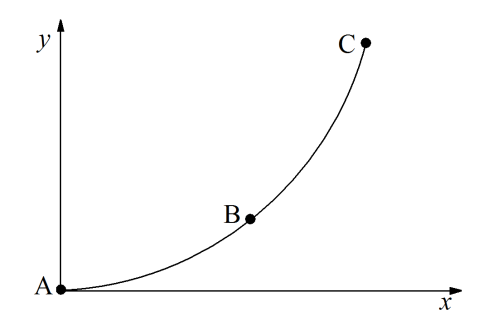

Figura 36: Função que, ao ser girada em torno do eixo x, define o volume de interesse.

Sabendo que a referida função passa pelos pontos A, B e C, que a mesma pode ser representada por  $y = ax^2 + b \exp(cx)$  (onde a, b e c são constantes e x e y representam os eixos coordenados espaciais), e que, após a rotação, o tanque está com líquido contido em uma posição genérica que vai de 0 até uma altura genérica  $h, i$ ) determine as unidades de  $a, b$  e c para que o modelo seja dimensionalmente consistente? Justifique a sua resposta e ii) apresente uma metodologia para estimar as constantes neste modelo? Apenas apresente a idéia, não precisa obter os valores.

<span id="page-65-2"></span>Questão 4) Considere uma esfera com raio  $R$  no qual deseja-se calcular o volume  $V$  de uma calota em função da altura  $h$  conforme a Fig. [37.](#page-65-2)

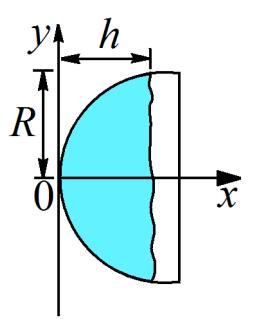

Figura 37: Representação esquemática do tanque em análise (projeção da esfera no plano).

A partir do que foi apresentado determine:

• o volume do líquido dentro do tanque em função da altura. Apresente **todos** os passos empregados para essa finalidade;

• a consistência dimensional do referido modelo. Apresente **todos** os passos empregados para essa finalidade.

Questão 5) Considere um tanque no formato de uma pirâmide cuja base é um pentágono regular, conforme ilustrado em termos da projeção no plano (Fig. [39\(](#page-66-0)a)) e do pentágono (Fig. 39(b)). Sabendo que  $L$  e  $h_b$  representam o lado e um comprimento característico da base do pentágono, e que a altura da pirâmide é  $H$ , determine o volume do tronco em função da altura genérica h e das dimensões L e H.

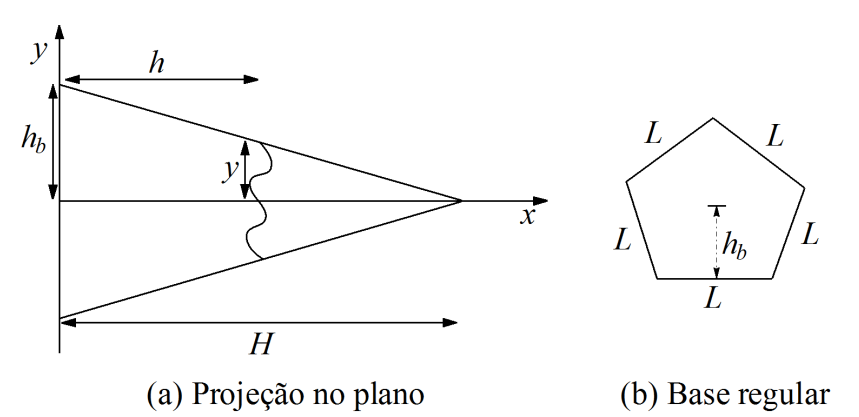

Figura 38: Representação esquemática de uma pirâmide cuja base é um pentágono regular.

<span id="page-66-0"></span>Questão 6) Determine o modelo matemático para o volume do tanque dado na Fig. [40](#page-69-0) em função de uma altura genérica h (o líquido esta entre x igual a zero e a altura genérica h) sabendo que R é o raio da base (que representa a metade de uma esfera) e  $H$  é o comprimento da parte cilíndrica (que representa um cilindro).

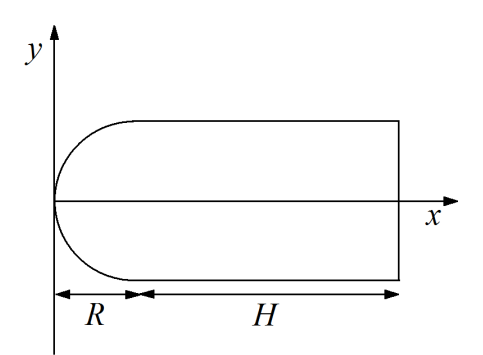

Figura 39: Projeção do tanque de interesse (metade de uma esfera + cilindro).

# 5 Modelagem e Simulação de Sistemas Concentrados

A modelagem matemática de sistemas de interesse em engenharia são fundamentados na aplicação das leis fundamentais de conservação de massa, energia e quantidade de movimento, associados ao uso de equações constitutivas/empíricas e básicas (relações matemáticas entre as variáveis do sistema de interesse). Esta seção é dedicada a apresentação de aspectos básicos relacionados a modelagem de sistemas de engenharia no contexto de transferência de massa e energia.

# 5.1 Conservação de Massa

Intuitivamente, a lei de conservação de massa pode ser formulada como segue: "a quantidade total de massa da espécie i contida no volume de controle no instante  $t + \Delta t$  deve ser igual a quantidade total de massa da espécie i contida no volume de controle no instante t mais a quantidade total de massa da espécie i que entra no volume de controle durante o intervalo de tempo  $\Delta t$  menos a quantidade total de massa da espécie i que sai do volume de controle no mesmo intervalo de tempo mais a quantidade de massa da espécie i que é transformada via reação(ões) química(s) no intervalo de tempo  $\Delta t$ ", isto ´e:

$$
\underbrace{\left[\begin{array}{c}\text{massa} \\ \text{presente} \\ \text{no sistema}\end{array}\right]}\right|_{t+\Delta t} = \underbrace{\left[\begin{array}{c}\text{massa} \\ \text{presente} \\ \text{no sistema}\end{array}\right]}\right|_{t} + \underbrace{\left[\begin{array}{c}\text{massa} \\ \text{entra no} \\ \text{systema}\end{array}\right]}\right|_{\Delta t} - \underbrace{\left[\begin{array}{c}\text{massa} \\ \text{sistema}\end{array}\right]}\right|_{\Delta t} + (171)
$$
\n
$$
+ \underbrace{\left[\begin{array}{c}\text{massa} \\ \text{transformada}\end{array}\right]}\right|_{\Delta t}
$$
\n
$$
+ \underbrace{\left[\begin{array}{c}\text{massa} \\ \text{transformada}\end{array}\right]}\right|_{\Delta t}
$$

- Os itens 1 e 2 dizem respeito a massa da espécie i nos intervalos de tempo  $t + \Delta t$  e  $\Delta t$ , respectivamente. Desse modo, estes dois termos tem unidades de massa.
- $\bullet$  Os itens 3 e 4 representam a quantidade massa (referente a espécie i) que entra e sai do sistema de controle no intervalo de tempo  $\Delta t$ . É importante ressaltar que, em termos práticos, a massa que entra ou sai de um sistema é, geralmente, é na forma de vazão, seja mássica (massa por tempo), volum´etrica (volume por tempo), entre outras. Neste caso, estes termos podem ter unidades diferentes de massa, isto é; se for vazão volumétrica, a unidade deste termo será volume por unidade de tempo. Assim, para que o modelo tenha consistência dimensional, isto é; tenha unidade de massa, é necessário que o mesmo seja corrigido.
- O item 5 diz respeito a quantidade de massa da espécie  $i$  que é transformada (produzida ou consumida) no intervalo de tempo  $\Delta t$ . Esse termo deve levar em consideração a taxa da reação. Assim, como esta tem como unidades mol transformado por unidade de volume por unidade de tempo (sistema homogêneo), este termo também deve ser corrigido.

A idéia apresentada para o desenvolvimento de um balanço de massa (por espécie) é baseada no uso da massa da espécie i. Todavia, em se tratando de sistemas reacionais, sabe-se que a expressão para da taxa de reação é função da concentração das espécies. Neste cenário, é conveniente que o balanço de massa por espécie também seja escrito, não em termos de massa, mas sim de concentração. Assim, a partir das definições de concentração molar para a espécie i  $(C_i)$  e de peso molecular para a espécie i  $(PM_i)$ :

$$
C_i = \frac{n_i}{V} \tag{172}
$$

$$
PM_i = \frac{m_i}{n_i} \tag{173}
$$

pode-se obter uma relação que envolve a massa e a concentração para a espécie i:

$$
m_i = C_i V P M_i \tag{174}
$$

Finalmente, o último passo para a caracterização do balanço de massa para a espécie i é a obtenção do termo referente a(s) contribuição(ões) da(s) reação(ões) química(s). Definindo o termo de geração (ou consumo) da espécie i  $(G_i)$  por reação química como:

$$
G_i \equiv r_i V \tag{175}
$$

onde  $r_i$  é a taxa de reação para a espécie i. A taxa da reação global (r) geralmente é expressa em termos do produtório das concentrações de espécies presentes no sistema.

Pela estequiometria sabe-se que:

$$
r_i = \alpha_i r \tag{176}
$$

onde  $\alpha_i$  é o coeficiente estequiométrico da espécie i ( $\alpha_i > 0$  para produtos e  $\alpha_i < 0$  para reagentes). É justamente o sinal do coeficiente estequiométrico que informa se a espécie  $i$  está sendo consumida ou produzida. Assim, para um sistema com  $n$  reações têm-se:

<span id="page-68-0"></span>
$$
G_i \equiv \sum_{j=1}^{n} r_{ij} V \tag{177}
$$

Reunindo todas estas informações na Eq. [\(335\)](#page-95-0) e considerando que as vazões são mássicas, obtêm-se o balanço de massa para a espécie i:

$$
m_{i(t+\Delta t)} = m_{i(t)} + \dot{m}_{i(entra \text{ em } \Delta t)} \Delta t - \dot{m}_{i(sai \text{ em } \Delta t)} \Delta t + m_{gi(\Delta t)} \Delta t \tag{178}
$$

$$
[\text{massa}] = [\text{massa}] + \left[\frac{\text{massa}}{\text{tempo}}\right] [\text{tempo}] - \left[\frac{\text{massa}}{\text{tempo}}\right] [\text{tempo}] +
$$
\n
$$
\left[\frac{\text{mol}}{\text{tempo}}\right] \left[\frac{\text{massa}}{\text{mol}}\right] [\text{tempo}] \tag{179}
$$

onde  $m_{qi}$  é a massa da espécie i consumida ou produzida via reação química.

Reorganizando esta equação:

$$
\frac{m_{i(t+\Delta t)} - m_{i(t)}}{\Delta t} = \dot{m}_{i(entra \text{ em } \Delta t)} - \dot{m}_{i(sai \text{ em } \Delta t)} + m_{gi(\Delta t)}
$$
(180)

Substituindo a massa por concentração resulta em:

$$
\frac{VPM_i\left(C_{i(t+\Delta t)} - C_{i(t)}\right)}{\Delta t} = C_i \dot{V}PM_{i(entra\ em\ \Delta t)} - C_i \dot{V}PM_{i(sai\ em\ \Delta t)} + G_iPM_{i\Delta t}
$$
(181)

Aplicando limite quando  $\Delta t$  tende a zero de ambos os lados e realizando as simplificações pertinentes ( $PM_i$  é constante e  $\dot{V}$  é a própria definição de vazão volumétrica  $(F)$ ), obtêm-se a equação  $\gamma$ geral para o balanço de massa para a espécie i:

$$
\frac{d(C_i V)}{dt} = C_{ie} F_e - C_{is} F_s + \alpha_i rV \tag{182}
$$

onde os subscritos  $e e s s$ ão referentes a entrada e saída do sistema, respectivamente. É importante ressaltar que, para um sistema com mistura perfeita, não tem porque  $C_i$  dentro do reator ser diferente de  $C_{is}$  na saída do reator. Assim, o subscrito s será omitido para a concentração da *i*-ésima espécie.

É importante ressaltar que o balanço de massa por espécie também pode ser escrito em termos de massa da espécie. O único objetivo em se escrever esse balanço em termos de concentração é trabalhar com as taxas de reação também em termos de concentração.

Para o desenvolvimento do balanço de massa global, deve ser ressaltado que o termo de reação química (item 5) é nulo, pois no balanço de massa global é considerado a massa de forma global e não de forma individual (por espécie). Do ponto de vista prático isto implica que no balanço de massa global não importa as transformações em níveis individuais, mas sim a massa como um todo. Desta forma, a Eq.  $(5.1)$  torna-se:

$$
m_{(t+\Delta t)} = m_t + \dot{m}_{(entra \text{ em } \Delta t)} \Delta t - \dot{m}_{(sai \text{ em } \Delta t)} \Delta t
$$
\n
$$
[\text{massa}] = [\text{massa}] + \left[\frac{\text{massa}}{\text{tempo}}\right] [\text{tempo}] - \left[\frac{\text{massa}}{\text{tempo}}\right] [\text{tempo}] \tag{183}
$$

onde  $m$  é a massa do sistema como um todo.

Reorganizando a equação acima:

$$
\frac{m_{(t+\Delta t)} - m_t}{\Delta t} = \dot{m}_{(entra\ em\ \Delta t)} - \dot{m}_{(sai\ em\ \Delta t)}
$$
\n(184)

Aplicando limite quando  $\Delta t$  tende a zero de ambos os lados obtêm-se a equação geral para o balanço de massa sem reação:

$$
\frac{dm}{dt} = \dot{m}_{(entra\ em\ \Delta t)} - \dot{m}_{(sai\ em\ \Delta t)}\tag{185}
$$

onde os termos  $\dot{m}_{(entra\ em\ \Delta t)}$  e  $\dot{m}_{(sai\ em\ \Delta t)}$  representam as massas que entram e saem do sistema, respectivamente.

 $\dot{E}$  importante ressaltar que, apesar dos balanços de massa global e por componente terem sido desenvolvidos para uma única entrada e uma única saída, os mesmos podem ser facilmente estendidos para múltiplas entradas e múltiplas saídas. Isto é feito inserindo-se um somatório nos termos referentes as entradas e sa´ıdas de massa do sistema, respectivamente.

### 5.1.1 Modelagem de um Tanque Cilíndrico

<span id="page-69-0"></span>Considere um tanque cilíndrico que contém um líquido não volátil conforme apresentado na Fig. [41.](#page-72-0)

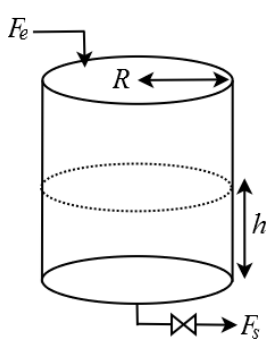

Figura 40: Tanque cilíndrico.

Sabendo que o tanque tem altura inicial igual a  $h<sub>o</sub>$ , que  $R e H$  representam o raio e a altura do cilindro, e que  $F_e$  e  $F_s$  são as vazões, onde os subscritos e e s dizem respeito a entrada e saída de massa no sistema, determine o modelo matemático que representa a variação da altura da coluna de líquido  $(h)$  em função do tempo para cada um dos estudos de caso a seguir:

• Caso A:  $F_e$  e  $F_s$  são constantes e dadas em unidades de massa/tempo:

Nesta aplicação deseja-se obter a forma como a altura do líquido  $(h)$  dentro do tanque varia com o tempo. Primeiramente, é importante observar que não existe reação química acontecendo dentro do tanque (não foi dada essa informação, por isso não será considerado) e não foram definidas espécies dentro do tanque. Assim, a altura deverá ser determinada a partir das informações fornecidas pelo balanço de massa global conforme a Eq.  $(187)$ :

$$
\frac{dm}{dt} = \dot{m}_{(entra\ em\ \Delta t)} - \dot{m}_{(sai\ em\ \Delta t)}\tag{186}
$$

onde os termos  $\dot{m}_{(entra\ em\ \Delta t)}$  e  $\dot{m}_{(sai\ em\ \Delta t)}$  representam as massas que entram e saem do sistema, que neste caso são dadas por  $F_e$  e  $F_s$ , respectivamente. Como deseja-se obter a altura em função do tempo, deve-se explicitar a massa como uma função da altura. Isto pode ser feito a partir da relação entre volume  $(V)$  e massa (m) com o uso da definição da densidade ( $\rho$ ):

<span id="page-70-0"></span>
$$
\rho = \frac{m}{V} \tag{187}
$$

Como o enunciado do problema não disse nada a respeito da densidade, a mesma será considerada constante (propriedade física constante).

Para o problema em questão, o volume de líquido dentro do tanque é dado pelo produto da área da base (A que é constante conforme observado na Fig. [41\)](#page-72-0) vezes a altura h:

$$
V = Ah \to V = \pi R^2 h \tag{188}
$$

Assim, a massa do líquido dentro do tanque é dada por  $m = \rho V = \rho \pi R^2 h$ . Substituindo tais informações na Eq. [\(187\)](#page-70-0), obtêm-se:

$$
\frac{d(\rho \pi R^2 h)}{dt} = F_e - F_s \tag{189}
$$

Como  $ρ$ , π e R são constantes, estes podem sair de dentro do operador diferencial. Assim, o modelo para o estudo de caso A é dado por:

$$
\frac{dh}{dt} = \frac{F_e - F_s}{\rho \pi R^2}, \quad t > 0 \tag{190}
$$

<span id="page-70-1"></span>
$$
h(0) = h_{\circ} \tag{191}
$$

Finalmente, o último passo para a caracterização do modelo desenvolvido é a obtenção do  $\mathcal{F}$ . Em se tratando da simulação de modelos, conforme definido anteriormente, o  $\mathcal F$  representa o balanço de informações do problema, isto é; este relaciona o número de equações com as variáveis (dependentes e independentes) e com os parˆametros de forma que o mesmo possa ser simulado. Para o modelo dado pela Eq. [\(191\)](#page-70-1) as variáveis/parâmetros são: h, t, F<sub>e</sub>, F<sub>s</sub>,  $\pi$ , R,  $\rho$  e h<sub>o</sub>. Assim, como a variável independente não entra na contagem, o  $\mathcal F$  é igual a 6 (7 incógnitas e 1 equação).

• Caso B:  $F_e$  e  $F_s$  são constantes e dadas em unidades de volume/tempo:

Diferentemente do primeiro estudo de caso, em que as vazões de entrada e saída de massa eram mássicas, nesta aplicação considera-se que as mesmas são volumétricas. Neste caso, o balanço de massa para este sistema é dado por

$$
\frac{dm}{dt} = \dot{m}_{(entra\ em\ \Delta t)} - \dot{m}_{(sai\ em\ \Delta t)}\tag{192}
$$

onde os termos  $\dot{m}_{(entra\ em\ \Delta t)}$  e  $\dot{m}_{(sai\ em\ \Delta t)}$  representam as massas que entram e saem do sistema na forma de vazões volumétricas. Como o objetivo é o mesmo, a expressão para a massa em função da altura também é a mesma (considerando a densidade constante):

<span id="page-71-0"></span>
$$
V = Ah \to V = \pi R^2 h \tag{193}
$$

Assim, a massa do líquido dentro do tanque é dada por  $m = \rho V = \rho \pi R^2 h$ . Substituindo tais informações na Eq. [\(193\)](#page-71-0), obtêm-se:

$$
\frac{d(\rho \pi R^2 h)}{dt} = \rho_e F_e - \rho_s F_s \tag{194}
$$

 $\dot{E}$  importante ressaltar que, para corrigir a dimensão do modelo, já que as vazões são volumétricas, é necessário corrigir usando a densidade na entrada ( $\rho_e$ ) e na saída ( $\rho_s$ ). Se admitirmos a hipótese de mistura perfeita, não tem porque a densidade na saída  $(\rho_s)$  ser diferente da densidade dentro do tanque. Assim,  $\rho_s = \rho_e = \rho$ . Além disso, como  $\pi$  e R são constantes, o modelo para a variação da altura em função do tempo para este estudo de caso é dado por:

$$
\frac{dh}{dt} = \frac{F_e - F_s}{\pi R^2}, \quad t > 0
$$
\n
$$
(195)
$$

$$
h(0) = h_{\circ} \tag{196}
$$

Para este caso, o F é igual a 5 (6 incógnitas  $(h, F_e, F_s, \pi, R \cdot h_o)$  e 1 equação).

• Caso C:  $F_e$  é constante e  $F_s$  é  $\beta$ √  $h$  (em que  $\beta$  é uma constante e  $h$  é a altura do líquido dentro do tanque) e que ambas s˜ao dadas em unidades de volume/tempo:

Para este estudo de caso, considerando a hipótese de mistura perfeita e que as propriedades físicas são constantes, o modelo é dado por:

$$
\frac{dh}{dt} = \frac{F_e - \beta\sqrt{h}}{\pi R^2}, \quad t > 0
$$
\n(197)

$$
h(0) = h_{\circ} \tag{198}
$$

Já para esta aplicação as incógnitas/parâmetros são h, t,  $F_e$ ,  $\beta$ ,  $\pi$ , R e h<sub>o</sub>. Assim, o F é igual a  $5(6 \text{ incógnitas } e1 \text{ equação}).$ 

• Caso D:  $F_e$  é constante (massa/tempo) e  $F_s$  é  $\beta$ √ h (volume/tempo) e que a densidade dentro do tanque é dada por  $\rho = f_1(t)$  e na saída a densidade é função do tempo  $(\rho_s = f_2(t))$ :

Para esta aplicação, considerando a área A (seção transversal constante  $=\pi R^2)$  e mistura perfeita  $(\rho_s = \rho)$ , e que somente a vazão de saída  $F_s$  (volumétrica) deve ser corrigida pela densidade, o balanço de massa (global) é dado por:

$$
\pi R^2 \frac{d(\rho h)}{dt} = F_e - \rho_s F_s \tag{199}
$$

Como  $\rho$  e h são funções do tempo, deve ser aplicado a regra da cadeia (produto), isto é:

$$
h\frac{d\rho}{dt} + \rho \frac{dh}{dt} = \frac{F_e - \rho_s F_s}{\pi R^2}
$$
\n(200)

Sabendo que  $\rho = f_1(t)$ ,  $\rho_s = f_2(t)$  e que  $F_s = \beta$ √  $h$ , o balanço de massa pode ser escrito como:

$$
h\frac{df_1}{dt} + f_1\frac{dh}{dt} = \frac{F_e - f_2\beta\sqrt{h}}{\pi R^2}
$$
\n(201)
Organizando esta equação:

$$
\frac{dh}{dt} = \frac{\frac{F_e - f_2 \beta \sqrt{h}}{\pi R^2} - h \frac{df_1}{dt}}{f_1}, \quad t > 0
$$
\n(202)

$$
h(0) = h_{\circ} \tag{203}
$$

Para esta aplicação, o F só poderá ser avaliado se conhecermos o formato das funções  $f_1$  e  $f_2$ . Por exemplo,  $f_1$  é uma reta ou uma equação do segundo grau? O mesmo pode ser dito sobre a função  $f_2$ .

Por exemplo, se  $f_1=at+b$  (com a e b constantes) e  $f_2=ct+d$  (com c e d constantes) o modelo acima é dado por:

$$
\frac{dh}{dt} = \frac{\frac{F_e - (ct + d)\beta\sqrt{h}}{\pi R^2} - ha}{at + b}, \quad t > 0
$$
\n(204)  
\n
$$
h(0) = h_o
$$
\n(205)

Assim, as incógnitas/parâmetros são: h, a, b, c, d,  $F_e$ ,  $\beta$ ,  $\pi$ , R e h<sub>o</sub>. Assim, o F é igual a 9.

#### 5.1.2 Modelagem de um Tanque Cônico

Considere um cone de raio R e altura H que contém um líquido não volátil conforme apresentado na Fig. [42.](#page-73-0) Sabendo que o tanque tem altura inicial igual a  $h_0$  e que  $F_e$  e  $F_s$  são as vazões volumétricas da entrada e saída de massa no sistema, respectivamente, determine o modelo matemático que representa a variação da altura da coluna de líquido  $(h)$  em função do tempo.

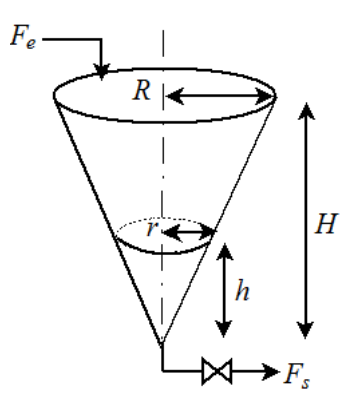

Figura 41: Tanque cônico.

Diferentemente da aplicação anterior, na Fig. [42](#page-73-0) observa-se que para cada instante de tempo, a altura do líquido contido no tanque varia. Assim, como a altura é função do tempo, o raio também varia e, consequentemente, a área da seção transversal também varia com o tempo. Neste caso, para avaliar o volume do l´ıquido contido no tanque, ambas a altura e o raio dependem do tempo. Em resumo, deve-se saber como h e r dependem do tempo. Isto pode ser feito estabelecendo-se uma relação entre o raio e a altura. Para essa finalidade, considere o cone projetado no plano, conforme apresentado na Fig. [43.](#page-75-0)

Nesta figura observa-se claramente que existem dois triângulos semelhantes, isto é; os triângulos ABC e ADE são semelhantes. Assim, pode-se escrever a seguinte relação:

$$
\frac{r}{R} = \frac{h}{H} \tag{206}
$$

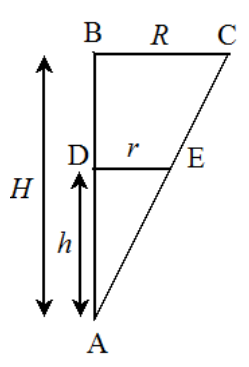

Figura 42: Cone projetado no plano.

<span id="page-73-0"></span>A partir desta relação percebe-se que:

$$
r = \frac{R}{H}h\tag{207}
$$

Neste caso, o volume do líquido dentro do cone é dado por:

$$
V = \frac{\pi r^2 h}{3} \to V = \frac{\pi}{3} \left(\frac{R}{H}\right)^2 h^3
$$
\n(208)

Considerando propriedades físicas constantes ( $\rho_s = \rho_e = \rho$ ), o modelo para a variação da altura em função do tempo para este estudo de caso é dado por:

$$
\rho \frac{\pi}{3} \left( \frac{R}{H} \right)^2 \frac{dh^3}{dt} = \rho_e F_e - \rho_s F_s \tag{209}
$$

$$
\rho \frac{\pi}{3} \left(\frac{R}{H}\right)^2 3h^2 \frac{dh}{dt} = \rho_e F_e - \rho_s F_s \tag{210}
$$

Avaliando o termo dentro do operador diferencial, simplificando as densidades ( $\rho_s = \rho_e = \rho$ ) e organizando os termos obtêm-se:

$$
\frac{dh}{dt} = \frac{F_e - F_s}{\pi h^2 \left(\frac{R}{H}\right)^2}, \quad t > 0\tag{211}
$$

$$
h(0) = h_{\circ}
$$
\n<sup>(212)</sup>

Para esta aplicação, o  $\mathcal F$  é igual a 6 (h,  $F_e, F_s, \pi, R, H$  e h<sub>o</sub> menos uma equação).

#### 5.1.3 Modelagem de um Tanque com Reação Química

Seja um tanque cilíndrico de raio R e altura H onde acontece uma reação  $A \rightarrow B$  de primeira ordem e com constante cinética k. Adotando a hipótese de mistura perfeita (as propriedades dentro do reator são dependentes apenas do tempo e não da posição), e sabendo que o sistema opera de forma isotérmica, que  $F_e$  (constante) e  $F_s$  ( $\beta\sqrt{h}$ ) são as vazões (volumétricas) de entrada (subscrito  $e$ ) e saída do tanque (subscrito s), respectivamente, e que as propriedades físicas podem ser consideradas constantes, objetiva-se determinar o modelo matemático que representa a altura da coluna de líquido  $(h)$  em função do tempo e os balanços de massa para os componentes  $A \in B$ . No inicio da operação o tanque tem altura  $h_0$  e as concentrações iniciais de A e B são iguais a  $C_{A_0}$  e  $C_{B_0}$ , respectivamente.

Em primeiro lugar, do balanço de massa global têm-se que:

$$
\frac{dm}{dt} = \rho_e F_e - \rho_s F_s \tag{213}
$$

onde m é massa no reator. A partir da definição da densidade, tem-se que  $m = \rho V$ , onde V é o volume do sistema de controle. Substituindo essa informação na Eq. [\(239\)](#page-78-0) obtêm-se:

$$
\frac{d(\rho V)}{dt} = \rho_e F_e - \rho_s F_s \tag{214}
$$

Como a densidade é constante, isto é;  $\rho = \rho_e = \rho_s$ , o balanço de massa torna-se:

$$
\frac{dV}{dt} = F_e - F_s \tag{215}
$$

A Equação [\(241\)](#page-78-1) representa a variação do volume em função do tempo. Para avaliar a altura, pode-se explicitar o volume em função da mesma, isto é;  $V = \pi R^2 h$  (já que o raio R é constante). Assim, tem-se a variação da altura em função do tempo:

$$
\frac{dh}{dt} = \frac{F_e - F_s}{\pi R^2}, \quad t > 0
$$
\n
$$
(216)
$$

$$
h(0) = h_{\circ} \tag{217}
$$

A próxima etapa é o desenvolvimento de balanços de massa para os componentes  $A \in B$ . Conforme apresentado anteriormente, o balanço de massa para o componente  $A \neq d$  dado por:

$$
\frac{d(C_A V)}{dt} = F_e C_{Ae} - F_s C_{As} - kC_A V \tag{218}
$$

onde  $C_A$  é concentração do componente A no reator,  $C_{Ae}$  e  $C_{As}$  são as concentrações de entrada e saída do componente  $A$  no reator. Como foi adotado a hipótese de mistura perfeita, implica que o subscrito s, para as variáveis dependentes  $C_A$  e  $C_B$ , pode ser negligenciado na Eq. [\(250\)](#page-79-0):

$$
\frac{d(C_A V)}{dt} = F_e C_{Ae} - F_s C_A - k C_A V \tag{219}
$$

Como o volume é função da altura, e por consequência do tempo, têm-se:

$$
V\frac{dC_A}{dt} + C_A \frac{dV}{dt} = F_e C_{Ae} - F_s C_A - kC_A V \qquad (220)
$$

Substituindo a informação referente ao volume do lado esquerdo do Eq. [\(252\)](#page-79-1) e do balanço de massa global (Eq.  $(241)$ ), o balanço de massa para o componente A é:

$$
V\frac{dC_A}{dt} + C_A(F_e - F_s) = F_e C_{Ae} - F_s C_A - kC_A V \tag{221}
$$

ou reorganizando:

$$
\frac{dC_A}{dt} = \frac{F_e(C_{Ae} - C_A)}{V} - kC_A, \quad t > 0
$$
\n(222)

$$
C_A(0) = C_{A\circ} \tag{223}
$$

Analogamente, pode-se escrever o balanço de massa para o componente B:

$$
\frac{dC_B}{dt} = \frac{F_e(C_{Be} - C_B)}{V} + kC_A, \quad t > 0
$$
\n(224)

$$
C_B(0) = C_{Bo} \tag{225}
$$

Resumidamente, o modelo matemático que contempla o conjunto de hipóteses definidas é constituído pelas seguintes equações

$$
\frac{dh}{dt} = \frac{F_e - F_s}{\pi R^2}, \quad h(0) = h_\circ \tag{226a}
$$

$$
\frac{dC_A}{dt} = \frac{F_e(C_{Ae} - C_A)}{V} - kC_A, \quad C_A(0) = C_{A\diamond}
$$
\n(226b)

$$
\frac{dC_B}{dt} = \frac{F_e(C_{Be} - C_B)}{V} + kC_A, \quad C_B(0) = C_{Bo}
$$
\n(226c)

$$
V = \pi R^2 h \tag{226d}
$$

$$
F_s = \beta \sqrt{h} \tag{226e}
$$

Assim, o modelo apresenta as seguintes variáveis/parâmetros: h,  $C_A$ ,  $C_B$ ,  $F_e$ ,  $F_s$ ,  $\pi$ ,  $R$ ,  $C_{Ae}$ ,  $C_{Be}$ , k, V,  $\beta$ ,  $h_{\rm o}$ ,  $C_{A\rm o}$  e  $C_{B\rm o}$ , e cinco equações, o que implica que  $\mathcal F$  é igual a 10. Para fins de simulação, devem ser informados os valores para  $F_e$ ,  $\pi$ ,  $R$ ,  $C_{Ae}$ ,  $C_{Be}$ ,  $k$ ,  $\beta$ ,  $h_o$ ,  $C_{A\circ}$  e  $C_{Bo}$ , já que  $h$ ,  $C_A$ ,  $C_B$  são as variáveis dependentes, t é a variável independente, e existem relações para  $F_s$  e para V.

Alternativamente, as expressões para  $V \in F_s$  poderiam ser substituídas no modelo acima. Neste caso, o número de equações seria reduzido para três (balanços para h,  $C_A$  e  $C_B$ ) e o número de incógnitas/parâmetros também seria reduzido para treze (h, C<sub>A</sub>, C<sub>B</sub>, F<sub>e</sub>, π, R, C<sub>Ae</sub>, C<sub>Be</sub>, k, β, h<sub></sub><sub>o</sub>,  $C_{A\circ}$  e  $C_{B\circ}$ ). Assim, o valor do F continuaria sendo igual a 10. Finalmente, ressalta-se que a análise do número de graus de liberdade deve ser realizada para o sistema como um todo e NAO para cada equação em separado!.

#### 5.1.4 Modelagem de um Tanque em Forma de Tronco de Cone

<span id="page-75-0"></span>Considere um tanque em formato de tronco de cone que contém um líquido não volátil conforme apresentado na Fig. [44.](#page-76-0) Sabendo que  $R_1$  e  $R_2$  representam os raios da base e do topo, respectivamente,  $H$  é a altura, e  $F_e$  (constante) e  $F_s$   $(\beta\sqrt{h})$  são as vazões (volumétricas) de entrada (subscrito  $e$ ) e saída do tanque (subscrito s), respectivamente, determine o modelo matem´atico que representa a altura da coluna de líquido  $(h)$  em função do tempo sabendo que as densidades  $(\rho_i, i = e, s)$  são consideradas constantes e que no inicio de operação o tanque tem altura  $h_{\circ}$ .

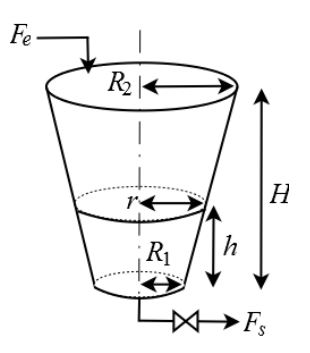

Figura 43: Tanque em formato de tronco de cone.

Do balanço de massa para o problema sem reação química têm-se que:

$$
\frac{dm}{dt} = \rho_e F_e - \rho_s F_s \tag{227}
$$

onde  $m$  é massa no tanque no instante de tempo t. A partir da definição da densidade, tem-se que  $m = \rho V$ , onde V é o volume do sistema de controle. Substituindo essa informação na Eq. [\(228\)](#page-76-1) obtêm-se:

$$
\frac{d(\rho V)}{dt} = \rho_e F_e - \rho_s F_s \tag{228}
$$

Como a densidade é constante, isto é;  $\rho = \rho_e = \rho_s$ , o balanço de massa se torna

<span id="page-76-1"></span>
$$
\frac{dV}{dt} = F_e - F_s \tag{229}
$$

Neste caso, pela figura observa-se que a área da seção transversal ao escoamento não é constante, isto é; é função da altura h, e, por consequência, é função do tempo t. Assim, deve-se calcular o volume do tronco de cone referente a uma altura  $h$  genérica.

<span id="page-76-0"></span>A Figura [45](#page-78-2) apresenta a seção do tronco de cone projetado no plano para fins de obtenção do volume.

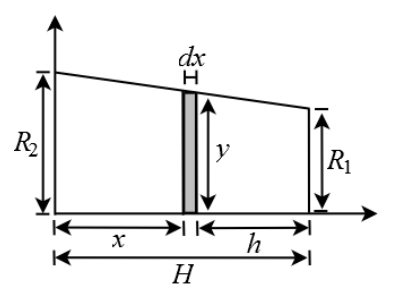

Figura 44: Representação esquemática para o cálculo do volume do tronco de cone.

Seja um elemento de volume com altura infinitesimal dx conforme apresentado na Fig. [45.](#page-78-2) Se dx tender a zero, o volume deste elemento de controle se aproxima do volume de um cilindro  $(V_{cilindro})$ , isto é:

<span id="page-76-2"></span>
$$
V_{cilindro} = \pi y^2 dx \tag{230}
$$

onde  $y$  representa um raio genérico.

Assim, o volume do tronco de cone é obtido através do somatório dos volumes dos cilindros que compõem o domínio de interesse, isto é; de  $H - h$  até H (ver a Fig. [45\)](#page-78-2). Matematicamente, esta soma ´e representada pela seguinte integral:

$$
V_{tronco \; cone} = \int_{H-h}^{H} \pi y^2 dx \tag{231}
$$

Para o cômputo desta integral faz-se necessário obter a forma como o raio y varia em relação à x. Revisitando a Fig. [45](#page-78-2) observa-se que y é uma equação de reta definida pelos pontos coordenados  $(0,$  $R_2$ ) e (H,  $R_1$ ). Portanto, se for encontrada a equação de reta que passa por estes pontos, obtêm-se  $y(x)$ . Assim, definindo uma equação de reta genérica  $y = Ax + B$ , onde A e B são as constantes que definem a reta, pode-se facilmente obter esta equação que passa pelos pontos coordenados  $(0, R_2)$  e  $(H, R_1)$  através da resolução do seguinte sistema linear:

$$
\begin{cases}\nR_2 = A(0) + B & \text{para } x = 0 \text{ e } y = R_2 \\
R_1 = A(H) + B & \text{para } x = H \text{ e } y = R_1\n\end{cases}
$$
\n(232)

A solução deste sistema é  $A = \frac{R_1 - R_2}{H}$  $\frac{1}{H}$  e  $B = R_2$ . Assim, a integral a ser avaliada tem a seguinte forma:

$$
V_{tronco cone} = \int_{H-h}^{H} \pi (Ax + B)^2 dx
$$
\n(233)

cuja solução é:

$$
V_{tronco cone} = \frac{\pi}{3(R_1 - R_2)} \left( R_1^3 H - \left( \frac{(R_1 - R_2)(H - h)}{H} + R_2 \right)^3 H \right) \tag{234}
$$

É importante ressaltar que se  $R_1$  for zero, o tronco torna-se um cone e a relação acima torna-se o próprio volume de um cone com altura  $H$  e raio  $R_2$ .

Finalmente, substituindo-se o volume do tronco de cone dado pela Eq. [\(235\)](#page-77-0) na Eq. [\(230\)](#page-76-2) obtêm-se como a altura  $h$  é função do tempo  $t$ :

$$
\pi \left( \frac{(R_1 - R_2)(H - h)}{H} + R_2 \right)^2 \frac{dh}{dt} = F_e - F_s \tag{235}
$$

ou reorganizando:

$$
\frac{dh}{dt} = \frac{F_e - F_s}{\pi \left( \frac{(R_1 - R_2)(H - h)}{H} + R_2 \right)^2}, \quad t > 0
$$
\n(236)

<span id="page-77-0"></span>
$$
h(0) = h_{\circ} \tag{237}
$$

Qual é o número de graus de liberdade deste sistema?

#### 5.1.5 Modelagem de um Tanque em Forma de Calota Esférica com Reação

Seja uma calota esférica definida a partir de uma esfera de raio R onde acontece uma reação  $A \rightarrow B$ de primeira ordem e com constante cinética k, conforme apresentado na Fig. [46.](#page-78-3) Adotando a hipótese de mistura perfeita (as propriedades dentro do reator são dependentes apenas do tempo e não da posição), e sabendo que o sistema opera de forma isotérmica, que  $F_e$  (constante) e  $F_s$  ( $\beta\sqrt{h}$ ) são as vazões (volumétricas) de entrada (subscrito e) e saída do tanque (subscrito s), respectivamente, e que as propriedades físicas podem ser consideradas constantes, objetiva-se determinar o modelo matemático que representa a altura da coluna de líquido  $(h)$  em função do tempo e os balanços de massa para os componentes A e B. No inicio da operação o tanque tem altura  $h_0$  e as concentrações iniciais de A e B são iguais a  $C_{A\circ}$  e  $C_{B\circ}$ , respectivamente.

Em primeiro lugar, do balanço de massa global têm-se que:

$$
\frac{dm}{dt} = \rho_e F_e - \rho_s F_s \tag{238}
$$

onde m é massa no reator. A partir da definição da densidade, tem-se que  $m = \rho V$ , onde V é o volume

<span id="page-78-2"></span>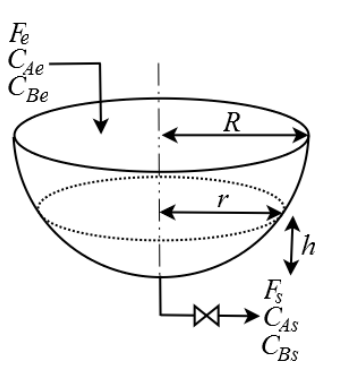

Figura 45: Tanque em formato de calota esférica.

do sistema de controle. Substituindo essa informação na Eq. [\(239\)](#page-78-0) obtêm-se:

$$
\frac{d(\rho V)}{dt} = \rho_e F_e - \rho_s F_s \tag{239}
$$

Como a densidade é constante, isto é;  $\rho = \rho_e = \rho_s$ , o balanço de massa torna-se:

<span id="page-78-0"></span>
$$
\frac{dV}{dt} = F_e - F_s \tag{240}
$$

Pela Figura [46](#page-78-3) observa-se que a área da seção transversal ao escoamento não é constante, isto é;  $\acute{e}$  função da altura h, e, por consequência,  $\acute{e}$  função do tempo t. Assim, deve-se calcular o volume da calota esférica referente a uma altura  $h$  genérica.

<span id="page-78-3"></span>A Figura [47](#page-81-0) apresenta a seção da calota esférica projetada no plano para fins de obtenção do volume.

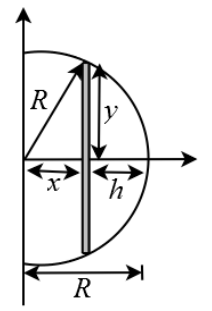

Figura 46: Representação esquemática para o cálculo do volume da calota esférica.

Seja um elemento de volume com altura infinitesimal  $dx$  conforme apresentado na Fig. [47.](#page-81-0) Se  $dx$ tender a zero, o volume deste elemento de controle se aproxima do volume de um cilindro  $(V_{cilindro})$ :

<span id="page-78-1"></span>
$$
V_{cilindro} = \pi y^2 dx \tag{241}
$$

onde  $y (0 \le y \le R)$  representa um raio genérico.

Assim, o volume da calota é obtida através do somatório dos volumes dos cilindros que compõem o domínio de interesse, isto é; de  $R-h$  até R (ver Fig. [47\)](#page-81-0). Matematicamente, esta soma é representada pela seguinte integral:

$$
V_{calota} = \int_{R-h}^{R} \pi y^2 dx
$$
\n(242)

Para o cômputo desta integral é necessário obter a forma como o raio genérico y varia em relação

à x. Geometricamente, observa-se que a relação entre x e y é obtida via aplicação do Teorema de Pitágoras, isto é;  $x^2 + y^2 = R^2$  (ver Fig. [47\)](#page-81-0).

Avaliando-se a integral, o volume da calota é dado por:

$$
V_{calota} = \pi \int_{R-h}^{R} R^2 - x^2 dx \qquad (243)
$$

cuja solução é:

$$
V_{calota} = -\frac{\pi \left( R^3 - (R - h)^3 \right)}{3} + \pi R^2 h \tag{244}
$$

Finalmente, substituindo-se o volume da calota dado pela Eq.  $(245)$  na Eq.  $(241)$  obtêm-se a forma com que a altura  $h$  é função do tempo:

$$
(-\pi \left(R - h\right)^2 + \pi R^2) \frac{dh}{dt} = F_e - F_s \tag{245}
$$

ou reorganizando:

$$
\frac{dh}{dt} = \frac{F_e - F_s}{-\pi (R - h)^2 + \pi R^2}, \quad t > 0
$$
\n(246)

<span id="page-79-2"></span>
$$
h(0) = h_{\circ} \tag{247}
$$

A próxima etapa é o desenvolvimento de balanços de massa para os componentes  $A \in B$ . Conforme apresentado anteriormente, o balanço de massa para o componente  $A \neq d$  dado por:

$$
\frac{d(C_A V)}{dt} = F_e C_{Ae} - F_s C_{As} - kC_A V \tag{248}
$$

onde  $C_A$ é concentração do componente  $A$  no reator,  $C_{Ae}$  e  $C_{As}$ são as concentrações de entrada e saída do componente  $A$  no reator. Como foi adotado a hipótese de mistura perfeita, implica que o subscrito s, para as variáveis dependentes  $C_A$  e  $C_B$ , pode ser negligenciado na Eq. [\(250\)](#page-79-0):

$$
\frac{d(C_A V)}{dt} = F_e C_{Ae} - F_s C_A - k C_A V \tag{249}
$$

Como o volume é função da altura, e por consequência do tempo, têm-se:

$$
V\frac{dC_A}{dt} + C_A \frac{dV}{dt} = F_e C_{Ae} - F_s C_A - kC_A V \qquad (250)
$$

Substituindo a informação referente ao volume do lado esquerdo do Eq. [\(252\)](#page-79-1) e do balanço de massa global (Eq.  $(241)$ ), o balanço de massa para o componente A é:

$$
V\frac{dC_A}{dt} + C_A(F_e - F_s) = F_e C_{Ae} - F_s C_A - kC_A V \tag{251}
$$

ou reorganizando:

$$
\frac{dC_A}{dt} = \frac{F_e(C_{Ae} - C_A)}{V} - kC_A, \quad t > 0
$$
\n(252)

<span id="page-79-1"></span><span id="page-79-0"></span>
$$
C_A(0) = C_{A\circ} \tag{253}
$$

Analogamente, pode-se escrever o balanço de massa para o componente B:

$$
\frac{dC_B}{dt} = \frac{F_e(C_{Be} - C_B)}{V} + kC_A, \quad t > 0
$$
\n(254)

$$
C_B(0) = C_{Bo} \tag{255}
$$

Resumidamente, o modelo matemático que contempla o conjunto de hipóteses definidas é constituído pelas seguintes equações

$$
\frac{dh}{dt} = \frac{F_e - F_s}{-\pi \left(R - h\right)^2 + \pi R^2}, \quad h(0) = h_\circ \tag{256a}
$$

$$
\frac{dC_A}{dt} = \frac{F_e(C_{Ae} - C_A)}{V} - kC_A, \quad C_A(0) = C_{A\diamond}
$$
\n(256b)

$$
\frac{dC_B}{dt} = \frac{F_e(C_{Be} - C_B)}{V} + kC_A, \quad C_B(0) = C_{Bo}
$$
\n(256c)

$$
V = -\frac{\pi \left( R^3 - (R - h)^3 \right)}{3} + \pi R^2 h \tag{256d}
$$

$$
F_s = \beta \sqrt{h} \tag{256e}
$$

Qual é o número de graus de liberdade deste sistema?

#### 5.1.6 Modelagem de um Reator Biológico

O reator bioquímico é uma operação unitária de grande importância devido à ampla variedade de processos biotecnológicos que podem ser encontrados nas indústrias de transformação. Estes foram desenvolvidos a partir das descobertas de Louis Pasteur, que estudou o crescimento de células vivas ou microorganismos em um meio preparado de bactérias e leveduras. As pequenas culturas foram, originalmente, realizadas em pratos que não poderiam criar quantidades apreciáveis de produtos de fermentação. Para que estes produtos pudessem ser produzidos em grandes volumes foi necessário desenvolver um equipamento específico para essa finalidade, isto é; os biorreatores. Os primeiros biorreatores datam de 1900 e cultivam alguns litros de células e meios. Atualmente, este tipo de reator é empregado para produzir um grande número de produtos intermediários e finais, incluindo medicamentos (antibióticos, vacinas, entre outros) [\(Jana,](#page-179-0) [2011\)](#page-179-0).

De forma simples, o reator biológico pode ser definido como um tanque no qual várias reações biológicas ocorrem simultaneamente em meio líquido. No biorreator, o processo de fermentação é comumente realizado com o substrato, na presença de outros nutrientes no meio, pela ação de microrganismos, em condições biológicas ótimas. Para fins da modelagem de um biorreator simples são considerados dois componentes, a saber, a biomassa e o substrato. O substrato ´e o alimento para as células, conforme a Fig. [48.](#page-83-0)

Nesta figura  $x \notin a$  concentração de biomassa (massa de células por volume) e S a concentração de substrato (massa de substrato por volume).  $F$  representa a vazão volumétrica da corrente de alimentação, V é o volume do biorreator,  $x_f$  e  $S_f$  representam as concentrações de biomassa e substrato na corrente de alimentação, respectivamente. Este equipamento opera de forma contínua em que considera-se as vaz˜oes de entrada e sa´ıda iguais, isto ´e; o volume ´e constante, bem como um sistema de agitação para manter as células em suspensão. O crescimento de células microbianas resulta no consumo de substrato e na formação de produtos que, para esta aplicação, são as próprias células. Para o desenvolvimento do modelo matemático são consideradas as seguintes hipóteses [\(Jana,](#page-179-0) [2011\)](#page-179-0): i) o conteúdo dentro do reator é perfeitamente misturado;  $ii)$  o reator está operando a uma temperatura constante (isotérmico); *iii*) propriedades físicas constantes; *iv*) as correntes de alimentação e produto

<span id="page-81-0"></span>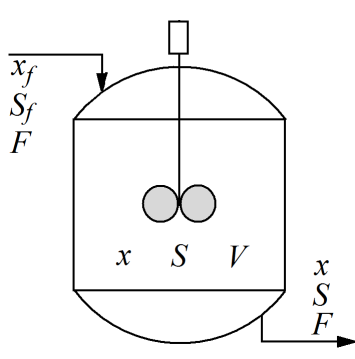

Figura 47: Estrutura esquemática de um reator biológico.

têm a mesma vazão  $F; v$  a cultura microbiana envolve uma única biomassa crescendo em um único substrato.

A partir da hipótese de vazões constantes e iguais a F e como a densidade é constante ( $\rho$ ), o balanço de massa global pode ser representado como:

$$
\frac{d(\rho V)}{d}dt = \rho F - \rho F = 0\tag{257}
$$

o que implica que o volume é constante.

Agora é preciso escrever os balanços para a biomassa e para o substrato. O balanço de massa para a biomassa têm-se:

$$
\underbrace{\frac{d(Vx)}{dt}}_{\text{Acúmulo}} = \underbrace{Fx}_{\text{Entrada}} - \underbrace{Fx}_{\text{Saída}} + \underbrace{Vr_1}_{\text{Taxa de Geração}} \tag{258}
$$

em que  $r_1$  é a taxa de geração de células (massa de células geradas/(volume×tempo)). Como o volume  $é$  constante obtêm-se:

$$
\frac{d(x)}{dt} = \frac{F}{V}(x_f - x) + r_1
$$
\n(259)

Na engenharia de reações químicas o termo  $F/V$  é chamado de velocidade espacial (tempo<sup>1</sup>) e  $V/F$  $\acute{\text{e}}$  o tempo de residência (tempo). Mas na engenharia bioquímica,  $F/V$  é referido como sendo a taxa de diluição  $(D)$ , provavelmente devido à diluição da biomassa no reator com a adição de alimentação fresca. Assim, pode-se escrever:

$$
\frac{dx}{dt} = D\left(x_f - x\right) + r_1\tag{260}
$$

Analogamente para o balanço do substrato:

$$
\underbrace{\frac{d(VS)}{dt}}_{\text{Acúmulo}} = \underbrace{FS_f}_{\text{Entrada}} - \underbrace{FS}_{\text{Saída}} - \underbrace{Vr_2}_{\text{Taxa de Geração}} \tag{261}
$$

em que  $r_2$  é a taxa de consumo de substrato (massa de substrato consumido/(volume×tempo)). Como o volume é constante obtêm-se:

$$
\frac{dS}{dt} = D\left(S_f - S\right) - r_2\tag{262}
$$

Agora falta definir expressões para  $r_1$  e para  $r_2$  de modo que o modelo do reator biológico seja

finalizado. Em engenharia sabe-se que a cinética da reação envolvida nas operações bioquímica é comparativamente mais complicada do que na cinética de reações químicas. Em geral, uma reação bioquímica prossegue com a intervenção de organismos vivos (ou células) na presença de nutrientes do meio em condições ótimas de operação (como por exemplo, temperatura, pH, entre outros). As células crescem consumindo o substrato e nutrientes essenciais do meio e o padrão de crescimento não é o mesmo para todos os tipos de células. O processo de crescimento que nos interessa têm duas manifestações diferentes. Os organismos unicelulares (organismos que composto por apenas uma célula), que eventualmente se dividem à medida que crescem, aumentam o número de células (crescimento populacional) ou aumentam a biomassa, enquanto os bolores (fungos que crescem como uma malha de filamentos ramificados) aumentam de tamanho e, portanto, densidade das células. mas não necessariamente em números. Estes dois sistemas interativos estão envolvidos na operação bioquímica, o que faz com que as expressões cinéticas sejam complexas.

Para determinar as referidas taxas, inicialmente define-se o rendimento  $(Y)$ . Este é caracterizado como sendo a razão entre massa de células formadas e a massa de substrato consumido, isto é:

$$
Y = \frac{\text{massa de células formadas}}{\text{massa de substrato consumido}} = \frac{r_1}{r_2}
$$
\n(263)

No caso de uma reação biológica, a relação que normalmente representa a taxa líquida de crescimento da massa celular é dada como:

<span id="page-82-0"></span>
$$
r_1 = \mu x \tag{264}
$$

em que  $\mu$  é a taxa de crescimento específica.

Neste caso, a partir das Eqs. [\(264\)](#page-82-0)-[\(265\)](#page-82-1),  $r_2$  pode ser definida em função de  $r_1$ :

<span id="page-82-1"></span>
$$
r_2 = \frac{\mu x}{Y} \tag{265}
$$

Em resumo, o modelo para o reator biológico considerando biomassa e substrato é dado como:

$$
\frac{dx}{dt} = D\left(x_f - x\right) + \mu x, \quad x(0) = x_\circ \tag{266}
$$

$$
\frac{dS}{dt} = D(S_f - S) - \frac{\mu x}{Y}, \ \ S(0) = S_o \tag{267}
$$

em que  $x<sub>o</sub>$  e  $S<sub>o</sub>$  representam as condições iniciais para as concentrações de biomassa e substrato, respectivamente.

 $\hat{E}$  importante destacar que a taxa específica de crescimento não é um parâmetro constante e geralmente é uma função da concentração de algum(s) nutriente(s). Neste caso, a depender do sistema de interesse, pode-se ter  $\mu$  como uma função de: i) substrato; ii) substrato e produto e iii) substrato, produto e células. Por exemplo, se a concentração do substrato limitante varia, estudos experimentais demonstram que a taxa de crescimento específica muda de forma hiperbólica, sendo esta bem explicada pela equa¸c˜ao emp´ırica proposta por Monod em 1942. Esta tem a seguinte forma:

$$
\mu = \frac{\mu_{max} S}{K_m + S} \tag{268}
$$

em que  $\mu_{max}$  e  $K_m$  representam a taxa de crescimento específica máxima e a concentração limite para o substrato, respectivamente. Assim, especificando os valores destes parˆametros, bem como de todos os parâmetros que caracterizam os balanços de massa pode-se simular este modelo.

Finalmente, cabe ressaltar que se o produto de interesse não fossem as próprias células, um balanço de massa para o produto também deveria ser proposto.

Qual é o número de graus de liberdade deste sistema?

#### 5.1.7 Modelagem de uma Coluna de Destilação Binária Ideal

A destilação configura-se como uma das operações unitárias mais importantes na indústria química. Esta consiste da separação de correntes líquidas contendo dois ou mais componentes. Nesse processo físico, a separação de cada um dos componentes se dá pela diferença das temperaturas de ebulição [\(Bequette,](#page-179-1) [1998\)](#page-179-1). Matematicamente, a dinâmica deste processo é modelado por um sistema de equações diferenciais não-lineares em que, em cada prato (ou estágio), deve ser desenvolvido as relações de balanços de massa, energia e momento, bem como relações constitutivas.

<span id="page-83-0"></span>Para fins de aplicação, considere a separação de uma mistura binária ideal em uma coluna de destilação com  $N_s$  pratos que opera isotermicamente, conforme ilustrado na Fig. [49.](#page-84-0)

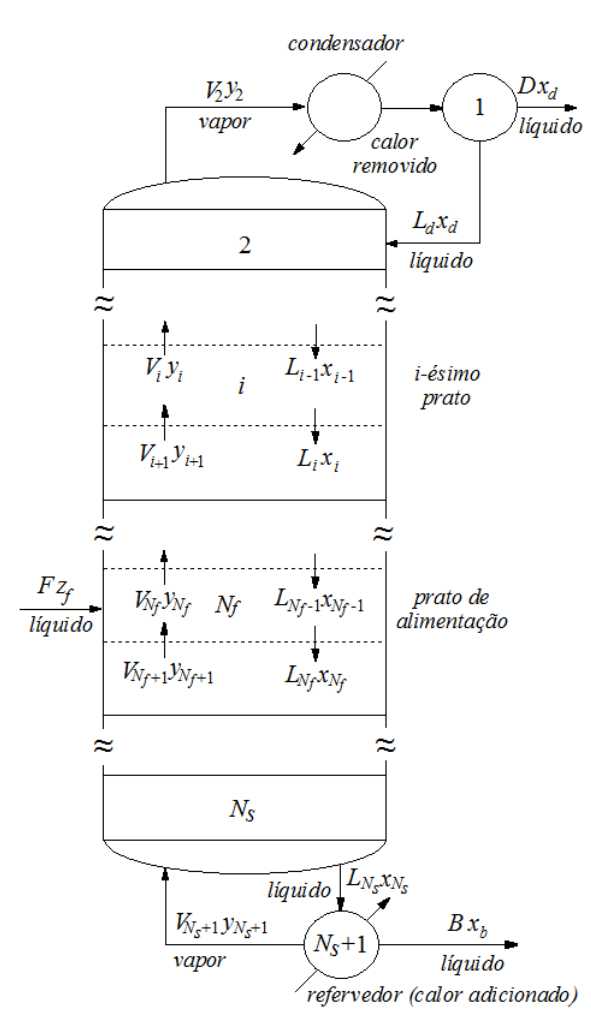

Figura 48: Estrutura esquemática de uma coluna de destilação.

Nesta estrutura destaca-se a própria coluna de destilação, onde efetivamente acontece, para o problema proposto, a transferência de massa, o refervedor, onde a corrente de líquido é aquecida para a realimentação da coluna, e o condensador, onde a corrente de vapor é resfriada e retornada para a coluna a uma razão de refluxo. A coluna é alimentada com uma vazão  $F$  de composição molar conhecida, onde  $z_f$  é a taxa de perturbação do sistema,  $D$  é a vazão de destilado,  $B$  é a vazão de fundo,  $L$  é a vazão de líquido,  $L_d$  é a vazão de refluxo,  $V$  é a vazão do fluido de aquecimento do refervedor, e  $x_i$  e  $y_i$  são as frações mássicas da fase líquida e da fase vapor do componente mais leve, respectivamente (os subscritos b e d se referem ao refervedor e ao condensador, respectivamente). Neste caso, como o modelo considera um sistema binário, as composições das fases líquida e vapor do componente mais pesado pode ser estimadas como 1-x e 1-y, respectivamente.

Para a modelagem matemática do processo de separação por destilação são consideradas as se-

guintes hipóteses [\(Bequette,](#page-179-1) [1998\)](#page-179-1): i) volatilidade relativa ( $\alpha$ ) constante, ii) equilíbrio de fases, iii) Hold-up de líquido constante, iv) Hold-up de vapor negligenciável e v) queda de pressão negligenciável. A partir das hipóteses descritas acima, as equações de balanço de massa são apresentadas a seguir.

<span id="page-84-0"></span>• Balanço de massa no i-ésimo prato (ou estágio) (exceto no prato de alimentação, condensador e refervedor). Neste caso, o balanço do componente na fase líquida é dado pela lei de conservação de massa, isto é; o acúmulo de líquido no  $i$ -ésimo prato deve ser igual ao líquido que entra (prato imediatamente acima,  $i-1$ ) mais o vapor que entra (prato imediatamente abaixo,  $i+1$ ) menos a quantidade de líquido e de vapor que deixam o  $i$ -ésimo prato, conforme a Fig. [50.](#page-84-1)

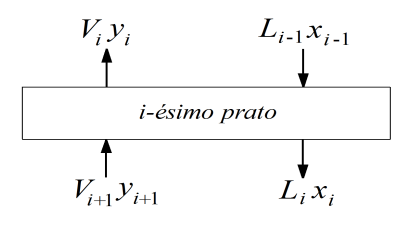

Figura 49: Representação esquemática do i-ésimo prato de uma coluna de destilação.

Matematicamente, o modelo para o  $i$ -ésimo prato pode ser escrito como:

$$
\frac{d(M_ix_i)}{dt} = L_{i-1}x_{i-1} + V_{i+1}y_{i+1} - L_ix_i - V_iy_i
$$
\n(269)

em que t é o tempo,  $M_i$  é o Hold-up de líquido,  $x_i \text{ e } y_i$  representam as composições do componente mais leve nas fases líquida e gasosa, respectivamente,  $L \in V$  são os fluxos de massa nas fases líquida e vapor, respectivamente. Para fins de simplificação, considera-se que o fluxo de massa da fase vapor nos estágios  $i \in i+1$  são iguais e fluxo de massa da fase líquida nos estágios  $i \in i-1$ são iguais, isto é:

$$
V_i = V_{i+1} \tag{270}
$$

$$
L_i = L_{i-1} \tag{271}
$$

<span id="page-84-1"></span>• Prato de alimentação  $(N_f)$ . Analogamente ao que foi apresentado para o *i*-ésimo estágio, no prato de alimentação, ilustrado na Fig. [51,](#page-85-0) o modelo matemático que representa o balanço de massa para o componente na fase líquida é dado por:

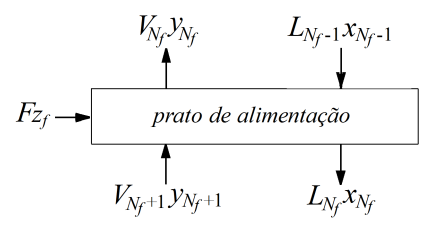

Figura 50: Representação esquemática para o prato de alimentação de uma coluna de destilação.

$$
\frac{d(M_{N_f}x_{N_f})}{dt} = L_{N_f-1}x_{N_f-1} + V_{N_f+1}y_{N_f+1} + Fz_f - L_{N_f}x_{N_f} - V_{N_f}y_{N_f}
$$
(272)

em que F é a corrente de alimentação e o parâmetro  $z_f$  é a fração molar do componente mais leve. Além disso, tem-se os balanços para o líquido e para o vapor:

$$
V_{n_f} = V_{n_f+1} + F(1 - q_f) \tag{273}
$$

$$
L_{n_f} = L_{n_f - 1} + Fq_f \tag{274}
$$

em que o parâmetro  $q_f$  representa a qualidade da corrente de alimentação, isto é; se esta é composta por líquido saturado, então  $q_f$  é igual a 1. Por outro lado, se a corrente de alimentação  $\acute{\text{e}}$  composta por vapor saturado, então  $q_f$  é igual a 0.

<span id="page-85-0"></span>• Condensador: A energia removida do condensador total (todo o vapor é convertido em líquido) é resultante da transformação do vapor em líquido, conforme a Fig. [52.](#page-85-1) Neste caso, tem-se que a vazão de vapor que entra no condensador deve ser igual a soma das vazões de líquido no refluxo e no destilado, isto é:

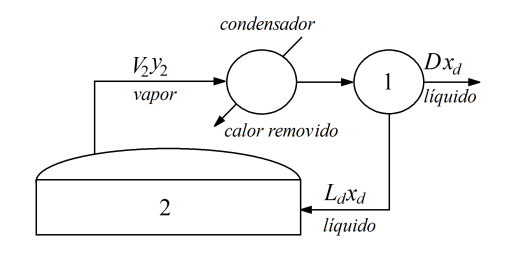

Figura 51: Representação esquemática para o condensador de uma coluna de destilação.

$$
V_2 = L_d + D \tag{275}
$$

Além disso, para o balanço para o componente mais leve no condensador é dado por:

$$
\frac{d(M_1x_1)}{dt} = V_2y_2 - Dx_d - L_dx_d \tag{276}
$$

em que  $x_d$  corresponde a  $x_1$ .

<span id="page-85-1"></span>• Refervedor: A energia removida do condensador total (todo o vapor é convertido em líquido) é resultante da transformação do vapor em líquido, conforme a Fig. [53.](#page-86-0) Neste caso, tem-se que a vazão de vapor que entra no condensador deve ser igual a soma das vazões de líquido no refluxo e no destilado, isto é:

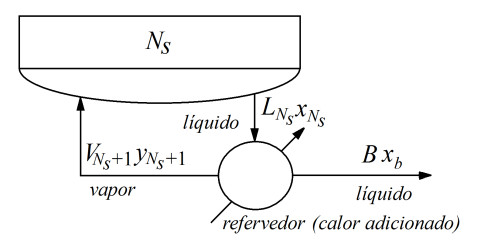

Figura 52: Representação esquemática para o refervedor de uma coluna de destilação.

$$
B = L_{N_s} - V_{N_s + 1} \tag{277}
$$

Além disso, para o balanço para o componente mais leve no refervedor é dado por:

$$
\frac{d(M_{N_s+1}x_{N_s+1})}{dt} = L_{N_s}x_{N_s} - Bx_b - V_{N_s+1}y_{N_s+1}
$$
\n(278)

em que B e  $x_b$  correspondem a  $L_{N_s+1}$  e  $x_{N_s+1}$ , respectivamente.

• Equilíbrio líquido-vapor. Para fins de simplificação, na presente aplicação considera-se que as fases encontram-se em equilíbro, conforme a seguinte relação:

$$
y_i = \frac{\alpha x_i}{1 + (\alpha - 1)x_i} \tag{279}
$$

em que  $\alpha$  é a volatilidade relativa.

<span id="page-86-0"></span>Para fins de ilustração, na Fig. [54](#page-89-0) é apresentada a relação de equilíbrio para um sistema considerando diferentes valores para  $\alpha$ . Nesta figura percebe-se a forma como as composições da fase líquida  $(x)$  e vapor  $(y)$  do componente mais leve se relacionam em função do parâmetro  $\alpha$ , isto é; quanto maior o valor deste parâmetro maior é a composição da fase vapor para um mesmo valor de fase líquida.

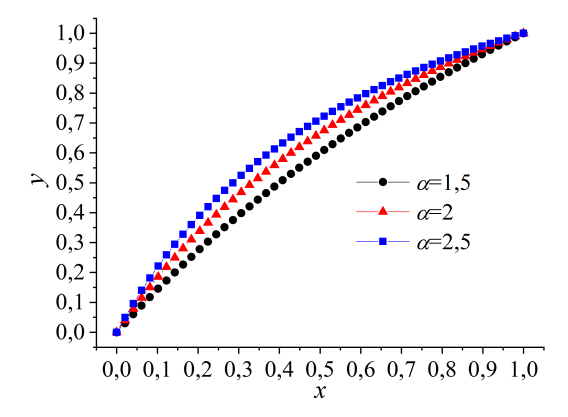

Figura 53: Relação de equilíbrio entre  $x e y$  considerando diferentes valores para  $\alpha$ .

Qual é o número de graus de liberdade deste sistema?

# 5.2 Conservação de Energia

Similarmente como apresentado para a massa, a lei de conservação de energia pode ser formulada como segue: "a quantidade total de energia contida no volume de controle no instante  $t + \Delta t$  deve ser igual a quantidade total de energia contida no volume de controle no instante t mais a quantidade total de energia que entra no volume de controle durante o intervalo de tempo ∆t menos a quantidade total de energia que sai no volume de controle no mesmo intervalo de tempo, mais a quantidade de energia que é transformada via reação(ões) química(s) no intervalo de tempo  $\Delta t$ , mais o calor trocado com as vizinhanças e mais o trabalho de eixo durante o mesmo intervalo de tempo", isto é:

$$
\underbrace{\left[\begin{array}{c} energyia \\ pressure \\ no\; sistema\end{array}\right]_{t+\Delta t}}_{1} = \underbrace{\left[\begin{array}{c} energyia \\ pressure \\ no\; sistema\end{array}\right]_{t}}_{2} + \underbrace{\left[\begin{array}{c} energyia \\ entra\; no\end{array}\right]_{\Delta t}}_{3} + \underbrace{\left[\begin{array}{c} energyia \\sigma\end{array}\right]_{\Delta t}}_{4} + \underbrace{\left[\begin{array}{c} energyia \\sigma\end{array}\right]_{2}}_{5} + \underbrace{\left[\begin{array}{c} energyia \\green\; orgia\end{array}\right]_{\Delta t}}_{5} + \underbrace{\left[\begin{array}{c} energyia \\green\; orgia\end{array}\right]_{\Delta t}}_{6} + \underbrace{\left[\begin{array}{c} trabalho \\tree\; iso\end{array}\right]_{\Delta t}}_{7} + \underbrace{\left[\begin{array}{c} trabalho \\decixo\end{array}\right]_{\Delta t}}_{7}
$$

- Os itens 1 e 2 dizem respeito a grandeza energia nos tempos  $t + \Delta t$  e  $\Delta t$ , respectivamente.
- Os itens 3 e 4 representam a quantidade energia que entre e sai do sistema no intervalo de tempo ∆t.
- O item 5 diz respeito a quantidade de energia que é produzida ou consumida no intervalo de tempo  $\Delta t$  via contribuição de reação(ões) química(s).
- A quantidade de calor trocado com as vizinhanças relativo ao intervalo de tempo  $\Delta t$  é apresentado no item 6.
- O item 7 diz respeito ao trabalho de eixo referente ao intervalo de tempo  $\Delta t$ .

Neste contexto, da mesma forma que foi desenvolvido para o balanço de massa sem reação química, pode-se mostrar, para o sistema sem a contribuição do termo de reação, que o balanço de energia pode ser escrito como segue [\(Bequette,](#page-179-1) [1998\)](#page-179-1):

$$
\frac{dE_T}{dt} = \sum_{i=1}^{n_e} \dot{E}_e - \sum_{i=1}^{n_s} \dot{E}_s + \dot{Q} + \dot{W}
$$
\n(281)

onde  $n_e$ e  $n_s$ representam o número de correntes na entrada e saída do processo,  $\dot{Q}$ é o calor trocado entre o sistema e as vizinhanças por unidade de tempo,  $\dot{W}$  é o trabalho total por unidade de tempo. O termo  $E_T$  representa a energia total do sistema, que pode ser desmembrado como:

<span id="page-87-1"></span>
$$
E_T = U + E_c + E_p \tag{282}
$$

onde  $U, E_c$  e  $E_p$  representam as contribuições referentes a energia interna, cinética e potencial, respectivamente. Neste caso, o termo de acúmulo pode ser escrito como:

$$
\frac{dE_T}{dt} = \frac{dU}{dt} + \frac{dE_c}{dt} + \frac{dE_p}{dt}
$$
\n(283)

Admitindo que a contribuição da energia interna é muito mais significantes que as outras duas  $(U \gg E_c + E_p)$ , o que é uma hipótese razoável, pode-se escrever:

$$
\frac{dE_T}{dt} \approx \frac{dU}{dt} \tag{284}
$$

 $\acute{\text{E}}$  importante ressaltar que, como a energia é uma propriedade extensiva, isto é; esta depende da quantidade total de massa no sistema, a Eq. [\(287\)](#page-87-0) deve ser escrita da seguinte forma:

$$
\frac{d(mE_T)}{dt} \approx \frac{d(mU)}{dt} \tag{285}
$$

onde  $m$  é a massa total do sistema. Ressalta-se que essa pequena alteração na Eq. [\(287\)](#page-87-0) garante a consistência dimensional do modelo.

O termo referente ao trabalho pode ser dividido em dois termos:

<span id="page-87-0"></span>
$$
\dot{W} = \dot{W}_{eixo} + \dot{W}_f \tag{286}
$$

onde  $\dot{W}_{eixo}$  é contribuição da energia por unidade de tempo referente a presença de um eixo no processo e  $\dot{W}_f$  é contribuição de energia por unidade de tempo referente a entrada e saída do fluido do sistema, definida como:

$$
\dot{W}_f \equiv \dot{W}_e - \dot{W}_s = -\Delta(\dot{m}(PV))\tag{287}
$$

onde  $\dot{m}$  é a massa por unidade de tempo (vazão),  $P$  é a pressão e  $V$  é o volume.

Substituindo estas informações na Eq. [\(282\)](#page-87-1) obtêm-se a seguinte equação:

$$
\frac{d(mU)}{dt} = -\Delta \left(\dot{m}(U)\right)_{correntes} + \dot{Q} + \dot{W}_{eixo} - \Delta \left(\dot{m}(PV)\right)_{correntes}
$$
\n(288)

mas sabe-se que a entalpia H é dada como  $U + PV$ , portanto:

$$
\frac{d(mU)}{dt} = -\Delta \left(\dot{m}(H)\right)_{correntes} + \dot{Q} + \dot{W}_{eixo}
$$
\n(289)

Sabendo que  $U = H - PV$  e admitindo que o termo de entalpia é muito mais significativo que o termo PV, supõem-se que  $U \approx H$  na Eq. [\(290\)](#page-88-0):

<span id="page-88-0"></span>
$$
\frac{d(mH)}{dt} = \dot{Q} + \dot{W}_{eixo} - \Delta \left(\dot{m}(H)\right)_{correntes}
$$
\n(290)

mas como:

$$
-\Delta\left(\dot{m}(H)\right)_{correntes} \equiv \sum_{i=1}^{n_s} \dot{m} H_e - \sum_{i=1}^{n_e} \dot{m} H_s \tag{291}
$$

e por definição  $H \equiv c_p(T - T_{ref})$ , onde  $c_p$  é a capacidade calorífica e  $T_{ref}$  é a temperatura de referência, o balanço de energia considerando as hipóteses especificadas é dado por:

$$
\frac{d(mc_p(T - T_{ref}))}{dt} = \dot{Q} + \dot{W}_{eixo} + \sum_{i=1}^{n_s} \dot{m}c_{pe}(T_e - T_{ref}) - \sum_{i=1}^{n_e} \dot{m}c_p(T - T_{ref})
$$
(292)

onde o subscrito s foi negligenciado nos termos de temperatura e capacidade calorífica, já que é admitida a hipótese de mistura perfeita.

Neste caso, para sistemas com reação, é necessário a inserção de um termo que expresse esta contribuição. Assim, define-se para um sistema reacional com taxa  $r$ , a energia produzida como sendo:

<span id="page-88-1"></span>
$$
\dot{E}_g \equiv (-\Delta H_R)rV\tag{293}
$$

onde  $-\Delta H_R$  é o calor de reação (energia por mol transformado). Como a taxa, para sistemas homogêneos, é definida como sendo mol transformado por volume por tempo, a unidade do termo é energia por unidade de tempo, que está em concordância dimensional com relação a Eq. [\(293\)](#page-88-1). Portanto, o balanço de energia para sistemas reacionais é dado por:

$$
\frac{d(mc_p(T - T_{ref}))}{dt} = \dot{Q} + \dot{W}_{eixo} + \sum_{i=1}^{n_s} \dot{m}c_{pe}(T_e - T_{ref}) - \sum_{i=1}^{n_e} \dot{m}c_p(T - T_{ref}) + (-\Delta H_R)rV \tag{294}
$$

E importante ressaltar que o modelo apresentado foi desenvolvido para o conjunto de hip´oteses ´ consideradas. Neste cenário, a depender das hipóteses, novos modelos serão desenvolvidos. A seguir será apresentado uma série de estudos de casos específicos.

#### 5.2.1 Modelagem de um Tanque Aquecido sem Balanço na Camisa

Considere o tanque aquecido apresentado na Fig. [55](#page-92-0) em que deseja-se conhecer como a altura e a temperatura são influenciadas pelo do tempo. Para essa finalidade, as seguintes hipóteses são consideradas: i) geometria perfeita (área da seção transversal A constante); ii) mistura perfeita; iii) trabalho de eixo negligenciável; iv) líquido não volátil; v) as vazões de entrada ( $F_e$ ) e de saída ( $F_s$ ) são volumétricas ( $F_e$  é constante e  $F_s = \beta \sqrt{h}$ , onde  $\beta$  é uma constante);  $vi)$  as perdas de energia são negligenciáveis; vii) o calor trocado  $\dot{Q}$  é dado por  $US(T_i-T)$ , onde U é o coeficiente de troca de calor, S é a área efetiva de troca de calor e  $T_i$  é a temperatura da serpentina; viii) a temperatura do fluido refrigerante entra na forma de vapor e sai na forma de líquido, o que implica que  $T_{je} = T_{js} = T_j$  (neste caso o calor trocado vem do calor liberado para a mudança de fase $; ix)$  a densidade varia pouco com a temperatura e pode ser considerada constante; x) a capacidade calorífica é função da temperatura  $(a + bT)$ , onde a e b são constantes); xi) a temperatura de referência pode ser negligenciada; xii) as condições iniciais para a altura da coluna de líquido e para a temperatura são dadas por  $h(0) = h<sub>o</sub>$  e  $T(0) = T<sub>o</sub>$ , respectivamente.

Para o desenvolvimento do modelo matemático, observa-se que as variáveis de interesse são a

<span id="page-89-0"></span>massa do tanque e a temperatura, já que não foi mencionado nenhuma reação química. Em termos de energia, a priori, deveria ser propostos balanços para o fluido do tanque e para o fluido refrigerante. Todavia, como  $T_{je} = T_{js}$ , implica que apenas é necessário o desenvolvimento do balanço de energia para o fluido do tanque, pois  $dT_j/dt$  é igual a zero.

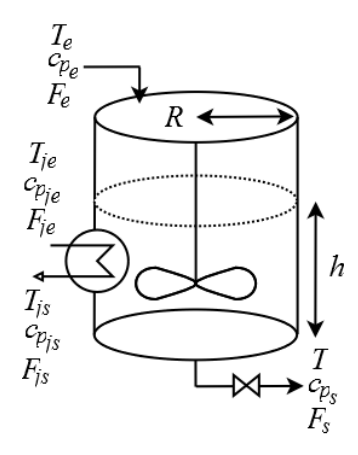

Figura 54: Tanque aquecido.

Em termos do balanço de massa global pode-se escrever:

<span id="page-89-1"></span>
$$
\frac{dm}{dt} = \rho_e F_e - \rho_s F_s \tag{295}
$$

onde  $m$  é massa e  $\rho_e$  e  $\rho_s$  são as densidades. A partir das definições de densidade e de volume, o seguinte modelo é obtido:

$$
\frac{d(\rho Ah)}{dt} = \rho_e F_e - \rho_s F_s \tag{296}
$$

onde  $A$  é a área da seção transversal ao escoamento. Como as densidades são constantes, a equação de balanco de massa torna-se:

$$
\frac{dh}{dt} = \frac{F_e - F_s}{A}, \quad t > 0
$$
\n
$$
(297)
$$

$$
h(0) = h_{\circ}
$$
\n<sup>(298)</sup>

Considerando as hipóteses propostas no enunciado e substituindo as mesmas na Eq. [\(295\)](#page-89-1), o balanço de energia para o presente estudo de caso é:

$$
A\rho \frac{d(hc_pT)}{dt} = \dot{Q} + \rho_e F_e c_{pe} T_e - \rho_s F_s c_p T \qquad (299)
$$

Abrindo o termo da derivada pela regra da cadeia, obtêm-se:

$$
\frac{d(hc_pT)}{dt} = hc_p \frac{dT}{dt} + hT \frac{dc_p}{dt} + c_p T \frac{dh}{dt}
$$
\n(300a)

$$
\frac{d(hc_pT)}{dt} = hc_p\frac{dT}{dt} + hbT\frac{dT}{dt} + c_pT\frac{dh}{dt}
$$
\n(300b)

$$
\frac{d(hc_pT)}{dt} = (hc_p + hbT)\frac{dT}{dt} + c_pT\frac{dh}{dt}
$$
\n(300c)

Portanto:

$$
(\rho A h c_p + \rho A h b T) \frac{dT}{dt} + A \rho c_p T \frac{dh}{dt} = \dot{Q} + \rho_e F_e c_{pe} T_e - \rho_s F_s c_p T \tag{301}
$$

que simplificada torna-se:

$$
\frac{dT}{dt} = \frac{\dot{Q}/\rho + F_e c_{pe} T_e - F_s c_p T - Ac_p T \frac{dh}{dt}}{Ah(c_p + bT)}, \quad t > 0
$$
\n(302)

$$
T(0) = T_o \tag{303}
$$

Resumidamente, o modelo completo é dado por:

$$
\frac{dh}{dt} = \frac{F_e - F_s}{A}, \quad h(0) = h_\circ \tag{304a}
$$

$$
\frac{dT}{dt} = \frac{\dot{Q}/\rho + F_e c_{pe} T_e - F_s c_p T - Ac_p T \frac{dh}{dt}}{Ah(c_p + bT)}, \quad T(0) = T_o \tag{304b}
$$

$$
A = \pi R^2 \tag{304c}
$$

$$
\dot{Q} = US(T_j - T) \tag{304d}
$$

$$
F_s = \beta \sqrt{h} \tag{304e}
$$

$$
c_{pe} = a + bT_e \tag{304f}
$$

$$
c_p = a + bT \tag{304g}
$$

Este modelo, composto por sete equações, apresenta as seguintes variáveis/parâmetros:  $h, T, F_e$ ,  $F_s$ , A,  $\pi$ , R, Q, U, S,  $\rho$ ,  $c_{pe}$ ,  $c_p$ ,  $T_e$ ,  $T_j$ , a, b,  $\beta$ ,  $h_o$  e  $T_o$ . Neste caso, o  $\mathcal F$  é igual a 13. Para fins de simulação, devem ser informados os valores para  $F_e$ , π, R, U, S,  $\rho$ , T<sub>e</sub>, T<sub>j</sub>, a, b,  $\beta$ ,  $h_o$  e T<sub>o</sub>, já que h,  $T$  são as variáveis dependentes,  $t$  é a variável independente, e existem relações para determinar  $A, \dot{Q}$ ,  $F_s$ ,  $c_{pe}$  e  $c_p$ .

#### 5.2.2 Modelagem de um Tanque Aquecido com Balanço na Camisa

Na aplicação anterior utilizou-se a hipótese que a temperatura do fluido refrigerante entra na camisa na forma de vapor e sai na forma de líquido. Isto implica que a temperatura do fluido refrigerante que entrada na camisa  $(T_{je})$  é igual a temperatura do fluido refrigerante que sai  $(T_{is})$  da mesma. Em termos práticos isto significa que não é necessário desenvolver um balanço de energia para a camisa. Todavia, esta hipótese nem sempre poderá ser adotada. Para fins de aplicação, considere o sistema descrito na subseção anterior, exceto a hipótese da temperatura na camisa constante. Assim, deseja-se determinar como a altura, a temperatura do fluido dentro do tanque e a temperatura da camisa são influenciadas pelo do tempo. Além das hipóteses já definidas anteriormente, também considera-se que as vazões volumétricas da entrada e da saída da camisa são iguais a  $F_j$ , bem como a capacidade calorífica na camisa são constantes iguais a  $c_{pj}$ . Também considera-se que a densidade do fluido refrigerante  $(\rho_i)$  não é dependente da temperatura e pode ser considerada constante e a temperatura da camisa no início do processo é igual a  $T_i (0) = T_i \cdot$ .

• Balanço de Massa dentro do Tanque (idêntico ao desenvolvido anteriormente):

$$
\frac{dh}{dt} = \frac{F_e - F_s}{A}, \quad t > 0
$$
\n(305)

$$
h(0) = h_{\circ} \tag{306}
$$

• Balanço de Energia dentro do Tanque (idêntico ao desenvolvido anteriormente):

Considerando as hipóteses propostas e substituindo as mesmas no balanço de energia obtêm-se:

$$
A\rho \frac{d(hc_pT)}{dt} = \dot{Q} + \rho_e F_e c_{pe} T_e - \rho_s F_s c_p T \qquad (307)
$$

Abrindo o termo da derivada pela regra da cadeia, obtêm-se:

<span id="page-91-0"></span>
$$
\frac{d(hc_pT)}{dt} = hc_p \frac{dT}{dt} + hT \frac{dc_p}{dt} + c_p T \frac{dh}{dt}
$$
\n(308a)

$$
\frac{d(hc_pT)}{dt} = hc_p\frac{dT}{dt} + hbT\frac{dT}{dt} + c_pT\frac{dh}{dt}
$$
\n(308b)

$$
\frac{d(hc_pT)}{dt} = (hc_p + hbT)\frac{dT}{dt} + c_pT\frac{dh}{dt}
$$
\n(308c)

Portanto:

$$
(\rho A h c_p + \rho A h b T) \frac{dT}{dt} + A \rho c_p T \frac{dh}{dt} = \dot{Q} + \rho_e F_e c_{pe} T_e - \rho_s F_s c_p T \qquad (309)
$$

que simplificada torna-se:

$$
\frac{dT}{dt} = \frac{\dot{Q}/\rho + F_e c_{pe} T_e - F_s c_p T - A c_p T \frac{dh}{dt}}{Ah(c_p + bT)}, \quad t > 0
$$
\n(310)

$$
T(0) = T_0 \tag{311}
$$

• Balanço de Massa dentro da Camisa: Neste caso, o que diferencia esta aplicação da anterior é a presença de balanços de massa e energia para a camisa.

Intuitivamente, não existe motivo para ter acúmulo de massa dentro da camisa, o que implica que o volume da camisa  $(V_i)$  deve ser constante. Assim, o balanço de massa na camisa é dado por:

$$
\frac{dm_j}{dt} = \rho_{je} F_{je} - \rho_{js} F_{js} \tag{312}
$$

onde  $m_i$  é massa do fluido refrigerante (dentro da camisa) e  $\rho_{ie}$  e  $\rho_{is}$  são as densidades do fluido refrigerante na entrada e na saída da camisa. Substituindo a massa em função do produto entre a densidade e o volume, e sabendo que as densidades são todas constantes  $(\rho_j = \rho_{j e} = \rho_{j s})$ , obtêm-se:

$$
\frac{dV_j}{dt} = F_{je} - F_{js} \tag{313}
$$

Conforme descrito anteriormente,  $V_j$  é constante, isto é;  $F_{je}$  é igual a  $F_{js}$ .

• Balanço de Energia dentro da Camisa: Na prática, durante um processo de aquecimento ou resfriamento, apenas o balanço de energia deve ser preparado, visto que o volume da camisa deve se manter constante (isto não impede o usuário de montar o balanço de massa dentro da camisa).

Como existe troca de energia entre a camisa e o fluido dentro do tanque, pode-se tomar como base o modelo desenvolvido para o balanço de energia dentro do tanque para montar o balanço de energia dentro da camisa. Assim, tomando como base a Eq. [\(308\)](#page-91-0) pode-se escrever:

$$
\frac{d(m_j c_{pj} T_j)}{dt} = -\dot{Q} + \rho_{je} F_{je} c_{pj e} T_{je} - \rho_{js} F_{js} c_{pj} T_j \tag{314}
$$

Mas sabendo que  $m_j = \rho_j V_j$ , que as densidades são todas constantes e iguais a  $\rho_j$ , que as vazões

de entrada e saída na camisa são iguais a  $F_j$  e que as capacidades caloríficas de entrada e saída na camisa são iguais a  $c_{pj}$ , o modelo acima pode ser simplificado como:

$$
\frac{dT_j}{dt} = \frac{-\dot{Q} + \rho_j F_j c_{pj} (T_{je} - T_j)}{\rho_j V_j c_{pj}}, \quad t > 0
$$
\n(315)

$$
T_j(0) = T_{j0} \tag{316}
$$

 $\acute{\text{E}}$  importante destacar que o sinal que acompanha o termo  $\dot{Q}$  deve ser o contrário do empregado para o balanço do fluido dentro do tanque.

Em resumo, o modelo que descreve este processo é dado por:

$$
\frac{dh}{dt} = \frac{F_e - F_s}{A}, \quad h(0) = h_\circ \tag{317a}
$$

$$
\frac{dT}{dt} = \frac{\dot{Q}/\rho + F_e c_{pe} T_e - F_s c_p T - A c_p T \frac{dh}{dt}}{Ah (c_p + bT)}, \quad T(0) = T_o \tag{317b}
$$

$$
A = \pi R^2 \tag{317c}
$$

$$
\dot{Q} = US(T_j - T) \tag{317d}
$$

$$
F_s = \beta \sqrt{h} \tag{317e}
$$

$$
c_{pe} = a + bT_e \tag{317f}
$$

$$
c_p = a + bT \tag{317g}
$$

$$
\frac{dT_j}{dt} = \frac{-\dot{Q} + \rho_j F_j c_{pj} (T_{je} - T_j)}{\rho_j V_j c_{pj}}, \quad T_j(0) = T_{j0}
$$
\n(317h)

#### 5.2.3 Modelagem de um Reator Não Isotérmico

<span id="page-92-0"></span>Considere um reator CSTR (Continuous Stirred Tank Reactor - Mistura Perfeita) cilíndrico de raio R e altura H em que acontece a reação de primeira ordem  $A \rightarrow B$  [\(Pinto & Lage,](#page-180-0) [2001\)](#page-180-0), conforme a Fig. [56.](#page-95-0)

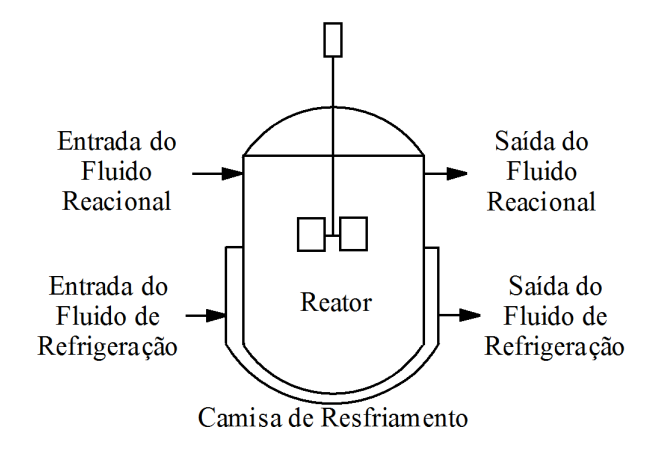

Figura 55: Reator CSTR (Adaptado de [Pinto & Lage](#page-180-0) [\(2001\)](#page-180-0)).

Determine os balanços de massa para os componentes  $A \in B$  e o perfil de temperatura do fluido reacional T e do fluido refrigerante (camisa) sabendo que as propriedades físicas deste processo são constantes, que todas as vazões são volumétricas, que somente o componente  $A$  é alimentado no reator e que o trabalho de eixo pode ser negligenciado neste processo. O calor trocado entre o fluido

refrigerante e o fluido reacional é dado por:

$$
\dot{Q} = US(T_j - T) \tag{318}
$$

em que  $U$  é o coeficiente global de troca térmica e  $S$  é a área efetiva de troca térmica.

Além disso, por se tratar de um sistema não isotérmico, a constante da reação é função da temperatura. Esta pode ser representada na forma exponencial de Arrhenius:

$$
k = k_{\circ} \exp\left(\frac{-\Delta E}{RT}\right) \tag{319}
$$

em que  $k_{\circ}$  é o fator pré-exponencial,  $\Delta E$  é a energia de ativação e R é a constante universal dos gases.

• Balanço de Massa Global  $(M)$ :

$$
\frac{dM}{dt} = \rho_e F_e - \rho_s F_s \tag{320}
$$

em que  $\rho_e$  e  $\rho_s$  representam as densidade de entrada e saída do reator,  $F_e$  e  $F_s$  representam as vazões volumétricas de entrada e saída dentro do reator. Como  $\rho = \rho_e = \rho_s$  e sabendo que V é o volume do fluido reacional, o balanço é dado por:

$$
\frac{dV}{dt} = F_e - F_s \tag{321}
$$

Se for assumido que o volume do fluido reacional não varia muito, implica que  $V$  é constante, portanto  $F_e = F_s$ . Neste caso, pode-se considerar que o reator esta cheio, isto é;  $V = \pi R^2 H$ .

 $\bullet$  Balanço de Massa para o Componente A:

$$
\frac{d(VC_A)}{dt} = F_e C_{Ae} - F_s C_{As} + G_A \tag{322}
$$

Sabendo que V é constante, que  $F_e=F_s=F, G_A = -kC_AV$  e omitindo o subscrito s na concentração de saída de  $A$ , obtêm-se:

$$
\frac{dC_A}{dt} = \frac{F}{V}(C_{Ae} - C_A) - kC_A, \quad t > 0
$$
\n(323)

$$
C_A(0) = C_{A\circ} \tag{324}
$$

• Balanço de Massa para o Componente  $B$ :

$$
\frac{dC_B}{dt} = \frac{F}{V}(C_{Be} - C_B) + kC_A, \quad t > 0
$$
\n(325)

$$
C_B(0) = C_{B\circ}
$$
\n<sup>(326)</sup>

Como somente o componente  $A$  é alimentado no reator (hipótese definida no enunciado), o balanço de massa para o componente  $B$  é dado por:

$$
\frac{dC_B}{dt} = -\frac{F}{V}C_B + kC_A, \quad t > 0\tag{327}
$$

$$
C_B(0) = C_{Bo} \tag{328}
$$

• Balanço de Energia para o Fluido Reacional:

O balanço de energia do fluido reacional é dado pela seguinte relação (já desenvolvida anterior-

mente):

$$
\rho V c_p \frac{dT}{dt} = F \rho c_p (T_e - T) + US(T_j - T) + kC_A (-\Delta H_R) V, \quad t > 0
$$
\n(329)

$$
T(0) = To
$$
 (330)

em que  $(-\Delta H_R)$  é o calor de reação (considerado constante).

• Balanço de Energia para o Fluido Refrigerante: Já para o fluido refrigerante, o balanço de energia segue o mesmo princípio do empregado para o fluido reacional. Neste caso, será considerado que não acontece reação dentro da camisa, que as vazões volumétricas são todas iguais à  $F_i$  $(F_{je} = F_{js})$  (isto implica que o volume da camisa  $V_j$  é constante), que a capacidade calorífica do fluido refrigerante é constante e igual a  $c_{pj}$ , e que as densidades são constantes e iguais a  $\rho_j$ . Assim:

$$
\rho_j V_j c_{pj} \frac{dT_j}{dt} = F_j \rho_j c_{pj} (T_{je} - T_j) - US(T_j - T), \quad t > 0
$$
\n(331)

$$
T_j(0) = T_{j0} \tag{332}
$$

Em resumo, tem-se o seguinte conjunto de equações:

$$
\frac{dC_A}{dt} = \frac{F}{V}(C_{Ae} - C_A) - kC_A, \quad C_A(0) = C_{A\diamond}
$$
\n(333a)

$$
\frac{dC_B}{dt} = -\frac{F}{V}C_B + kC_A, \quad C_B(0) = C_{B_0}
$$
\n(333b)

$$
\rho V c_p \frac{dT}{dt} = F \rho c_p (T_e - T) + US(T_j - T) + kC_A (-\Delta H_R) V, \quad T(0) = T_0 \tag{333c}
$$

$$
\rho_j V_j c_{pj} \frac{dT_j}{dt} = F_j \rho_j c_{pj} (T_{je} - T_j) - US(T_j - T), \quad T_j(0) = T_{j0}
$$
\n(333d)

$$
k = k_{\circ} \exp\left(\frac{-\Delta E}{RT}\right) \tag{333e}
$$

$$
V = \pi R^2 H \tag{333f}
$$

# 5.3 Conservação de Momento (Momentum)

A lei de conservação de momento, também conhecido como movimento ou momentum, é importante em sistemas que envolvem o fluxo de fluidos. O momento pode ser definido como sendo o produto da massa e velocidade, sendo a segunda lei de Newton (a taxa de variação de momento é igual ao produto da massa pela aceleração) a relação empregada para representar a equação do movimento. Esta é formulada como segue: "a quantidade total de movimento contida no volume de controle no instante  $t + \Delta t$  deve ser igual a quantidade total de movimento contida no volume de controle no instante t mais a quantidade total de movimento que entra no volume de controle durante o intervalo de tempo ∆t menos a quantidade total de movimento que sai no volume de controle no mesmo intervalo de

tempo mais a quantidade de movimento que é gerado no intervalo de tempo  $\Delta t$ ", isto é:

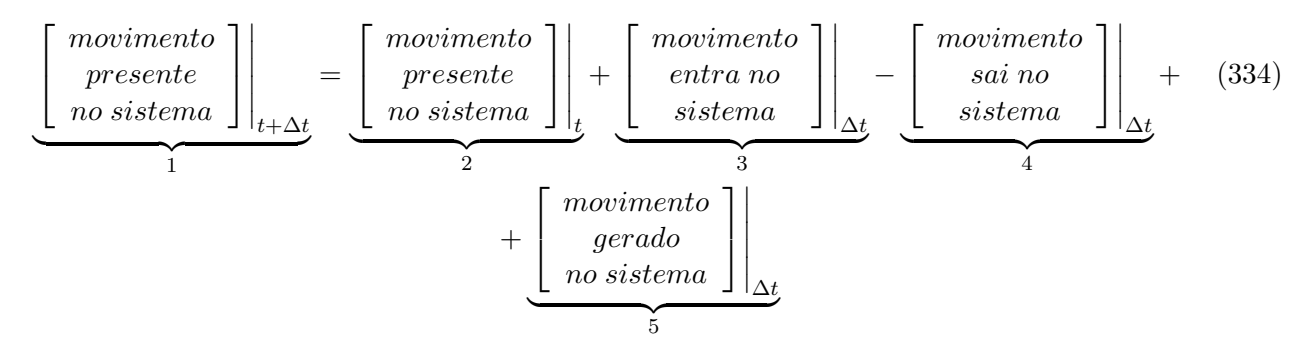

- Os itens 1 e 2 dizem respeito ao movimento nos intervalos de tempo  $t + \Delta t$  e  $\Delta t$ , respectivamente.
- Os itens 3 e 4 representam a quantidade de movimento que entra e sai do sistema de controle no intervalo de tempo  $\Delta t$ .
- O item 5 diz respeito a quantidade de movimento que é gerado no intervalo de tempo  $\Delta t$ .

#### 5.3.1 Modelagem de um Tanque Gravitacional com Velocidade Unidirecional

<span id="page-95-0"></span>Considere um tanque gravitacional representado pela Fig. [57](#page-97-0) estudado por [Luyben](#page-179-2) [\(1996\)](#page-179-2), [Bequette](#page-179-1) [\(1998\)](#page-179-1) e [Franco](#page-179-3) [\(2021\)](#page-179-3). Para determinar a variação de velocidade em função do tempo são consideradas as seguintes hipóteses [\(Franco,](#page-179-3) [2021\)](#page-179-3): i) a velocidade não é função de coordenadas espaciais; ii) consideram-se como contribuições as forças hidráulica -  $F_H$  (empurrando o líquido para fora do tanque) e de atrito -  $F_A$  (atua em sentido contrário à força de escoamento devido a viscosidade do líquido);  $iii)$  vazão volumétrica e iv) propriedades físicas constantes.

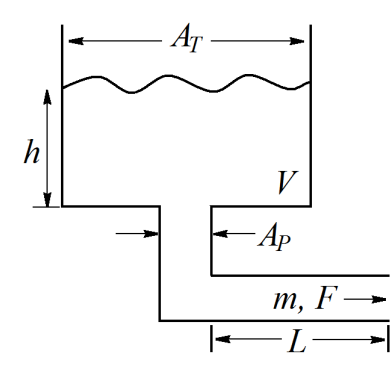

Figura 56: Tanque gravitacional unidirecional (Adaptado de [Franco](#page-179-3) [\(2021\)](#page-179-3)).

Sabe-se que da segunda Lei de Newton que:

$$
\sum_{j=1}^{n} F_{ji} = ma \tag{335}
$$

em que  $F_{ji}$  é a j-ésima força atuando na i-ésima direção, m é a massa deslocada no sistema, a é a aceleração e  $n \notin \sigma$  número de forças que atuam no sistema. Além disso, por definição, a aceleração pode ser escrita em termos da velocidade  $(v)$  e do tempo  $(t)$ . Assim, tem-se:

$$
\sum_{j=1}^{n} F_{ji} = m \frac{dv}{dt} \tag{336}
$$

Conforme as hipóteses definidas, são consideradas duas forças ( $F_H$  e  $F_A$ ) neste sistema, resultando

em:

$$
m\frac{dv}{dt} = F_H - F_A \tag{337}
$$

em que:

$$
F_H = A_P \rho g h \tag{338}
$$

$$
F_A = \frac{2K_f \rho L A_P v_i^2}{d_p} \tag{339}
$$

em que  $A_p$  é a área da seção transversal do tubo,  $\rho$  é a densidade do liquido, g é a aceleração da gravidade, h é a altura do líquido contido no tanque,  $K_f$  é o coeficiente de atrito, L é o comprimento do tubo,  $v$  é a velocidade e  $d_p$  é o diâmetro do tubo. A massa que sai do tanque através da tubulação de comprimento  $L$  pode ser expressa como o produto da densidade pelo volume, em que o volume é  $A_PL$ .

Neste caso, substituindo essas informações no balanço de momento tem-se:

$$
\rho A_P L \frac{dv}{dt} = A_P \rho g h - \frac{2K_f \rho L A_P v^2}{d_p} \tag{340}
$$

$$
\frac{dv}{dt} = \frac{g}{L}h - \frac{2K_f v^2}{d_p} \tag{341}
$$

O coeficiente de atrito  $K_f$  depende do regime de escoamento e, consequentemente, do número de Reynolds (Re):

$$
Re = \frac{d_p v \rho}{\mu} \tag{342}
$$

em que  $\mu$  é a viscosidade.

Assim, como o Re depende da velocidade,  $K_f$  pode ser definido como [\(Franco,](#page-179-3) [2021\)](#page-179-3):

<span id="page-96-0"></span>
$$
K_f = \begin{cases} 0 & \text{se } Re = 0\\ \frac{64}{Re} & \text{se } 0 < Re \le 2000\\ \frac{0,18}{Re^{0,2}} & \text{caso contrário} \end{cases}
$$
(343)

Como o nível do tanque é função do tempo no modelo de balanço de movimento, faz-se necessário aplicar a lei da conservação das massa para determinar a forma com que a altura varia, isto é:

<span id="page-96-1"></span>
$$
\frac{dm}{dt} = -F\rho\tag{344}
$$

em que  $F$  é a vazão (volumétrica conforme definido em uma das hipóteses).

Neste caso a massa presente no tanque pode ser expressa em função do produto do volume pela densidade, isto é;  $A_{Thp}$ . Além disso, a vazão pode ser escrita em função da velocidade versus a área, isto é;  $A_{P}v$ . Assim, substituindo estas informações no balanço de massa obtêm-se:

$$
\frac{d(A_{T}h\rho)}{dt} = -A_{P}\nu\rho\tag{345}
$$

$$
A_T \rho \frac{dh}{dt} = -A_P v \rho \tag{346}
$$

$$
\frac{dh}{dt} = -\frac{A_P}{A_T}v\tag{347}
$$

Em resumo, o modelo que representa a variação de velocidade e de altura em um tanque gravitacional unidirecional é dado como:

$$
\frac{dv}{dt} = \frac{g}{L}h - \frac{2K_f v^2}{d_p}, \ \ v(0) = v_\circ \tag{348}
$$

$$
\frac{dh}{dt} = -\frac{A_P}{A_T}v, \quad h(0) = h_\circ \tag{349}
$$

em que  $v<sub>o</sub> e h<sub>o</sub>$  representam as condições iniciais para a velocidade e altura, respectivamente.

Qual é o número de graus de liberdade deste modelo?

# 5.3.2 Modelagem de Dois Tanques Conectados por uma Tubulação Longa

<span id="page-97-0"></span>Nesta aplicação considera-se um sistema com dois tanques conectados por uma tubulação longa de comprimento L onde um líquido entra no primeiro a uma vazão  $F_0$  e é transferido para o segundo a uma vazão  $F_1$ , conforme ilustrado na Fig. [58.](#page-99-0) No segundo tanque existe uma válvula de modo que a saída seja dada como  $F_2 = \beta \sqrt{h_2},$  em que  $\beta$  é uma constante que relaciona a constante da válvula e a abertura da válvula. Deseja-se encontrar o modelo que representa a dinâmica deste sistema (adaptado de [Franco](#page-179-3) [\(2021\)](#page-179-3).

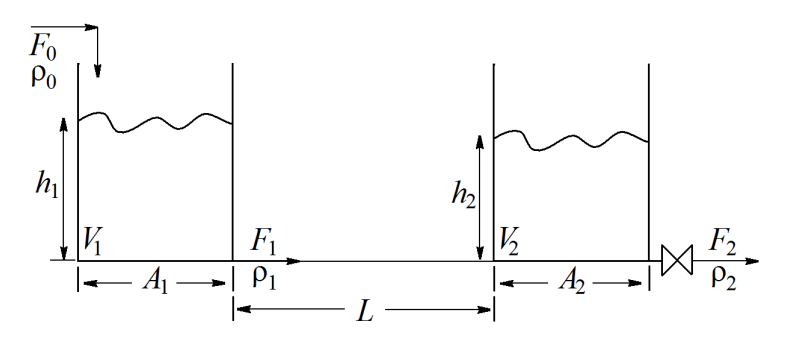

Figura 57: Tanques conectados por uma tubulação longa (Adaptado de [Franco](#page-179-3) [\(2021\)](#page-179-3)).

Para desenvolver este modelo são consideradas as seguintes hipóteses:  $i$ ) a velocidade não é função de coordenadas espaciais; ii) consideram-se como contribuições as forças hidráulica -  $F_H$  (empurrando o líquido para fora do tanque) e de atrito -  $F_A$  (atua em sentido contrário à força de escoamento devido a viscosidade do líquido); *iii*) as vazões são todas volumétricas e iv) propriedades físicas constantes.

Como observado no exemplo anterior, o modelo é caracterizado pelos balanços de massa e de momento. Assim, primeiramente serão desenvolvidos os balanços de massa para os dois tanques.

• Balanço de massa para o primeiro tanque.

$$
\frac{dm_1}{dt} = F_0 \rho_0 - F_1 \rho_1 \tag{350}
$$

em que  $m_1$  é massa contida no tanque,  $t$  é o tempo,  $F_0$  e  $F_1$  representam as vazões de entrada e saída do tanque, respectivamente, e  $\rho_0$  e  $\rho_1$  representam as densidades na entrada e saída do tanque. A massa  $m_1$  pode ser escrita em função da densidade e do volume. Assim sendo tem-se:

$$
\frac{d(A_1h_1\rho_1)}{dt} = F_0\rho_0 - F_1\rho_1\tag{351}
$$

$$
A_1 \rho_1 \frac{dh_1}{dt} = F_0 \rho_0 - F_1 \rho_1 \tag{352}
$$

$$
\frac{dh_1}{dt} = \frac{F_0 \rho_0}{A_1 \rho_1} - \frac{F_1 \rho_1}{A_1 \rho_1} \tag{353}
$$

em que  $A_1$  é a área da base e  $h_1$  é a altura.

Mas a vazão  $F_1$  pode ser expressa como sendo o produto da velocidade  $(v)$  na tubulação de comprimento  $L$  pela área desta tubulação, denominada aqui por  $A_P$ . Assim sendo:

$$
\frac{dh_1}{dt} = \frac{F_0 \rho_0}{A_1 \rho_1} - \frac{vA_P}{A_1} \tag{354}
$$

• Balanço de massa para o segundo tanque.

De forma análoga tem-se:

$$
\frac{d(A_2h_2\rho_2)}{dt} = F_1\rho_1 - F_2\rho_2\tag{355}
$$

$$
A_2 \rho_2 \frac{dh_2}{dt} = vA_P \rho_1 - \beta \sqrt{h_2} \rho_2 \tag{356}
$$

$$
\frac{dh_2}{dt} = \frac{vA_P\rho_1}{A_2\rho_2} - \frac{\beta\sqrt{h_2}}{A_2} \tag{357}
$$

em que  $A_2$  é a área da base e  $h_2$  é a altura.

A velocidade  $v$  que aparece nos balanços de massa deve ser estimada através do balanço de momento. Assim sendo:

$$
m_1 \frac{dv}{dt} = F_H - F_A \tag{358}
$$

em que as forças  $F_H$  e  $F_A$  são dadas como:

$$
F_H = A_P \rho g (h_1 - h_2) \tag{359}
$$

$$
F_A = \frac{2K_f \rho L A_P v_i^2}{d_p} \tag{360}
$$

em que g é a aceleração da gravidade,  $K_f$  é o coeficiente de atrito, e  $d_p$  é o diâmetro do tubo de comprimento  $L$ . A massa que sai do tanque através da tubulação pode ser expressa como o produto da densidade pelo volume, em que o volume é  $A_PL$ . Neste caso:

$$
\rho A_P L \frac{dv}{dt} = A_P \rho g (h_1 - h_2) - \frac{2K_f \rho L A_P v^2}{d_p} \tag{361}
$$

$$
\frac{dv}{dt} = \frac{g}{L}(h_1 - h_2) - \frac{2K_f v^2}{d_p} \tag{362}
$$

em que o número de Reynolds (Re) e o coeficiente de atrito  $K_f$  são dados pela Eq. [\(343\)](#page-96-0) e pela Eq. [\(344\)](#page-96-1), respectivamente.

Finalmente, o modelo que representa a variação de velocidade e de altura em dois tanques conectados por uma tubulação longa é descrito como:

$$
\frac{dh_1}{dt} = \frac{F_0 \rho_0}{A_1 \rho_1} - \frac{vA_P}{A_1}, \quad h_1(0) = h_{10}
$$
\n(363)

$$
\frac{dh_2}{dt} = \frac{vA_P\rho_1}{A_2\rho_2} - \frac{\beta\sqrt{h_2}}{A_2}, \quad h_2(0) = h_{20}
$$
\n(364)

$$
\frac{dv}{dt} = \frac{g}{L}(h_1 - h_2) - \frac{2K_f v^2}{d_p}, \ \ v(0) = v_\circ \tag{365}
$$

em que  $v<sub>o</sub> e h<sub>io</sub> (i=1, 2) representam as condições iniciais para a velocidade e altura, respectivamente.$ 

Qual é o número de graus de liberdade deste modelo?

# 5.4 Atividades

Quest˜ao 1) Qual o n´umero de graus de liberdade do modelo desenvolvido para o Tanque Aquecido com Balanço na Camisa?

Questão 2) Qual o número de graus de liberdade do modelo desenvolvido para o Reator Não Isotérmico?

<span id="page-99-0"></span>Questão 3) Um engenheiro esta testando um novo formato de tanque que é constituído por dois cones concêntricos, a saber, um externo e um maciço (representado em escala de cinza), conforme a Fig. [59\(](#page-100-0)a). O cone externo é caracterizado por um ângulo  $\alpha$  com relação à vertical e o cone macico é caracterizado por um ângulo  $\gamma$  com relação à vertical, conforme a Fig. [59\(](#page-100-0)b).

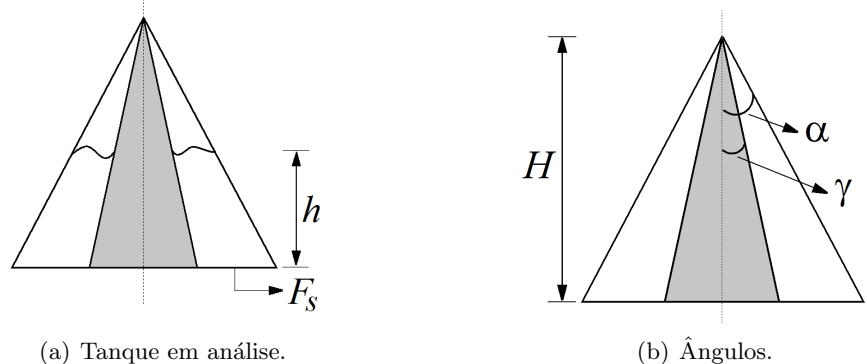

Figura 58: Representação do tanque considerado.

Admitindo que ambos os cones tem altura máxima igual a  $H$ , que o líquido esta contido entre os dois cones (não existe líquido dentro do cone maciço) e que seja verdadeira a hipótese de mistura perfeita, determine:

- o volume do líquido (V) dentro do tanque em função da altura  $(h)$ ;
- o balanço de massa individual (concentração da espécie A) sabendo que acontece uma reação em que o componente A é transformado em B para uma constante de reação  $(k)$  com unidade igual a m<sup>3</sup>/(s mol) (os coeficientes estequiométricos para esta reação são iguais a  $\eta_A$  e  $\eta_B$ , respectivamente). Para este caso considere que a mesma vazão do item anterior, que as densidades podem ser consideradas todas constantes, a hipótese de mistura perfeita e que  $C_A(0) = C_{A\circ};$
- o n´umero de graus de liberdade do sistema completo.

Questão 4) Considere um sistema constituído por três tanques cilíndricos interconectados em que são adotadas as seguintes hipóteses: i) a densidade em cada um dos tanques é constante e igual a  $\rho$ ; ii) as áreas da seção transversal em cada um dos tanques são todas constantes e iguais a  $A; iii)$  as condições iniciais em cada um dos tanques são dadas por  $h_{1}$ °,  $h_{2}$ ° e  $h_{3}$ °, respectivamente; *iv*) a vazão de entrada em cada um dos tanques é dada por  $F_{\circ}$  (constante),  $\beta_1\sqrt{h_1-h_2}$  e  $\beta_2\sqrt{h_2-h_3}$ , respectivamente (em que  $h_i$  é a altura do tanque  $i (h_1 > h_2 > h_3)$  e  $\beta_1$  e  $\beta_2$  são constantes definidas em m<sup>2,5</sup>/s); v) a vazão de saída no terceiro tanque é igual a  $\beta_3\sqrt{h3}$  ( $\beta_3$  é uma constante definida como kg/(s m<sup>0,5</sup>)). A partir destas informações determine: i) o modelo matemático que representa a variação da altura em cada um dos tanques e ii) a condição de estado estacionário para este sistema.

Questão 5) Considere o processo em que o componente A é convertido em um determinado produto em dois reatores CSTR em série, conforme ilustrado na Fig. [60.](#page-101-0)

Nesta figura,  $F_e$  é a vazão de alimentação (volumétrica),  $C_{Ae}$  é a concentração de A na alimentação do primeiro reator,  $k_i$  (i=1,2) é a constante de reação,  $V_i$  (i=1,2) é o volume do liquido reacional e  $C_{Ai}$  (i =1,2) é a concentração de A em cada reator. Considerando que o volume reacional é constante

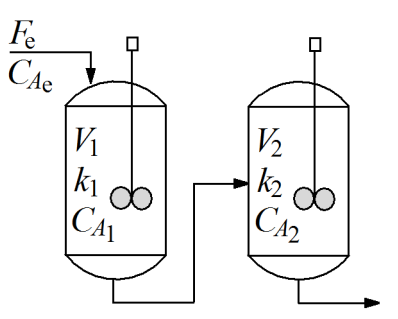

Figura 59: Reatores CSTR em série.

<span id="page-100-0"></span>e que as taxas de reação são iguais à  $k_1 C_{A1}^n$  (reator 1) e  $k_2 C_{A2}^m$  (reator 2), determine: *i*) os balanços de massa para o componente A para o sistema apresentado - neste caso pode-se assumir que o coeficiente estequiométrico com relação ao componente A é igual a unidade; e ii) o modelo linearizado sabendo que as concentrações no estado estacionário são  $C_{A1ee}$  e  $C_{A2ee}$ , respectivamente - neste caso considere que  $C_{A1ee}$  e  $C_{A2ee}$  representam os referidos estados estacionários.

Questão 6) Em várias aplicações em engenharia química a hipótese de mistura perfeita é utilizada no desenvolvimento de modelos. Na prática, qual a vantagem da aplicação desta hipótese? Em que situações o uso desta hipótese configura um erro grave?.

Questão 7) Matematicamente, os fenômenos observados na natureza podem ser representados por expressões com diferentes níveis de complexidade. Neste contexto, pode-se encontrar modelos algébricos, diferenciais, integro-diferenciais, entre outros. Em sua opinião, o que faz com que um mesmo fenômeno possa ser representado por diferentes modelos?.

Questão 8) A equação que representa a transferência de calor em um sólido transiente e tri-dimensional com meio homogêneo e propriedades físicas constantes é descrita como:

$$
\frac{\partial}{\partial x}\left(k_x \frac{\partial T}{\partial x}\right) + \frac{\partial}{\partial y}\left(k_y \frac{\partial T}{\partial y}\right) + \frac{\partial}{\partial z}\left(k_z \frac{\partial T}{\partial z}\right) + \dot{q} = \rho c_p \frac{\partial T}{\partial t}
$$
(366)

onde T é a temperatura, t é a variável temporal, x, y e z são as coordenadas espaciais,  $\rho$  é a densidade,  $c_p$  é a capacidade calorífica,  $k_i$  (i=x, y e z) é a condutividade térmica e  $\dot{q}$  é o calor trocado.

a) Simplifique o modelo acima de forma a representar a transferência de calor na aleta retangular descrita pela Fig. [61.](#page-101-1) Para essa finalidade considere as seguintes hipóteses: i) a única contribuição espacial relevante é na direção de z; ii) a temperatura da parede ( $z=0$ ) é igual a  $T_s$ ; iii) em  $z=a$  o sistema está isolado termicamente; iv) estado estacionário; v) a condutividade térmica do material da aleta é constante; vi) o coeficiente  $(\alpha)$  para a transferência de calor por convecção entre as superfícies da aleta e do fluido é constante e  $vii$ ) o valor de  $\dot{q}$  é dado como:

$$
\dot{q} = -\frac{2\alpha(c+b)}{bc}(T - T_a) \tag{367}
$$

em que  $a, b$  e c são as dimensões da aleta,  $\alpha$  é o coeficiente de transferência de calor por convecção e  $T_a$  é a temperatura do fluido.

b) A partir do modelo desenvolvido, encontre a vers˜ao adimensionalizada sabendo que:

$$
\Psi = \frac{T - T_a}{T_s - T_a} \tag{368}
$$

$$
\gamma = \frac{z}{a} \tag{369}
$$

Questão 9) Sejam dois tanques em série empregados para o aquecimento de um polímero, conforme a Fig. [62.](#page-102-0) Sabendo que o aquecimento é realizado, em cada tanque, por uma serpentina que contém

<span id="page-101-0"></span>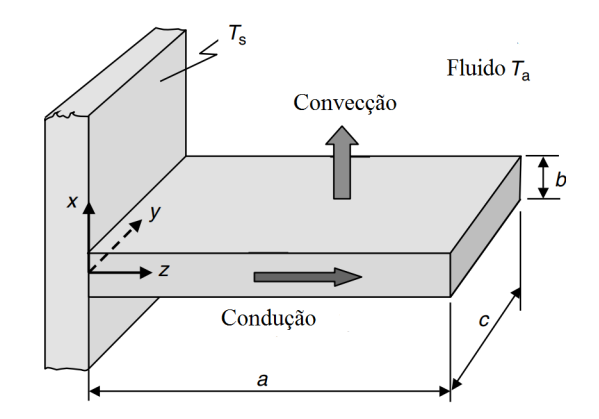

Figura 60: Transferência de calor em uma aleta.

<span id="page-101-1"></span>vapor saturado (steam) a 500°C, que a temperatura de entrada no primeiro tanque é 25°C, e que em cada um dos tanques tem-se 5000 kg de polímero, determine:

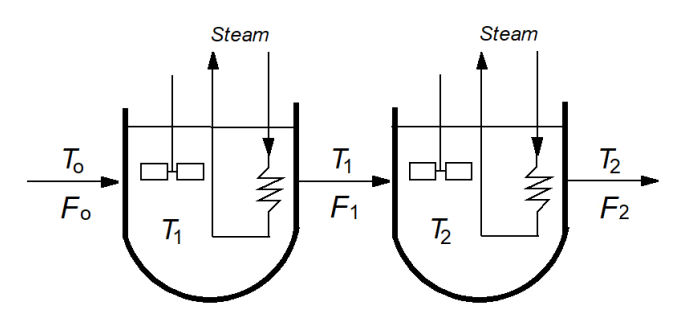

Figura 61: Sistema de tanques em série para aquecimento do polímero.

- os balanços de energia sabendo que: i) o calor transferido do vapor saturado para o polímero em cada um dos tanques é  $Q_i = US(T_{stem} - T_i)$  (onde U é o coeficiente de transferência de calor; S é a área de troca térmica,  $T_i$  é a temperatura no tanque  $i$  e  $T_{steam}$  é a temperatura do valor saturado); *ii*) o volume em cada um dos tanques é constante; *iii*) as propriedades físicas são constantes; iv) mistura perfeita; v) a temperatura de referência pode ser negligenciada e não tem trabalho de eixo; e *vi* todas as vazões são volumétricas.
- · o estado estacionário para este modelo sabendo que: a vazão de alimentação no primeiro tanque  $(F_o)$  é 200 m<sup>3</sup>/min,  $U=245 \text{ KJ/(m}^2 \text{ min } ^\circ\text{C}), S=2 \text{ m}^2$ , a capacidade calorífica  $(C_p)$  é igual a 5 KJ/(kg  $\rm{°C}$ ) e as densidades ( $\rho$ ) são constantes e iguais a 2,5 kg/m<sup>3</sup>. Fisicamente, o resultado obtido ´e coerente? Justifique a sua resposta.

Questão 10) A Figura [63](#page-102-1) representa a variação do rendimento em um reator ao longo do tempo em que s˜ao conhecidos apenas alguns pontos experimentais (em quantidade limitada). Um engenheiro propˆos um modelo matem´atico para representar o fenˆomeno em an´alise. O que vocˆe afirmar sobre o modelo ajustado no que tange os pontos experimentais disponíveis e o processo real? Justifique a sua resposta.

Questão 11) A hidrólise do anidrido acético ((CH<sub>3</sub>CO)<sub>2</sub>O) para formar ácido acético (CH<sub>3</sub>COOH) é descrita pela reação (CH<sub>3</sub>CO)<sub>2</sub>O + H<sub>2</sub>O  $\rightleftarrows$  2CH<sub>3</sub>COOH. Sabendo que: *i*) esta acontece em um reator CSTR (Continuous Stirred-Tank Reactor) com volume igual a 1250 L; ii) a corrente de alimentação do reator contém 2,5 mol/L de anidrido acético e 50 mol/L de água; iii) a taxa da reação depende de ambos os reagentes sendo a constante de reação é igual  $0.0075$  L/(mol s); iv) o processo acontece de forma isotérmica e v) a vazão é 15 L/s, determine os balanços de massa para o anidrido acético e para a água, bem como  $o(s)$  estado $(s)$  estacionário $(s)$  para o modelo desenvolvido.

<span id="page-102-0"></span>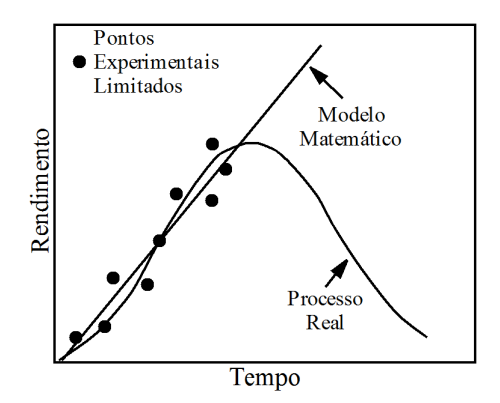

Figura 62: Rendimento de um reator versus tempo.

<span id="page-102-1"></span>Questão 12) Considere uma reação  $A \rightarrow B$  que acontece em um reator CSTR. Sabendo que esta reação  $\acute{e}$  exotérmica faz-se necessário promover o resfriamento do líquido reacional de forma que um produto secundário (não desejável) seja evitado. Para tal finalidade consideram-se duas camisas, denominadas de Camisa 1 e Camisa 2, conforme ilustrado na Fig. [64.](#page-104-0)

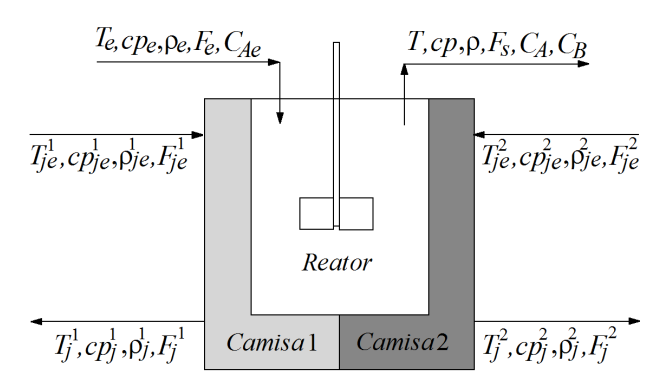

Figura 63: Representação esquemática do reator CSTR com reação exotérmica.

Determine os balanços de massa e de energia sabendo que: i) pode ser considerada mistura perfeita e reação de primeira ordem irreversível; ii) não existe mudança de fase no reator e nas camisas; iii) os volumes (reator e camisas) podem ser considerados constantes;  $iv$ ) as propriedades físicas (reator e camisas) podem ser consideradas constantes; v) todas as vazões são volumétricas; vi) a troca de calor entre o reator e as camisas pode ser representado, genericamente, por:  $U^k A^k \Delta T$  (k=1,2), em que  $U^k$  e  $A^k$  representam os  $k$ -ésimos valores dos coeficiente globais de troca térmica e das áreas de troca térmica, respectivamente e  $\Delta T$  representa a diferença de temperatura entre os equipamentos que trocam calor (neste caso, em cada troca de calor o valor de  $\Delta T$  deve ser definido). Já para a troca de calor entre as camisas tem-se  $U^c$  e  $A^c$  como sendo o coeficiente global de troca térmica e a área de troca térmica, respectivamente; vii) a temperatura de referência, o trabalho de eixo e o calor perdido para o ambiente podem ser negligenciados no processo. Para fins da representação do modelo considere a seguinte notação:  $t$  é o tempo;  $C_A$  e  $C_B$  representam as concentrações das espécies A e B, respectivamente;  $T \text{ e } T^k_j$  representam as temperaturas do reator e das camisas  $(k=1,2)$ , respectivamente;  $F$  e  $F^k_j$  representam as vazões do reator e das camisas  $(k=1,2);$   $C_{Ae}$  é a concentração de A na alimentação (A é alimentado puro);  $T_e$  e  $T_{je}^k$  representam as temperaturas de entrada do reator e das camisas (k=1,2);  $V$  e  $V_j^k$  são os volumes do reator e das camisas (k=1,2);  $\rho$  e  $\rho_j^k$  representam as densidades no líquido reacional a nas camisas  $(k=1,2);$   $c_p$  e  $c_{pj}^k$  são as capacidades caloríficas do líquido reacional e das camisas (k=1,2);  $(-\Delta H_R)$  é o calor da reação (considerado constante); e a constante da reação  $(k_r)$  é dada pela equação de Arrhenius (função da temperatura). OBS: os subscritos e e s representam a entrada e a saída, respectivamente. Os subscritos 1 e 2 apresentados na Fig. [40](#page-69-0) dizem respeito a cada uma das camisas. As condições inicias são dadas como  $C_A(0)=C_{A\circ}$ ,  $C_B(0)=C_{B\circ}$ ,  $T(0)=T_0, T_j^1(0)=T_{j0}^1$  e  $T_j^2(0)=T_{j0}^2$ , respectivamente. Finalmente, considera-se que a temperatura  $T_j^1$ 

é maior do que a temperatura  $T_j^2$ .

Questão 13) Um engenheiro desenvolveu um modelo matemático não linear para representar a dinâmica de um processo em engenharia química. Ao calcular o estado estacionário o engenheiro percebeu que a solução obtida não tinha significado físico. Em sua opinião, qual(is) o(s) fator(es) que explica(m) o resultado obtido?.

Questão 14) Considere o modelo de transferência de calor transiente e unidimensional dado como:

$$
\rho c_p \frac{\partial^{\alpha} T}{\partial t^{\alpha}} = k \frac{\partial^2 T}{\partial x^2} + q_m, \ \ t \ge 0, \ \ 0 \le x \le 1 \tag{370}
$$

em que x [m] e t [s] representam as coordenadas espacial e temporal, respectivamente, T  $\lceil \degree C \rceil$  é a temperatura,  $\rho$  [Kg/m<sup>3</sup>] e  $c_p$  [J/(Kg °C)] representam a densidade e o calor específico, k [J/(m °C s)] é a condutividade térmica,  $q_m$   $\left[\mathrm{J/(m^3\; s)}\right]$  é o calor metabólico, e que  $\alpha$  é a ordem da derivada (adimensional). Esse modelo é dimensionalmente consistente?. Em caso negativo, o que você poderia fazer para corrigir o mesmo? Justifique a sua resposta.

Quest˜ao 15) Um engenheiro recebeu a tarefa de modelar e validar (experimentalmente) um processo que acontece em um reator no formato cilíndrico. Durante o experimento para o levantamento das informações necessárias para a validação do modelo em questão, houve um período em que faltou energia e o mecanismo de agitação ficou sem funcionar. Mesmo com este imprevisto o engenheiro resolveu terminar o experimento. Ao realizar a comparação com o modelo desenvolvido o engenheiro percebeu uma discrepância significativa entre os pontos preditos pelo modelo e os dados experimentais coletados no período em que houve falta de energia. Em sua opinião, o que justifica esta diferença? E qual(ais) o(s) procedimento(s) para resolver tal problema?.

Questão 17) Considere um sistema constituído por dois tanques cilíndricos interconectados em que são adotadas as seguintes hipóteses: i) a densidade em cada um dos tanques é constante e igual a  $\rho$  (2) kg/m<sup>3</sup>); *ii*) as áreas da seção transversal em cada um dos tanques são todas constantes e iguais a  $A$  (1 m<sup>2</sup>); *iii*) as condições iniciais em cada um dos tanques são dadas por  $h_{1\circ}$  e  $h_{2\circ}$ , respectivamente; *iv*) a vazão de entrada em cada um dos tanques é dada por  $F_\circ$  (2 kg/s) e  $\beta_1\sqrt{h_1-h_2}$ , respectivamente (em que  $h_i$  é a altura do tanque  $i (h_1 > h_2)$  e  $\beta_1$  é uma constante igual a 0,5 m<sup>2,5</sup>/s); v) a vazão de saída no último tanque é dada por  $\beta_2\sqrt{h_2}$ , em que  $\beta_2$  é uma constante igual a 0,75 m<sup>2,5</sup>/s. A partir destas informações determine: i) o modelo matemático que representa a variação da altura em cada um dos tanques; ii) a condição de estado estacionário para este sistema e iii) o modelo linearizado.

# 6 Introdução à Análise Dinâmica de Sistemas Lineares e Não Lineares

Este capítulo tem por objetivo apresentar aspectos gerais no que tange a análise de sistemas lineares e não lineares com ênfase em estudos de caso clássicos e de engenharia química.

# 6.1 Definições Básicas

# 6.1.1 Sistema Linear  $\times$  Sistema Não Linear

<span id="page-104-0"></span>Do ponto de vista físico, um sistema é dito linear se o mesmo atende ao princípio da sobreposição de efeitos. Para evidenciar esse conceito, suponha um sistema linear com condição inicial nula conforme a Fig. [65:](#page-0-0)

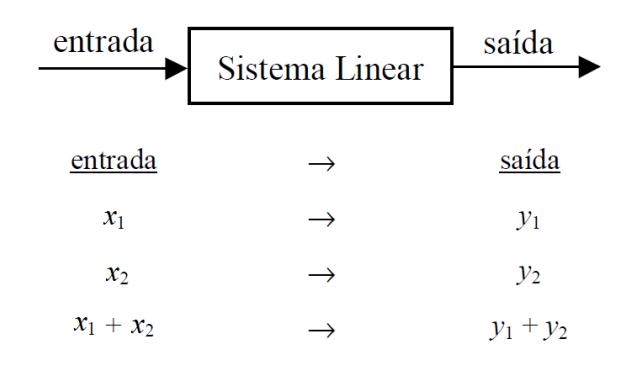

Figura 64: Princípio da Sobreposição de Efeitos.

Nesta figura observa-se que, para uma entrada  $x_1$  a resposta do sistema é  $y_1$ . Já se a entrada for  $x_2$  a respectiva saída é  $y_2$ . Todavia, se uma nova entrada for composta pela soma de  $x_1$  e  $x_2$  e a saída for igual a soma das saídas individuais  $y_1$  e  $y_2$ , pode-se afirmar que existe a superposição de efeitos. Assim, se este princípio é atendido, o sistema em análise é dito linear. Intuitivamente, se este princípio não é verificado, o sistema é dito não linear.

Do ponto de vista matemático, um sistema é dito linear se TODOS os critérios abaixo forem satisfeitos simultaneamente:

- O vetor de variáveis de interesse (em análise) tem potência igual a unidade (positiva). Por exemplo, a função  $x^a$  é linear se, e somente se, x for a nossa variável de interesse e a for igual a 1. Para qualquer outro valor de  $a$  diferente da unidade, o modelo é não linear.
- Não existe produto (ou divisão) entre variáveis de interesse. Por exemplo, a função  $x^2$  é não linear pois  $x^2$  é igual ao produto de x versus x (também pode-se dizer que a potência é diferente da unidade, isto é; para este caso a potência é igual a 2). A função  $1/x$  é não linear pois a mesma pode ser escrita como  $x^{-1}$ , cuja potência é diferente de 1 positivo.
- O vetor de variáveis de interesse não pode estar dentro de nenhum argumento matemático (seno, cosseno, tangente, exponencial, logaritmo, entre outros). Por exemplo, se  $x \in \mathfrak{a}$  variável de interesse, a função  $sin(x)$  é não linear pois a variável x está dentro de um argumento matemático.

Todavia, se pelo menos um destes não for satisfeito, o modelo é dito não linear. É importante destacar que estes testes são aplicados ao conjunto de variáveis de interesse, isto é; primeiramente deve-se definir em relação a quem será realizado os testes.

No caso de um sistema de equações, se pelo menos uma das equações for não linear, o sistema é classificado como não linear. Como exemplo, considere o sistema formado por duas equações algébricas

cujas variáveis de interesse são  $x_1$  e  $x_2$ :

$$
\begin{cases}\nf_1(x_1, x_2) \equiv x_1 + x_2 = 2 \\
f_2(x_1, x_2) \equiv x_1 - x_2^2 = 0\n\end{cases}
$$
\n(371)

Para este caso,  $f_1$  é linear com relação à  $x_1$  e  $x_2$  (já que os três critérios são satisfeitos para cada uma das variáveis de interesse). Por outro lado,  $f_2$  é não linear visto que  $x_2$  está elevado a uma potência diferente da unidade. Assim, este sistema é classificado como não linear.

Também enfatiza-se que, se o modelo em análise for diferencial, a variável independente não entra na análise da linearidade, isto é; a análise sempre é realizada em função das variáveis dependentes. Para fins de aplicação considere a seguinte equação diferencial ordinária de segunda ordem:

$$
a\frac{d^2y}{dx^2} + b\frac{dy}{dx} + cy = d\tag{372}
$$

onde x é a variável independente e  $y$  é a variável dependente. Conforme descrito a pouco, a linearidade sempre é avaliada em relação a variável dependente (variável de interesse). Neste caso, se a, b, c e d não dependem de y o modelo dado pela Eq.  $(373)$  é linear, visto que TODO operador diferencial ´e, naturalmente linear (as derivadas primeira, segunda, ...., s˜ao sempre lineares) e na terceira parcela  $(cy)$  a variável dependente y atende os critérios apresentados anteriormente.

Se por exemplo a for igual a  $sin(x)$ , a equação diferencial continua sendo classificada como linear, visto que somente as variáveis dependentes são consideradas na análise. Todavia, se por exemplo  $c$  for uma função qualquer de  $y$ , existirá o produto de uma função de  $y$  com o próprio  $y$  na terceira parcela desta equação, o que implica que o modelo será não linear.

De forma geral, pode-se considerar os operadores diferenciais como se fossem novas variáveis (apenas para testar o modelo no que tange a linearidade). Por exemplo, considerando o modelo dado pela Eq. [\(373\)](#page-105-0), pode-se definir  $\frac{d^2y}{dx^2}$  $\frac{d^2y}{dx^2}$  e  $\frac{dy}{dx}$  como sendo duas novas variáveis dependentes. Assim, se a, b, c e d forem lineares, o modelo será linear visto que  $y, \frac{d^2y}{dx^2}$  $\frac{d^2y}{dx^2}$  e  $\frac{dy}{dx}$  satisfazem os critérios para classificação apresentados. Por outro lado, considere o seguinte modelo diferencial:

<span id="page-105-0"></span>
$$
a\left(\frac{d^2y}{dx^2}\right)^n + b\left(\frac{dy}{dx}\right)^m + cy = d\tag{373}
$$

Para esta aplicação, se a, b, c e d forem lineares mas  $n e/\text{ou } m$  forem diferentes da unidade, o modelo será não linear visto que o operador diferencial terá potência diferente da unidade.

Finalmente, enfatiza-se que a classificação do modelo é de fundamental importância visto que, por exemplo, a escolha da metodologia mais adequada para a análise (ou resolução) deste é função desta classificação. Por exemplo, as técnicas para a resolução de equações diferenciais vistas no Cálculo Diferencial e Integral dependem da classificação destes modelos diferenciais.

#### 6.1.2 Autovalor e Autovetor

Sendo A uma matriz de ordem  $n \times n$  (quadrada), define-se um autovalor de A como sendo um escalar  $\lambda$  se existe um vetor v ( $n \times 1$ ) não-nulo tal que  $Av = \lambda v$ . Todo vetor v que satisfaz essa relação é denominado um autovetor de A correspondente ao autovalor  $\lambda$ . Para determinar  $\lambda$ , como  $Av = \lambda v \Rightarrow$  $(A - \lambda I)v = 0$  (I é a matriz identidade com ordem  $n \times n$ ), então deve-se resolver a seguinte equação:

$$
\det(A - \lambda I) = 0 \tag{374}
$$

A Equação [\(375\)](#page-106-0) é denominada de polinômio característico pois resulta em uma função polinomial

de grau n em  $\lambda$ . As raízes do polinômio característico são os autovalores da matriz A. Para cada valor de  $\lambda$  obtido deve-se determinar, pelo menos, um v correspondente. Para se encontrar os autovetores basta substituir o valor do autovalor na equação original e encontrar o autovetor. O autovalor será, ent˜ao, associado ao autovetor encontrado. Em resumo:

- Para determinar os autovalores associados a uma matriz  $A$  deve-se resolver a equação característica det $(A - \lambda I) = 0;$
- Para determinar os autovetores v de A deve-se, para cada  $\lambda$  obtido, resolver a equação  $Av = \lambda v$ ou  $(A - \lambda I)v = 0$ .

#### Aplicação Prática

Determine os autovalores e os autovetores associados a matriz A definida como:

<span id="page-106-0"></span>
$$
A = \left[ \begin{array}{cc} 3 & 4 \\ 2 & 1 \end{array} \right] \tag{375}
$$

O primeiro passo é determinar os valores de  $\lambda$  a partir da obtenção do polinômio característico. Por se tratar de um sistema onde a ordem  $(n)$  é igual a 2, o polinômio característico será uma função polinomial quadrática. Aplicando a Eq. [\(375\)](#page-106-0):

$$
\det\left(\underbrace{\begin{bmatrix}3 & 4\\ 2 & 1\end{bmatrix}}_{A} - \lambda \underbrace{\begin{bmatrix}1 & 0\\ 0 & 1\end{bmatrix}}_{I}\right) = 0
$$
\n(376a)

$$
\det\left(\left[\begin{array}{cc} 3-\lambda & 4\\ 2 & 1-\lambda \end{array}\right]\right) = 0\tag{376b}
$$

$$
(3 - \lambda)(1 - \lambda) - 8 = 0 \tag{376c}
$$

$$
\lambda^2 - 4\lambda - 5 = 0 \tag{376d}
$$

A equação quadrática resultante possui solução analítica. Assim, aplicando a Fórmula de Bhaskara obtêm-se duas raízes, a saber,  $\lambda_1=5$  e  $\lambda_2=1$ . Para calcular os autovetores associados a cada  $\lambda$  deve-se avaliar a equação  $(A - \lambda I)v = 0$ , isto é:

$$
\left[\begin{array}{cc} 3-\lambda & 4\\ 2 & 1-\lambda \end{array}\right] \left[\begin{array}{c} v_1\\ v_2 \end{array}\right] = \left[\begin{array}{c} 0\\ 0 \end{array}\right]
$$
 (377)

Assim, para  $\lambda_1$  essa equação se torna:

$$
\begin{bmatrix} -2 & 4 \ 2 & -4 \end{bmatrix} \begin{bmatrix} v_1 \ v_2 \end{bmatrix} = \begin{bmatrix} 0 \ 0 \end{bmatrix} \Rightarrow \begin{cases} -2v_1 + 4v_2 = 0 \\ 2v_1 - 4v_2 = 0 \end{cases}
$$
 (378)

Neste caso, explicitando, por exemplo,  $v_1$  em função de  $v_2$  em qualquer uma das duas equações obtêm-se  $v_1=2v_2$ . Assim, o vetor solução é definido em função do valor de  $v_2$ , isto é:

$$
v = \left[\begin{array}{c} v_1 \\ v_2 \end{array}\right] = \left[\begin{array}{c} 2v_2 \\ v_2 \end{array}\right] = v_2 \left[\begin{array}{c} 2 \\ 1 \end{array}\right] \tag{379}
$$

Esta relação indica que, para qualquer  $v_2$  pertencente ao campo dos reais, o vetor  $v^T=[v_1\;v_2]$  pode ser avaliado para um determinado valor de  $v_2$ . Em resumo, existem infinitas combinações de  $v_1$  e  $v_2$ que formam um autovetor para o autovalor  $\lambda_1=5$ .

Analogamente para  $\lambda_2=1$  pode-se escrever:

$$
\left[\begin{array}{cc} 4 & 4 \\ 2 & 2 \end{array}\right] \left[\begin{array}{c} v_1 \\ v_2 \end{array}\right] = \left[\begin{array}{c} 0 \\ 0 \end{array}\right] \Rightarrow \left\{\begin{array}{c} 4v_1 + 4v_2 = 0 \\ 2v_1 + 2v_2 = 0 \end{array}\right. \tag{380}
$$

Neste caso, explicitando, por exemplo,  $v_1$  em função de  $v_2$  em qualquer uma das duas equações obtêm-se  $v_1 = v_2$ . Assim, o vetor solução é definido em função do valor de  $v_2$ , isto é:

$$
v = \begin{bmatrix} v_1 \\ v_2 \end{bmatrix} = \begin{bmatrix} -v_2 \\ v_2 \end{bmatrix} = v_2 \begin{bmatrix} -1 \\ 1 \end{bmatrix}
$$
 (381)

Como discutido para o primeiro autovalor, definindo um número real  $v_2$ , o vetor  $v^T=[v_1\;v_2]$  pode ser avaliado. Em resumo, existem infinitas combinações de  $v_1$  e  $v_2$  que formam um autovetor para o autovalor  $\lambda_2=1$ .

#### 6.1.3 Matriz Jacobiana

Dado um sistema com m equações  $f_i$  (i=1, 2, ..., m), a matriz Jacobiana reúne as informações sobre a variação da *i*-ésima função com relação a *j*-ésima variável em análise (j=1, 2, ..., m). Matematicamente, para o sistema descrito a seguir:

$$
\begin{cases}\nf_1(x_1, x_2, ..., x_m) = 0 \\
f_2(x_1, x_2, ..., x_m) = 0 \\
\vdots \\
f_m(x_1, x_2, ..., x_m) = 0\n\end{cases}
$$
\n(382)

a matriz Jacobina  $(J)$  é dada por:

$$
J = \begin{bmatrix} \frac{\partial f_1}{\partial x_1} & \frac{\partial f_1}{\partial x_2} & \cdots & \frac{\partial f_1}{\partial x_m} \\ \frac{\partial f_2}{\partial x_1} & \frac{\partial f_2}{\partial x_2} & \cdots & \frac{\partial f_2}{\partial x_m} \\ \vdots & \vdots & \ddots & \vdots \\ \frac{\partial f_m}{\partial x_1} & \frac{\partial f_m}{\partial x_2} & \cdots & \frac{\partial f_m}{\partial x_m} \end{bmatrix}
$$
(383)

Esta apresenta uma série de aplicações em diferentes campos da ciência, dentre as quais pode-se citar o seu uso em análise de sistemas, linearização, otimização e controle.

# 6.1.4 Plano de Fases

O plano de fase (ou retrato de fase) corresponde a uma exibição visual de certas características de alguns tipos de equações diferenciais, isto é; um plano de coordenadas com eixos sendo os valores das variáveis de estado (dependentes) [\(Bequette,](#page-179-1) [1998\)](#page-179-1).

Para exemplificar este conceito, considere um reator CSTR em que ocorrem as reações  $A \to B \to C$ e  $2A \rightarrow D$ , onde  $k_{AB}$ ,  $k_{BC}$  e  $k_{AD}$  são as constantes de reação referentes a reação de A para B, de B para C e A para D, respectivamente. Sabendo que A puro é alimentado a uma vazão constante (F) e que o volume é considerado constante  $(V)$ , o modelo matemático que descreve o a concentração  $(C)$
das espécies  $A \in B$  em função do tempo t no reator é dado por [Bequette](#page-179-0) [\(1998\)](#page-179-0):

$$
\begin{bmatrix}\n\frac{dC_A}{dt} \\
\frac{dC_B}{dt}\n\end{bmatrix} = \begin{bmatrix}\n\overline{F}(C_{Af} - C_A) - k_{AB}C_A - k_{AD}C_A^2 \\
-\overline{F}C_B + k_{AB}C_A - k_{BC}C_B\n\end{bmatrix}, \begin{bmatrix}\nC_A(0) = C_{A\circ} \\
C_B(0) = C_{B\circ}\n\end{bmatrix}
$$
\n(384)

onde  $C_{Af}$  é a concentração de alimentação da espécie A.

Sabendo que  $k_{AB}$  é igual a 5/6 min<sup>-1</sup>,  $k_{BC}$  é igual a 5/3 min<sup>-1</sup>,  $k_{AD}$  é igual a 1/6 l/(mol min),  $C_{Af}$  é igual a 10 mol/l e  $F/V$  igual a 4/7 min<sup>-1</sup>, objetiva-se determinar os perfis dinâmicos para ambas as concentrações, bem como o respectivo plano de fase. Para essa finalidade consideram-se a combinação entre as seguintes condições iniciais:  $C_{A\circ} = C_{B\circ} = [0,1 \ 1,2 \ 2,3 \ 3,4 \ 4,5 \ 5,6 \ 6,7 \ 7,9 \ 8,9 \ 10]$  e um tempo de simulação igual a 2,5 min.

Nas Figuras [66\(](#page-110-0)a) e 66(b) são apresentados os perfis dinâmicos para as concentrações das espécies  $A \in B$ , respectivamente. Nestas figuras percebe-se que, independentemente das condições iniciais empregadas na simulação, que ambas as concentrações caminham para a condição de estado estacionário, isto é;  $C_{Aee}=3$  mol/l e  $C_{Bee}=105/94$  mol/l. Já na Figura [66\(](#page-110-0)c) é apresentado o plano de fase que relaciona, para cada condição inicial, o caminho percorrido por cada concentração até alcançar o estado estacionário, representado no gráfico por •.

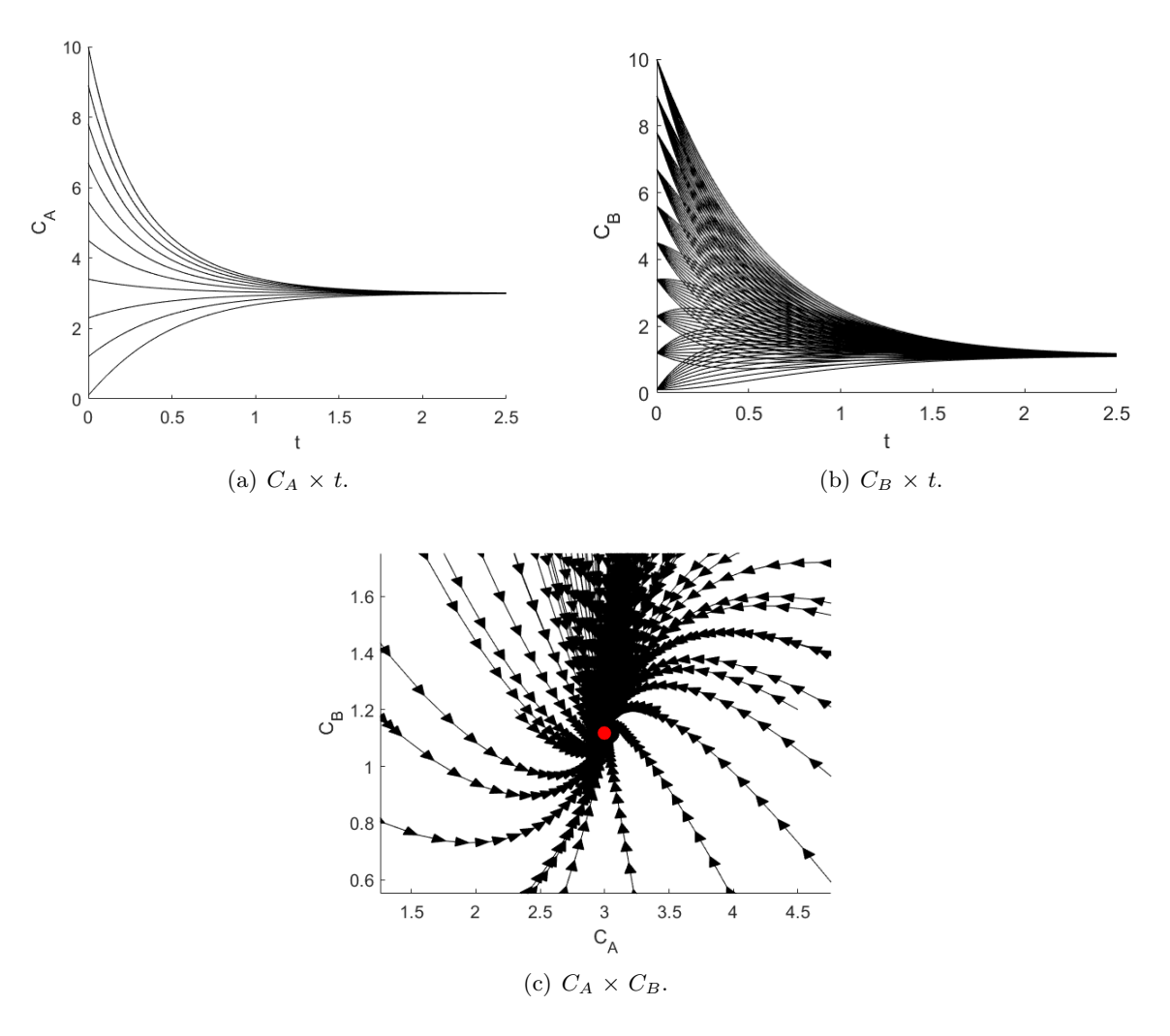

Figura 65: Perfis dinâmico e plano de fase para o problema do Reator CSTR.

## 6.1.5 Critério de Estabilidade

Seja o sistema diferencial linear descrito como segue:

$$
\dot{x} = Ax \Rightarrow \begin{bmatrix} \dot{x}_1 \\ \dot{x}_2 \\ \vdots \\ \dot{x}_m \end{bmatrix} = \begin{bmatrix} a_{11} & a_{12} & \cdots & a_{1m} \\ a_{21} & a_{22} & \cdots & a_{2m} \\ \vdots & \vdots & \ddots & \vdots \\ a_{m1} & a_{m2} & \cdots & a_{mm} \end{bmatrix} \begin{bmatrix} x_1 \\ x_2 \\ \vdots \\ x_m \end{bmatrix}
$$
(385)

em que  $x$  é o vetor de incógnitas ( $\dot{x}$  representa o vetor com as derivadas do vetor  $x$  em relação à variável tempo), A é uma matriz com coeficientes  $a_{ij}$  (i=1, 2, ..., m e i=1, 2, ..., m) constantes.

Para avaliar a estabilidade do sistema descrito pela Eq. [\(386\)](#page-109-0) é necessário avaliar os autovalores  $(\lambda)$  da matriz A. Neste caso, como o sistema tem dimensão igual a m, um polinômio característico de  $m$ -ésimo grau em relação aos autovalores  $\lambda$  deve ser obtido, bem como deve ter as raízes determinadas e analisadas. Assim, a partir dos valores encontrados para as raízes do polinômio característico, pode-se analisar o sistema de acordo com a estabilidade, conforme segue:

- Se a parte real de TODOS os autovalores forem negativas o sistema é dito  $ESTAVEL;$
- Se pelo menos a parte real de UM dos autovalores for positivo (ou igual a zero) e o restante dos autovalores forem negativos o sistema é dito INSTAVEL;
- Se a parte real de TODOS os autovalores forem positivos (ou igual a zero) o sistema é dito INSTÁVEL;
- Se TODOS os autovalores forem complexos conjugados, o sistema terá comportamento do tipo espiral se a parte real dos autovalores conjugados tiverem sinais contrários;
- Se a parte real de TODOS os autovalores forem iguais a zero e existir parte imaginária conjugada, o sistema é periódico (cíclico).

# 6.2 Sistemas Lineares

Nesta seção objetiva-se avaliar sistemas dinâmicos lineares clássicos para fins da caracterização da estabilidade via cômputo dos autovalores e análise do plano de fases.

## 6.2.1 Ponto de Equilíbrio Estável

Considere o sistema linear  $S_1$  definido como:

<span id="page-109-0"></span>
$$
\dot{x}_1 = -x_1, \ \ x_1(0) = x_{10} \tag{386}
$$

$$
\dot{x}_2 = -4x_2, \ \ x_2(0) = x_{20} \tag{387}
$$

em que  $x_1$  e  $x_2$  são as variáveis dependentes com condições iniciais dadas por  $x_1 \text{ o}$  e  $x_2 \text{ o}$ , respectivamente.

Este sistema pode ser organizado no formato  $\dot{x} = Ax$ , em que A é dado por:

$$
A = \begin{bmatrix} -1 & 0\\ 0 & -4 \end{bmatrix} \tag{388}
$$

De posse dessa matriz, o sistema acima pode ser avaliado de acordo com a estabilidade. Neste caso, deve-se obter o polinômio característico via resolução da equação det $(A-\lambda I) = 0$ , que para este sistema é dado como:

$$
\det\left(\begin{bmatrix} -1 & 0\\ 0 & -4 \end{bmatrix} - \lambda \begin{bmatrix} 1 & 0\\ 0 & 1 \end{bmatrix}\right) = 0 \tag{389a}
$$

$$
\det\left(\left[\begin{array}{cc} -1-\lambda & 0\\ 0 & -4-\lambda \end{array}\right]\right) = 0\tag{389b}
$$

$$
(-1 - \lambda)(-4 - \lambda) = 0 \tag{389c}
$$

cuja solução é  $\lambda_1=1$  e  $\lambda_2=4$ . Como todos os autovalores são reais e menores do zero, implica que o sistema  $S_1$  é estável. Na prática isso significa que ao simular este modelo, o mesmo irá caminhar, independentemente da condição inicial considerada, para uma condição de estado estacionário estável quanto o tempo tender a infinito. Para fins de validação, considere a simulação do sistema  $S_1$  para diferentes condições iniciais dadas pela combinação entre  $x_{1}$ ° e  $x_{2}$ ° ( $x_{1}$ °=[-1 -0,5 -0,25 0,25 0,5 1] e  $x_{2\circ}=[-1\;1]$ ). Neste caso, cada condição inicial é definida como:  $\{[x_{1\circ}, x_{2\circ}]=[-1\;1]\}; [x_{1\circ}, x_{2\circ}]=[-0,5\;1]\}$  $[x_1 \text{ o } x_2 \text{ o}]=[0,25-1]; \ldots; [x_1 \text{ o } x_2 \text{ o}]=[0,5 1]; [x_1 \text{ o } x_2 \text{ o}]=[1 1]\}.$  A Figura [67](#page-111-0) apresenta o plano de fase para o sistema S<sub>1</sub> considerando as combinações entre x<sub>1</sub>∘ e x<sub>2</sub>° para um tempo total de 50 u.t. (unidades de tempo).

<span id="page-110-0"></span>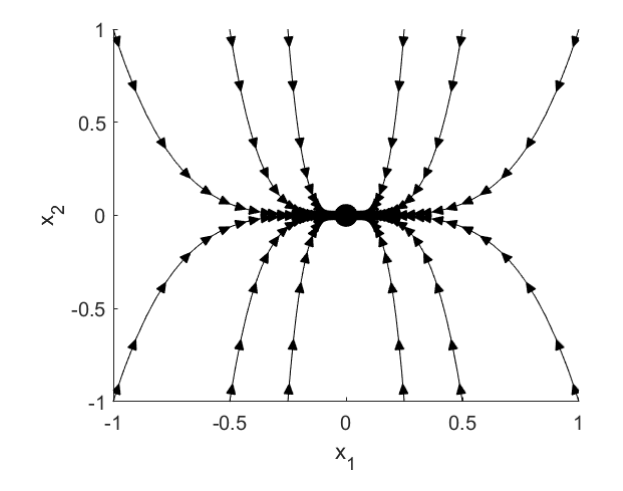

Figura 66: Plano de fases para o sistema  $S_1$ .

Nesta figura percebe-se que, independentemente da condição inicial considerada para simular o modelo, o sistema sempre converge para o ponto  $(0,0)$ , que é a condição de estado estacionário para este modelo. Isto se deve ao fato do sistema ser estável e possuir apenas como estado estacionário o ponto  $(0,0)$ . Assim, como o sistema é estável o mesmo irá caminhar para o referido ponto.

E importante ressaltar que, conforme descrito anteriormente, o estado estacionário é obtido quando as variáveis dependentes não são mais função do tempo, isto é; para  $\dot{x}_1 = \dot{x}_2 = 0$ , o que implica em:

$$
0 = -x_1 \tag{390}
$$

$$
0 = -4x_2 \tag{391}
$$

que resulta, naturalmente, no referido vetor solução no estado estacionário.

## 6.2.2 Ponto de Equilíbrio Instável

Considere o sistema linear  $S_2$  dado como:

$$
\dot{x}_1 = -x_1, \ \ x_1(0) = x_{10} \tag{392}
$$

$$
\dot{x_2} = 4x_2, \ \ x_2(0) = x_{20} \tag{393}
$$

em que  $x_1$  e  $x_2$  são as variáveis dependentes com condições iniciais dadas por  $x_{1}^\text{o}$  e  $x_{2}^\text{o}$ , respectivamente.

Organizando o sistema no formato  $\dot{x} = Ax$ , em que A é dado por:

$$
A = \left[ \begin{array}{cc} -1 & 0 \\ 0 & 4 \end{array} \right] \tag{394}
$$

Analogamente para o que foi apresentado para o sistema  $S_1$ , deve-se obter o polinômio característico via resolução da equação det $(A - \lambda I) = 0$ , que para este sistema é dada como:

$$
\det\left(\left[\begin{array}{cc} -1 & 0\\ 0 & 4 \end{array}\right] - \lambda \left[\begin{array}{cc} 1 & 0\\ 0 & 1 \end{array}\right]\right) = 0 \tag{395a}
$$

$$
\det\left(\begin{bmatrix} -1-\lambda & 0\\ 0 & 4-\lambda \end{bmatrix}\right) = 0
$$
\n(395b)

$$
(-1 - \lambda)(4 - \lambda) = 0 \tag{395c}
$$

<span id="page-111-0"></span>cuja solução é  $\lambda_1$ =-1 e  $\lambda_2$ =4. Como cada um dos autovalores são reais mas tem sinais distintos (um é positivo e o outro é negativo), o sistema  $S_2$  é instável. Como demonstrado para o sistema  $S_1$ , o ponto estacionário para este sistema é  $(0,0)$ . Todavia, ao simular este modelo considerando diferentes condições iniciais dadas pela combinação entre  $x_{1} \text{ o}$  e  $x_{2} \text{ o}$  ( $x_{1} \text{ o} = [-0.1 \text{ } -0.05 \text{ } -0.025 \text{ } 0.025 \text{ } 0.05 \text{ } 0.1]$  e  $x_{20}=[-0.04 \ 0.04]$  e para um tempo total de 50 u.t. (unidades de tempo), observa-se na Fig. [68](#page-112-0) que o sistema  $S_2$  não converge para o ponto  $(0,0)$ , mas sim para infinito. Isto se deve ao fato deste sistema ser instável, isto é; o mesmo nunca caminhará para o ponto  $(0,0)$ .

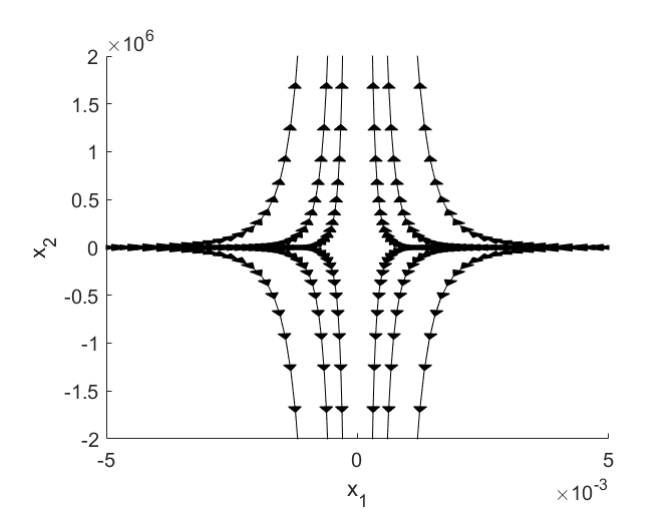

Figura 67: Plano de fases para o sistema  $S_2$ .

#### 6.2.3 Ponto Fonte Espiral

Considere o sistema linear  $S_3$  definido como:

$$
\dot{x_1} = x_1 + 2x_2, \ \ x_1(0) = x_{10} \tag{396}
$$

$$
\dot{x}_2 = -2x_1 + x_2, \ \ x_2(0) = x_{20} \tag{397}
$$

em que  $x_1$  e  $x_2$  são as variáveis dependentes com condições iniciais dadas por  $x_{1} \text{ e } x_{2} \text{ o}$ , respectivamente.

Organizando este sistema no formato  $\dot{x} = Ax$ , a matriz A é dada por:

$$
A = \left[ \begin{array}{cc} 1 & 2 \\ -2 & 1 \end{array} \right] \tag{398}
$$

<span id="page-112-0"></span>Analogamente ao que foi apresentado para os sistemas  $S_1$  e  $S_2$ , a matriz A é empregada para montar o polinômio característicos, cujos autovalores são:  $\lambda_1=1+2i$  e  $\lambda_2=1-2i$ . Assim, este sistema também é instável, visto que ambos os auto valores são reais positivos. Este modelo é simulado para diferentes condições iniciais, dadas pela combinação entre  $x_{1} \text{ o}$  e  $x_{2} \text{ o}$  ( $x_{1} \text{ o} =$ [-2 -1 -0,5 0,5 1 2] e  $x_{20}=[-0,5,0,5]$  e para um tempo total de 10 u.t. (unidades de tempo). Observa-se na Fig. [69](#page-113-0) que, independentemente da condição inicial considerado, o sistema  $S_3$  diverge para infinito na forma de uma espiral. E importante destacar que, por conta da escala apresentada nos eixos das abscissas e ´ ordenadas, tem-se a impressão que o sistema sempre parte do ponto  $(0,0)$ , o que não é verdade.

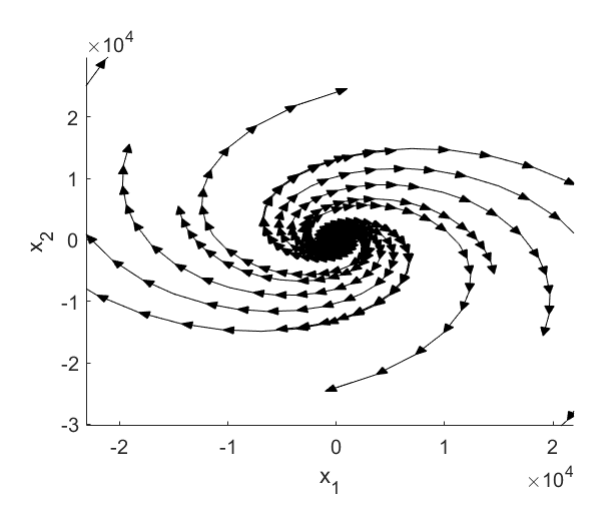

Figura 68: Plano de fases para o sistema  $S_3$ .

## 6.2.4 Centro

Considere o sistema linear S<sup>4</sup> dado como:

$$
\dot{x}_1 = -x_1 - x_2, \ \ x_1(0) = x_{10} \tag{399}
$$

$$
\dot{x_2} = 4x_1 + x_2, \quad x_2(0) = x_{20} \tag{400}
$$

em que  $x_1$  e  $x_2$  são as variáveis dependentes com condições iniciais dadas por  $x_1 ∘$  e  $x_2 ∘$ , respectivamente.

Este sistema pode ser organizado no formato  $\dot{x} = Ax$ , em que A é dado por:

$$
A = \left[ \begin{array}{cc} -1 & -1 \\ 4 & 1 \end{array} \right] \tag{401}
$$

Para esta matriz A, as raízes (autovalores) do polinômio característicos são:  $\lambda_1=0+1,7321i$  e  $\lambda_2=0.1,7321i.$  Assim, como tem-se como vetor solução números complexos conjugados e a parte real dos mesmos é zero, o sistema é periódico (cíclico). Simulando este modelo para diferentes condições iniciais, dadas pela combinação entre  $x_{1}$ ° e  $x_{2}$ ° ( $x_{1}$ °=[-1 -0,5 -0,25 0,25 0,5 1] e  $x_{2}$ °=[-0,5 0,5]) e para um tempo total de 10 u.t. (unidades de tempo), observa-se na Fig. [70](#page-114-0) um comportamento periódico do modelo, isto ´e; os perfis apresentam ciclos e n˜ao convergem para nenhum estado estacion´ario.

# 6.3 Sistemas N˜ao Lineares

Para que a análise apresentada para um sistema linear possa ser aplicada a um não linear é necessário reescrever o mesmo como um equivalente linear. Neste contexto, considere o seguinte sistema n˜ao

<span id="page-113-0"></span>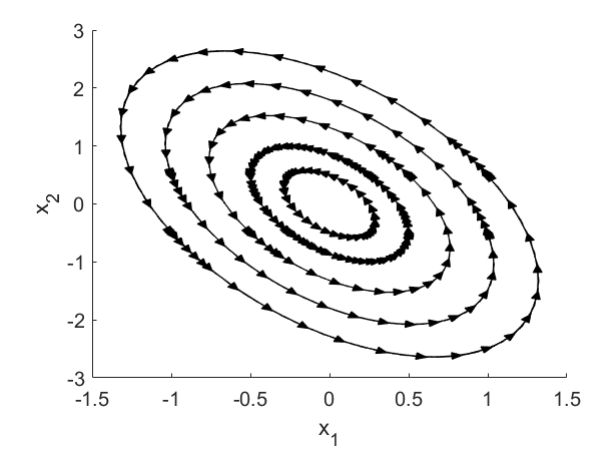

Figura 69: Plano de fases para o sistema  $S_4$ .

linear:

$$
\begin{cases}\n\dot{x}_1 = f_1(x_1, x_2, ..., x_m), & x_1(0) = x_{10} \\
\dot{x}_2 = f_2(x_1, x_2, ..., x_m), & x_2(0) = x_{20} \\
\vdots & \vdots \\
\dot{x}_m = f_m(x_1, x_2, ..., x_m), & x_m(0) = x_{m0}\n\end{cases}
$$
\n(402)

em que  $x$  é o vetor de variáveis dependentes (e  $\dot{x}$  é a representação das derivadas de  $x$  em relação ao tempo), e  $x_{io}$  (i=1, 2, ..., m) são as i-ésimas condições iniciais associadas ao vetor x.

Conforme visto anteriormente, transformar um sistema n˜ao linear em um equivalente linear consiste na linearização do modelo não linear. Para essa finalidade, a linearização do modelo não linear original em torno do ponto genérico  $P<sub>L</sub>$  (estado estacionário para o modelo não linear) é dado pela seguinte relação:  $\overline{a}$  and ∫a, o e

$$
\begin{bmatrix}\n\dot{x}_1 \\
\dot{x}_2 \\
\vdots \\
\dot{x}_m\n\end{bmatrix} = \begin{bmatrix}\n\frac{\partial f_1}{\partial x_1} & \frac{\partial f_1}{\partial x_2} & \cdots & \frac{\partial f_1}{\partial x_m} \\
\frac{\partial f_2}{\partial x_1} & \frac{\partial f_2}{\partial x_2} & \cdots & \frac{\partial f_2}{\partial x_m} \\
\vdots & \vdots & \ddots & \vdots \\
\frac{\partial f_m}{\partial x_1} & \frac{\partial f_m}{\partial x_2} & \cdots & \frac{\partial f_m}{\partial x_m}\n\end{bmatrix}\n\begin{bmatrix}\nx_1 \\
x_2 \\
\vdots \\
x_m\n\end{bmatrix},\n\quad\nx(0) = \begin{bmatrix}\nx_{10} \\
x_{20} \\
\vdots \\
x_{m0}\n\end{bmatrix}
$$
\n(403)

Assim, avaliando a matriz Jacobiana  $(J)$  no ponto  $P<sub>L</sub>$  a mesma se torna uma matriz onde todos os valores s˜ao constantes. Neste caso, a an´alise de estabilidade de um modelo n˜ao linear pode ser analisada a partir da linearização do modelo, isto é; da obtenção e avaliação da matriz Jacobiana no ponto estacionário (ou nos pontos estacionários). Na prática, a matriz A da equação det $(A - \lambda I) = 0$ para sistemas não lineares é a própria Jacobiana avaliada no ponto  $P<sub>L</sub>$ , isto é; em sistemas não lineares deve-se avaliar a equação det $(J - \lambda I) = 0$ .

#### 6.3.1 Reator CSTR Não-Isotérmico

Considere um reator CSTR em que acontece uma reação irreversível não-isotérmica de primeira ordem  $(A \text{ se transformando em } B)$  em que a temperatura é considerada variável, conforme a Fig. [71.](#page-0-0) O objetivo deste estudo é apresentar os perfis de concentração e de temperatura, bem como analisar a estabilidade e a multiplicidade de soluções.

Para a modelagem do problema em questão considera-se as seguintes hipóteses [\(Bequette,](#page-179-0) [1998\)](#page-179-0):  $i)$  propriedades físicas constantes;  $ii)$  os volumes do reator e da camisa são considerados constantes;  $iii)$  não existe mudança de fase;  $iv)$  mistura perfeita; v) as vazões (volumétricas) do reação são

<span id="page-114-0"></span>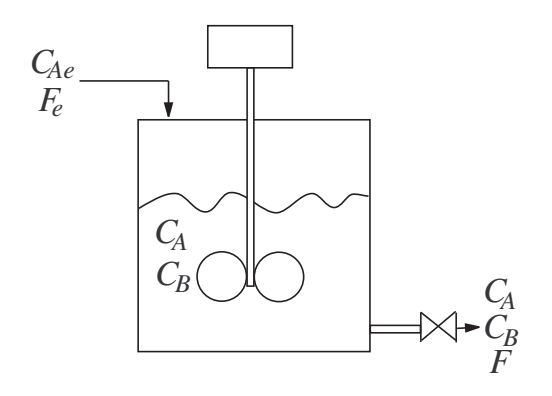

Figura 70: Representação esquemática do problema do reator CSTR não-isotérmico.

consideradas constantes; vi) reação exotérmica irreversível de primeira ordem; vii) a temperatura da camisa é constante durante todo o processo; viii) apenas o componente A é alimentado no reator. Com as hipóteses definidas, o balanço global resulta na igualdade das vazões de entrada do sistema. Além disso, como a temperatura da camisa é constante durante todo o processo, pode-se escrever apenas o balanço de energia para o reator.

• Balanço de massa para o componente  $A$ :

$$
\frac{dC_A}{dt} = \frac{F}{V}(C_{Ae} - C_A) - r, \qquad C_A(0) = C_{A0} \tag{404}
$$

em que t é o tempo;  $C_A$  é a concentração do componente A; F e V representam a vazão e o volume do reator (neste caso foi admitido que a vazão de entrada é igual a vazão de saída, isto é;  $F = F_e$ );  $C_{Ae}$  é a concentração na corrente de alimentação do componente A;  $C_{A0}$  é a concentração inicial do componente A dentro do reator e  $r$  é a taxa de reação, definida como:

<span id="page-114-1"></span>
$$
r = k_0 \exp\left(\frac{-\Delta E}{RT}\right) C_A \tag{405}
$$

em que  $k_0$  é o fator pré-exponencial,  $\Delta E$  é a energia de ativação e R é a constante de gases ideais.

• Balanço de Energia: Como descrito anteriormente, para o estudo em análise (a temperatura da camisa  $T_j$  é constante, isto é;  $T_{je} = T_j$ ), é necessário apenas o balanço de energia no reator, dado pela seguinte relação:

$$
\frac{dT}{dt} = \frac{F}{V}(T_e - T) + \frac{(-\Delta H)}{\rho C_p}r - \frac{US}{V\rho C_p}(T - T_j), \quad T(0) = T_0
$$
\n(406)

em que  $T$  é a temperatura,  $T_e$  é a temperatura de entrada no reator,  $T_0$  é a temperatura inicial dentro do reator,  $(-\Delta H)$  é o calor de reação,  $\rho$  é a densidade,  $C_p$  é a capacidade calorífica, U é o coeficiente global de transferência de calor e  $S$  é a área de troca térmica.

#### Estado Estacionário

Para analisar a estabilidade deste modelo é necessário linearizar o mesmo usando um ponto de referência (que neste caso será o estado estacionário). Assim, o primeiro passo consiste em obter o estado estacionário fazendo com que as variáveis dependentes ( $C_A$  e T) não mais dependam do tempo t. Matematicamente, esta condição é determinada quanto as derivadas destas variáveis são iguais a zero. Neste caso, o sistema original, diferencial com relação ao tempo, torna-se um puramente algébrico, dado por (já substituindo-se a expressão da taxa nestas relações):

<span id="page-115-3"></span>
$$
\frac{F}{V}(C_{Ae} - C_{Aee}) - k_0 \exp\left(\frac{-\Delta E}{RT_{ee}}\right)C_{Aee} = 0\tag{407}
$$

$$
\frac{F}{V}(T_e - T_{ee}) + \frac{(-\Delta H)}{\rho C_p} k_0 \exp\left(\frac{-\Delta E}{RT_{ee}}\right) C_{Aee} - \frac{US}{V\rho C_p}(T_{ee} - T_j) = 0
$$
\n(408)

em que  $C_{Aee}$  e  $T_{ee}$  representam o estado estacionário para a concentração do componente A e para a temperatura, respectivamente.

O sistema acima é não-linear com relação as variáveis de interesse ( $C_{Aee}$  e  $T_{ee}$ ). Assim, o mesmo deve ser resolvido via aplicação de métodos numéricos apropriados. Todavia, este sistema tem uma característica especial, pode-se explicitar a variável  $C_{Aee}$  na Eq. [\(408\)](#page-115-0), isto é:

<span id="page-115-2"></span><span id="page-115-1"></span><span id="page-115-0"></span>
$$
C_{Aee} = \frac{FC_{Ae}}{F + k_0 V \exp\left(\frac{-\Delta E}{RT_{ee}}\right)}\tag{409}
$$

Neste caso, pode-se substituir esta relação na Eq.  $(409)$ , obtendo-se a relação f:

$$
f = \frac{F(T_e - T_{ee})}{V} + \frac{(-\Delta H)k_0 F C_{Ae} \exp\left(-\frac{\Delta E}{RT_{ee}}\right)}{\rho C_p \left(F + k_0 V \exp\left(-\frac{\Delta E}{RT_{ee}}\right)\right)} - \frac{US(T_{ee} - T_j)}{V \rho C_p}
$$
(410)

O funcional f depende apenas da variável dependente  $T_{ee}$ , isto é; a outra variável  $C_{Aee}$  foi eliminada desta relação. Assim, considerando os parâmetros apresentados na Tab. [5,](#page-0-0) o problema original, que tinha duas variáveis, reduz-se a um equivalente com apenas uma variável dependente. Neste contexto, este funcional pode ser plotado em função da variável  $T_{ee}$ , como ilustrado na Fig. [72.](#page-0-0) Nesta figura observa-se claramente que  $f$  cruza o eixo da temperatura três vezes, o que implica que existem três soluções, isto é; para a faixa de temperatura considerada (300≤ T ≤380 K) e para os parâmetros considerados na Tab. [5,](#page-0-0) três valores da temperatura satisfazem f igual a zero ( $\bullet$  -  $T_{ee}(1)$ ,  $\bullet$  -  $T_{ee}(2)$  e  $\bullet$  -  $T_{ee}(3)$ ).

Tabela 5: Parâmetros considerados na simulação estacionária e dinâmica do problema do reator não $isotérmico.$ 

| Símbolo       | Valor    | Unidade                                |
|---------------|----------|----------------------------------------|
| F             | 1        | $\mathrm{m}^3/\mathrm{h}$              |
| V             | 1        | $\rm m^3$                              |
| $k_0$         | 34930800 | $h^{-1}$                               |
| $(-\Delta H)$ | 5960     | $kcal/kg$ mol                          |
| $\Delta E$    | 11843    | $kcal/kg$ mol                          |
| $\rho$        | 500      | $\text{gmol/m}^3$                      |
| $C_p$         | 1        | kcal/(kmol °C)                         |
| $T_e$         | 298      | K                                      |
| $C_{Ae}$      | 10       | $\text{kgmol}/\text{m}^3$              |
| U             | 150      | kcal/( $^{\circ}$ C h m <sup>2</sup> ) |
| S             | 1        | m <sup>2</sup>                         |
| $T_i$         | 298      | K                                      |
| R             | 1.987    | $kcal/(kgmol)$ K)                      |

Com os resultados obtidos para a temperatura no estado estacionário, pode-se estimar as respec-

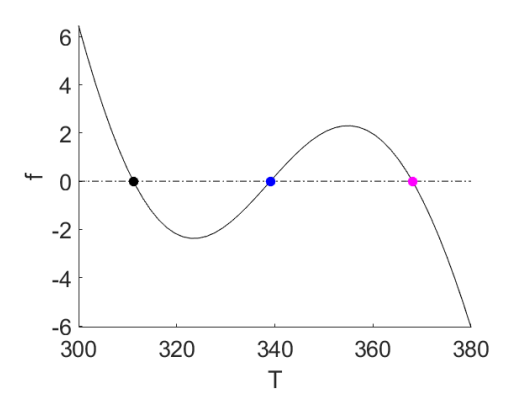

Figura 71: Multiplicidade de estados estacionários para o problema do reator CSTR não-isotérmico.

tivas concentrações no estado estacionário usando a Eq. [\(410\)](#page-115-2). A Tabela [6](#page-0-0) apresenta os três estados estacionários  $(EE)$  obtidos.

Tabela 6: Estados estacionários para o problema do reator não-isotérmico considerando 300≤ T ≤380 K.

|                      | $C_{Aee}$ (kgmol/m <sup>3</sup> ) | $T_{ee}$ (K) |
|----------------------|-----------------------------------|--------------|
| $EE_1$ ( $\bullet$ ) | 8,563                             | 311,171      |
| $EE_2$ ( $\bullet$ ) | 5,517                             | 339,097      |
| $EE_3$ (•)           | 2,358                             | 368,062      |

## Análise de Estabilidade

Para avaliar a estabilidade do problema em análise faz-se necessário, como o mesmo é não-linear, obter a matriz Jacobiana  $(J)$  com relação aos lados direitos das Eqs. [\(405\)](#page-114-1) e [\(407\)](#page-115-3). Matematicamente, esta  $\acute{e}$  dada por:

$$
J = \begin{bmatrix} -\frac{F}{V} - k_0 \exp\left(-\frac{\Delta E}{RT}\right) & -\frac{k_0 \Delta E C_A \exp\left(-\frac{\Delta E}{RT}\right)}{RT^2} \\ k_0(-\Delta H) \exp\left(-\frac{\Delta E}{RT}\right) & -\frac{F}{V} + \frac{k_0(-\Delta H)\Delta E C_A \exp\left(-\frac{\Delta E}{RT}\right)}{\rho C_p RT^2} - \frac{US}{V \rho C_p} \end{bmatrix}
$$
(411)

De posse desta matriz pode-se determinar, para cada raiz obtida (ver a Tab. [6\)](#page-0-0), os autovalores de J através da determinação das raízes do polinômio característico (raízes da equação det $(J-\lambda I)=0$ ). Conforme procedimento apresentado anteriormente, os autovalores para cada um dos estados estacion´arios s˜ao apresentados na Tab. [7.](#page-0-0)

Tabela 7: Autovalores obtidos considerando cada estado estacionário para o problema do reator não-isotérmico.

|                      | $C_{Aee}$ (kgmol/m <sup>3</sup> ) | $T_{ee}$ (K) | Λ1                | Λ9.             |          |
|----------------------|-----------------------------------|--------------|-------------------|-----------------|----------|
| $EE_1$ ( $\bullet$ ) | 8.563                             | 311.171      | $-0,895$          | $-0,518$        | Estável  |
| $EE_2$ (•)           | 5.517                             | 339.097      | $-0.836$          | 0.493           | Instável |
| $EE_3$ ( $\bullet$ ) | 2,358                             | 368,062      | $-0.765 + 0.957i$ | $-0,765-0,957i$ | Estável  |

Nesta tabela concluí-se que os estados estacionários 1 e 3 são estáveis, já que a parte real de todos os autovalores são negativos. Neste caso, mesmo que uma raiz seja fisicamente viável (como

 $\acute{e}$  o caso do segundo estado estacionário), se todos os autovalores não forem negativos, esta condição nunca será alcançada no processo real. Em resumo, mesmo que se tenha um estado estacionário viável fisicamente, o mesmo nunca será alcançado se o mesmo for um ponto instável.

## Plano de Fases

Como apresentado anteriormente, o plano de fases é uma forma gráfica para avaliar a estabilidade dos estados estacionários obtidos. Para essa finalidade, o modelo dinâmico é simulado considerando-se várias condições iniciais diferentes. Assim, considere a simulação do sistema diferencial formado pelas equações de balanço de massa e energia dadas pela combinação, um a um, dos seguintes vetores:  $C_A(0)=[0\ 2.5\ 5\ 7.5\ 10]\ e\ T(0)=[300\ 350\ 380\ 400\ 450]$ . Para essa finalidade considere os parâmetros apresentados na Tab. [5](#page-0-0) e um tempo total de simulação igual a 20 h. Na Figura [73](#page-117-0) é apresentado o plano de fases para o problema do Reator CSTR Não-Isotérmico.

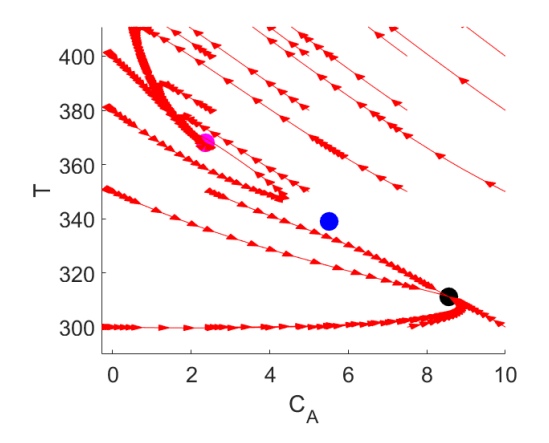

Figura 72: Plano de fases para o problema do reator CSTR não-isotérmico.

Nesta figura fica evidente que, por se tratar de um estudo que apresenta duas soluções estáveis, a saber,  $EE_1$  (•) e  $EE_3$  (•), a depender da condição inicial considerada o processo caminha para qualquer uma destas soluções estáveis. Por outro lado, como o  $EE_2$  (•) é instável, o processo nunca caminhará para esta condição, independentemente do ponto de partida considerado.

## 6.3.2 Reatores CSTR Não-Isotérmico em Série

<span id="page-117-0"></span>Considere três reatores de mistura perfeita em série conforme apresentado na Fig. [74](#page-0-0) [\(Morari](#page-179-1) et al., [1978\)](#page-179-1):

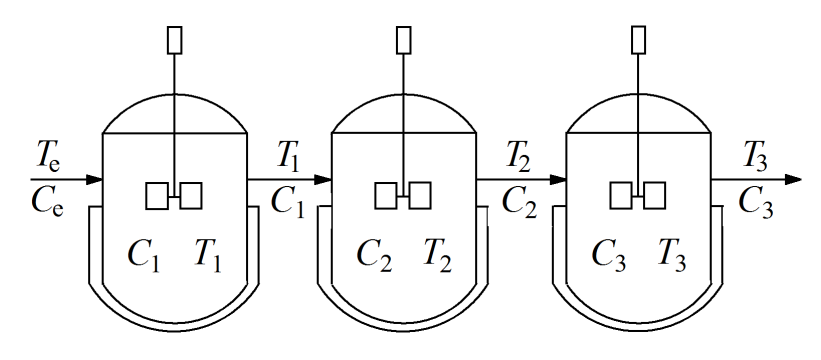

Figura 73: Reatores CSTR não-isotérmicos em série.

Neste processo são consideras as seguintes hipóteses [\(Morari](#page-179-1) *et al.*, [1978\)](#page-179-1): *i*) reação de primeira ordem irreversível A  $\rightarrow$  B; ii) volumes constantes; iii) vazões volumétricas constantes; iv) trabalho de eixo negligenciável; v) líquido não volátil; vi) as perdas de energia são negligenciáveis; vii) propriedades físicas constantes;  $vii$ ) a temperatura na camisa pode ser considerada, praticamente, constante durante toda a operação. Matematicamente, os balanços de massa para a espécie A e para a temperatura em cada um dos reatores s˜ao representado como segue.

• Reator 1:

$$
V\frac{dC_1}{dt} = -Vr_1 - F(C_1 - C_e), \quad C_1(0) = C_{10}
$$
\n(412)

$$
\rho c_p V \frac{dT_1}{dt} = \Delta H V r_1 - hA(T_1 - T_c) - \rho F c_p (T_1 - T_e), \quad T_1(0) = T_{10}
$$
\n(413)

$$
r_1 = C_1 k_0 \exp(-Q/T_1)
$$
\n(414)

• Reator 2:

$$
V\frac{dC_2}{dt} = -Vr_2 - F(C_2 - C_1), \quad C_2(0) = C_{20}
$$
\n(415)

$$
\rho c_p V \frac{dT_2}{dt} = \Delta H V r_2 - hA(T_2 - T_c) - \rho F c_p (T_2 - T_1), \quad T_2(0) = T_{20}
$$
\n(416)

$$
r_2 = C_2 k_0 \exp(-Q/T_2)
$$
\n(417)

• Reator 3:

$$
V\frac{dC_3}{dt} = -Vr_3 - F(C_3 - C_2), \quad C_3(0) = C_{30}
$$
\n(418)

$$
\rho c_p V \frac{dT_3}{dt} = \Delta HV r_3 - hA(T_3 - T_c) - \rho F c_p (T_3 - T_2), \quad T_3(0) = T_{30}
$$
\n(419)

$$
r_3 = C_3 k_0 \exp(-Q/T_3)
$$
 (420)

em que t é o tempo,  $C_i$  é a concentração da espécie A no *i*-ésimo reator (*i*=1, 2, 3),  $T_i$  é a temperatura o fluido reacional no *i*-ésimo reator (*i*=1, 2, 3),  $k_0$  ( $10^8$  h<sup>-1</sup>) é o fator pré-exponencial,  $Q$  (1,2×10<sup>4</sup>  $\rm^{\circ}F$ ) é um parâmetro que relaciona a energia de ativação e a constante dos gases, h (5 BTU/(h ft<sup>2</sup>°F)) é o coeficiente de troca de calor,  $\rho$  (40 lb/ft<sup>3</sup>) é a densidade,  $T_e$  (530 °F) é a temperatura de entrada no reator,  $T_c$  (530 °F) é a temperatura da camisa,  $\Delta H$  (4×10<sup>4</sup> BTU/lb) é o calor da reação, A (50  $\text{ft}^2$ ) é a área de troca térmica,  $V$  (25 ft<sup>3</sup>) é o volume,  $c_p$  (0,5 BTU/(lb °F)) é o calor específico,  $F$  (25 ft $^3/\mathrm{h})$  é a vazão,  $C_e$  (0,20 mol/ft $^3$ ) é a concentração na alimentação no primeiro reator e  $r_i$  é a taxa da reação no *i*-ésimo reator (mol/(ft<sup>3</sup> h)). Para esta aplicação deseja-se obter o estado estacionário e avaliar se o mesmo é estável ou não sabendo que  $C_{i\circ}$  (i=1, 2, 3) e  $T_{i\circ}$  (i=1, 2, 3) representam as condições iniciais para as concentrações e temperaturas em cada um dos reatores, respectivamente.

## Estado Estacionário

Inicialmente será computado o estado estacionário deste modelo. Neste caso deve-se resolver o seguinte sistema de equações não lineares:

$$
0 = -Vr_1 - F(C_1 - C_e) \tag{421}
$$

$$
0 = \Delta HVr_1 - hA(T_1 - T_c) - \rho Fc_p(T_1 - T_e)
$$
\n(422)

$$
0 = -Vr_2 - F(C_2 - C_1) \tag{423}
$$

$$
0 = \Delta HVr_2 - hA(T_2 - T_c) - \rho Fc_p(T_2 - T_1)
$$
\n(424)

$$
0 = -Vr_3 - F(C_3 - C_2) \tag{425}
$$

$$
0 = \Delta HVr_3 - hA(T_3 - T_c) - \rho Fc_p(T_3 - T_2)
$$
\n(426)

com  $r_i$  (*i*=1, 2, 3) definido anteriormente.

Neste caso, para resolver o sistema acima é utilizado o Método de Newton. Para essa finalidade considera-se como estimativa inicial:  $C_1 = C_2 = C_3 = 0,5$  mol/ft $^3$  e  $T_1 = T_2 = T_3 = 500$   $^{\circ}$ F e critério de parada como sendo o somatório do módulo do erro absoluto entre duas iterações consecutivas menor que  $10^{-8}$ .

A Tabela [8](#page-0-0) apresenta os estados estacionários obtidos para o problema do reator não-isotérmico em série.

|                              | Reator 1 | Reator 2 Reator 3 |          |
|------------------------------|----------|-------------------|----------|
| $C_i$ (mol/ft <sup>3</sup> ) | 0,1964   | 0,1924            | 0,1879   |
| $T_i$ (°F)                   |          | 534,6933 538,5206 | 541,6759 |

Tabela 8: Estado estacionário para o problema do reator não-isotérmico em série.

Do ponto de vista matemático estes resultados estão em concordância com aqueles reportados por [Morari](#page-179-1) *et al.* [\(1978\)](#page-179-1). Fisicamente, como esperado, a concentração da espécie A diminui ao longo dos reatores, visto que A é convertido em B. Por outro lado, a temperatura aumenta do primeiro para o terceiro reator, e todas ficam próximas, como esperado, da temperatura da camisa.

A Figura [75](#page-0-0) apresenta os perfis de concentração e temperatura para os reatores CSTR em série considerando  $C_{1}$ °= $C_{2}$ °= $C_{3}$ °=0,5 mol/ft<sup>3</sup> e  $T_{1}$ °= $T_{2}$ °= $T_{3}$ °=500 °F. Para essa finalidade foi utilizado o Método de Runge-Kutta-Fehlberg (com 100 pontos igualmente espaçados).

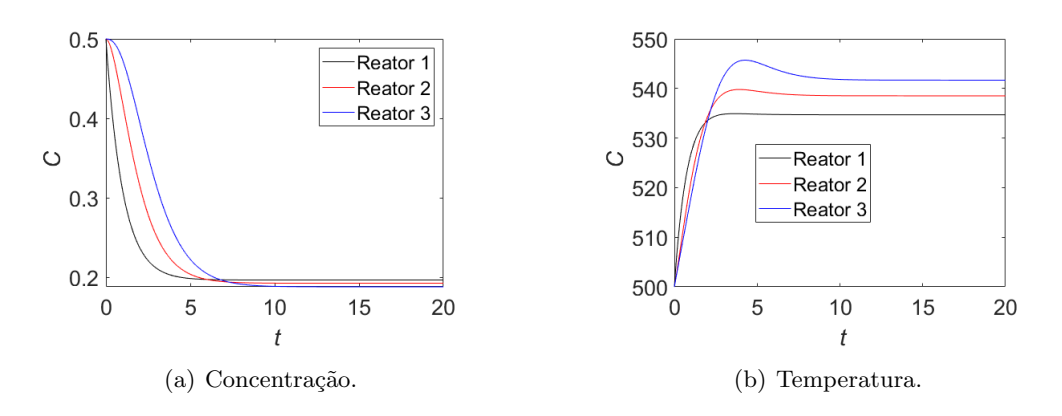

Figura 74: Perfis de concentração e temperatura para os reatores CSTR em série.

Na Figura [75\(](#page-0-0)a) observa-se que a concentração decai mais rapidamente do primeiro para o terceiro reatores, bem como a temperatura mais rapidamente do primeiro para o terceiro reatores, conforme a Fig. [75\(](#page-0-0)b). Por volta do tempo igual a, aproximadamente, 10 h tanto a concentração quanto a temperatura se estabilizam, isto ´e; o processo entra em regime permanente. Cabe destacar mais uma vez que, por se tratar de uma reação química e A ser reagente, a concentração de A ao longo dos reatores diminui. Já a temperatura aumenta ao longo dos reatores, sendo o terceiro o mais quente, visto que a temperatura de entrada do terceiro reator é maor do que a do segundo, que é maior que a do primeiro.

#### Análise de Estabilidade

Para avaliar a estabilidade do estado estacionário obtido, deve-se analisar o sinal da parte real dos autovalores (λ). Para essa finalidade deve-se resolver a equação det $(J - \lambda I) = 0$ , em que J é a matriz Jacobiana avaliada no estado estacionário e  $I$  é a matriz identidade. A matriz Jacobiana é dada como segue.

$$
J = \begin{bmatrix} J_{11} & J_{12} & 0 & 0 & 0 & 0 \\ J_{21} & J_{22} & 0 & 0 & 0 & 0 \\ \overline{V} & 0 & J_{33} & J_{34} & 0 & 0 \\ 0 & \overline{V} & J_{43} & J_{44} & 0 & 0 \\ 0 & 0 & \overline{V} & 0 & J_{55} & J_{56} \\ 0 & 0 & 0 & \overline{V} & J_{65} & J_{66} \end{bmatrix}
$$
(427)

em que:

$$
J_{11} = \frac{-k_{\circ} \exp(-Q/T_{1})V - F}{V}
$$
\n(428a)

$$
J_{12} = \frac{-C_1 k_o Q \exp(-Q/T_1)}{T_1^2}
$$
\n(428b)

$$
J_{21} = \frac{\Delta H k_{\circ} \exp(-Q/T_{1})}{\rho c_{p}} \tag{428c}
$$

$$
J_{22} = \frac{\Delta HC_1 Q k_{\circ} \exp(-Q/T_1)}{T_1^2 \rho c_p} + \frac{-hA - \rho F c_p}{V \rho c_p}
$$
(428d)

$$
J_{33} = \frac{-k_{\circ} \exp(-Q/T_2)V - F}{V}
$$
(428e)

$$
J_{34} = \frac{-C_2 k_\circ Q \exp(-Q/T_2)}{T_2^2} \tag{428f}
$$

$$
J_{43} = \frac{\Delta H k_{\circ} \exp(-Q/T_2)}{\rho c_p} \tag{428g}
$$

$$
J_{44} = \frac{\Delta HC_2Qk_0 \exp(-Q/T_2)}{T_2^2 \rho c_p} + \frac{-hA - \rho F c_p}{V \rho c_p}
$$
(428h)

$$
J_{55} = \frac{-k_{\circ} \exp(-Q/T_3)V - F}{V}
$$
(428i)

$$
J_{56} = \frac{-C_3 k_\circ Q \exp(-Q/T_3)}{T_3^2} \tag{428j}
$$

$$
J_{65} = \frac{\Delta H k_{\circ} \exp(-Q/T_3)}{\rho c_p} \tag{428k}
$$

$$
J_{66} = \frac{\Delta HC_3 Q k_{\circ} \exp(-Q/T_3)}{T_3^2 \rho c_p} + \frac{-hA - \rho F c_p}{V \rho c_p}
$$
(4281)

Substituindo os parâmetros e o estado estacionário obtêm-se:

$$
J = \begin{bmatrix} -1,0179 & -0,0001 & 0 & 0 & 0 & 0\\ 35,8310 & -1,2045 & 0 & 0 & 0 & 0\\ 1 & 0 & -1,0210 & -0,0001 & 0 & 0\\ 0 & 1 & 42,0270 & -1,1653 & 0 & 0\\ 0 & 0 & 1 & 0 & -1,0239 & -0,0001\\ 0 & 0 & 0 & 1 & 47,8521 & -1,1321 \end{bmatrix}
$$
(429)

A equação característica (det $(J - \lambda I) = 0$ ) para esta matriz é:

$$
\lambda^6 + 6,5649\lambda^5 + 17,9612\lambda^4 + 26,2142\lambda^3 + 21,5258\lambda^2 + 9,4294\lambda + 1,7215 = 0
$$
 (430)

Avaliando numericamente essa equação usando o Método de Newton obtêm-se as seguintes raízes:

$$
\lambda_1 = -1,1696 \tag{431a}
$$

$$
\lambda_2 = -1,0528\tag{431b}
$$

$$
\lambda_3 = -1,0780 + 0,0766i \tag{431c}
$$

$$
\lambda_4 = -1,0780 - 0,0766i \tag{431d}
$$

$$
\lambda_5 = -1,0931 + 0,0427i \tag{431e}
$$

$$
\lambda_6 = -1,0931 - 0,0427i \tag{431f}
$$

Como a parte real de todos os autovalores são menores do que zero, concluí-se que, para os parâmetros considerados, o estado estacionário avaliado é estável.

#### Plano de Fases

Por se tratar de um sistema com 6 equações, será avaliada individualmente, para cada reator, as variáveis concentração e temperatura. Para essa finalidade, considera-se que a condição inicial do:

- reator 1 é dada pelo vetor  $[C_1 \text{ o } T_1 \text{ o } C_2 \text{ o } T_2 \text{ o } C_3 \text{ o } T_3 \text{ o}]=[C_v T_v 0.5 500 0.5 500]$ ;
- reator 2 é dada pelo vetor  $[C_1 \text{ o } T_1 \text{ o } C_2 \text{ o } T_2 \text{ o } C_3 \text{ o } T_3 \text{ o}]=[0,5,500 \text{ C}_v \text{ } T_v \text{ } 0,5,500];$
- reator 3 é dada pelo vetor  $[C_1 \text{ o } T_1 \text{ o } C_2 \text{ o } T_2 \text{ o } C_3 \text{ o } T_3 \text{ o}]=0.5$  500 0,5 500  $C_v T_v$ ;

em que  $C_v$  e  $T_v$  são vetores com 11 pontos igualmente espaçados nos intervalos  $0.05 \le C_i \le 0.25$  (i=1, 2, 3) mol/ft<sup>3</sup> e 500 $\leq T_i \leq 600$  °F(*i*=1, 2, 3), respectivamente. Neste caso, para cada plano de fases combina-se  $C_v$  e  $T_v$  para gerar os perfis de concentração e temperatura de modo a verificar se a simulação dinâmica caminha para a condição de estado estacionário obtida anteriormente.

A Figura [76](#page-0-0) apresenta os perfis de concentração e temperatura para os reatores CSTR em série considerando  $C_{1}$ °= $C_{2}$ °= $C_{3}$ °=0,5 mol/ft $^3$  e  $T_{1}$ °= $T_{2}$ °= $T_{3}$ °=500 °F. Para essa finalidade foi utilizado o Método de Runge-Kutta-Fehlberg (com 100 pontos igualmente espaçados). Em cada uma destas figuras percebe-se que, para as condições iniciais consideradas, o modelo sempre converge para a condição estacionária  $C_1=0,1964$  mol/ft<sup>3</sup>;  $T_1=534,6933$  °F;  $C_2=0,1924$  mol/ft<sup>3</sup>;  $T_2=538,5206$  °F;  $C_3=0,1879$ mol/ft<sup>3</sup>; T<sub>3</sub>=541,6759 °F. Na prática, este resultado ilustra como, definida uma condição inicial, o processo caminha para a condição estacionária estável. Cabe destacar que se existisse mais de uma solução estável, conforme o estudo de caso anterior, a depender da condição inicial o processo podeira convergir para qualquer uma das duas soluções estáveis.

#### 6.3.3 Comportamento Caótico e o Modelo de Lorenz

#### Comportamento Caótico

Quando um parâmetro de um sistema é variável, as características relacionadas ao mesmo podem mu-dar [\(Bequette,](#page-179-0) [1998\)](#page-179-0). Este parâmetro é denominado de parâmetro de bifurcação. Pela mudança deste parˆametro, o modelo dinˆamico pode convergir para um ponto, pode apresentar um comportamento oscilat´orio ou pode at´e mesmo resultar em um comportamento dito ca´otico. Em linhas gerais, o caos pode ser interpretado como um sistema que pode apresentar um determinado tipo de comportamento. Dentre elas, a alta sensibilidade às condições iniciais, o qual é responsável em tornar esses sistemas praticamente imprevisíveis [\(Bequette,](#page-179-0) [1998\)](#page-179-0). Quando um modelo determinístico (sem erros associados) exibe caos, soluções dinâmicas com estados iniciais próximos divergem após um horizonte de previsibilidade. Assim, incertezas inerentes a qualquer medida f´ısica de um sistema real comprometem as tentativas de previsibilidade do seu estado futuro.

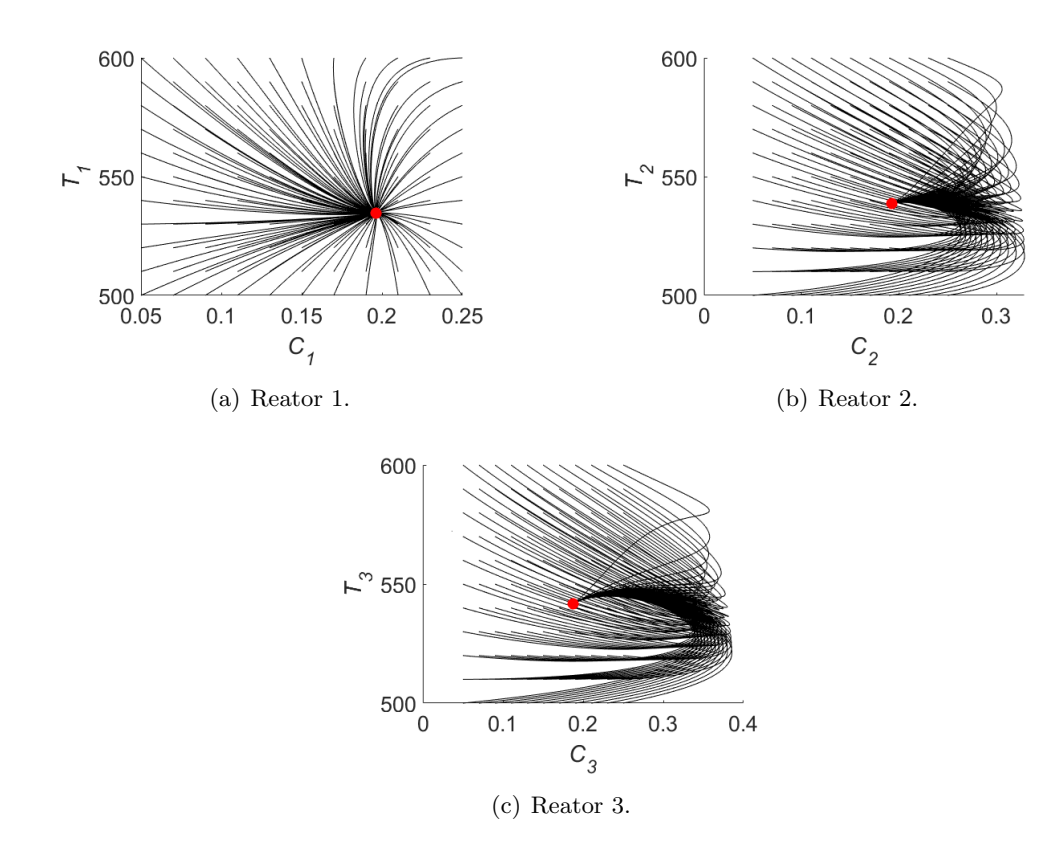

Figura 75: Plano de fasess para os reatores CSTR em série. O símbolo • representa o respectivo estado estacionário em cada um dos reatores.

A teoria do caos pode ser considerada a terceira revolução da física no século XX, depois da teoria da relatividade e da mecânica quântica [\(Argyris](#page-179-2) et al., [2015;](#page-179-2) [Viana,](#page-180-0) [2018\)](#page-180-0). Em geral, o comportamento caótico pode ocorrer em diversos sistemas, tais como na física (turbulência fluida, laser, circuitos eletrônicos), em química (reação de Belouzov-Zhabotinsky), biologia (processos bioquímicos, sistemas neurais e cardíacos), ciências sociais (mercado de ações, propagação de doenças), dentre tantos outros [\(Layek,](#page-179-3) [2015\)](#page-179-3). No final do século XIX, o matemático Aleksandr M. Lyapunov (1857-1918) contribui significativamente para análise de sistemas dinâmicos ao desenvolver sua teoria da estabilidade [\(Monteiro,](#page-179-4) [2006\)](#page-179-4). As ferramentas matem´aticas desenvolvidas por Lyapunov passaram a ser amplamente utilizadas na an´alise de uma classe particular de sistemas, como por exemplo, os que apresentam comportamento caótico, cuja dinâmica pode ser quantificada através do expoente de Lyapunov [\(Layek,](#page-179-3) [2015\)](#page-179-3).

O desenvolvimento na compreensão e análise de sistemas dinâmicos caóticos só foi possível graças as descobertas feitas pelo meteorologista Edward N. Lorenz (1917-2008) no início da década de 1960. Com o auxílio computacional, Lorenz estudou a convecção atmosférica utilizando um modelo simplificado de equações não lineares e concluiu que mesmo condições iniciais suficientemente próximas produziam divergências nas soluções das variáveis dinâmicas [Layek](#page-179-3) [\(2015\)](#page-179-3); [Viana](#page-180-0) [\(2018\)](#page-180-0). A sensibilidade às condições iniciais do modelo de equações atmosféricas ficou conhecida como efeito borboleta [\(Monteiro,](#page-179-4) [2006\)](#page-179-4). Lorenz concluiu que o tempo, no sentido meteorológico, agiria de forma imprevisível, pois um erro nas medidas das condições climáticas devido a imprecisão comprometeria a validade de qualquer previs˜ao futura.

Na prática, para entender melhor o conceito de caos e o comportamento de um sistema caótico em função da escolha do parâmetro de bifurcação, considere o modelo logístico discretizado dado como [\(Bequette,](#page-179-0) [1998\)](#page-179-0):

$$
x_{i+1} = \mu x_i (1 - x_i), \quad i = 1, ..., n
$$
\n(432)

em que x é a variável dependente,  $\mu$  é um parâmetro que deve ser analisado para entender como o

mesmo influência o perfil do modelo discretizado e  $n$  é o número de pontos de discretização considera-dos. Para essa finalidade, nas Figs. [77\(](#page-0-0)a-e) são apresentados os perfis considerando diferentes valores para o parâmetro  $\mu$  ([1,5 2,6 3,2 3,55 4]), ponto de partida  $x_1$  igual a 0,24 e n igual a 100 pontos de discretização para a variável independente t. Já na Figura  $77(f)$  $77(f)$  é apresentado o perfil da variável dependente x em função do parâmetro de bifurcação  $\mu$  para  $x_1=0,6, 100$  pontos discretizados e para  $2,9\leq\mu\leq4.$ 

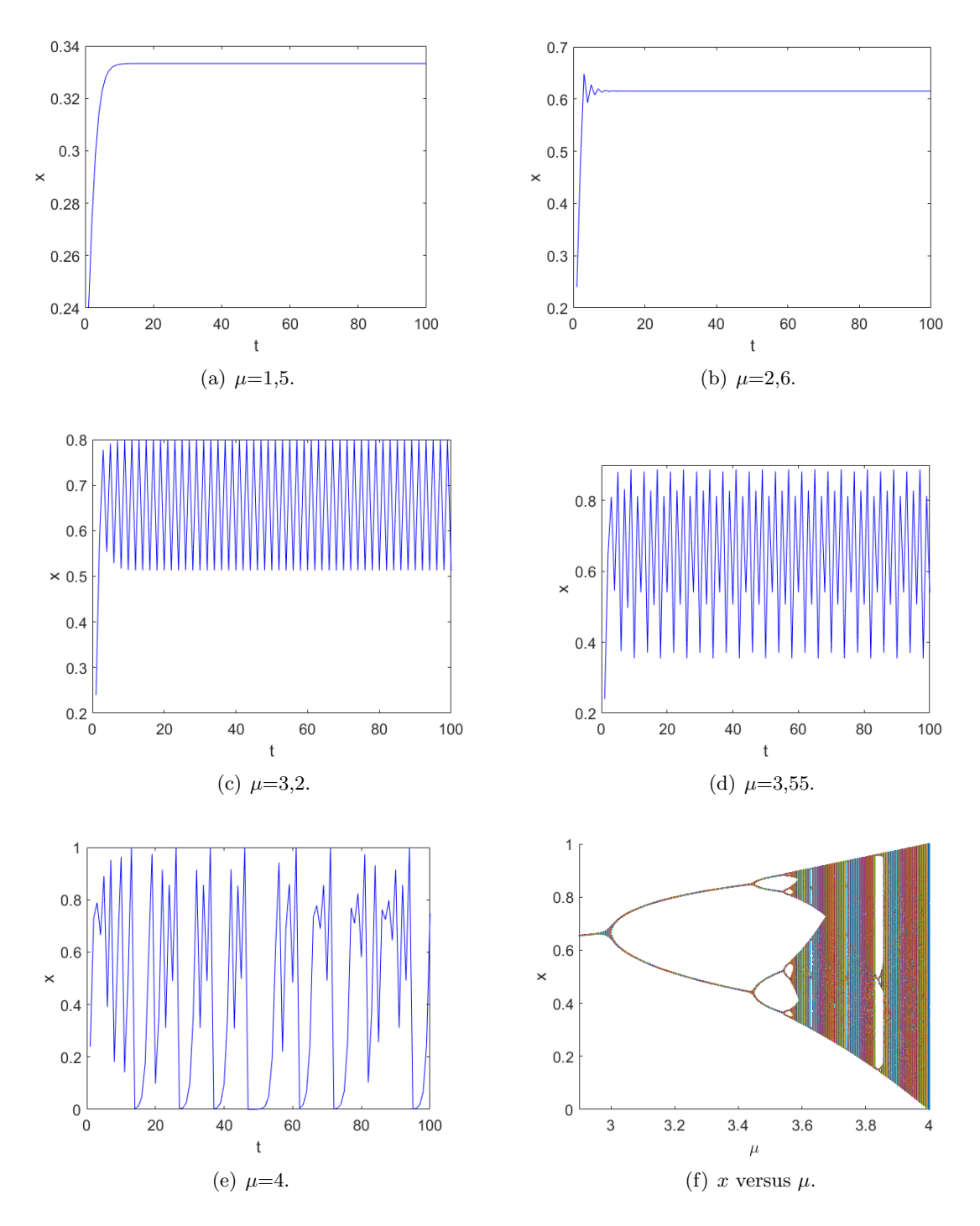

Figura 76: Perfis dinâmicos e análise do parâmetro de bifurcação.

Ao analisar estes gráficos observa-se claramente a influência do parâmetro de bifurcação  $\mu$  nos perfis da variável dependente x, isto é; com o aumento do valor de  $\mu$  o perfil de x migra de sistema bem comportado (Fig. [77\(](#page-0-0)a)) para um oscilatório (Figs. 77(b-d)) e, terminando, em um sistema com comportamento caótico (Fig. [77\(](#page-0-0)e)). Assim, para valores de  $\mu$  menores do que, aproximadamente 3,

 $\acute{e}$  possível observar um único estado estacionário, a partir do qual observa-se a bifurcação para dois estados estacionários até que  $\mu$  atinja, aproximadamente, o valor de 3,42. Para este parâmetro entre, aproximadamente, 3,42 e 3,57 observa-se quatro estados estacionários. Já para valores superiores o número de soluções duplica na medida em que o valor de  $\mu$  aumenta. Para este sistema, o caos acontece para valores de µ maiores do que 3,57 e menores do que 4. Cabe enfatizar que existem algumas janelas em que o número de soluções reduz-se, como por exemplo, para  $\mu$  igual a, aproximadamente, 3,83, onde o número de soluções é igual a três.

A não-linearidade deste tipo de sistema dificulta a determinação do seu estado quando o tempo tender ao infinito. Em sistemas caóticos percebe-se que as condições iniciais em um mesmo mapa logístico, por exemplo, alteram o resultado final. Assim, ao se avaliar duas trajetórias de um sistema caótico considerando condições iniciais muito próximas, é possível perceber que depois de um número finito de iterações, as sequências se distanciam muito rapidamente, tendendo a uma distância que cresce de forma exponencial.

#### Modelo de Lorenz

Por volta de 1963 o meteorologista Edward Lorenz buscava compreender a dinâmica atmosférica por meio do estudo das soluções de equações hidrodinâmicas com intuito de explicar o comportamento imprevisível do clima. O modelo introduzido por Lorenz consiste em uma simplificação grosseira de um modelo atmosférico conhecido. Em seu modelo, Lorenz procurou descrever o movimento de convecção em uma célula de Rayleigh-Bérnard idealizada, o que permitiu reduzir a complexidade do modelo que, originalmente, era representado por um sistema de equações diferenciais parciais e passou a ser representado por um modelo descrito apenas por equações diferenciais ordinárias [\(Layek,](#page-179-3) [2015\)](#page-179-3). O modelo de Lorenz simplificado é descrito como:

$$
\begin{cases}\n\dot{x} = \sigma(y - x), & x(0) = x_0 \\
\dot{y} = rx - xz - y, & y(0) = y_0 \\
\dot{z} = xy - bz, & z(0) = z_0\n\end{cases}
$$
\n(433)

em que x, y e z são variáveis dependentes com condições iniciais definidas por  $x<sub>o</sub>$ ,  $y<sub>o</sub>$  e  $z<sub>o</sub>$ , respectivamente, e  $\sigma$ , r e b são parâmetros que definem as características do sistema em análise, conforme será visto posteriormente.

Para verificar o comportamento deste modelo, a seguir é apresentado o estudo de estabilidade para diferentes combinações dos parâmetros deste sistema. Inicialmente serão apresentados os pontos de equilíbrio (estado estacionário) e a matriz Jacobiana. Em seguida serão computados os autovalores para cada ponto estacionário. Por fim serão analisadas as influências dos parâmetros do modelo, bem como da condição inicial empregada na simulação.

• Pontos de Equilíbrio: Considerando  $\dot{x}$ ,  $\dot{y}$  e  $\dot{z}$  iguais zero na Eq. [\(434\)](#page-124-0), obtêm-se os seguintes pontos de equilíbrio para o Modelo de Lorenz em função dos parâmetros  $\sigma$ , r e b:

<span id="page-124-0"></span>
$$
P_0 = (0, 0, 0) \tag{434a}
$$

$$
P_1 = (\sqrt{b(r-1)}, \sqrt{b(r-1)}, r-1)
$$
\n(434b)

$$
P_2 = (-\sqrt{b(r-1)}, -\sqrt{b(r-1)}, r-1)
$$
\n(434c)

em que se  $0 \le r \le 1$ , a única solução é o ponto  $P_0$  e para r é maior do que 1, o sistema contem os três pontos de equilíbrio  $(P_0, P_1 \n\t\in P_2)$ .

• Estabilidade: Para analisar a estabilidade dos pontos de equilíbrio do sistema, deve-se obter a

matriz Jacobiana  $J$ , que para o modelo de Lorenz é dada por:

$$
J = \begin{bmatrix} -\sigma & \sigma & 0\\ r - z & -1 & -x\\ y & x & -b \end{bmatrix}
$$
 (435)

De posse da matriz Jacobiana, é possível definir a estabilidade de cada ponto de equilíbrio  $(P_0,$  $P_1$  e  $P_2$ ) via análise dos autovalores dessa matriz nas vizinhanças de cada um desses pontos.

# Estabilidade de cada Ponto de Equilíbrio para  $\lbrack \sigma \; b \; r \rbrack = [10 \; 8/3 \; 0,5]$

• Para este conjunto de parâmetros os pontos estacionários são:

$$
P_0 = (0; 0; 0) \tag{436a}
$$

$$
P_1 = (1, 1547005i; 1, 1547005i; -0, 5) \tag{436b}
$$

$$
P_2 = (-1, 1547005i; -1, 1547005i; -0, 5) \tag{436c}
$$

• Matriz Jacobina para cada um dos três pontos:

$$
J(P_0) = \begin{bmatrix} -10 & 10 & 0 \\ 0.5 & -1 & 0 \\ 0 & 0 & -2,6666667 \end{bmatrix}
$$
 (437a)

$$
J(P_1) = \begin{bmatrix} -10 & 10 & 0 \\ 1 & -1 & -1,1547005i \\ 1,1547005i & 1,1547005i & -2,6666667 \end{bmatrix}
$$
 (437b)

$$
J(P_2) = \begin{bmatrix} -10 & 10 & 0\\ 1 & -1 & -1,1547005i\\ -1,1547005i & -1,1547005i & -2,6666667 \end{bmatrix}
$$
(437c)

• Autovalores para cada um dos três pontos:

Os autovalores são obtidos a partir da resolução da equação característica para o j-ésimo ponto de equilíbrio conforme a seguinte relação:

$$
\det(J(P_j) - \lambda I) = 0\tag{438}
$$

em que  $j=[0, 1, 2].$ 

Para o ponto  $P_0$  esta tem a seguinte forma:

$$
\det \left( \begin{bmatrix} -10 & 10 & 0 \\ 0.5 & -1 & 0 \\ 0 & 0 & -2.6666667 \end{bmatrix} - \lambda \begin{bmatrix} 1 & 0 & 0 \\ 0 & 1 & 0 \\ 0 & 0 & 1 \end{bmatrix} \right) = 0 \tag{439a}
$$

$$
\det \left( \begin{bmatrix} -10 - \lambda & 10 & 0 \\ 0, 5 & -1 - \lambda & 0 \\ 0 & 0 & -2, 6666667 - \lambda \end{bmatrix} \right) = 0
$$
 (439b)

A qual resulta na seguinte equação polinomial cúbica:

$$
-\lambda^3 - 13,6666667\lambda^2 - 34,3333337\lambda - 13,3333335 = 0
$$
\n(440)

e que pode ser resolvida considerando, por exemplo, as Relações de Girard, a solução analítica para equações polinomiais cúbicas, bem como métodos numéricos. Assim, para o ponto  $P_0$  os

autovalores (raízes da equação) são:  $\lambda_1 = -10,524938; \lambda_2 = -0,4750622$  e  $\lambda_3 = -2,6666667$ . Analogamente, os autovalores para os outros pontos são:  $P_1$  ( $\lambda_1$ =-10,863181;  $\lambda_2$ =0,7005554 e  $\lambda_3 = 3{,}5040415$ ) e  $P_2$  ( $\lambda_1 = -10{,}863181; \lambda_2 = 0{,}7005554$  e  $\lambda_3 = -3{,}5040415$ ).

Para que o sistema seja estável no ponto em análise, a PARTE REAL de TODOS os autovalores devem ser negativos. De acordo com os resultados apresentados, apenas o ponto  $P_0$  apresenta a parte real de todos os autovalores negativos, sendo o mesmo o único ponto estável do sistema.

Na Figura [78](#page-0-0) são apresentados os perfis dinâmicos e os planos de fases para o Modelo de Lorenz considerando  $\sigma$  b r]=[10 8/3 0,5],  $[x_0, y_0, z_0]$ =[0 1 0] e tempo final igual a 10 unidades de tempo.

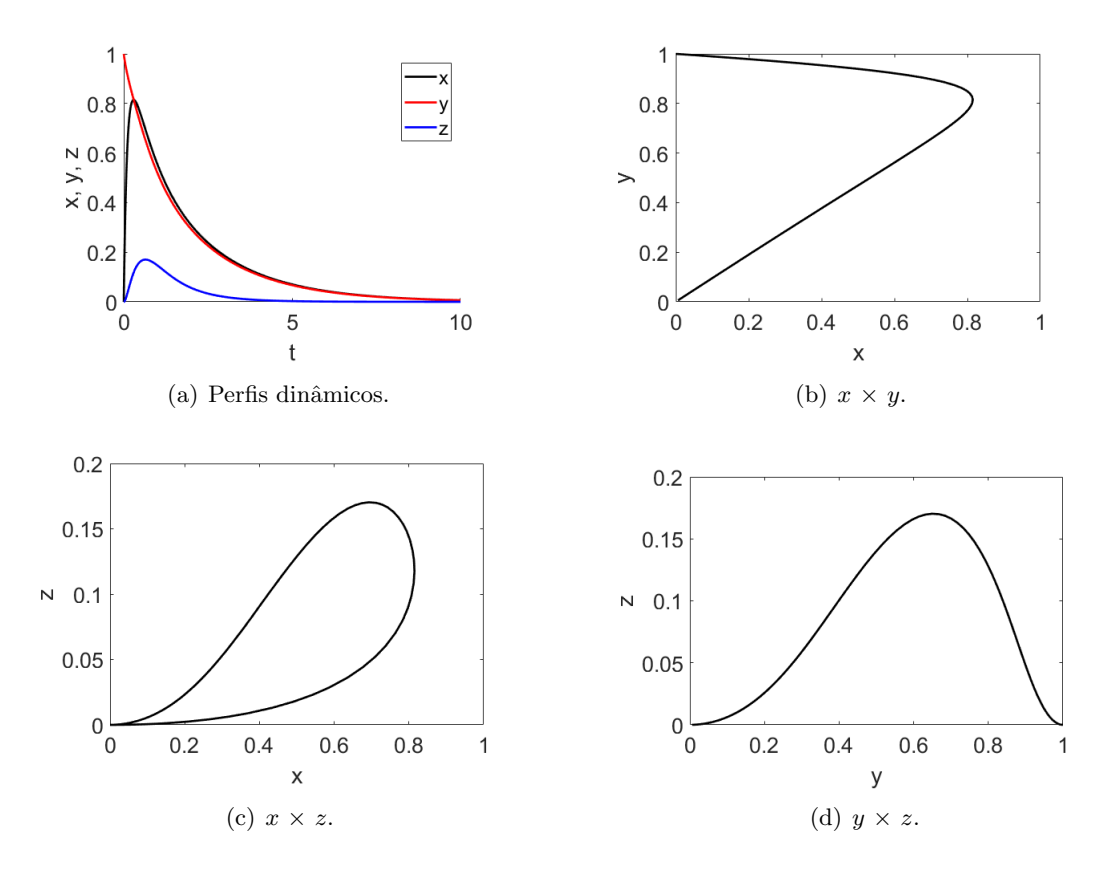

**Figura 77:** Perfis dinâmicos e plano de fases para o modelo de Lorenz considerando [σ b r]=[10 8/3 0,5] e [x<sub>0</sub>  $y_0 z_0 = [0 \ 1 \ 0].$ 

Na Figura [78\(](#page-0-0)a) observa-se que os perfis de x, y e z convergem para o ponto  $(0,0,0)$  (estado estacionário  $P_0$ ) quando tempo tende a 10 u.t., isto é; o sistema convergiu para o estado estacionário estável. Já nas Figuras  $78(b,c,d)$  $78(b,c,d)$  é possível observar o *caminho* percorrido por cada variável dependente até que o tempo total de simulação seja alcançado. Neste caso, observa-se que ao término de cada caminho, a variável dependente assume o seu respectivo valor de estado estacionário estável, isto é;  $(0,0,0)$ .

Estabilidade de cada Ponto de Equilíbrio para  $\sigma$  b r]=[10 8/3 21]

• Para este conjunto de parâmetros, os pontos estacionários (Eqs.  $(435a)$ -435c) são:

$$
P_0 = (0, 0, 0) \tag{441a}
$$

$$
P_1 = (7, 3029674; 7, 3029674; 20)
$$
\n
$$
(441b)
$$

$$
P_2 = (-7, 3029674; -7, 3029674; 20)
$$
\n
$$
(441c)
$$

• Matriz Jacobina para cada um dos três pontos:

$$
J(P_0) = \begin{bmatrix} -10 & 10 & 0 \\ 21 & -1 & 0 \\ 0 & 0 & -2,6666667 \end{bmatrix}
$$
 (442a)

$$
J(P_1) = \begin{bmatrix} -10 & 10 & 0 \\ 1 & -1 & -7,3029674 \\ 7,3029674 & 7,3029674 & -2,6666667 \end{bmatrix}
$$
 (442b)

$$
J(P_2) = \begin{bmatrix} -10 & 10 & 0 \\ 1 & -1 & 7,3029674 \\ -7,3029674 & -7,3029674 & -2,6666667 \end{bmatrix}
$$
 (442c)

• Autovalores para cada um dos três pontos:

A Tabela [9](#page-0-0) apresenta os autovalores obtidos para o Modelo de Lorenz considerando  $\sigma$  b r = [10] 8/3 21].

**Tabela 9:** Autovalores obtidos para o modelo de Lorenz considerando [σ b r]=[10 8/3 21].

| Ponto   |            | Λ9.                       | Aз                      |
|---------|------------|---------------------------|-------------------------|
| $P_0$   | -20.673991 | 9.6739909                 | $-2.6666667$            |
|         | -13.426647 | $-0,1200098 + 8,9123289i$ | $-0,1200098-8,9123289i$ |
| $P_{2}$ | -13.426647 | $-0,1200098 + 8.9123289i$ | $-0,1200098-8,9123289i$ |

Como observado nesta tabela, os pontos  $P_1$  e  $P_2$  são estáveis, visto que a PARTE REAL de TODOS os auto valores são negativos. Cabe enfatizar que os autovalores são idênticos visto que os pontos  $P_1$  e  $P_2$  apresentam uma certa simetria.

Na Figura [79](#page-129-0) são apresentados os perfis dinâmicos e o plano de fases para o Modelo de Lorenz considerando  $\sigma$  b r = [10 8/3 21],  $[x_0, y_0, z_0]$  = [0 -1 0] e tempo final igual a 100 unidades de tempo.

Na Figura [79\(](#page-129-0)a) é possível observar que o sistema inicialmente oscila mas ao longo do tempo estabiliza em torno ponto de estado estacionário  $P_1$  (7,3029674; 7,3029674; 20). Os perfis de x e y se sobrepõem, por isso não é possível ver claramente a dinâmica de x ao longo do tempo. Já nas Figuras  $79(b,c,d)$  $79(b,c,d)$  é possível observar o *caminho* percorrido por cada variável dependente ao longo do processo até alcançar o ponto  $P_1$ . Observa-se em cada uma destas figuras que, ao longo do tempo (Fig. [79\(](#page-129-0)a)), o sistema oscila até atingir o estado estacionário. Assim, na medida em que cada uma das variáveis dependentes tende a condição de estado estacionário, é observada suavização deste comportamento oscilatório na Fig. [79\(](#page-129-0)a) e a aproximação deste ponto em cada um dos gráficos que representam os planos de fase deste sistema.

Para a simulação anterior foi utilizado o ponto inicial  $[x_0, y_0, z_0] = [0, 1, 0]$ . Este resulta na convergência para o estado estacionário  $P_1$ , conforme apresentado na Fig. [79.](#page-129-0) Como este estudo apresenta outro estado estacionário, a saber, o  $P_2$  (-7,3029674; -7,3029674; 20), o mesmo sistema será simulado considerando os mesmos valores para os parâmetros ([σ b r]=[10 8/3 21]) mas uma condição inicial diferente, a saber,  $[x_0, y_0, z_0] = [-20, 10, 10]$  para um tempo final igual a 100 unidades de tempo, conforme apresentado na Fig. [80.](#page-0-0)

Na Figura [80\(](#page-0-0)a) observa-se que, para esta nova condição inicial, o sistema convergiu para o ponto estacionário  $P_2$ . Assim, se o sistema em análise tiver mais de um ponto estacionário estável, o mesmo poderá ser alcançado dependendo da condição inicial definida pelo usuário. Posto isso, nesta figura também observa-se um comportamento oscilatório dos perfis de todas as variáveis dependentes até que o estado estacionário seja alcançado. Além disso, observa-se uma oscilação muito mais pronunciada do que o primeiro estudo de caso. Na prática, isto implica

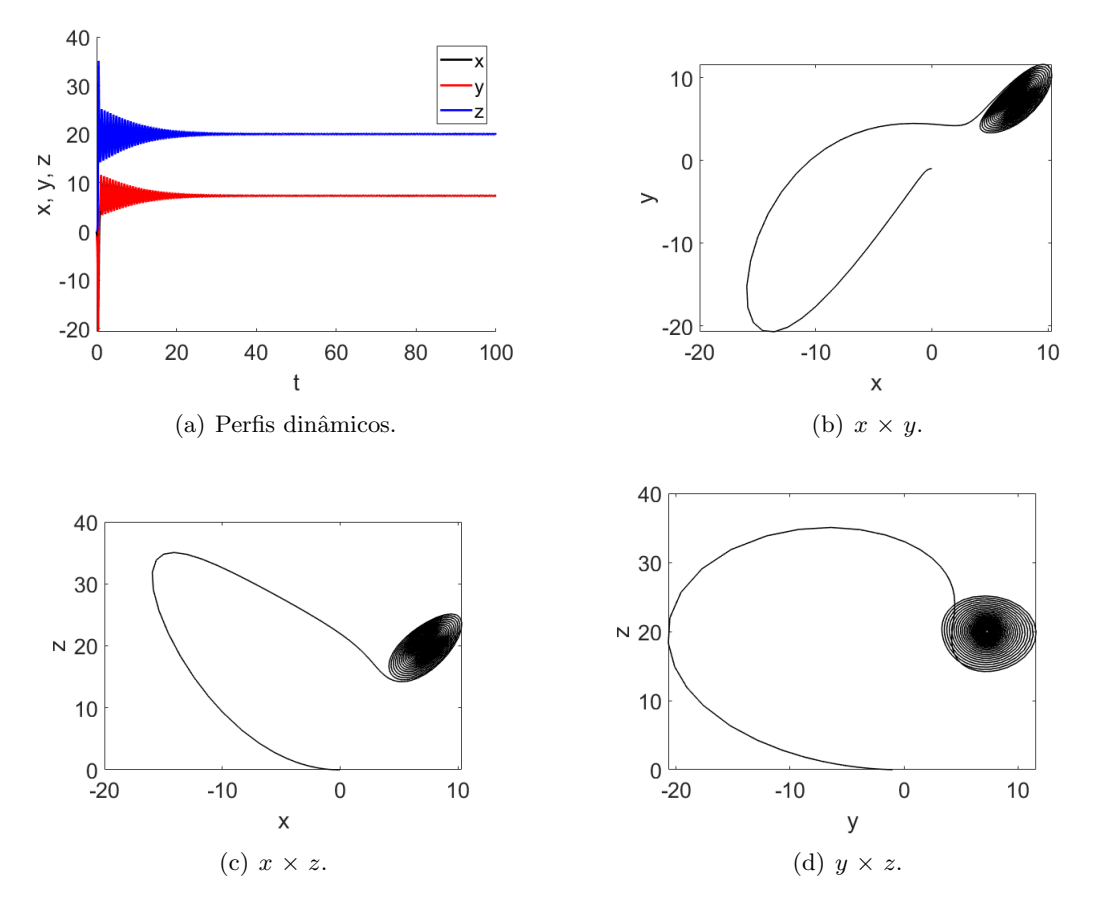

Figura 78: Perfis dinâmicos e plano de fases para o modelo de Lorenz considerando [σ b r]=[10 8/3 21] e [x<sub>0</sub>  $y_0 z_0 = [0 -1 0].$ 

que o sistema oscila de modo que em várias vezes o sistema tende a *caminhar* para o ponto estacionário  $P_1$ , mas acaba convergindo para o ponto  $P_1$ . Esta troca de estados estacionários pode ser observada nas Figs. [80\(](#page-0-0)b,c,d) para cada um dos planos de fase. A convergência para um dado ponto estacion´ario se d´a por meio do chamado atrator, que representa, indiretamente a força com que um ponto estacionário irá atrair o sistema.

# Estabilidade do Ponto de Equilíbrio para  $\lbrack \sigma \; b \; r \rbrack = [10 \; 8/3 \; 28]$

• Para este conjunto de parâmetros, os pontos estacionários são:

$$
P_0 = (0, 0, 0) \tag{443a}
$$

$$
P_1 = (8,4852814; 8,4852814; 27)
$$
\n
$$
(443b)
$$

$$
P_2 = (-8,4852814; -8,4852814; 27)
$$
\n
$$
(443c)
$$

• Matriz Jacobina para cada um dos três pontos:

$$
J(P_0) = \begin{bmatrix} -10 & 10 & 0 \\ 28 & -1 & 0 \\ 0 & 0 & -2,666667 \end{bmatrix}
$$
 (444a)

$$
J(P_1) = \begin{bmatrix} -10 & 10 & 0 \\ 1 & -1 & -8,4852814 \\ 8,4852814 & 8,4852814 & -2,6666667 \end{bmatrix}
$$
 (444b)

<span id="page-129-0"></span>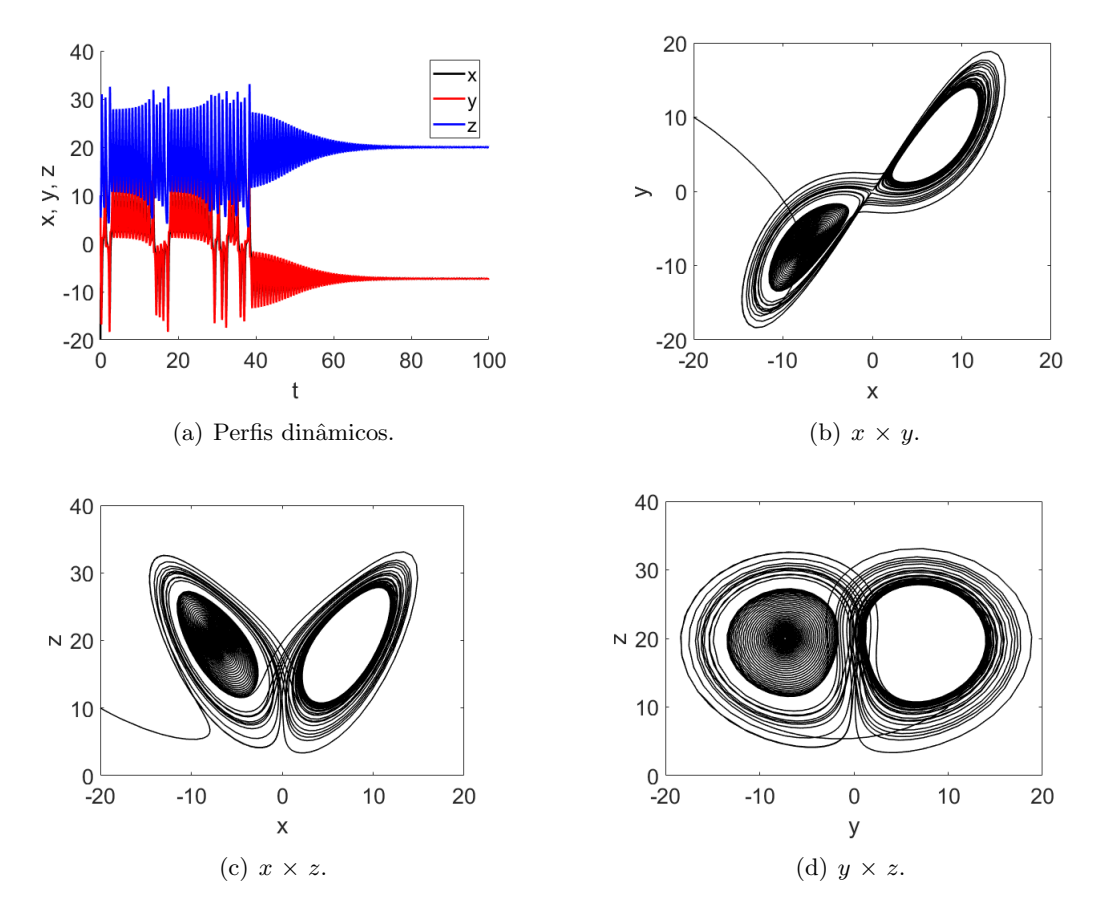

**Figura 79:** Perfis dinâmicos e plano de fases para o modelo de Lorenz considerando [σ b r]=[10 8/3 21] e [x<sub>0</sub>  $y_0 \; z_0 = [-20 \; 10 \; 10].$ 

$$
J(P_2) = \begin{bmatrix} -10 & 10 & 0\\ 1 & -1 & 8,4852814\\ -8,4852814 & -8,4852814 & -2,6666667 \end{bmatrix}
$$
(444c)

## • Autovalores para cada um dos três pontos:

A Tabela [10](#page-0-0) apresenta os autovalores obtidos para o Modelo de Lorenz considerando [σ b r]=[10] 8/3 28. Como pode ser observado nesta tabela, nenhum ponto estacionário é estável, visto que nem todas as partes reais de cada autovalor são negativas.

**Tabela 10:** Autovalores obtidos para o modelo de Lorenz considerando [σ b r]=[10 8/3 28].

| Ponto   |            | $\lambda$ 2                                                | Aз           |
|---------|------------|------------------------------------------------------------|--------------|
| P٥      | -22,827723 | 11.827723                                                  | $-2,6666667$ |
| $P_1$   |            | $-13,854578$ $0,0939556+10,194505i$ $0,0939556-10,194505i$ |              |
| $P_{2}$ |            | $-13,854578$ $0,0939556+10,194505i$ $0,0939556-10,194505i$ |              |

Na Figura [81](#page-132-0) são apresentados os perfis dinâmicos e os planos de fases para o Modelo de Lorenz considerando  $\sigma$  b r = [10 8/3 28],  $[x_0, y_0, z_0]$  = [0 1 0] e tempo final igual a 50 unidades de tempo. Na Figura [81\(](#page-132-0)a) observa-se que o sistema sempre apresenta comportamento oscilatório, isto é; o mesmo não converge para um ponto estacionário. Isto acontece por que, para os parâmetros de entrada definidos ([σ b r]=[10 8/3 28]), este sistema não apresenta nenhum ponto estacionário estável. Este comportamento oscilatório também pode ser observado nas Figs.  $81(b,c,d)$  $81(b,c,d)$  em que o sistema fica oscilando entre os pontos (instáveis)  $P_1$  e  $P_2$ . É importante ressaltar que, mesmo que o tempo aumente indefinidamente, o sistema nunca convergirá para qualquer um dos pontos

 $(P_0, P_1 \text{ ou } P_2).$ 

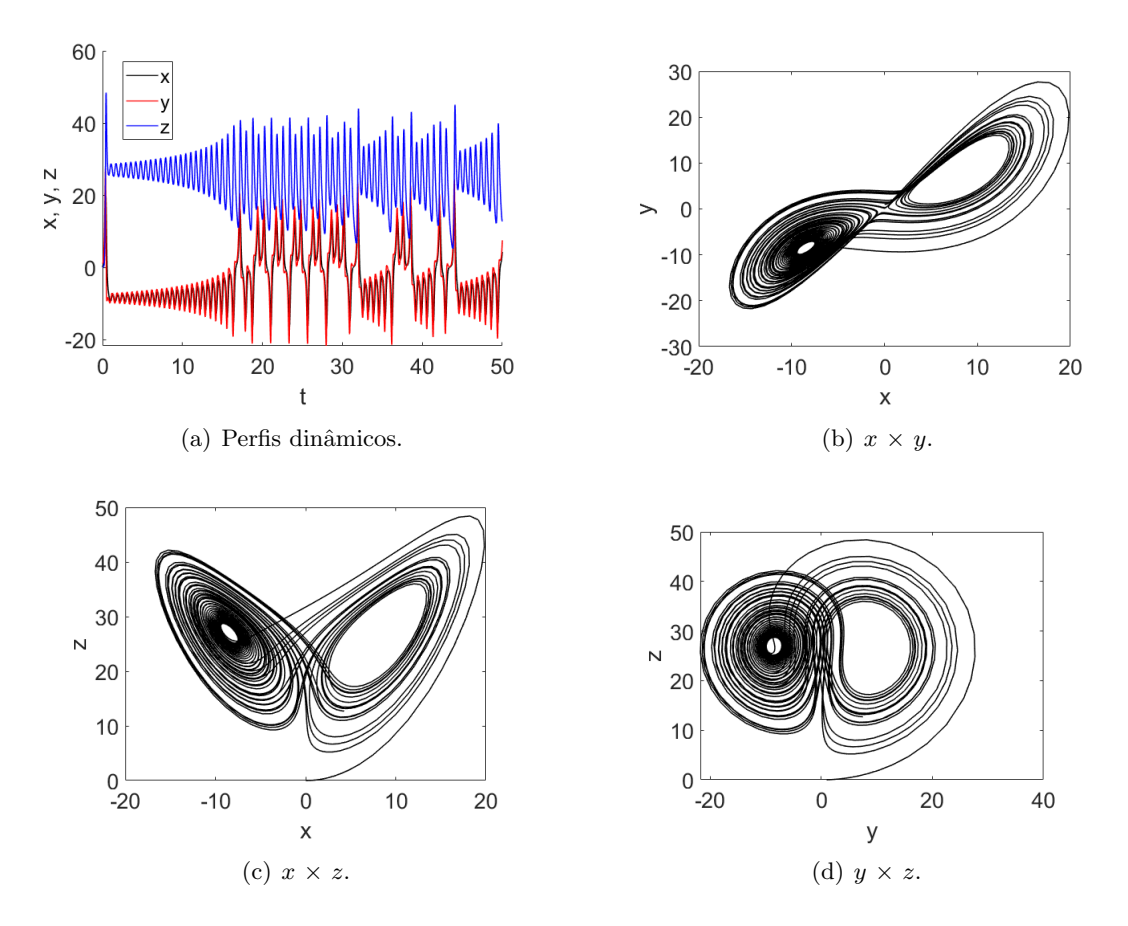

**Figura 80:** Perfis dinâmicos e plano de fases para o modelo de Lorenz considerando [σ b r]=[10 8/3 28] e [x<sub>0</sub>  $y_0 z_0 = [0 1 0].$ 

A partir do que foi apresentado neste capítulo pode-se constatar que:  $i)$  um sistema pode apresentar inúmeros pontos estacionários, todavia, somente os que forem estáveis poderão ser alcançados na prática;  $ii)$  para os sistemas que apresentarem mais de um estado estacionário estável, encontrar um ou outro ponto estável dependerá das condições definidas na entrada do processo; e *iii*) a depender dos parâmetros considerados em um dado sistema, o mesmo poderá apresentar um comportamento caótico, o que não prática não é interessante para os processos reais de interesse em engenharia. Assim, é de fundamental importância sempre analisar o processo de interesse de forma que todas as informações sobre o mesmo possam ser conhecidas de modo a evitar problemas, principalmente as relacionadas com os modelos não lineares corriqueiros nas diferentes áreas da ciência e engenharia.

## 6.4 Atividades

Questão 1) Considere um sistema reacional em que um reagente  $A$  é transformado em um produto B na relação 1/1. Sabendo que as propriedades físicas, o volume (V) e a vazão volumétrica (F) são constantes, o modelo que representa os balanços de massa para as espécies  $A e B$  são descritos como:

$$
\frac{dC_A}{dt} = \frac{F}{V}(C_{Ae} - C_A) - k \frac{C_A}{k_1 + C_A}, \ C_A(0) = C_{A\diamond}
$$
\n(445)

$$
\frac{dC_B}{dt} = \frac{F}{V}(C_{Be} - C_B) + k \frac{C_A}{k_1 + C_A}, \ \ C_B(0) = C_{Bo} \tag{446}
$$

em que  $C_{Ae}$  e  $C_{Be}$  representam as concentrações de entrada no reator das espécies A e B, respectivamente,  $C_{A\circ}$  e  $C_{B\circ}$  representam as concentrações iniciais das espécies A e B dentro do reator, respectivamente, e  $k \in k_1$  são constantes que estão relacionadas com a reação considerada.

Sabendo que  $C_{Aee}$  e  $C_{Bee}$  representam o estado estacionário para as espécies A e B, respectivamente, determine, para este sistema, a **condição** que deve ser satisfeita de forma que o sistema seja sempre estável.

Questão 2) Considere um reator bioquímico em que o consumo de substrato  $(x_2)$  promove o crescimento de biomassa  $(x_1)$  e, consequentemente, a formação de produto  $(x_3)$  conforme o seguinte modelo matemático:

$$
\frac{dx_1}{dt} = (\mu - D)x_1\tag{447}
$$

$$
\frac{dx_2}{dt} = D(x_F - x_2) - \frac{\mu x_1}{Y}
$$
\n(448)

$$
\frac{dx_3}{dt} = -Dx_3 + (\alpha \mu + \beta)x_1
$$
\n(449)

em que t é o tempo de operação, Y é o rendimento  $(0,4 \text{ g/g})$ ,  $\beta$  é uma constante cinética  $(0,2 \text{ h}^{-1})$ ,  $D$  é a taxa de diluição  $(0,202~{\rm h}^{-1})$ ,  $\alpha$  é o rendimento específico  $(2,2~{\rm g/g})$ , e  $x_F$  é a concentração de alimentação de substrato (20 g/L). A taxa específica de crescimento (em função das concentrações de substrato e produto) é dada como:

$$
\mu = \frac{\mu_{max}(1 - x_3/P_{max})x_2}{k_m + x_2 + k_1 x_2^2} \tag{450}
$$

em que  $P_{max}$  é a produtividade máxima (50 g/L),  $k_1$  é uma constante cinética (0,04545 L/g),  $\mu_{max}$  é a taxa de crescimento máxima  $(0.48 \text{ h}^{-1})$  e  $k_m$  é uma constante  $(1.2 \text{ g/L})$ .

Sabendo que  $x_{1ee} = 5,996 \text{ g/L}$ ,  $x_{2ee} = 5,011 \text{ g/L}$  e  $x_{3ee} = 19,128 \text{ g/L}$  é uma solução do modelo estacionário, avalie se o mesmo é estável ou não.

Questão 3) Avalie se o modelo formado pelos balanços de massa para a concentração do componente A,  $C_A$ , (Eq. [\(452\)](#page-131-0)) e de energia para a temperatura T (Eq. [\(453\)](#page-132-1)) de um reator CSTR não isotérmico em regime estacionário é estável ou instável. Para essa finalidade, considere a seguinte condição:  $C_A=0,766137 \text{ g/L} \text{ e } T=336,821264 \text{ K}.$ 

$$
\frac{1}{2} - \frac{1}{10}C_A - 34930800 \exp\left(\frac{-5960, 241570}{T}\right) C_A^2 = 0\tag{451}
$$

<span id="page-131-0"></span>
$$
\frac{1937}{50} - \frac{13}{100}T + 416375136 \exp\left(\frac{-5960, 241570}{T}\right) C_A^2 = 0 \tag{452}
$$

Questão 4) O reator CSTR (Continuous Stirred-Tank Reactor) podem apresentar, devido às não linearidades inerentes nestes modelos, múltiplos estados estacionários. Neste caso, o processo pode ser atraído para diferentes regiões de operação estacionária. A Figura [82](#page-133-0) apresenta a influência de um parâmetro genérico X nos autovalores (parte real) de um sistema em particular. Que informações você pode extrair deste gráfico? Justifique a sua resposta.

Questão 5) Seja uma reação  $\alpha_A A \rightarrow \alpha_B B$  que acontece em um reator de mistura perfeita isotérmico ( $\alpha_A$  e  $\alpha_B$  são os coeficientes estequiométricos e A e B são as espécies químicas envolvidas). Sabendo que: *i*) a vazão de alimentação  $F$  (volumétrica) é constante; *ii*) a taxa global da reação  $r$  é  $kC^{\beta}_A$  ( $C_A$ é a concentração da espécie A, k é a constante de reação e  $\beta$  é uma constante real); *iii*) somente A é alimentado no reator ( $C_{Ae}$  é a concentração de A na alimentação); iv) o volume V é constante; v) o par  $C_{Aee}$  e  $C_{Bee}$  representa a condição estacionária das espécies A e B, respectivamente; determine, para o problema em questão, a(s) condição(ões) que deve(m) ser atendida(s) para que este sistema seja estável.

<span id="page-132-0"></span>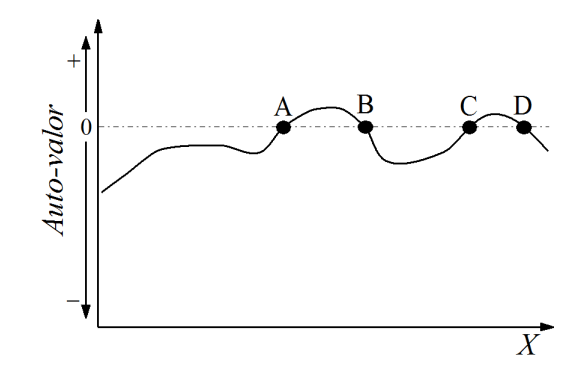

Figura 81: Autovalores (parte real) versus parâmetro de interesse.

Questão 6) Considere um reator de mistura perfeita descrito pelo seguintes balanços:

$$
V\frac{dC}{dt} = -Vr - F(C - C_e)
$$
\n(453)

$$
\rho c_p V \frac{dT}{dt} = \Delta H V r - hA(T - T_c) - \rho F c_p (T - T_e)
$$
\n(454)

<span id="page-132-1"></span>
$$
r = Ck_0 \exp(-Q/T) \tag{455}
$$

em que  $t$  é o tempo,  $T$  é a temperatura,  $C$  é a concentração,  $k_0$   $(10^8 \text{ h}^{-1})$  é o fator pré-exponencial,  $Q$  $(1,2\times10^{4} \text{ °F})$  é um parâmetro que relaciona a energia de ativação e a constante dos gases, h (5 BTU/(h ft<sup>2</sup>°F)) é o coeficiente de troca de calor,  $\rho$  (40 lbmol/ft<sup>3</sup>) é a densidade,  $T_e$  (530 °F) é a temperatura de entrada no reator,  $T_c$  (530 °F) é a temperatura da camisa (constante durante todo o processo),  $\Delta H$  (4×10<sup>4</sup> BTU/lbmol) é o calor da reação, A (50 ft<sup>2</sup>) é a área de troca térmica, V (25 ft<sup>3</sup>) é o volume,  $c_p$  (0,5 BTU/(lbmol °F)) é o calor específico,  $F$  (25 ft<sup>3</sup>/h) é a vazão,  $C_e$  (0,20 lbmol/ft<sup>3</sup>) é a concentração na alimentação e  $r$  é a taxa da reação (lbmol/(ft<sup>3</sup> h)). Sabendo que o estado estacionário para este modelo e para os parâmetros apresentados é  $T_{ee}{=}534{,}6933^{\circ}\rm{F}$  e  $C_{ee}{=}0{,}1964$  lbmol/ft $^3$ , avalie se o mesmo é estável ou não.

Questão 7) Considere um reator CSTR em que acontece a reação reversível A dando B de forma isotérmica, cujo modelo é dado como:

$$
\frac{dC_A}{dt} = \frac{F}{V}(C_{Ae} - C_A) - k_1 C_A^n + k_2 C_B^m \tag{456}
$$

$$
\frac{dC_B}{dt} = -\frac{F}{V}C_B + k_1 C_A^n - k_2 C_B^m \tag{457}
$$

em que t é o tempo,  $C_A$  e  $C_B$  representam as concentrações das espécies A e B, respectivamente;  $C_{Ae}$ é a concentração de A na alimentação; F é a vazão volumétrica; V é o volume;  $k_1$  e  $k_2$  representam as constantes de reação direta e inversa, respectivamente; e  $n$  e  $m$  são constantes reais que caracterizam a reação em análise. Sabendo que V=5;  $k_1=1$ ;  $k_2=0.5$ ;  $n=2$ ;  $m=0.9$ ; que os estados estacionários para as concentra¸c˜oes de A e de B s˜ao iguais a 0,964459 e 1,035540 (respectivamente) e que um dos auto-valores é igual a  $-0.4$ ; determine o valor de F.

# 7 Modelagem e Simulação de Sistemas Distribuídos

## 7.1 Contextualização

Até o presente capítulo todos os modelos desenvolvidos apresentavam uma característica particular, a saber, eram modelos concentrados. Isto significa que o vetor de variáveis dependentes era função, única e exclusivamente, do tempo. Na prática, a hipótese de mistura perfeita, amplamente adotada até este capítulo, permitia o desenvolvimento de modelos representados por equações diferenciais ordinárias. Todavia, os fenômenos encontrados no nosso cotidiano também são dependentes de coordenadas espaciais.

Para ilustrar esse efeito considere uma aplicação do cotidiano, a saber, a preparação de um suco. Para esta finalidade considera-se que o suco é formado pela polpa, açúcar e água, todos estes inseridos dentro de uma jarra. Para que o suco alcance o sabor desejado, os três componentes são misturados até que se forme uma solução homogênea. Ao se atingir esta homogeneidade não tem porque, em qualquer posição dentro da jarra, que o sabor seja diferente, visto que o mesmo está bem misturado. Neste caso, ter o mesmo sabor é ter a mesma concentração, conforme observado na Fig. [83\(](#page-0-0)a). Após finalizada esta etapa no tempo t igual a  $t_0$ , se o suco for deixado em repouso, isto é; sem que se esteja misturando o mesmo, a tendência é, por ação da gravidade, que o conjunto polpa+açúcar vá se depositando no fundo da jarra. Para esta situação, a concentração começa a depender também da posição, já que esta depende do tempo. Assim, para os tempos amostrados ( $t_3 > t_2 > t_1 > t_0$ ) observa-se um degrade de cores que representa a mudança da concentração ao longo da posição dentro da jarra (neste caso considerando apenas um sistema unidimensional por quest˜ao de simplicidade), conforme observado nas Figs. [83\(](#page-0-0)b,c,d).

<span id="page-133-0"></span>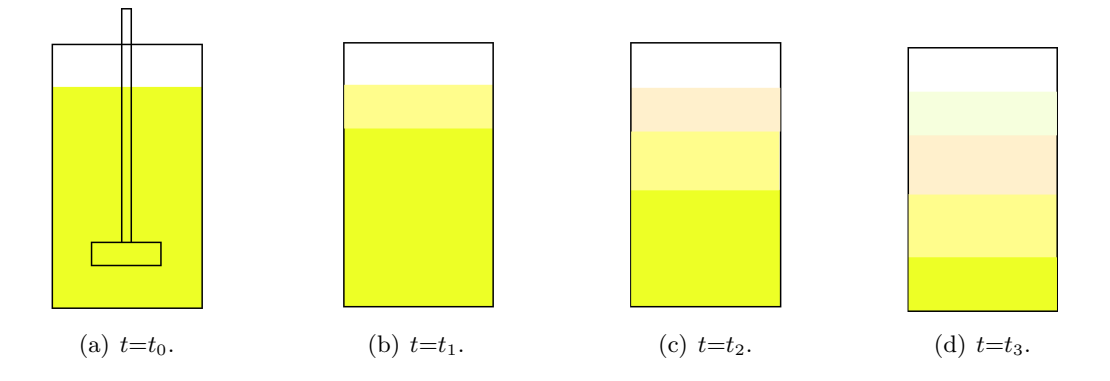

Figura 82: Representação esquemática da concentração variando com o tempo e com a posição.

Em resumo, se o sistema de agitação não estiver atuante o tempo todo, não se pode admitir a hipótese de mistura perfeita, o significa que o modelo que representa este processo tem que ser escrito em função do tempo e de coordenadas geométricas. Para estes casos tem-se o denominado sistema distribuído, em que uma ou mais variáveis dependentes é função de mais de uma variável independente (geralmente o tempo e as coordenadas geométricas), isto é; matematicamente, tem-se uma equação diferencial parcial.

# 7.2 Conceitos Básicos

Nesta seção são apresentados conceitos importantes para ajudar no bom entendimento dos modelos formulados como equações diferenciais parciais.

#### Classificação de uma Equação Diferencial Parcial Linear

Considere uma Equação Diferencial Parcial Linear de Segunda Ordem descrito com duas variáveis independentes:

$$
a\frac{\partial^2 u}{\partial x \partial x} + b\frac{\partial^2 u}{\partial y \partial x} + c\frac{\partial^2 u}{\partial y \partial y} + d\frac{\partial u}{\partial x} + e\frac{\partial u}{\partial y} + fu = g(x, y)
$$
\n(458)

em que u é a variável dependente,  $x \in y$  são as variáveis independentes, e a, b, c, d, e e f são constantes e  $g$  é uma função das variáveis independentes.

Este modelo pode ser classificado em função do discriminante ( $\Delta \equiv b^2 - 4ac$ ):

• Se  $\Delta$  for menor do que 0 a equação é dita Elíptica. Este tipo de modelo descreve processos f´ısicos que j´a atingiram o estado estacion´ario, e, consequentemente, n˜ao dependem do tempo. Como exemplo deste tipo de modelo tem-se a Equação de Poisson:

$$
\frac{\partial^2 u}{\partial x^2} + \frac{\partial^2 u}{\partial y^2} = g(x, y)
$$
\n(459)

• Se  $\Delta$  for igual a 0 a equação é dita Parabólica. Este tipo de modelo descreve processos físicos dissipativos e dependentes do tempo que evoluem para um estado estacionário. Como exemplo deste tipo de modelo tem-se a Equação de Calor transiente unidimensional:

$$
\frac{\partial u}{\partial t} = k \frac{\partial^2 u}{\partial x^2} \tag{460}
$$

em que  $k$  é a condutividade térmica.

• Se  $\Delta$  for maior do que 0 a equação é dita Hiperbólica. Este tipo de modelo descreve processos f´ısicos conservativos e dependentes do tempo que n˜ao evoluem para um estado estacion´ario. Como exemplo deste tipo de modelo tem-se a Equação de Onda transiente unidimensional:

$$
\frac{\partial^2 u}{\partial t^2} = c^2 \frac{\partial^2 u}{\partial x^2} \tag{461}
$$

em que  $c$  é uma constante.

#### Condições Inicial e de Contorno

Todo fenômeno físico, químico ou biológico que é representado por uma equação ou um sistema de equações diferenciais requer a definição de determinadas condições para que o mesmo possa ser integrado. Estas condições podem ser classificadas como inicial e de contorno. Na condição inicial, o valor do vetor de variáveis dependentes é conhecido no tempo igual a zero, sendo que este pode ser uma constante ou uma função das coordenadas espaciais. Já uma condição de contorno é definida para problemas em que existe a dependência com as variáveis espaciais. Estas podem ser definidas em função de valores constantes, de taxas ou da combinação de ambas. O tipo e número de condições que devem ser definidas dependem das hipóteses adotadas para o fenômeno analisado, conforme será abordado na sequência.

• Condição Inicial

Para estudos de caso representados por modelos concentrados (o vetor de variáveis dependentes não depende de coordenadas espaciais), deve-se definir uma condição inicial, isto é; para o tempo t igual a zero para que o mesmo possa ser integrado. Para sistemas concentrados esta condição inicial sempre será uma constante (visto que não existe dependência com variáveis geométricas). Este tipo de formulação é conhecida como Problema de Valor Inicial (PVI) ou Problema de Cauchy, isto é; em que se conhece uma condição inicial para avaliar o modelo diferencial. Como exemplo prático

considere um experimento em que deseja-se aquecer um líquido usando uma fonte de calor. No início do processo o l´ıquido esta a temperatura ambiente. Como o l´ıquido ser´a aquecido, os valores coletados para a temperatura ir˜ao aumentar com o tempo (a uma taxa que vai depender da fonte utilizada). Matematicamente, para simular este processo, a temperatura inicial (em  $t$  igual a zero) que deverá ser utilizada será, intuitivamente, igual a temperatura ambiente do líquido. É importante destacar que, o tempo inicial empregado na simulação de um processo sempre será definido pelo usuário, isto é; o início do processo sempre depende do valor do vetor de variáveis dependentes avaliadas no tempo em que se deseja inicializar o mesmo. Matematicamente, a temperatura  $T(t)$  inicial  $(t=0)$  dentro de um recipiente ser representada como segue.

• Temperatura inicial dentro de um recipiente em que não se considera a depedência espacial:

$$
T(0) = T_0 \tag{462}
$$

em que  $T_0$  é um valor constante para a temperatura no tempo  $t$  igual a zero. Neste caso, o valor de  $T_0$  é definido a partir do instante em que o tempo começa a ser contabilizado, não importando o que aconteceu antes deste momento para fins de simulação.

Por outro lado, se o modelo for distribuído (o vetor de variáveis dependentes é função do espaço) e o processo é transiente (dependente do tempo), a condição inicial poderá ser uma constante ou uma função das coordenadas espaciais. Como exemplo prático considere uma sala que tem um aparelho de ar condicionado em uma das paredes. Deseja-se acompanhar a temperatura da sala considerando vários termômetros na mesma (os termômetros são distribuídos espacialmente na sala). Se a sala inicialmente está a temperatura ambiente, no tempo igual a zero, a condição inicial para este processo, independentemente da posição dos termômetros, será igual a temperatura ambiente. Ao ligar o aparelho de ar condicionado para resfriar o ambiente, com o passar do tempo os termômetros indicarão temperaturas inferiores a ambiente, de modo que estas vão reduzir até que a condição de equilíbrio seja encontrada (esta será igual a definida como alvo no aparelho de ar condicionado, desde que o mesmo seja apropriado para aquele tamanho de sala). Neste exemplo simples observa-se que a temperatura inicial era uma constante. Todavia, apesar de arbitrarmos a mesma como constante, o perfil de temperatura inicial dentro da sala não é, naturalmente, constante. Isto acontece por que cada parede da sala, geralmente, esta exposta a uma condição diferente, o que implica em temperaturas diferentes para cada uma destas. Assim, pode-se admitir como temperatura inicial os valores aferidos, em cada um dos termômetros, no tempo igual a zero. Estes pontos aferidos podem ser representados por uma função que depende, exclusivamente, da posição dos termômetros espalhados na sala, visto que a temperatura ´e aferida, para todos, no tempo igual a zero. Matematicamente, para um problema 3D, a temperatura  $T(t, x, y, z)$  inicial  $(t=0)$  dentro da sala pode ser representada como segue.

• Temperatura inicial dentro da sala constante:

$$
T(0, x, y, z) = T_0 \tag{463}
$$

em que  $x, y$  e  $z$  são as coordenadas espaciais que definem o modelo 3D e  $T_0$  é um valor constante para a temperatura no tempo t igual a zero.

• Temperatura inicial dentro da sala definida por uma função: ou por

$$
T(0, x, y, z) = f(x, y, z)
$$
\n(464)

em que f é uma função que depende somente das coordenadas espaciais  $x, y \in \mathcal{Z}$ .

 $\hat{E}$  importante ressaltar que, para problemas de transferência de massa e de quantidade de movimento, esta mesma idéia pode empregada para a determinar as respectivas condições iniciais associadas a cada tipo de processo. Para essa finalidade deve-se avaliar o fenômeno em análise, bem como as hipóteses utilizadas.

## • Condições de Contorno

Quando o vetor de variáveis dependentes é função de coordenadas espaciais tem-se um Problema de Valor no Contorno (PVC). Estes podem ser encontrados, comumente, em todos os campos da ciência, visto que os fenômenos observados na natureza são, inerentemente, modelados no espaço uni, bi e tridimensional, conforme observado nas Figs. [84-](#page-136-0)[86](#page-137-0) (em que  $L_A$  e  $L_B$  representam os limites inferior e superior para a variável geométrica  $L(L = [x, y, z])$ , respectivamente). Assim como no PVI, determinadas condições, geralmente nos contornos da geometria que define o problema em análise, devem ser definidas para que o PVC possa ser integrado. Para o caso das Figs. [84](#page-136-0) e [85](#page-136-1) são apresentadas as condições de contorno  $(CC_i (i=1, ..., 4))$  para os casos 1D e 2D, respectivamente.

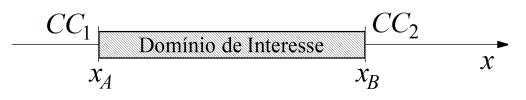

Figura 83: Representação cartesiana 1D.

<span id="page-136-0"></span>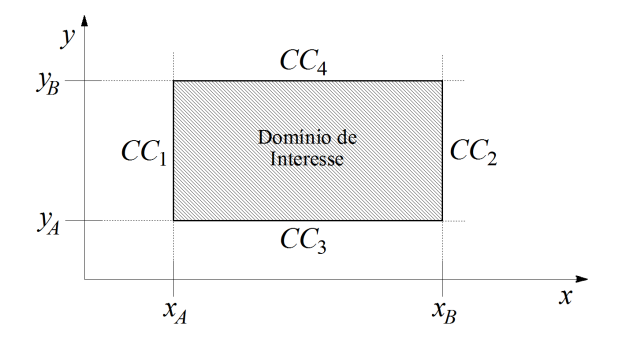

Figura 84: Representação cartesiana 2D.

<span id="page-136-1"></span>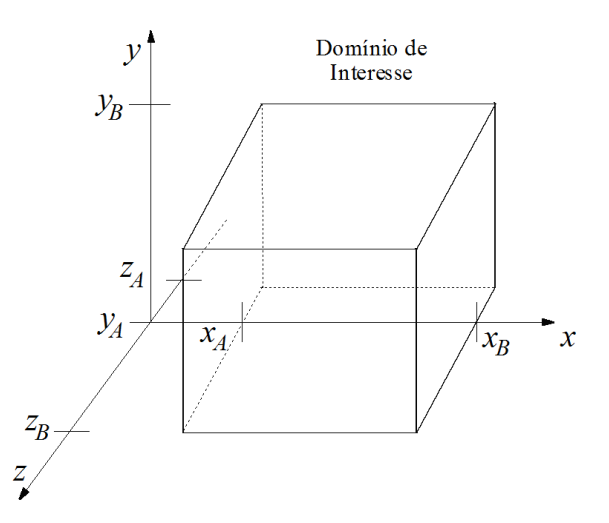

Figura 85: Representação cartesiana 3D.

Na prática, diferentes tipos de condições de contorno podem ser definidas para cada aplicação. A escolha do tipo de condição de contorno que será definida depende do fenômeno físico analisado. A seguir são apresentadas as mais comuns no contexto da engenharia.

• Condição de Contorno do Tipo Dirichlet (ou de primeiro tipo): neste as condições de contorno são fixas (constantes). Para exemplificar este tipo de condição considere uma parede com espessura L em que acontece, predominantemente, troca de calor na direção do eixo  $x$  (neste caso negligenciase trocas de calor nos eixos  $y \in z$ ). Para este estudo são conhecidas as temperaturas nas faces em  $x=0$  e em  $x=L$ , dadas respectivamente como  $T_A$  e  $T_B$ , conforme a Fig. [87.](#page-137-1)

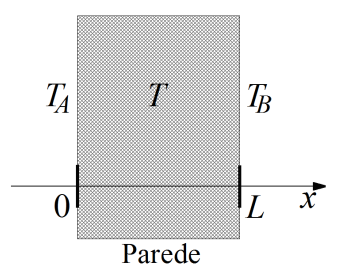

<span id="page-137-0"></span>Figura 86: Representação esquemática da condição de contorno do Tipo Dirichlet.

Considerando regime transiente, este fenômeno é modelado por uma equação diferencial parcial de segunda ordem com relação à variável espacial. Neste caso, a variável dependente é a temperatura  $T$  e as variáveis independentes são o tempo  $t$  e a coordenada espacial  $x$ . Para este estudo é necessário especificar a condição inicial, bem como as condições de contorno para este problema. A condição inicial pode ser a temperatura conhecida no instante de tempo  $t$  igual a zero, isto é;  $T(t = 0, x) = T_0$  (válida para qualquer x pertencente ao intervalo  $0 \le x \le L$ ). Já as condições de contorno podem ser formuladas como:

$$
T(t, x = 0) = T_A, \ \ t \ge 0 \tag{465}
$$

$$
T(t, x = L) = T_B, \quad t \ge 0 \tag{466}
$$

Se as temperaturas  $T_A$  e  $T_B$  forem diferentes existirá gradiente de temperatura e, consequentemente, transferência de calor (da maior para a menor temperatura).

<span id="page-137-1"></span>• Condição de Contorno do Tipo Neumann (ou de segundo tipo): neste tipo de problema o valor de uma derivada é conhecida em um determinado ponto do domínio de interesse. Para fins de exemplificação considere o problema de transferência de calor apresentado anteriormente. Todavia, como para este tipo de condição de contorno uma derivada é conhecida, considera-se que o fluxo de calor em uma das paredes é conhecido, conforme a Fig. [88.](#page-138-0)

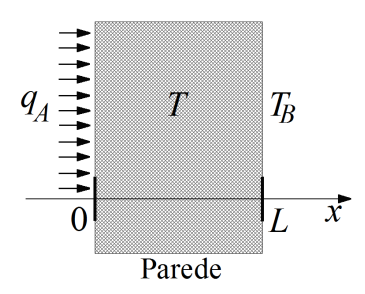

Figura 87: Representação esquemática da condição de contorno do Tipo Neumann.

Conforme pode ser observado nesta figura, o fluxo de calor  $q_A$  é conhecido na parede  $x=0$ , e em  $x = L$  a temperatura é igual a  $T_B$ . Considerando regime transiente e dependente da coordenada espacial  $x$ , este fenômeno é modelado por uma equação diferencial parcial de segunda ordem em relação à x. Assim sendo, a condição inicial é definida como  $T(t = 0, x) = T_0$  (válida para qualquer x pertencente ao intervalo  $0 \leq x \leq L$ ). Já as condições de contorno podem ser formuladas como:

$$
-k\frac{\partial T(t, x=0)}{\partial x} = q_A, \quad t \ge 0
$$
\n(467)

$$
T(t, x = L) = T_B, \quad t \ge 0 \tag{468}
$$

em que  $k$  é a condutividade térmica do material que constitui a parede.

Um caso especial deste tipo de condição de contorno é quanto a parede esta isolada termicamente, isto é; o fluxo de calor  $q_A$  é igual a zero. Esta pode ser observada na Fig. [89.](#page-138-1)

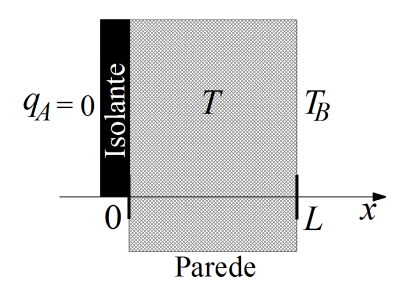

<span id="page-138-0"></span>Figura 88: Representação esquemática da condição de contorno do Tipo Neumann (Parede isolada em uma das faces).

Matematicamente, estas condições podem ser representadas como:

$$
\frac{\partial T(t, x = 0)}{\partial x} = 0, \quad t \ge 0
$$
\n(469)

$$
T(t, x = L) = T_B, \quad t \ge 0
$$
\n
$$
(470)
$$

<span id="page-138-1"></span>Outro caso interessante e que ocorre costumeiramente é o da simetria, conforme ilustrado na Fig. [90.](#page-139-0)

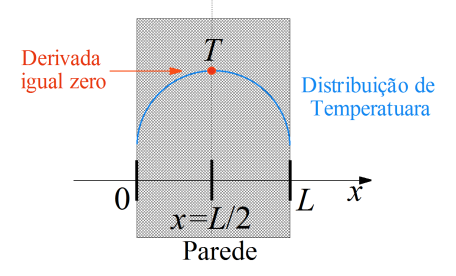

Figura 89: Representação esquemática da condição de contorno do Tipo Neumann (Simetria entre as faces).

Esta é imposta pelas condições térmicas (idênticas) definidas nas superfícies x igual a zero e x igual a L. Para este caso, a distribuição de temperatura em uma metade da parede é idêntica a outra metade (em relação ao centro  $x=L/2$ ). Matematicamente, esta condição é definida como sendo:

$$
\frac{\partial T(t, x = L/2)}{\partial x} = 0, \quad t \ge 0 \tag{471}
$$

Na prática, isto significa que o modelo pode ser integrado de  $x=0$  até  $x = L/2$  ou de  $x = L$ até  $x = L$ , visto que as distribuições de temperatura são idênticas. Ao final da resolução do modelo basta rebater o perfil de temperatura obtida em uma metade na outra. Com a redução do domínio de integração na direção de x pela metade, tem-se a redução do custo computacional relacionado à integração do modelo. Este tipo de condição é bem interessante em se tratando de problemas bi e tri-dimensionais, onde o custo computacional é bem relevante.

Cabe ressaltar que, do ponto de vista físico, esta condição pode ser interpretada, para o exemplo apresentado, como a não existência de fluxo de calor no centro do domínio.

• Condição de Contorno do Terceiro Tipo: neste caso tem-se uma combinação entre as de primeiro e de segundo tipos. Revisitando o exemplo da transferência de calor em uma parede, esta condição híbrida representa a troca de calor por convecção na superfície, sendo esta baseada no balanço de energia na superfície, isto é; a condução de calor na superfície da parede em uma direção escolhida deve ser igual a convecção na superfície da parede na mesma direção (e vice-versa), conforme a Fig. [91.](#page-139-1) em que  $T_{\infty}$  é a temperatura ambiente e h é o coeficiente de transferência de calor por convecção. Neste caso, o calor que chega na face em  $x$  igual a

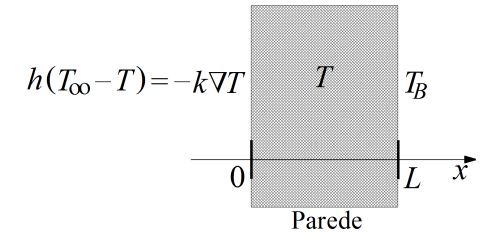

<span id="page-139-0"></span>Figura 90: Representação esquemática da condição de contorno do Terceiro Tipo.

zero por convecção deve ser igual ao calor transferido por condução na mesma face. Para este tipo de condição considera-se a influência do meio em que o objeto que está inserido, isto é; da temperatura ambiente  $T_{\infty}$ . Matematicamente, esta condição é definida como sendo:

$$
h(T_{\infty} - T(t, x = 0)) = -k \frac{\partial T(t, x = 0)}{\partial x}, \quad t \ge 0
$$
\n(472)

$$
T(t, x = L) = T_B, \quad t \ge 0 \tag{473}
$$

Cabe enfatizar que esta condição é a mais comum em aplicações práticas em engenharia e áreas afins.

De forma geral, as condições de contorno apresentadas podem ser generalizadas a partir da seguinte relação:

$$
\beta_1 \frac{\partial \Theta}{\partial \xi} = \beta_2 \Theta + \beta_3 \Theta_{\infty} \tag{474}
$$

em que Θ é a variável dependente,  $\xi$  é a variável independente,  $\Theta_{\infty}$  e  $\beta_i$  (i=1, 2, 3) são constantes. Se  $β_1$  for igual a zero e  $β_2$  e  $β_3$  forem diferente de zero tem-se uma condição do primeiro tipo. Por outro lado se  $\beta_2$  for igual a zero e  $\beta_1$  e  $\beta_3$  forem diferente de zero tem-se uma condição de segundo tipo. Se ambos  $\beta_1$ ,  $\beta_2$  e  $\beta_3$  forem diferentes de zero tem-se uma condição do terceiro tipo.

<span id="page-139-1"></span>Do ponto de vista matemático, as diferenças entre cada uma das condições de contorno apresentadas podem ser ilustradas através de um exemplo prático. Assim, considere a transferência de calor em uma placa quadrada (1 u.m  $\times$  1 u.m.) conforme a Fig. [92.](#page-141-0)

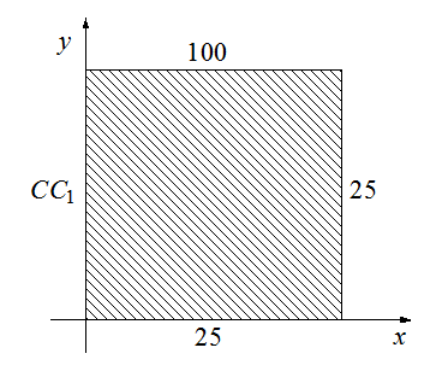

Figura 91: Representação esquemática das condições de contorno em uma placa.

Fisicamente, o processo de transferência de calor pode ser representado pela equação de conservação de energia em que são necessárias quatro condições de contorno. Se o processo em questão ´e estacion´ario, se n˜ao h´a fonte de calor e se as propriedades f´ısicas s˜ao constantes, o modelo que representa a transferência de calor é dado pela equação de Laplace. Assim, matematicamente tem-se

o seguinte problema (com três das quatro condições de contorno):

$$
0 = \left(\frac{\partial^2 T}{\partial x^2}\right) + \left(\frac{\partial^2 T}{\partial y^2}\right), \ \ 0 \le x, y \le 1 \tag{475a}
$$

 $T = 25$  u.T.  $\forall$   $(x = 1, 0 \le y \le 1)$  (475b)

$$
T = 25 \text{ u.T. } \forall (y = 0, 0 \le x \le 1)
$$
\n(475c)

$$
T = 100 \text{ u.T. } \forall (y = 1, 0 \le x \le 1)
$$
\n(475d)

em que  $x e y$  representam as coordenadas cartesianas e  $T e a$  temperatura.

A condição de contorno  $CC_1$  em x igual 0 foi definida genericamente, isto é; a mesma irá assumir formas diferentes para cada um dos casos que serão apresentados. Estes são descritos como:

• Caso 1: A condição de contorno  $CC_1$  em  $x=0$  é dada como (primeiro tipo):

$$
T = 25\tag{476}
$$

• Caso 2: A condição de contorno  $CC_1$  em  $x=0$  é dada como (segundo tipo com fluxo igual a zero, isto é; o sistema é isolado termicamente):

$$
\frac{\partial T}{\partial x} = 0\tag{477}
$$

• Caso 3: A condição de contorno  $CC_1$  em  $x=0$  é dada como (terceiro tipo):

$$
-\frac{\partial T}{\partial x} = T - 25\tag{478}
$$

A Figura [93](#page-142-0) apresenta os perfis de temperatura e curvas de n´ıvel em uma placa quadrada para cada um dos três casos analisados. Para essa finalidade é utilizado o Método das Diferenças Finitas Explícito com uma malha com  $60 \times 60$  pontos.

Nas Figuras [93\(](#page-142-0)a), [93\(](#page-142-0)c) e [93\(](#page-142-0)e) podem ser observados os perfis de temperatura ao longo da placa, isto é; nas direções das componentes x e y. Para o Caso 1 (T=25 u.T.) observa-se claramente o atendimento desta condição para x igual a 0, bem como das outras três condições. Do ponto de vista físico, observa-se que em y igual a 1 existe um gradiente de temperatura, isto é; na borda y igual a 1 o calor é transportado em direção as outras três direções. Além disso, como três das quatro condições de contorno s˜ao iguais a 25 u.T., observa-se a simetria do sistema para o Caso 1, conformem pode ser observado na Fig. [93\(](#page-142-0)b). Este mesmo comportamento pode ser observado para as outros casos no que tange a distribuição de temperatura. Todavia, em cada um destes a condição de contorno em  $x$  igual a 0 é diferente o que na prática implica em formas diferentes de propagação do calor pela placa. Na Figura [93\(](#page-142-0)c) observa-se a condição de isolamento térmico, o que implica na assimetria deste caso com relação as condições de contorno consideradas. Além disso, observa-se claramente no perfil de curva de nível para este caso (ver a Fig.  $93(d)$  $93(d)$ ) que as *linhas de temperatura* apresentam inclinação nula, como era de se esperar visto que foi imposta a condição de derivada nula para  $x$  igual a 0. Finalmente, para o Caso 3 (condição de terceiro tipo), observa-se na Fig. [93\(](#page-142-0)e) a distribuição de temperatura para esta condição de contorno mais genérica e sua diferença significativa em relação aos dois primeiros casos. No que tange as curvas de nível observa-se o caráter mais geral desta condição visto que não se tem uma temperatura imposta (Caso 1) e nem um fluxo de calor nulo (Caso 2). Todavia, cabe ressaltar que, conforme mencionado anteriormente, a condição de terceiro tipo pode ser reduzida tanto a de primeiro quanto de segundo tipos, sendo por este motivo considerada mais genérica. Finalmente, ao se observar as Figs. [93\(](#page-142-0)b), 93(d) e 93(f) pode-se constar as mudanças significativas oriundas da escolha do tipo de condição de contorno adotada.

É importante ressaltar que foram apresentadas condições de contorno para algumas situações

<span id="page-141-0"></span>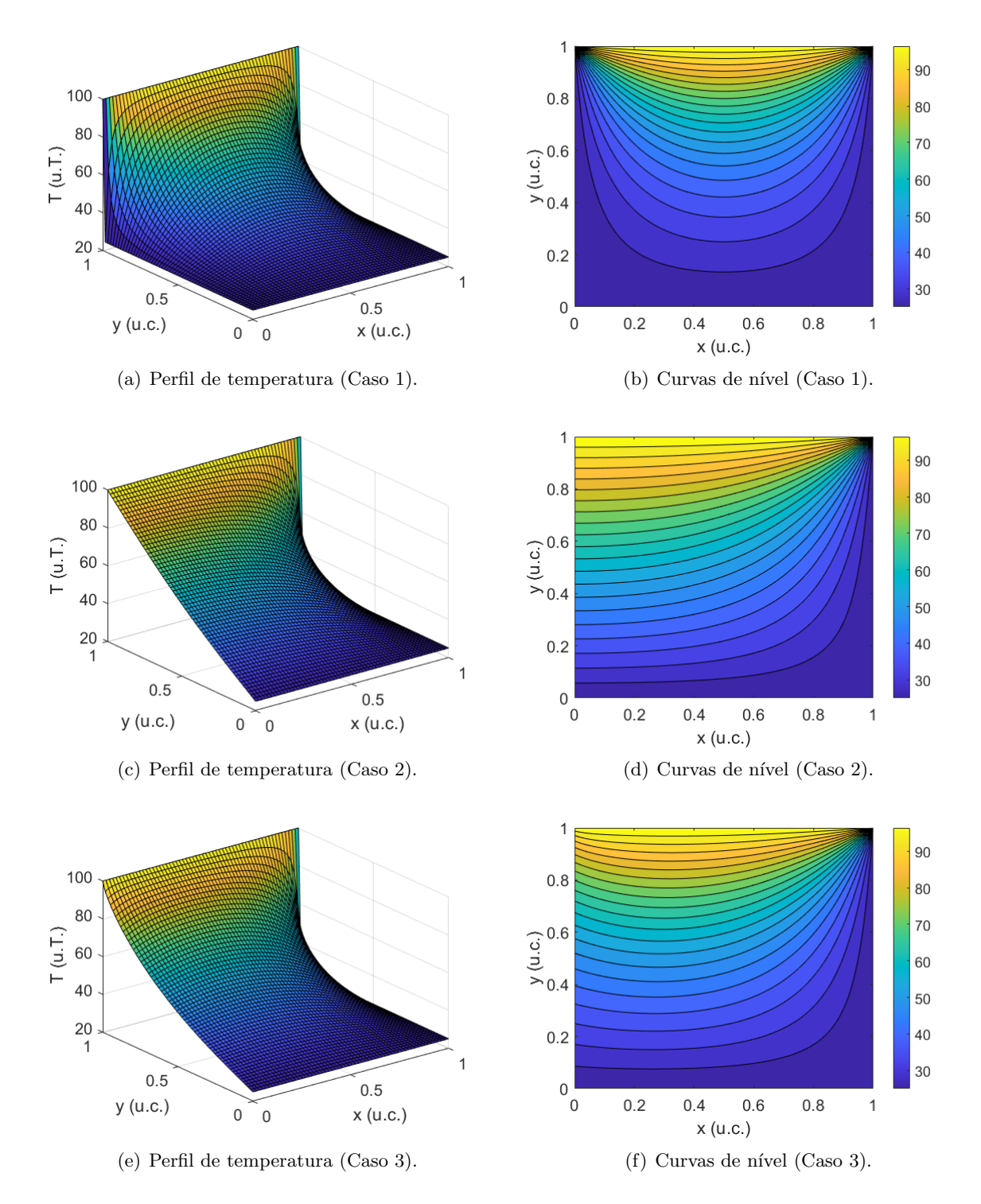

Figura 92: Perfis de temperatura e curvas de nível em uma placa quadrada considerando diferentes condições de contorno.

particulares. Isto significa que, para cada estudo de caso em análise, combinações diferentes entre estas podem ser definidas. Em resumo, o tipo de condição de contorno adotada é função do fenômeno analisado. Assim, o efeito da radiação na superfície também poderia ser considerado em problemas de transferência de calor. Finalmente, destaca-se que, apesar dos exemplos no campo da transferência de calor, os mesmos princípios podem ser empregados na caracterização no que tange a massa e quantidade de movimento.

# 7.3 Modelagem Matemática

#### 7.3.1 Reator Tubular do Tipo Plug-Flow

<span id="page-142-0"></span>Um dos equipamentos mais tradicionais em engenharia química é o Reator Tubular do Tipo Plug-Flow (Fluxo Pistonado), comumente reconhecido pela sigla PFR (Plug-Flow Reactor ) [\(Pinto & Lage,](#page-180-1) [2001\)](#page-180-1). Este equipamento é normalmente constituído por um par de tubos concêntricos, sendo que na região central flui a mistura reacional e na região anular passa o fluido de resfriamento, conforme ilustrado na Fig. [94.](#page-142-1)

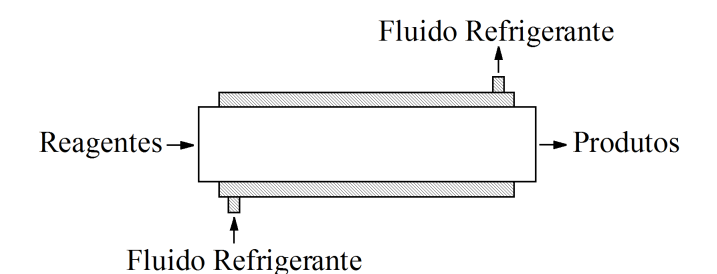

Figura 93: Representação esquemática de um reator PFR (Adaptado de [Pinto & Lage](#page-180-1) [\(2001\)](#page-180-1)).

Neste reator se estabelece um regime do tipo empistonado (plug-flow). Assim, diferentemente do reator CSTR (mistura perfeita), em que as variáveis dependentes não são funções das coordenadas geométricas, no PFR isto não acontece, visto que ao longo do comprimento, do raio e do ângulo, uma reação acontece. Isto implica que na medida que se avança no reator, da entrada para a saída, há aumento progressivo das concentrações de produto e decréscimo continuado das concentrações de reagente, bem como mudanças nos perfis de temperatura, já que a reação pode ser exotérmica ou endotérmica. Em resumo, tanto a concentração quanto a temperatura são dependentes do tempo e da localização geométrica dentro do reator. Conforme mencionado por [Pinto & Lage](#page-180-1) [\(2001\)](#page-180-1), os reatores tubulares são, particularmente interessantes, em aplicações que requeiram altas áreas para troca de calor e em aplicações que levariam a consumo excessivo de energia para homogeneização em tanques agitados.

<span id="page-142-1"></span>Para fins de modelagem considere que não existem variações radiais e angulares das propriedades e que o perfil radial de velocidade pode ser admitido uniforme. Se uma fatia (volume de controle) infinitesimal (bem fina) do reator é analisada, como mostrado na Fig. [95,](#page-145-0) é razoavel admitir que as propriedades sejam praticamente constantes no volume delimitado por esta fatia.

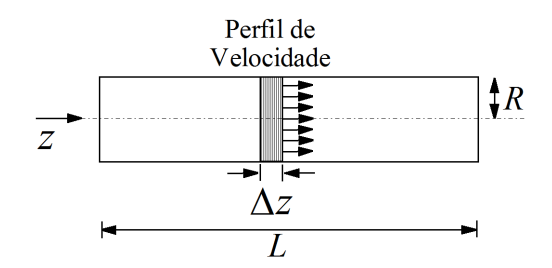

Figura 94: Vista lateral de uma fatia no reator PFR (Adaptado de [Pinto & Lage](#page-180-1) [\(2001\)](#page-180-1)).

Sabendo que este reator tem comprimento  $L$  e raio  $R$ , é possível tomar como base o modelo desenvolvido para o reator CSTR para obter o modelo do reator PFR. Para essa finalidade considere o volume de controle (da fatia) como sendo  $\pi R^2 \Delta z$ . Do balanco de massa global sabe-se que:

$$
\frac{dV}{dt} = F_e - F_s \tag{479}
$$

em que t é o tempo, V é o volume, e  $F_e$  e  $F_s$  representam as vazões (volumétricas) de entrada e

saída, respectivamente. Por se tratar de um tubo observa-se que as vazões de entrada e saída devem ser iguais, visto que não existe mudança de fase e por se tratar de um fluido incompressível. Assim,  $F_e = F_s = F$ , sendo que F pode ser reescrito em termos do produto da velocidade  $v_z$  pela área  $(\pi R^2)$ , isto é:

$$
F = v_z \pi R^2 \tag{480}
$$

Se  $F$  é constante e o tubo tem área da base constante, implica que a velocidade também é constante.

Considerando uma reação de primeira ordem exotérmica A dando B, o balanço de massa para o componente A desenvolvido para o reator CSTR é dado por:

$$
V\frac{dC_A}{dt} = FC_{Ae} - FC_A - kC_A V\tag{481}
$$

em que  $C_A$  é a concentração da espécie A,  $C_{Ae}$  é a concentração da espécie A na corrente de alimentação e  $k$  é a constante de reação.

Substituindo o volume como  $\pi R^2 \Delta z$  e a vazão como  $v_z \pi R^2$  na equação do balanço de massa para A no início (em z) e no final (em  $z + \Delta z$ ) do volume de controle obtêm-se:

$$
\pi R^2 \Delta z \frac{dC_A}{dt} = v_z \pi R^2 C_A|_z - v_z \pi R^2 C_A|_{z + \Delta z} - k \pi R^2 \Delta z C_A \tag{482}
$$

Dividindo ambos os lados por  $\pi R^2 \Delta z$  e aplicando limite para  $\Delta z$  tendendo a zero, chega-se à:

$$
\frac{\partial C_A}{\partial t} = -v_z \frac{\partial C_A}{\partial z} - kC_A \tag{483}
$$

E importante ressaltar que o sinal negativo no termo da velocidade se deve ao fato de que, por ´ definição, o limite é a avaliação da grandeza em  $z + \Delta z$  menos a avaliação da grandeza em z, o que implica na invers˜ao dos termos e, consequentemente, no surgimento do sinal negativo nesta parcela da equação.

Analogamente para o componente B pode-se escrever:

$$
\frac{\partial C_B}{\partial t} = -v_z \frac{\partial C_B}{\partial z} + kC_A \tag{484}
$$

Já para o balanço de energia desenvolvido para o reator CSTR sabe-se que:

$$
\rho V c_p \frac{dT}{dt} = F \rho c_p (T_e - T) + US(T_j - T) + kC_A (-\Delta H)V \tag{485}
$$

em que  $\rho$  é a densidade (constante),  $c_p$  é a capacidade calorífica (constante), T é a temperatura dentro do reator,  $T_e$  e  $T_i$  representam as temperaturas na corrente de alimentação e na camisa, respectivamente,  $U$  é o coeficiente de troca térmica (constante),  $S$  é a área efetiva de troca térmica e - $\Delta H$  é o calor de reação (constante). Pela figura observa-se que S deve ser igual ao produto do comprimento da circunferência de raio R pela altura  $\Delta z$ , isto é;  $2\pi R\Delta z$ .

Substituindo o volume  $(\pi R^2 \Delta z)$ , a vazão  $(v_z \pi R^2)$  e a expressão para  $S$   $(2\pi R\Delta z)$  neste balanço de energia no início (em z) e no final (em  $z + \Delta z$ ) do volume de controle obtêm-se:

$$
\rho \pi R^2 \Delta z c_p \frac{dT}{dt} = v_z \pi R^2 \rho c_p (T|z - T|z + \Delta z) + 2\pi R \Delta z U (T_j - T) + kC_A (-\Delta H) \pi R^2 \Delta z \tag{486}
$$
Dividindo ambos os lados por  $\pi R^2 \Delta z$  e aplicando limite para  $\Delta z$  tendendo a zero, chega-se à:

$$
\rho c_p \frac{\partial T}{\partial t} = -v_z \rho c_p \frac{\partial T}{\partial z} + 2 \frac{U}{R} (T_j - T) + k C_A (-\Delta H) \tag{487}
$$

E importante ressaltar que se a temperatura da camisa  $T_i$  não for constante (pelo uso de alguma hipótese), deve-se, obrigatoriamente, desenvolver o balanço de energia para a mesma. Assim, se for considerado que a temperatura da camisa é função também da coordenada espacial (já que é função do tempo), pode-se empregar a Eq. [\(488\)](#page-144-0) como base para a elaboração deste modelo, como foi proposto para os sistemas concentrados. Por outro lado, se a temperatura na camisa for apenas função do tempo, utiliza-se como base a Eq. [\(486\)](#page-143-0).

Para o modelo matemático desenvolvido observa-se, para cada equação, a presença de uma derivada primeira com relação ao tempo e uma com relação ao espaço. Neste caso, é necessário definir, para os balanços de massa e de energia, uma condição inicial  $(t=0)$  e uma condição de contorno (que pode ser em z=0 ou em z=L), de modo que o sistema possa ser integrado. Assim, considera-se que no início do processo as concentrações das espécies A e B sejam iguais a  $C_{A} \circ C_{B} \circ$ , respectivamente, e que a temperatura inicial dentro do reator é igual a  $T<sub>o</sub>$ . Além disso, supõem-se que são conhecidas as concentrações e a temperatura de entrada em  $z=0$ , isto é;  $C_A(t, z = 0) = C_{Ae}$ ,  $C_B(t, z = 0) = C_{Be}$  e  $T(t, z = 0) = T_e$ . Para estas condições, o modelo que representa os balanços de massa e energia em um reator PFR é dado como segue:

<span id="page-144-0"></span>
$$
\frac{\partial C_A}{\partial t} = -v_z \frac{\partial C_A}{\partial z} - kC_A \tag{488a}
$$

$$
C_A(t = 0, z) = C_{A_0}, \ \ 0 \le z \le L \tag{488b}
$$

$$
C_A(t, z = 0) = C_{Ae}, \quad t \ge 0 \tag{488c}
$$

$$
\frac{\partial C_B}{\partial t} = -v_z \frac{\partial C_B}{\partial z} + k C_A \tag{489a}
$$

$$
C_B(t = 0, z) = C_{B_0}, \ \ 0 \le z \le L \tag{489b}
$$

$$
C_B(t, z = 0) = C_{Be}, \quad t \ge 0 \tag{489c}
$$

$$
\rho c_p \frac{\partial T}{\partial t} = -v_z \rho c_p \frac{\partial T}{\partial z} + 2 \frac{U}{R} (T_j - T) + k C_A (-\Delta H)
$$
\n(490a)

$$
T(t = 0, z) = T_o, \ \ 0 \le z \le L \tag{490b}
$$

$$
T(t, z = 0) = T_e, \quad t \ge 0
$$
\n
$$
(490c)
$$

Cabe ressaltar que condições diferentes das que foram apresentadas podem ser definidas. Por exemplo pode-se assumir que, inicialmente dentro do reator, a temperatura é dada por uma função que depende de z. Para este caso, a condição inicial para a temperatura seria dada por  $T(t = 0, z) = f(z)$  $(0 \le z \le L)$ . Além disso, uma condição em  $z = L$  poderia ser conhecida. Por exemplo, poderia ser assumido que o comprimento do reator é tal que em  $z=L$  todo o componente A teria sido consumido, isto é;  $C_A(t, z = L) = 0$   $(t \geq 0)$ . É claro que cada tipo de condição (inicial e de contorno) deve ser especificada de acordo com as hipóteses definidas para essa finalidade, de modo que o físico sempre seja respeitado, isto é; que não seja considerada uma condição que não é fisicamente coerente com o processo em análise.

Finalmente, cabe ressaltar que, em relação ao reator CSTR, a mudança fundamental observada nos modelos desenvolvidos para o reator PFR é que as variáveis dependentes não podem ser mais consideradas uniformes no espaço, isto é; estas dependem das coordenadas espaciais, bem como do tempo se o processo não estiver em regime estacionário (ou permanente). Neste caso, as contribuições

nas direções geométricas devem ser consideradas para a obtenção de um modelo coerente do ponto de vista físico.

#### 7.3.2 Trocador de Calor Cilíndrico

Considere um fluido escoando em um duto cilíndrico de raio  $R$  e comprimento  $L$ , conforme a Fig. [96.](#page-147-0)

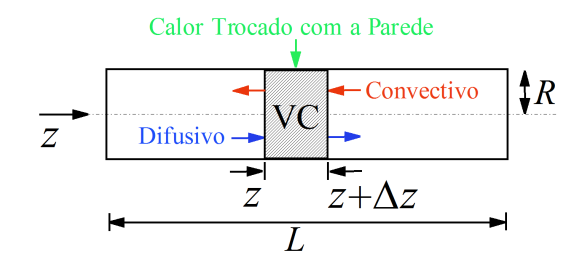

Figura 95: Representação esquemática de um trocador de calor cilíndrico (Adaptado de [Pinto & Lage](#page-180-0) [\(2001\)](#page-180-0)).

Neste equipamento, conhecido como trocador de calor, o fluido entra no duto em  $z=L$  a uma temperatura  $T_L$ , e é aquecido através da parede que é mantida a uma temperatura  $T_p$ , via um coeficiente pelicular de transferência de calor h. Nestas condições o fluido saí do duto (em  $z=0$ ) a temperatura  $T_0$ . Como as propriedades físicas do fluido (densidade,  $ρ$ e o calor específico  $c_p$ ) são consideradas constantes, a velocidade média do fluido na direção de  $z(v_z)$  também é constante. Sob a hipótese de que a temperatura  $T$  é um valor representativo médio na área de seção reta do duto, pode-se fazer um balanço de energia térmica em um volume diferencial situado na posição genérica z do volume de controle VC (ver a Fig. [96\)](#page-147-0). Nesta figura pode-se identificar três tipos de fluxos de calor, a saber, um convectivo que diz respeito ao movimento do fluido que está sendo aquecido (isto é; este tipo de fluxo de calor depende do movimento do fluido e consiste apenas no transporte da energia térmica armazenada no próprio fluido pelo escoamento do mesmo), um difusivo que leva em consideração a troca de calor referente à diferença de temperatura ao longo do comprimento do trocador de calor (o fluido entra no duto a uma temperatura  $T<sub>L</sub>$  e ao longo do comprimento o mesmo é aquecido, o que implica em um gradiente de temperatura na direção de  $z$ ) e de troca térmica entre o fluido e a parede. Esta é oriunda da diferença de temperatura entre a parede e o fluido no volume de controle.

Matematicamente, o fluxo difusivo na direção de  $z(q_z)$  é dado pela lei de Fourier, que neste caso  $é$  expressa por:

$$
q_z = -k_z \frac{\partial T}{\partial z} \tag{491}
$$

em que  $k_z$  é a condutividade térmica do fluido nesta direção, considerada constante.

Já o calor trocado entre a parede e o fluido no VC pode ser descrito como  $hS(T_p - T)$  (em que S é a área de troca térmica, sendo a mesma igual a  $2\pi R\Delta z$ :

$$
h(T_p - T)2\pi R\Delta z \tag{492}
$$

As energias acumulada e convectiva foram apresentadas na aplicação anterior, isto é; suas representações matemáticas foram desenvolvidas anteriormente para o reator PFR. De forma geral, ambas as contribuições convectivas e difusivas devem ser avaliadas no volume de controle. Todavia, con-forme observado na Fig. [96,](#page-147-0) a entrada e a saída do termo convectivo no VC são dadas em  $z + \Delta z$ e z, respectivamente. Já para o fluxo difusivo a entrada e a saída no VC são dadas em  $z e z + \Delta z$ , respectivamente.

Neste caso, o balanço de energia transiente no volume diferencial leva a:

$$
\frac{\partial}{\partial t}(\pi R^2 \Delta z \rho c_p T) = (\pi R^2 \rho v_z c_p T)|_z^{z + \Delta z} - (\pi R^2 q_z)|_z^{z + \Delta z} + h(T_p - T)2\pi R \Delta z \tag{493}
$$

onde o sinal negativo no termo difusivo diz respeito `a invers˜ao dos limites (foi invertido para que se tenha o sentido de  $z \to z + \Delta z$ , que é o mesmo do termo convectivo e que será a base para o uso da obtenção das derivadas parciais usando a definição de limite).

Mas como  $q_z$  é descrito pela Eq. [\(493\)](#page-146-0) então:

$$
\frac{\partial}{\partial t}(\pi R^2 \Delta z \rho c_p T) = (\pi R^2 \rho v_z c_p T)|_z^{z + \Delta z} + \left(\pi R^2 k_z \frac{\partial T}{\partial z}\right)\Big|_z^{z + \Delta z} + h(T_p - T)2\pi R \Delta z \tag{494}
$$

Dividindo essa equação por  $\rho R^2\Delta z$  e aplicando limite para  $\Delta z$  tendendo a zero, obtém-se:

<span id="page-146-0"></span>
$$
\rho c_p \frac{\partial T}{\partial t} = \rho c_p v_z \frac{\partial T}{\partial z} + k_z \frac{\partial^2 T}{\partial z^2} + \frac{2h}{R} (T_p - T) \tag{495}
$$

Dividindo esse equação por  $\rho c_p$  e definindo a difusividade térmica ( $\alpha$ ) como sendo igual a  $k_z/(\rho c_p)$ , obtêm-se:

$$
\frac{\partial T}{\partial t} = v_z \frac{\partial T}{\partial z} + \alpha \frac{\partial^2 T}{\partial z^2} + \frac{2h}{\rho c_p R} (T_p - T) \tag{496}
$$

Finalmente, para o modelo desenvolvido representar o comportamento térmico dentro do duto, deve-se especificar uma condição inicial e duas condições de contorno. A condição inicial para este sistema pode ser definida como sendo:

$$
T(t = 0, z) = F(z), \ \ 0 \le z \le L \tag{497}
$$

em que  $F(z)$  é uma função que depende apenas da coordenada espacial z. Neste caso, tem-se uma distribuição inicial de temperatura ao longo do trocador de calor em  $t$  igual a zero.

A condição de contorno na entrada do fluido no trocador de calor (em  $z=L$ ) é fácil de ser especificada, pois o mesmo entra na tubulação a temperatura fixa  $T_L$ . Assim, para  $z = L$  tem-se a seguinte relação:

$$
T(t, z = L) = T_L, \quad t \ge 0 \tag{498}
$$

Já a condição de contorno na saída do duto ( $z = 0$ ) é mais difícil de ser definida, pois a temperatura de saída do fluido,  $T_0$ , depende de todo o aquecimento ocorrido no interior do duto. Entretanto, podese supor que após sair do duto o fluido não será mais aquecido, o que equivale a dizer que:

$$
\frac{\partial T(t, z = 0)}{\partial z} = 0, \quad t \ge 0 \tag{499}
$$

Como descrito anteriormente, outros tipos de condições inicial e de contorno podem ser especificadas para este estudo de caso, desde que representem o fenômeno em análise.

#### 7.3.3 Transferência de Calor em um Sólido

Considere um corpo sólido definido pelo volume de controle na forma de um paralelepípedo de lados  $dx, dy \in dz$ , paralelos aos eixos coordenados x, y e z, respectivamente, conforme apresentado na Fig. [97.](#page-149-0)

<span id="page-147-0"></span>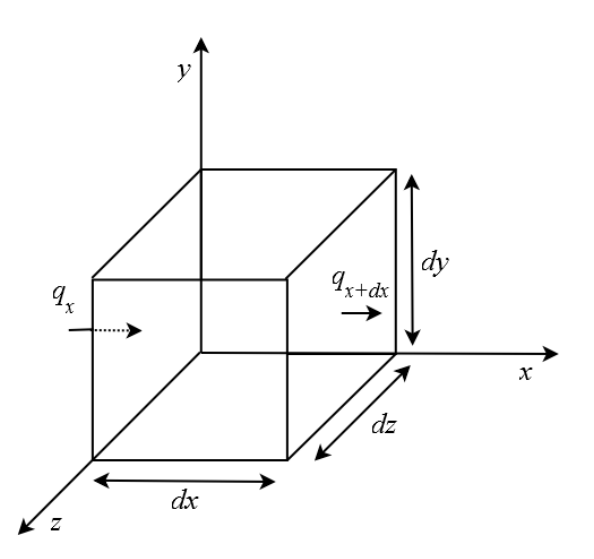

Figura 96: Elemento de controle em coordenadas cartesianas para a definição da equação da difusão.

Genericamente, o balanço de energia para esse sistema é definido como :

$$
\begin{bmatrix} calor\ que \\ entra\ no \\ sistema \end{bmatrix} + \begin{bmatrix} calor \\ gerado\ no \\ sistema \end{bmatrix} = \begin{bmatrix} calor\ que \\ sai\ do \\ sistema \end{bmatrix} + \begin{bmatrix}energia\ presente \\ no\ sistema \\ no\ instante\ t \end{bmatrix}
$$
 (500)

ou matematicamente como:

$$
q_x + q_y + q_z + \dot{q}(dx dy dz) = q_{x+dx} + q_{y+dy} + q_{z+dz} + c_p \rho dx dy dz \frac{dT}{dt}
$$
 (501)

onde  $\dot{q}$  é o calor gerado por unidade de tempo e por unidade de volume,  $\rho$  é a densidade,  $c_p$  é a capacidade calorífica e  $T$  é a temperatura do sistema, ambas consideradas como sendo funções das coordenadas espaciais  $(x, y, z)$ , bem como do tempo t.  $\dot{q}_i$  (i=[x,y,z]) é o calor transmitido para o elemento por unidade de tempo na *i*-ésima direção.

Em relação à direção de  $x, q_x$  é dado pela seguinte equação:

$$
q_x = \left(-k_x \frac{\partial T}{\partial x}\right) dydz\tag{502}
$$

onde  $k_x$  é a condutividade térmica na direção de x.

Analogamente, o calor transmitido, por unidade de tempo, em  $x + dx$  é:

$$
q_{x+dx} = \left(-k_x \frac{\partial T}{\partial x} + \frac{\partial}{\partial x} \left(-k_x \frac{\partial T}{\partial x}\right) dx\right) dydz
$$
\n(503)

Subtraindo-se as duas expressões encontradas obtêm-se

$$
q_x - q_{x+dx} = \frac{\partial}{\partial x} \left( k_x \frac{\partial T}{\partial x} \right) dx dy dz \tag{504}
$$

De forma análoga pode-se obter as expressões para as direções  $y \in z$ :

<span id="page-148-0"></span>
$$
q_y - q_{y+dy} = \frac{\partial}{\partial y} \left( k_y \frac{\partial T}{\partial y} \right) dx dy dz \tag{505}
$$

<span id="page-148-1"></span>
$$
q_z - q_{z+dz} = \frac{\partial}{\partial z} \left( k_z \frac{\partial T}{\partial z} \right) dx dy dz \tag{506}
$$

em que  $k_y$  e  $k_z$  representam as condutividades térmicas nas direções de y e z, respectivamente.

Substituindo as Eqs. [\(505\)](#page-148-0), [\(506\)](#page-148-1) e [\(507\)](#page-148-2) no balanço de energia e dividindo cada termo por  $dxdydz$ obtêm-se:

$$
\frac{\partial}{\partial x}\left(k_x \frac{\partial T}{\partial x}\right) + \frac{\partial}{\partial y}\left(k_y \frac{\partial T}{\partial y}\right) + \frac{\partial}{\partial z}\left(k_z \frac{\partial T}{\partial z}\right) + \dot{q} = \rho c_p \frac{\partial T}{\partial t}
$$
(507)

A partir da definição da equação geral de transferência de calor pode-se, para casos particulares, obter expressões específicas, conforme apresentado a seguir:

• Se o meio for homogêneo, e se supor que o calor específico, a densidade e a condutividade térmica (em cada direção) não são funções da temperatura (consideradas constantes, isto é;  $k_x=k_y=k_z=k$ , a Eq. [\(508\)](#page-148-3) pode ser simplificada:

<span id="page-148-3"></span><span id="page-148-2"></span>
$$
\frac{\partial^2 T}{\partial x^2} + \frac{\partial^2 T}{\partial y^2} + \frac{\partial^2 T}{\partial z^2} + \frac{\dot{q}}{k} = \frac{1}{\alpha} \frac{\partial T}{\partial t}
$$
(508)

onde  $\alpha = k/(\rho c_p)$  é a difusividade térmica.

• Se o sistema não tem geração calor e as propriedades físicas são consideradas constantes  $(k_x=k_y=$  $k_z=k$ ), a Eq. [\(508\)](#page-148-3) pode ser simplificada (Equação de Fourier):

$$
\frac{\partial^2 T}{\partial x^2} + \frac{\partial^2 T}{\partial y^2} + \frac{\partial^2 T}{\partial z^2} = \frac{1}{\alpha} \frac{\partial T}{\partial t}
$$
(509)

• Se o sistema estiver em regime permanente, com propriedades físicas constantes  $(k_x=k_y=k_z=k)$ e contemplar geração de calor, a Eq. [\(508\)](#page-148-3) é dada por (Equação de Poisson):

$$
\frac{\partial^2 T}{\partial x^2} + \frac{\partial^2 T}{\partial y^2} + \frac{\partial^2 T}{\partial z^2} + \frac{\dot{q}}{k} = 0
$$
\n(510)

• Se for considerado regime permanente, com propriedades físicas constantes  $(k_x=k_y=k_z=k)$  e não existe geração de calor, a Eq. [\(508\)](#page-148-3) se transforma na Equação de Laplace:

$$
\frac{\partial^2 T}{\partial x^2} + \frac{\partial^2 T}{\partial y^2} + \frac{\partial^2 T}{\partial z^2} = 0
$$
\n(511)

Para finalizar a etapa da modelagem faz-se necessário a definição das condições inicial e de contorno. Objetivando definir algumas possibilidades, considere que o volume de controle esta imerso em um fluido térmico que é mantido a temperatura  $T_p$  constante. Se esse volume de controle é considerado maciço, o mecanismo de transferência relevante é o da condução. Já na superfície de contato entre a esfera e o fluido, são relevantes os mecanismos de transferência de calor por condução e convecção. De forma geral, pode-se definir algumas destas possíveis condições:

• Para o modelo em regime dinâmico, a condição inicial é dada por:

$$
T(0, x, y, z) = T_0, \ \forall \ 0 \le x \le x_A, \ 0 \le y \le y_A, \ 0 \le z \le z_A \tag{512}
$$

onde  $T_0$  é a temperatura inicial,  $x_A$ ,  $y_A$  e  $z_A$  representam os limites máximos para as coordenadas  $x, y \in \mathcal{Z}$ , respectivamente.

• Se o fluido é bem agitado, é razoável admitir que a temperatura na superfície do elemento de controle é sempre igual a temperatura do fluido  $(T_f)$ , isto é:

$$
T(t, 0 \text{ ou } x_A, y, z) = T_f, \ \forall \ t > 0, \ 0 \le y \le y_A, \ 0 \le z \le z_A \tag{513}
$$

$$
T(t, x, 0 \text{ ou } y_A, z) = T_f, \ \forall \ t > 0, \ 0 \le x \le x_A, \ 0 \le z \le z_A \tag{514}
$$

$$
T(t, x, y, 0 \text{ ou } z_A) = T_f, \ \forall \ t > 0, \ 0 \le x \le x_A, \ 0 \le y \le y_A \tag{515}
$$

• Se o mecanismo de troca de calor convecção é considerado, as condições de contorno das faces são dadas por:

$$
-k_x \frac{\partial T(t, x, y, z)}{\partial x}\Big|_{x=0 \text{ ou } x_A} = h(T_f - T)|_{x=0 \text{ ou } x_A}, \ \forall \ t > 0, \ 0 \le y \le y_A, \ 0 \le z \le z_A \tag{516}
$$

$$
-k_y \frac{\partial T(t, x, y, z)}{\partial y}\Big|_{y=0 \text{ ou } y_A} = h(T_f - T)|_{y=0 \text{ ou } y_A}, \ \forall \ t > 0, \ 0 \le x \le x_A, \ 0 \le z \le z_A \tag{517}
$$

$$
-k_z \frac{\partial T(t, x, y, z)}{\partial z}\Big|_{z=0 \text{ ou } z_A} = h(T_f - T)|_{z=0 \text{ ou } z_A}, \quad \forall \ t > 0, \quad 0 \le x \le x_A, \ 0 \le y \le y_A \tag{518}
$$

onde  $h$  é coeficiente de troca de calor por convecção.

 $\mathbf{I}$ 

 $\hat{E}$  importante ressaltar que quaisquer combinações entre as equações que expressam as condições de contorno podem ser utilizadas, sendo dependentes do problema físico em questão.

### 7.3.4 Modelagem de um Trocador de Calor Tubular com Distribuição de Temperatura Laminar

<span id="page-149-0"></span>Considere um fluxo laminar em um tubo circular de raio R e comprimento L, conforme ilustrado na Fig. [98](#page-150-0) [\(Bird & Stewart,](#page-179-0) [2007\)](#page-179-0).

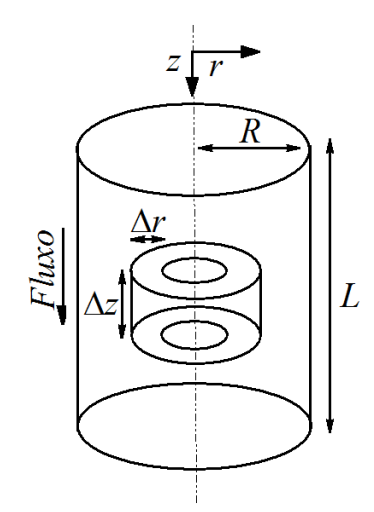

Figura 97: Trocador de calor cilíndrico (Adaptado de [Bird & Stewart](#page-179-0) [\(2007\)](#page-179-0)).

Sabendo que o tubo troca calor com o fluido, então, a temperatura do fluido é uma função das coordenadas espaciais  $r \, e \, z$ . Neste caso, é sensato admitir que um volume de controle com elementos  $\Delta r$  (espessura) e  $\Delta z$  (altura). Na modelagem deste sistema considera-se que: i) estado estacionário;  $ii)$  a energia entra e sai do volume de controle por condução em ambas as direções  $r \in z; iii)$  devido ao fluxo do fluido a contribuição convectiva é relevante somente na direção de  $z; iv$  propriedades físicas constantes; v) em  $r=R$  é imposto um fluxo de calor igual a  $q_1$ ; e vi) perfil de velocidade do fluido na direção de  $z$  é dado como [\(Bird & Stewart,](#page-179-0) [2007\)](#page-179-0):

$$
v_z = v_{max} \left( 1 - \left(\frac{r}{R}\right)^2 \right) \tag{519}
$$

em que  $v_{max}$  é a velocidade máxima.

A partir das hipóteses definidas tem-se as seguintes contribuições:

• Taxa de energia por condução através da superfície em  $r$ :

$$
Aq_r\Big|_r \tag{520}
$$

<span id="page-150-0"></span>em que A é a área através da superfície em r. Para facilitar a visualização desta área, a Fig.  $99(a)$  $99(a)$ apresenta a mesma em destaque.

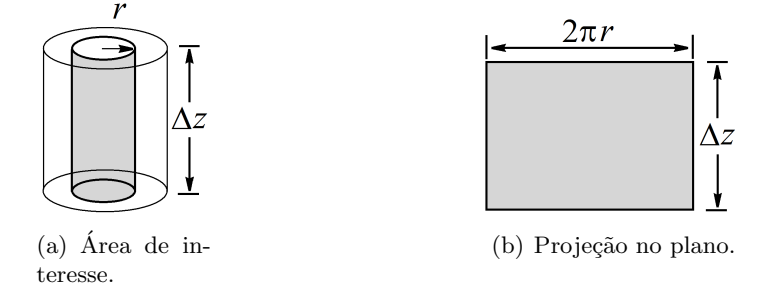

Figura 98: Projeção da área na contribuição de energia por condução em r.

Já na Figura [99\(](#page-150-1)b) tem-se a área de intersesse, isto é; a mesma é  $2\pi r\Delta z$ . Assim, a contribuição de energia por condução em  $r$  é:

$$
2\pi r \Delta z q_r \Big|_r \tag{521}
$$

• Taxa de energia por condução através da superfície em  $r + \Delta r$ :

$$
Aq_r\Big|_{r+\Delta r} \tag{522}
$$

<span id="page-150-1"></span>em que A é a área através da superfície em  $r + \Delta r$ . Assim como apresentado para a superfície em r, na Fig.  $100(a)$  $100(a)$  é apresentada a área de interesse.

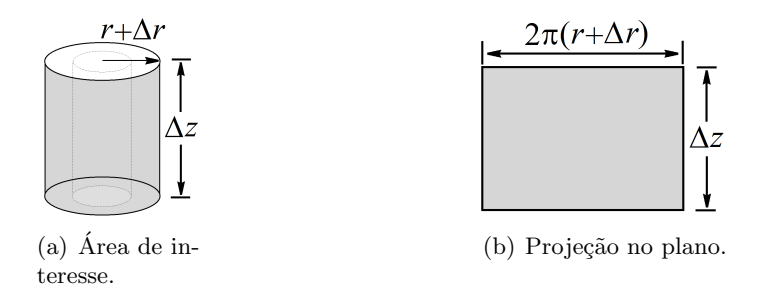

Figura 99: Projeção da área na contribuição de energia por condução em  $r + \Delta r$ .

Neste caso, a área apresentada na Fig. [100\(](#page-151-0)b) é  $2\pi (r + \Delta r) \Delta z$ , sendo a contribuição de energia por condução em  $r + \Delta r$  dada como segue:

$$
2\pi(r+\Delta r)\Delta z q_r\Big|_{r+\Delta r} \tag{523}
$$

 $\bullet$  Taxa de energia por condução através da superfície em z:

$$
Aq_z\Big|_z \tag{524}
$$

<span id="page-151-0"></span>em que A é a área através da superfície em z, que é representada na Fig. [101\(](#page-153-0)a).

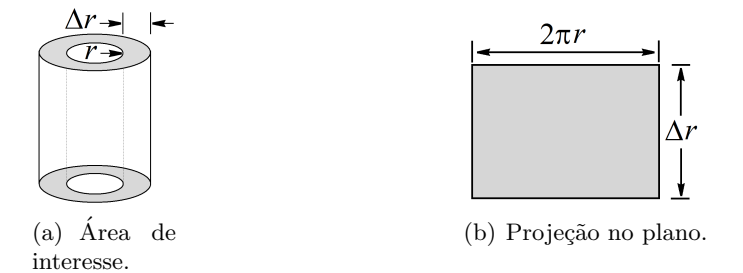

Figura 100: Projeção da área na contribuição de energia por condução em z.

Neste caso, a área apresentada na Fig. [101\(](#page-153-0)b) é  $2\pi r\Delta r$ , sendo a contribuição de energia por condução em z dada como segue:

$$
2\pi r \Delta r q_z \Big|_{z} \tag{525}
$$

• Taxa de energia por condução através da superfície em  $z + \Delta z$ :

$$
Aq_z\Big|_{z+\Delta z} \tag{526}
$$

em que A é a área através da superfície em  $z + \Delta z$ , que é a mesma dada pela Fig. [101](#page-153-0) para z, isto é;  $2\pi r\Delta r$ . Assim sendo, a taxa de energia por condução em  $z + \Delta z$  é dada como:

$$
2\pi r \Delta r q_z \Big|_{z + \Delta z} \tag{527}
$$

• Energia devido ao fluxo de fluido (entalpia) através da superfície em  $z$ :

$$
\left. \rho v_z AH \right|_z \tag{528}
$$

em que a área A através da superfície em z, que é a mesma apresentada na Fig. [101](#page-153-0) ( $2\pi r\Delta r$ ). Assim, a energia devido a entalpia em z é dada como:

$$
\rho v_z 2\pi r \Delta r H \Big|_z \tag{529}
$$

• Energia devido ao fluxo de fluido (entalpia) através da superfície em  $z + \Delta z$ :

$$
\left. \rho v_z A H \right|_{z + \Delta z} \tag{530}
$$

em que a área A através da superfície em  $z + \Delta z$ . Como destacado anteriormente, esta é igual a  $A = 2\pi r \Delta r$ , conforme a Fig. [101.](#page-153-0) Assim sendo, a energia devido a entalpia em  $z + \Delta z$  é dada como:

$$
\rho v_z 2\pi r \Delta r H \Big|_{z + \Delta z} \tag{531}
$$

em que  $\rho$  é a densidade, H é a entalpia por unidade de massa,  $q_r$  e  $q_z$  representam os fluxos (por unidade de área) nas direções de  $r e z$ , respectivamente. Dimensionalmente, cada uma das parcelas apresentadas tem como unidade energia por unidade de tempo.

Matematicamente pode-se escrever as seguintes contribuições:

$$
2\pi (r + \Delta r)\Delta z q_r \Big|_{r + \Delta r} - 2\pi r \Delta z q_r \Big|_{r} +
$$

$$
+ 2\pi r \Delta r q_z \Big|_{z + \Delta z} - 2\pi r \Delta r q_z \Big|_{z} + \rho v_z 2\pi r \Delta r H \Big|_{z + \Delta z} - \rho v_z 2\pi r \Delta r H \Big|_{z} = 0 \tag{532}
$$

Dividindo ambos os termos por  $2\pi\Delta z\Delta r$  e reorganizando obtêm-se:

 $\mathbb{R}^2$ 

$$
0 = \frac{rq_r\Big|_{r+\Delta r} - rq_r\Big|_r}{\Delta r} + r \frac{q_z\Big|_{z+\Delta z} - q_z\Big|_z}{\Delta z} + r\rho v_z \frac{H\Big|_{z+\Delta z} - H\Big|_z}{\Delta z} \tag{533}
$$

Se  $\delta_r$  e  $\delta_z$  tenderem a zero, a equação acima pode ser escrita na forma diferencial (aplicando limite):

$$
0 = r\frac{\partial q_z}{\partial z} + \frac{\partial (rq_r)}{\partial r} + r\rho v_z \frac{\partial H}{\partial z}
$$
\n(534)

Os fluxos  $q_r$  e  $q_z$  são computados utilizando a lei de Fourier para a condução de calor:

$$
q_r = -k \frac{\partial T}{\partial r} \tag{535}
$$

$$
q_z = -k \frac{\partial T}{\partial z} \tag{536}
$$

onde  $k$  é a condutividade térmica.

Já a entalpia é dada como:

$$
\frac{\partial H}{\partial z} = c_p \frac{\partial T}{\partial z} \tag{537}
$$

em que  $c_p$  é a capacidade calorífica.

Substituindo estas informações o modelo matemático que representa o problema físico descrito é dado pela seguinte equação diferencial parcial:

$$
v_z \frac{\partial T}{\partial z} = \frac{k}{\rho c_p} \left( \frac{1}{r} \frac{\partial}{\partial r} \left( r \frac{\partial T}{\partial r} \right) + \frac{\partial^2 T}{\partial z^2} \right)
$$
(538)

O presente modelo requer que sejam definidas quatro condições, duas para cada variável independente. Neste cenário, pode-se definir as seguintes condições:

<span id="page-152-0"></span>
$$
\left. \frac{\partial T}{\partial r} \right|_{r=0,z} = 0 \tag{539}
$$

$$
-k\frac{\partial T}{\partial r}\Big|_{r=R,z} = q_1 \tag{540}
$$

$$
T(r, z = 0) = T_0 \tag{541}
$$

<span id="page-152-2"></span><span id="page-152-1"></span>
$$
\left. \frac{\partial T}{\partial z} \right|_{r,z=L} = 0 \tag{542}
$$

A Equação [\(540\)](#page-152-0) representa a condição de simetria (a temperatura é máxima quando r for igual a zero). Já a Equação [\(541\)](#page-152-1) diz que quando o raio for igual a  $R$  tem-se um fluxo de calor conhecido aplicado  $(q_1)$ , conforme definido nas hipóteses. Neste caso, também poderia ter sido adotado outras condições, tais como, uma temperatura conhecida (primeiro tipo) ou a contribuição convectiva (terceiro

tipo). A Equação [\(542\)](#page-152-2) diz que em z igual a zero o fluido está a uma temperatura conhecida  $(T_0)$ . Finalmente, a Eq. [\(543\)](#page-153-1) representa a condição de fluxo nulo logo após o comprimento máximo do cilindro ser obtido.

O balan¸co de energia acima pode (mais) simplificado considerando que o termo condutivo na direção de z é nulo. Esta hipótese é bem razoável para metais líquidos com elevadas velocidades  $v_z$ , o que faz com que o modelo original se reduza `a:

<span id="page-153-1"></span>
$$
v_z \frac{\partial T}{\partial z} = \frac{k}{\rho c_p} \left( \frac{1}{r} \frac{\partial}{\partial r} \left( r \frac{\partial T}{\partial r} \right) \right)
$$
(543)

Esta simplificação implica na redução de uma condição de contorno na direção de z.

Por outro lado, o modelo acima pode ter a sua complexidade aumentada. Isto pode ser feito se não for considerado, por exemplo, a condição de estado estacionário.

## 7.3.5 Modelagem da Transferˆencia de Massa em um Catalisador Poroso: Difus˜ao e Reação Química

<span id="page-153-0"></span>Considere a difusão de massa no interior de um *pellet* de um catalisador poroso em que se deseja representar a difusão média das espécies químicas em termos de um coeficiente de difusão efetivo, isto ´e; n˜ao objetiva-se descrever a difus˜ao dentro das tortuosas passagens vazias do meio existente. Assim, considere uma partícula de catalisador poroso e no formato esférico com raio  $R$ , conforme a Fig. [102.](#page-154-0) Esta partícula, que está em um reator catalítico, é submersa em uma corrente de gás contendo o reagente A e o produto B. Na superfície da partícula de catalisador considera-se uma concentração constante e igual a  $C_{As}$ . Neste caso, a espécie A se difunde através das passagens tortuosas do catalisador e é convertida em  $B$  na superfície catalítica.

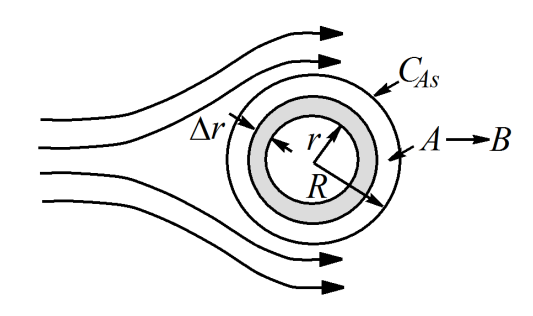

Figura 101: Catalisador esférico (Adaptado de [Bird & Stewart](#page-179-0) [\(2007\)](#page-179-0)).

Para desenvolver o modelo que representa a conversão da espécie A são consideradas as seguintes hipóteses: i) estado transiente com incremento de tempo igual a  $\Delta t$ ; ii) coeficientes efetivos; e iii) a transferência de massa se dá apenas na direção radial e com espessura  $\Delta r$ . Assim, são desconsideradas as contribuições angulares (em coordenadas esféricas).

A partir das hipóteses definidas tem-se as seguintes contribuições:

• Número de mols da espécie  $A$  no tempo  $t$ :

$$
VC_A\Big|_t\tag{544}
$$

em que V é o volume e  $C_A$  é a concentração da espécie A. Neste caso, por se tratar de um infinitesimal, o volume considerado (projetado) é apresentado na Fig.  $7.3.5(a)$  $7.3.5(a)$ .

Já na Fig. (b) é apresentado o volume de interesse, isto é; o produto da área da base ( $4\pi r^2$ , que  $\acute{\text{e}}$  a área superficial de um esfera) versus a altura  $(\Delta r)$ . Assim, o volume que representa o sólido

<span id="page-154-0"></span>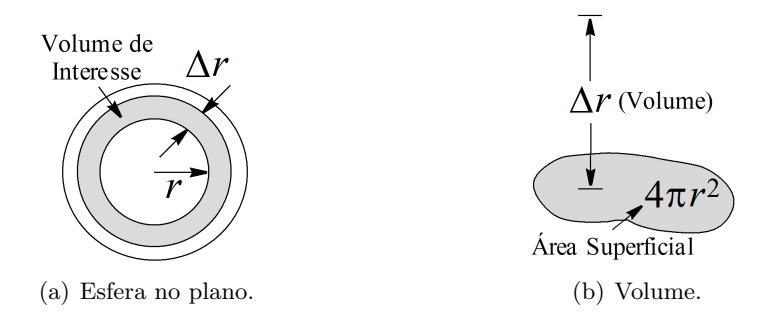

Figura 102: Projeção do volume no plano e área versus altura na direção de r.

de interesse é dado por  $4\pi r^2 \Delta r$ . De posse desta informação o número de mols da espécie A no tempo  $t$  é dado como:

$$
4\pi r^2 \Delta r C_A \Big|_t \tag{545}
$$

• Número de mols da espécie A no tempo  $t + \Delta t$ :

$$
4\pi r^2 \Delta r C_A \Big|_{t+\Delta t} \tag{546}
$$

em que  $4\pi r^2\Delta r$  é o volume conforme apresentado na Fig. .

• Transferência de massa através da superfície em  $r$ :

$$
N_A \Big|_{r} 4\pi r^2 \Delta t \tag{547}
$$

em que  $4\pi r^2$  é a área superficial de uma esfera avaliada em r.

• Transferência de massa através da superfície em  $r + \Delta r$ :

$$
N_A \Big|_{r + \Delta r} 4\pi (r + \Delta r)^2 \Delta t \tag{548}
$$

em que  $4\pi (r + \Delta r)^2$  é a área superficial de uma esfera avaliada em  $r + \Delta r$ .

• Massa transformada no volume de controle  $4\pi r^2 \Delta r$ :

$$
R_A 4\pi r^2 \Delta r \Delta t \tag{549}
$$

em que  $4\pi r^2 \Delta r$  é o volume conforme apresentado na Fig. .

em que  $C_A$  é a concentração da espécie  $A$ ,  $N_A$  é o fluxo mássico e  $R_A$  é a taxa da reação referente ao componente A.

Matematicamente, pode-se escrever as seguintes contribuições:

<span id="page-154-1"></span>
$$
4\pi r^2 \Delta r C_A \Big|_{t+\Delta t} - 4\pi r^2 \Delta r C_A \Big|_{t} = N_A \Big|_{r} 4\pi r^2 \Delta t - N_A \Big|_{r+\Delta r} 4\pi (r+\Delta r)^2 \Delta t + R_A 4\pi r^2 \Delta r \Delta t \tag{550}
$$

Dividindo ambos os lados por  $4\pi\Delta r\Delta t$  e organizando o termo difusivo obtêm-se:

$$
r^{2}\frac{C_{A}\Big|_{t+\Delta t} - C_{A}\Big|_{t}}{\Delta t} = -\frac{N_{A}\Big|_{r+\Delta r}(r+\Delta r)^{2} - N_{A}\Big|_{r}r^{2}}{\Delta r} + R_{A}r^{2}
$$
(551)

Aplicando limite para  $\Delta t$  e  $\Delta r$  tendendo a zero obtêm-se:

$$
r^2 \frac{\partial C_A}{\partial t} = -\frac{\partial (r^2 N_A)}{\partial r} + R_A r^2 \tag{552}
$$

Da Lei de Fick temos que:

<span id="page-155-1"></span>
$$
N_A = -D_A \frac{\partial C_A}{\partial r} \tag{553}
$$

onde  $D_A$  é a difusividade efetiva.

Substituindo a Eq. [\(554\)](#page-155-0) na Eq. [\(553\)](#page-155-1) e organizando chegamos ao modelo de transferência de massa para a espécie  $A$ :

<span id="page-155-0"></span>
$$
\frac{\partial C_A}{\partial t} = \frac{D_A}{r^2} \frac{\partial}{\partial r} \left( r^2 \frac{\partial C_A}{\partial r} \right) + R_A \tag{554}
$$

O modelo acima requer uma condição inicial para a concentração de  $A$ e duas condições de contorno em relação a coordenada espacial.

O presente modelo requer que sejam definidas quatro condições, duas para cada variável independente. Neste cenário, pode-se definir as seguintes condições:

<span id="page-155-2"></span>
$$
\left. \frac{\partial C_A}{\partial r} \right|_{r=0,t} = 0 \tag{555}
$$

$$
C_A\Big|_{r=R,t} = C_{As} \tag{556}
$$

<span id="page-155-3"></span>
$$
C_A\Big|_{r,t=0} = C_{A\circ} \tag{557}
$$

Onde a Equação [\(558\)](#page-156-0) representa a condição inicial ( $C_{A\circ}$  é uma constante ou uma função da coordenada espacial r). Já a Equação [\(556\)](#page-155-2) representa a condição de simetria (para r igual a zero o fluxo de massa é igual a zero). Finalmente, a Eq. [\(557\)](#page-155-3) diz que para r igual a R a concentração é igual a  $C_{As}$  (concentração na superfície do catalisador).

#### 7.3.6 Modelagem do Escoamento de um Filme Líquido em Queda em uma Rampa

Esta aplicação considera o escoamento de um fluido ao longo de uma superfície plana inclinada com dimensão WL (em que W é o comprimento característico na direção do eixo  $y \in L$  é o comprimento característico na direção do eixo z), como ilustrado na Fig.  $104$ .

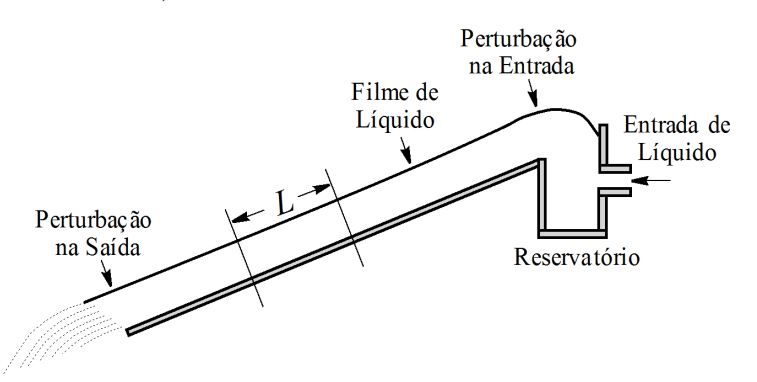

Figura 103: Diagrama esquemático do escoamento de um líquido em queda em uma rampa (Adaptado de Bird  $\mathcal B$  Stewart [\(2007\)](#page-179-0)).

Para fins da modelagem, as seguintes hipóteses são consideradas [\(Bird & Stewart,](#page-179-0) [2007\)](#page-179-0): i) o modelo será válido na região de comprimento  $L$ , suficientemente distante das extremidades da parede <span id="page-156-1"></span>para que os efeitos da entrada (reservatório) e saída não sejam incluídos em  $L; ii)$  a única componente da velocidade relevante para a modelagem é na direção do escoamento, isto é;  $v<sub>z</sub>$  e esta só depende da direção x (ver a Fig. [104\)](#page-156-1); *iii*) as propriedades físicas (densidade  $(r)$  e viscosidade  $(\mu)$ ) são consideradas constantes; iv) o filme líquido tem espessura igual a P; v) a direção da gravidade está indicada na Fig. [105,](#page-0-0) bem como todas as contribuições relacionadas ao balanço de momento e *vi*) o volume de controle é definido como  $LW\Delta x$ , em que  $\Delta x$  é o incremento de espaço na direção do eixo x.

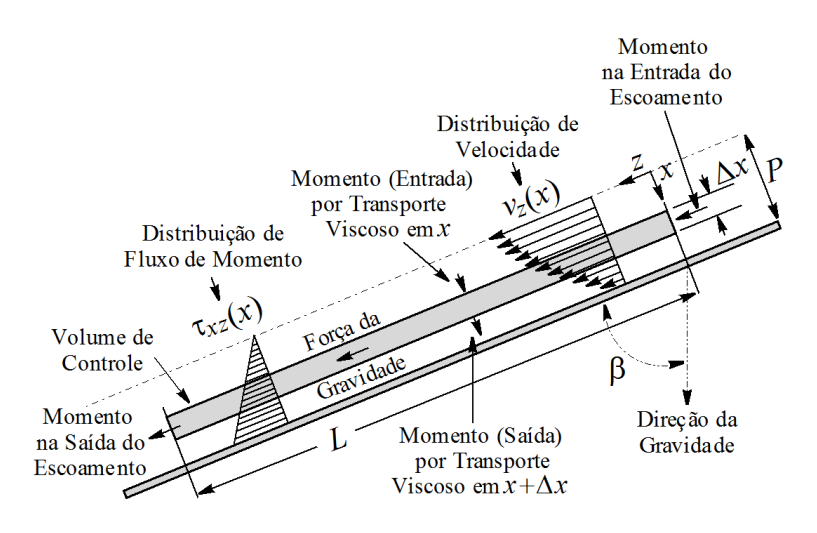

Figura 104: Representação do escoamento de um filme líquido isotérmico viscoso de uma rampa (Adaptado de Bird  $\mathcal B$  Stewart [\(2007\)](#page-179-0)).

As contribuições para o balanço de momento são descritas a seguir:

• Acúmulo de momento no instante de tempo  $t + \Delta t$ :

$$
LW\Delta x\rho(v_z)|_{t+\Delta t} \tag{558}
$$

 $\bullet$  Acúmulo de momento no instante de tempo t:

<span id="page-156-0"></span>
$$
LW\Delta x\rho(v_z)|_t\tag{559}
$$

• Taxa de momento em x no intervalo de tempo  $\Delta t$ :

$$
LW\Delta t(\tau_{xz})|_x\tag{560}
$$

• Taxa de momento em  $x + \Delta x$  no intervalo de tempo  $\Delta t$ :

$$
LW\Delta t(\tau_{xz})|_{x+\Delta x} \tag{561}
$$

• Taxa de momento na entrada ( $z=0$ ) no intervalo de tempo  $\Delta t$ :

$$
W\Delta xv_z \rho \Delta t(v_z)|_{z=0} \tag{562}
$$

• Taxa de momento na saída (z=L) no intervalo de tempo  $\Delta t$ :

$$
W\Delta xv_z \rho \Delta t(v_z)|_{z=L} \tag{563}
$$

• Força da gravidade agindo no fluido no intervalo de tempo  $\Delta t$ :

$$
LW\Delta x\rho g\cos(\beta)\Delta t\tag{564}
$$

em que t é o tempo,  $\tau_{xz}$  é a tensão de cisalhamento de  $v_z$  na direção de x, g é a aceleração da gravidade e β é a inclinação da rampa. Cabe ressaltar que o taxa de momento na entrada, isto é; em  $z=0$  é o momento instantâneo. Neste caso, como a massa é V versus  $\rho$ , o volume é reescrito em função da velocidade  $v_z$  (o mesmo raciocínio vale para a saída em  $z = L$ ). Além disso, o termo cos( $\beta$ ) se deve à projeção da força da gravidade na direção do eixo z.

Matematicamente têm-se:

$$
LW\Delta x\rho v_z|_{t+\Delta t} = LW\Delta x\rho v_z|_t + LW\Delta t\tau_{xz}|_x - LW\Delta t\tau_{xz}|_{x+\Delta x} +
$$
  

$$
W\Delta x\Delta t v_z\rho v_z|_{z=0} - W\Delta x v_z\rho \Delta t v_z|_{z=L} + LW\Delta x\rho g\cos(\beta)\Delta t
$$
 (565)

Dividindo ambos os lados por  $LW\rho\Delta x\Delta t$  e organizando os termos obtêm-se:

$$
\frac{v_z|_{t+\Delta t} - v_z|_t}{\Delta t} = -\frac{1}{\rho} \left( \frac{\tau_{xz}|_{x+\Delta x} - \tau_{xz}|_x}{\Delta x} \right) - \frac{1}{L} v_z^2 \Big|_{z=0}^{z=L} + g \cos(\beta) \tag{566}
$$

Aplicando limite quando  $\Delta x$  e  $\Delta t$  tendem a zero obtêm-se:

$$
\frac{\partial v_z}{\partial t} = -\frac{1}{\rho} \frac{\partial \tau_{xz}}{\partial x} - \frac{1}{L} v_z^2 \Big|_{z=0}^{z=L} + g \cos(\beta) \tag{567}
$$

Sabendo que  $\tau_{xz}$  é dado pela Lei de Newton da viscosidade (fluxo de momento):

$$
\tau_{xz} = -\mu \frac{dv_z}{dx} \tag{568}
$$

e que a viscosidade é constante, obtêm-se o seguinte modelo:

$$
\frac{\partial v_z(t,x)}{\partial t} = \frac{\mu}{\rho} \frac{\partial^2 v_z(t,x)}{\partial x^2} - \frac{1}{L} v_z(t,x)^2 \Big|_{z=0}^{z=L} + g \cos(\beta)
$$
\n(569)

Neste caso são necessárias duas condições de contorno em x e uma condição inicial para t. De acordo com a Fig. [105,](#page-0-0) se x for igual a zero tem-se a velocidade máxima  $(v_{zmax})$ . Por outro lado, se  $x$  for igual a P a velocidade é nula (parede da superfície). Já para o tempo inicial pode-se assumir uma velocidade  $v<sub>o</sub>$  (que pode ser constante ou uma função de x). Matematicamente, estas podem ser definidas como:

$$
v_z(0, x) = v_0, \ \ 0 \le x \le P \tag{570a}
$$

$$
v_z(t,0) = v_{zmax}, \quad t > 0 \tag{570b}
$$

$$
v_z(t, P) = 0, \ t > 0 \tag{570c}
$$

#### 7.4 Resolução Numérica de Modelos Distribuídos

Em geral, resolver uma Equação Diferencial Parcial (EDP) não é uma tarefa trivial, devido as não linearidades presentes nos mesmos. Neste contexto, a resolução analítica de EDPs só é possível para problemas particulares, isto é; com características bem específicas para a aplicação de uma dada técnica analítica. Assim, o uso de métodos numéricos para a resolução de problemas configura a forma mais prática para se obter a resolução de uma EDP. Diante do que foi apresentado, esta seção tem por objetivo apresentar uma das abordagens mais utilizadas para a integração de EDPs, a saber, o M´etodo das Linhas (ML).

#### Método das Linhas

O ML ´e uma abordagem que consiste em transformar a EDP em um sistema de EDOs de valor inicial, sendo este então resolvido via aplicação, por exemplo, do Método de Runge-Kutta. Para essa finalidade, considere uma EDP que apresenta uma variável dependente  $u$ , uma variável independente temporal t e uma variável independente espacial x. Para este sistema, a referida transformação é realizada via discretização de uma destas variáveis independentes, geralmente a espacial, mantendo a outra, usualmente o tempo, na forma contínua. Esta discretização consiste em particionar o domínio de interesse (originalmente contínuo) em um discretizado. Como exemplo, considere a discretização do domínio espacial em seis pontos, a saber,  $x_0, x_1, ..., x_5$ , conforme ilustrado na Fig. [106.](#page-159-0) Assim, ao invés de analisar a EDP em todo o domínio espacial, avalia-se a mesma em determinados pontos do domínio de interesse. Na prática, esta discretização espacial pode ser interpretada como o uso de sensores, localizados em determinados pontos, para avaliar a grandeza u ao longo do tempo t. Cada um destes sensores ´e representado por uma EDO de valor inicial que forma o sistema a ser integrado (o modelo final é acoplado, isto é; não pode ser resolvido separadamente). Como resposta da aplicação desta abordagem tem-se a variação temporal da variável dependente u nos pontos discretizados  $x_0$ ,  $x_1, \ldots, x_5$  em função do tempo contínuo t.

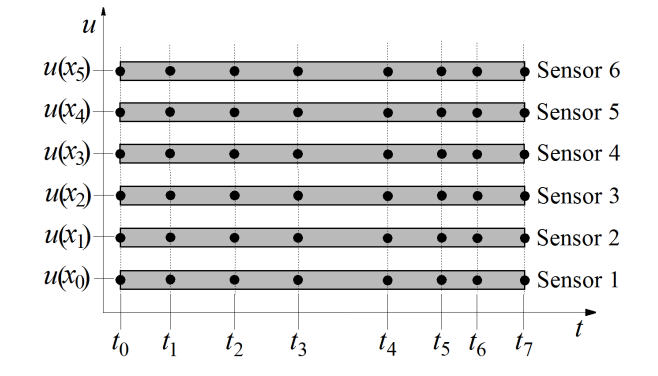

Figura 105: Representação esquemática do Método das Linhas.

Cabe ressaltar que este método é aplicado principalmente para equações parabólicas, pois sua aplicação em equações elípticas origina um conjunto de problemas de valor inicial, que por sua vez também precisam ser resolvido considerados métodos de discretização.

Para fins de aplicação deste conceito considere o modelo de transferência de calor transiente unidimensional em uma barra de comprimento L [\(Fontana,](#page-179-1) [2018\)](#page-179-1):

$$
\frac{\partial T}{\partial t} = \alpha \frac{\partial^2 T}{\partial x^2} \tag{571a}
$$

$$
T(0, x) = T_{initial}, \quad 0 < x < L \tag{571b}
$$

$$
T(t,0) = T_{ext}, \quad t > 0 \tag{571c}
$$

$$
\frac{\partial T}{\partial x}(t, L) = 0, \quad t > 0 \tag{571d}
$$

em que t é o tempo, T é a temperatura,  $T_{initial}$  é a temperatura inicial,  $T_{ext}$  é a temperatura na extremidade em  $x=0$  da barra, e  $\alpha$  é a difusividade térmica. Neste modelo considera-se que a barra está a uma dada temperatura inicial  $(T_{initial})$  e que em uma das extremidades a temperatura é conhecida  $(T_{ext})$  e na outra o sistema está isolado (fluxo de calor igual a zero).

Para resolver esta equação considerando o ML é preciso discretizar a mesma na direção espacial  $(x)$ . Assim, deve-se definir o número de pontos de discretização  $(n)$  na direção de x. Neste caso, considere n igual a 6 pontos igualmente espaçados na direção de  $x$  ([ $x_1=0$   $x_2$   $x_3$   $x_4$   $x_5$   $x_6=L$ ]). Assim,  $x_2$  é igual a  $x_1+\Delta x$ ,  $x_3$  é igual a  $x_2+\Delta x$ , e assim sucessivamente, sendo o n-ésimo ponto igual ao comprimento final.

<span id="page-159-0"></span>Como descrito anteriormente, a temperatura em cada um destes pontos será *acompanhada* ao longo do tempo usando sensores virtuais localizados em cada um destes pontos. Para esta finalidade considere que para estes pontos estão relacionadas as temperaturas  $T_1, T_2, ..., T_6$  (uma para cada ponto discretizado), conforme a seguinte estrutura:

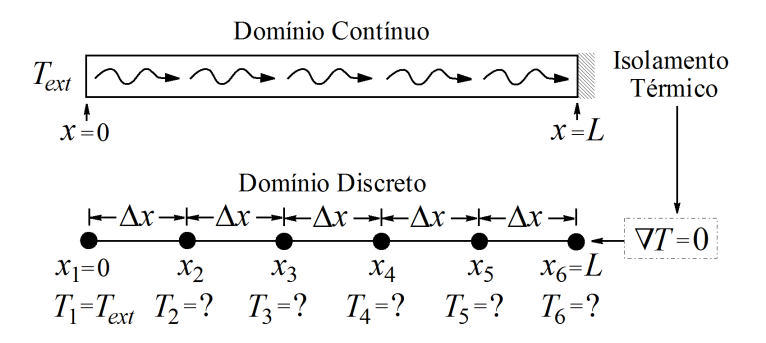

Figura 106: Representação esquemática do Método das Linhas para o problema da transferência de calor transiente unidimensional (Reproduzido de [Fontana](#page-179-1) [\(2018\)](#page-179-1)).

Nesta figura observa-se o fenômeno representado em ambos os domínios, isto é; no contínuo e no discretizado. Para aproximar os termos de derivadas espaciais (no modelo e na condição de contorno  $x$  igual a  $L$ ) considera-se a seguinte relação (obtida via truncamento da Série de Taylor):

$$
\frac{\partial^2 T}{\partial x^2} \approx \frac{T_{i+1} - 2T_i + T_{i-1}}{(\Delta x)^2} \tag{572}
$$

em que  $\Delta x$  é o tamanho do passo de integração, que para o problema em análise pode ser definido como:

<span id="page-159-1"></span>
$$
\Delta x = \frac{L - 0}{n - 1} \tag{573}
$$

Assim, substituindo a Eq.  $(573)$  na Eq.  $(572a)$  obtêm-se:

$$
\left. \frac{dT}{dt} \right|_{i} = \alpha \left( \frac{T_{i+1} - 2T_i + T_{i-1}}{(\Delta x)^2} \right), \quad i = 2, 3, 4, 5 \tag{574}
$$

O modelo acima consiste de um sistema de equação diferenciais ordinárias, definidos nos pontos internos i=2, 3, 4 e 5. Já para os pontos externos i=1 e i=6, as condições de contorno (em x igual a zero e x igual a  $L$ ) do problema original devem ser utilizadas para a avaliação dos mesmos. Assim, para que o modelo apresentado possa ser simulado é necessário definir expressões que relacionem os pontos externos ( $T_1$  e  $T_6$ ) aos pontos internos desconhecidos ( $T_2$ ,  $T_3$ ,  $T_4$  e  $T_5$ ). Cabe enfatizar que, pela condição de contorno definida no ponto 6,  $T_6$  não é conhecida explicitamente. Todavia, a partir da condição definida neste ponto (fluxo nulo), tem-se uma informação que nos auxiliará na determinação do valor da temperatura para  $i=6$ .

Para a primeira condição de contorno (x igual a zero) sabe-se que a temperatura é conhecida (esta  $\acute{\text{e}}$  igual a  $T_{ext}$  conforme a Eq. [\(572c\)](#page-0-0)). Neste caso, tem-se:

$$
T_1 = T_{ext} \tag{575}
$$

Já para x igual a  $L$  tem-se uma derivada nula (o sistema está isolado termicamente, visto que o fluxo neste ponto é igual a zero). Neste caso pode-se aplicar um esquema de discretização para trás de forma que esta derivada possa ser avaliada no *i*-ésimo ponto. Matematicamente:

<span id="page-159-2"></span>
$$
\left. \frac{\partial T}{\partial x} \right|_{i} = \frac{T_i - T_{i-1}}{\Delta x} \tag{576}
$$

Substituindo  $i=6$  (ponto no qual deseja-se avaliar a derivada) e sabendo que o fluxo de calor neste ponto deve ser igual a zero (pela condição de contorno definida no enunciado do problema para  $x = L$ ), obtêm-se:

$$
\frac{T_6 - T_5}{\Delta x} = 0\tag{577}
$$

Da relação acima concluí-se que  $T_6=T_5$ . Desta equação percebe-se que não se tem, diretamente, o valor da temperatura em *i*=6 (como observado para a condição de contorno definida em  $x=0$ ). Todavia, tem-se uma informação que auxilia na determinação da mesma.

Finalmente, para que o sistema diferencial ordinário de valor inicial possa ser avaliado, faz-se necessário definir uma condição inicial para cada ponto interno  $(i=2, 3, 4, 6, 5)$ , já que os valores de  $T_1$  e de  $T_6$  podem ser encontrados (explicitamente ou implicitamente) na Eq. [\(576\)](#page-159-2) e na Eq. [\(578\)](#page-160-0), respectivamente. Como a temperatura inicial do sistema é considerada constante e igual a  $T_{initial}$ , basta associar este valor com a temperatura em cada ponto, isto é:

<span id="page-160-0"></span>
$$
T_i(0) = T_{initial}, \quad i = 2, 3, 4, 5 \tag{578}
$$

Em resumo, para o problema proposto, o sistema de equações diferenciais ordinárias de valor inicial considerando seis pontos de discretização é dado por:

$$
T_1 = T_{ext} \tag{579a}
$$

$$
\frac{dT_2}{dt} = \alpha \left( \frac{T_3 - 2T_2 + T_1}{(\Delta x)^2} \right), \quad T_2(0) = T_{initial} \tag{579b}
$$

$$
\frac{dT_3}{dt} = \alpha \left( \frac{T_4 - 2T_3 + T_2}{(\Delta x)^2} \right), \quad T_3(0) = T_{initial} \tag{579c}
$$

$$
\frac{dT_4}{dt} = \alpha \left( \frac{T_5 - 2T_4 + T_3}{(\Delta x)^2} \right), \quad T_4(0) = T_{initial} \tag{579d}
$$

$$
\frac{dT_5}{dt} = \alpha \left( \frac{T_6 - 2T_5 + T_4}{(\Delta x)^2} \right), \quad T_5(0) = T_{initial} \tag{579e}
$$

$$
T_6 = T_5 \tag{579f}
$$

O sistema acima pode ser resolvido a partir da definição dos parâmetros do modelo (L,  $\alpha$ ,  $T_{ext}$  e  $T_{inicial}$ ) e do tamanho do passo  $\Delta x$  (computado em função do número de pontos de discretização n).

A seguir s˜ao apresentados alguns exemplos para demonstrar a capacidade desta abordagem em sistemas de engenharia química.

#### 7.4.1 Simulação do Perfil de uma Haste Cilíndrica Isolada

Considere uma haste cilíndrica isolada com dimensão L (na direção do eixo z), conforme a Fig. [108.](#page-163-0) Esta considera a variação de temperatura apenas na direção  $z$ , sendo a mesma isolada na extremidade  $(z = L)$  e com temperatura constante  $T_0$  em  $z=0$ . O objetivo é encontrar o perfil de temperatura na haste considerando uma abordagem numérica, a saber, o Método das Linhas, bem como comparar os resultados obtidos com os resultados analíticos.

Para a modelagem deste sistema em questão são consideradas as seguintes hipóteses [\(Souza-Santos,](#page-180-1)  $2008$ : *i*) O material da haste é uniforme, *ii*) A condutividade térmica e a densidade da haste permanecem constantes, *iii*) Não existe mudança de fase da haste, *iv*) Os isolamentos ao redor da haste são perfeitos, isto é; nenhuma transferência de calor é observada em superfícies cobertas com o material isolante.

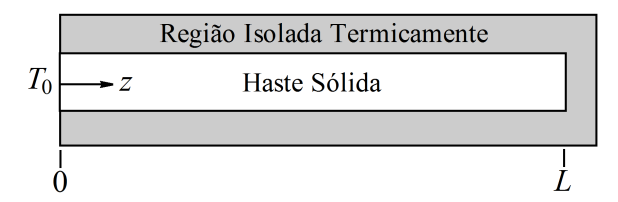

Figura 107: Representação esquemática de uma haste cilíndrica isolada (Adaptado de [Souza-Santos](#page-180-1) [\(2008\)](#page-180-1)).

Baseando-se nestas hipóteses, o balanço de energia é dado pela seguinte equação:

$$
\rho C_p \frac{\partial T}{\partial t} = \lambda \frac{\partial^2 T}{\partial z^2}
$$
\n(580a)

$$
T(0, z) = T_b, \quad 0 < z < L \tag{580b}
$$

$$
T(t,0) = T_0, \quad t > 0 \tag{580c}
$$

$$
\frac{\partial T}{\partial z}(t, L) = 0, \quad t > 0 \tag{580d}
$$

em que t é a coordenada temporal,  $z$  é a coordenada espacial,  $T$  é a temperatura,  $\rho$  é a densidade,  $C_p$  é a capacidade calorífica,  $\lambda$  é a condutividade térmica,  $T_b$  é temperatura inicial da haste e  $T_0$  é temperatura da haste na extremidade  $z=0$ . Conforme observado na Fig. [108,](#page-163-0) em  $z = L$  a haste é isolada, por este motivo adota-se a condição de fluxo de calor igual a zero neste ponto.

Para fins de adimensionalização do modelo acima, considere os seguintes grupos:

$$
\Psi = \frac{T - T_b}{T_0 - T_b} \tag{581a}
$$

$$
\tau = \frac{\lambda}{\rho C_p L^2} t \tag{581b}
$$

$$
\xi = \frac{z}{L} \tag{581c}
$$

A partir da aplicação destes grupos ao modelo apresentado obtêm-se:

$$
\frac{\partial \Psi}{\partial \tau} = \frac{\partial^2 \Psi}{\partial \xi^2}
$$
 (582a)

$$
\Psi(0,\xi) = 0, \quad 0 < \xi < 1\tag{582b}
$$

$$
\Psi(\tau,0) = 1, \quad \tau > 0 \tag{582c}
$$

$$
\frac{\partial \Psi}{\partial \xi}(\tau, 1) = 0, \quad \tau > 0 \tag{582d}
$$

O modelo acima apresenta a seguinte solução analítica em função das variáveis adimensionais:

$$
\Psi(\tau,\xi) = 1 + \frac{4}{\pi} \sum_{m=1}^{\infty} \frac{(-1)^m}{(2m-1)} \exp\left(-\frac{(2m-1)^2 \pi^2 \tau}{4}\right) \cos\left(\frac{(2m-1)\pi(1-\xi)}{2}\right) \tag{583}
$$

Para a simulação deste modelo considera-se a aproximação de derivada segunda central, dada como:

$$
\frac{\partial^2 \Psi}{\partial \xi^2} \approx \frac{\Psi_{i+1} - 2\Psi_i + \Psi_{i-1}}{\Delta \xi^2} \tag{584}
$$

em que  $\Psi_{i+1}$ ,  $\Psi_i$  e  $\Psi_{i-1}$  representam as temperaturas adimensionais nos pontos  $i + 1$ ,  $i$  e  $i - 1$ ,

respectivamente, n é o número de pontos de discretização,  $\Delta \xi$  é o tamanho do passo de integração na direção de z (adimensionalizado). Neste contexto, substituindo a aproximação descrita acima na Eq. [\(583a\)](#page-0-0) obtemos o modelo discretizado:

$$
\frac{d\Psi_i}{d\tau} = \frac{\Psi_{i+1} - 2\Psi_i + \Psi_{i-1}}{\Delta\xi^2}, \quad i = 2, ..., n-1
$$
\n(585)

Para avaliar da condição inicial, a temperatura em  $\tau=0$  é computada como:

$$
\Psi_i = 0, \quad i = 2, ..., n - 1 \tag{586}
$$

Em se tratando da condição de contorno descrita pela Eq. [\(583b\)](#page-0-0), como esta representa o valor da temperatura em  $\xi = 0$ , isto é; no ponto discretizado i=1, tem-se:

<span id="page-162-0"></span>
$$
\Psi_1 = 1\tag{587}
$$

Já para avaliar a derivada primeira em  $\xi = 1$  ( $z = L$ ) (que corresponde ao *n*-ésimo ponto discretizado), emprega-se uma aproximação para derivada à ré:

$$
\frac{d\Psi}{d\xi} \approx \frac{\Psi_n - \Psi_{n-1}}{\Delta\xi} \tag{588}
$$

Assim sendo, a condição de contorno para  $\xi = 1$  é dada pela seguinte relação:

$$
\frac{\Psi_n - \Psi_{n-1}}{\Delta \xi} = 0 \to \Psi_n - \Psi_{n-1} = 0 \tag{589}
$$

A Figura [109](#page-0-0) apresenta o perfil de temperatura da haste para diferentes valores de  $n$  [60 100 200 500] para três posições adimensionais, cada uma em função de n  $(n=60 \; (\xi=[0.2372 \; 0.4915 \; 0.7457])$ ,  $n=100$  $(\xi=[0,2424\;0,4949\;0,7474]), n=200\;(\xi=[0,2462\;0,4974\;0,7487])$  e  $n=500\;(\xi=[0,2484\;0,4989\;0,7494]))$  e para o tempo adimensional  $\tau=[0 \ 0,4]$ .

De forma geral, nestas figuras é possível observar que o Método das Linhas foi capaz de encontrar boas estimativas para os perfis de temperatura adimensional para cada valor de n considerado. Ao se analisar a influência de n em relação à qualidade da solução obtida, observa-se que, quanto maior o valor de n, melhor é o resultado obtido, isto é; menor é o erro cometido com relação à respectiva solução analítica, conforme observado em cada uma das figuras. Isto já era esperado, visto que ao se aumentar o valor de n, valor do tamanho do passo  $(\Delta \xi)$  é reduzido, o que implica em uma melhor representação das derivadas nas Eqs. [\(585\)](#page-162-0) e [\(590\)](#page-163-1), isto é; quanto menor o valor do tamanho do passo, mais precisas são as aproximações para as derivadas. Do ponto de vista físico, em  $\tau=0$  a condição inicial imposta (Ψ=0) é respeitada. Além disso, quanto mais próximo de  $\xi=0$ , mais o perfil de temperatura adimensional se aproxima de  $\Psi=1$  (condição de contorno para  $\xi=0$ ). Por outro lado, ao se aproximar de  $\xi=1$ , o perfil de temperatura adimensional se afasta de  $\Psi=1$  (vai reduzindo em relação à  $\xi=0$ ). Para o tempo adimensional máximo considerado ( $\tau=0,4$ ), o processo não alcança o estado estacionário. Neste caso, é necessário o aumento deste valor para que possa ser observado a condição de estado estacionário.

#### 7.4.2 Simula¸c˜ao do Perfil de Temperatura em um Trocador de Calor

Considere um fluido escoando em um duto cilíndrico de raio  $R$ , comprimento  $L$  e condutividade térmica do material k. O fluido entra no duto em  $y = L$  a uma temperatura  $T_L$ , sendo aquecido através da parede que é mantida a uma temperatura  $T_p$ , através de um coeficiente pelicular de transferência de calor h. Como as propriedades físicas do fluido (densidade,  $\rho$ , e calor específico,  $C_p$ ) são consideradas constantes, a velocidade média do fluido,  $u$ , também é constante. Sob a hipótese de que a temperatura

<span id="page-163-0"></span>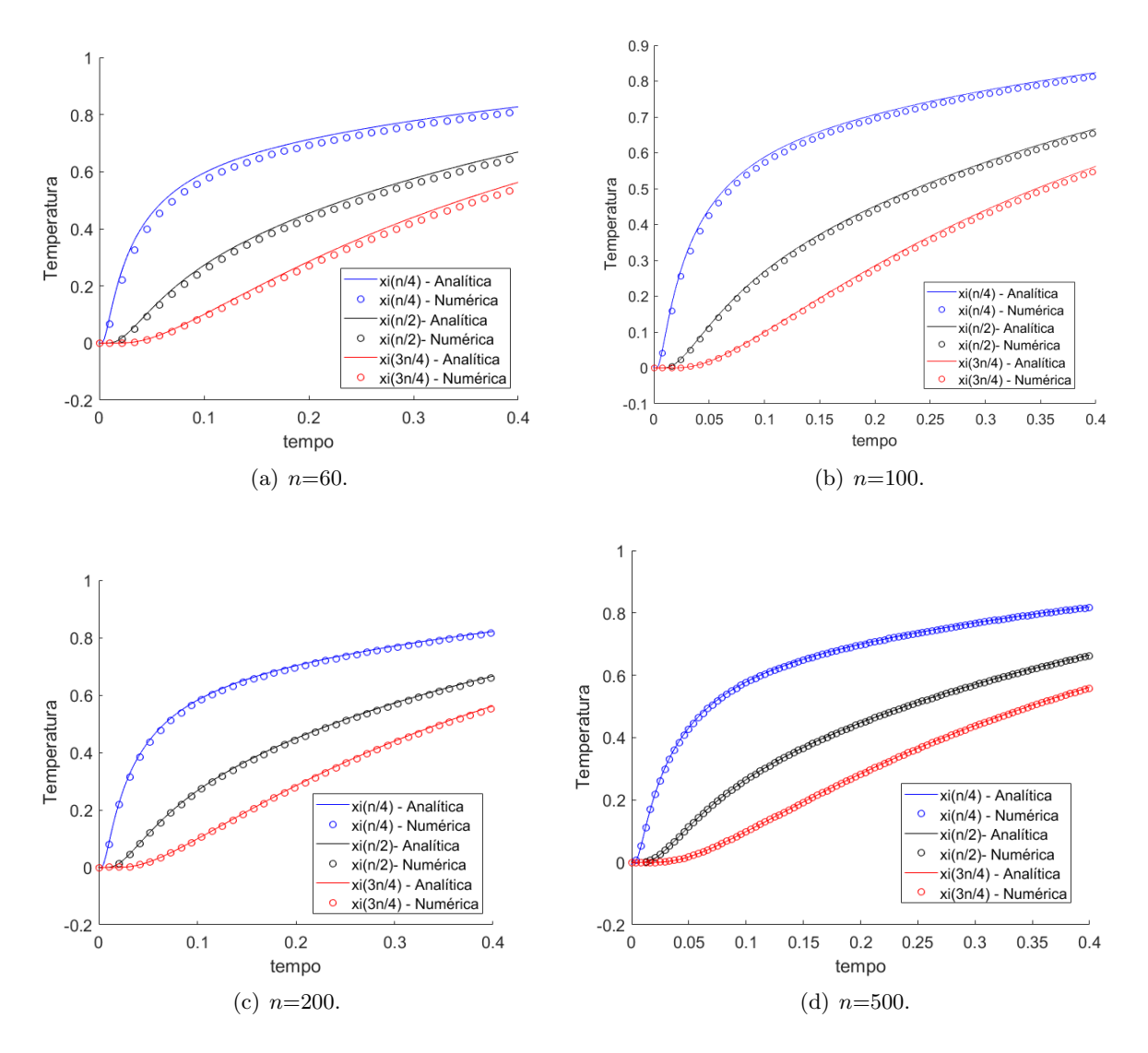

Figura 108: Perfis dinâmicos considerando diferentes números de pontos de discretização para o problema da haste.

T é um valor representativo médio na área de seção reta do duto e que em  $y =0$  a temperatura é  $T_p$ , o balanço de energia térmica em um volume diferencial situado na posição genérica y é dado como [\(Pinto & Lage,](#page-180-0) [2001\)](#page-180-0):

<span id="page-163-1"></span>
$$
\rho C_p \frac{\partial T}{\partial t} = \rho u C_p \frac{\partial T}{\partial y} + k \frac{\partial^2 T}{\partial y^2} - \frac{2h}{R} (T - T_p) \tag{590a}
$$

$$
T = F(y), \quad t = 0, \ 0 \le y \le L \tag{590b}
$$

$$
y = L, \quad T = T_L, \quad t > 0 \tag{590c}
$$

$$
y = 0, \quad T = T_p, \quad t > 0 \tag{590d}
$$

em que Eq. [\(591b\)](#page-0-0) é a condição inicial para o processo, Eq. [\(591c\)](#page-0-0) representa a condição definida em  $y = L$  e Eq. [\(591d\)](#page-0-0) representa a condição definida em  $y = 0$ .

Ao se dividir a Eq. [\(591a\)](#page-0-0) por  $\rho C_p$  e organizando a mesma, obtêm-se:

$$
\frac{\partial T}{\partial t} = u \frac{\partial T}{\partial y} + \alpha \frac{\partial^2 T}{\partial y^2} - \frac{2h}{\rho C_p R} (T - T_p) \tag{591}
$$

em que  $\alpha$  (difusividade térmica) é definido como  $k/(\rho C_p)$ .

Definindo os seguintes grupos adimensionais:

$$
x = \frac{y}{R} \tag{592a}
$$

$$
\tau = \frac{\alpha t}{R^2} \tag{592b}
$$

$$
\phi = \frac{T - T_p}{T_L - T_p} \tag{592c}
$$

$$
Pe = \frac{uR}{\alpha} \tag{592d}
$$

$$
Nu = \frac{hR}{k} \tag{592e}
$$

obtêm-se o modelo adimensionalizado:

$$
\frac{\partial \phi}{\partial \tau} = Pe \frac{\partial \phi}{\partial x} + \frac{\partial^2 \phi}{\partial x^2} - 2Nu\phi \tag{593a}
$$

$$
\phi = G(x), \quad \tau = 0, \quad 0 \le x \le L/R \tag{593b}
$$

$$
x = L/R, \quad \phi = 1, \quad \tau > 0 \tag{593c}
$$

$$
x = 0, \ \ \phi = 0, \ \ \tau > 0 \tag{593d}
$$

em que G é a função resultante da adimensionalização desta condição com relação à função original F.

## Estado Estacionário

Para avaliar o modelo descrito anteriormente no estado estacionário é necessário que se negligencie a contribuição do tempo, isto é; a derivada da temperatura adimensional  $\phi$  com relação ao tempo adimensionalizado  $\tau$ . Assim, tem-se o seguinte modelo adimensionalizado em regime estacionário (ou permanente):

<span id="page-164-1"></span>
$$
0 = Pe \frac{\partial \phi}{\partial x} + \frac{\partial^2 \phi}{\partial x^2} - 2Nu\phi \tag{594a}
$$

$$
x = L/R, \phi = 1 \tag{594b}
$$

$$
x = 0, \quad \phi = 0 \tag{594c}
$$

O modelo em regime estacionário corresponde à uma equação diferencial ordinária de valor no contorno de segunda ordem. Esta pode ser resolvida considerando várias técnicas. Aqui serão consideradas aproximações para as derivadas contidas neste modelo via diferenças finitas. Sejam as aproximações para derivadas primeira e segunda dadas, respectivamente, por:

<span id="page-164-0"></span>
$$
\frac{\partial \phi}{\partial x} \approx \frac{\phi_{i+1} - \phi_{i-1}}{2\Delta x} \tag{595a}
$$

$$
\frac{\partial^2 \phi}{\partial x^2} \approx \frac{\phi_{i+1} - 2\phi_i + \phi_{i-1}}{(\Delta x)^2} \tag{595b}
$$

em que Eq. [\(596a\)](#page-0-0) e Eq. [\(596b\)](#page-0-0) representam as aproximações centrais para as derivadas primeira e segunda, respectivamente e  $\Delta x$  é o tamanho do passo de integração, calculado em função dos limites (inicial e final) estabelecidos para a variável  $x$  e do número de pontos de discretização  $n$ , definido como:

$$
\Delta x = \frac{L/R - 0}{n - 1} \tag{596}
$$

em que  $L/R$  e 0 correspondem aos comprimentos máximo e mínimo relacionados à variável indepen-

dente adimensionalizada x.

Substituindo Eq. [\(596a\)](#page-0-0) e Eq. [\(596b\)](#page-0-0) na Eq. [\(595a\)](#page-164-0) e fazendo  $\phi = \phi_i$  obtêm-se:

$$
0 = Pe\left(\frac{\phi_{i+1} - \phi_{i-1}}{2\Delta x}\right) + \left(\frac{\phi_{i+1} - 2\phi_i + \phi_{i-1}}{(\Delta x)^2}\right) - 2Nu\phi_i, \quad i = 2, ..., n-1
$$
 (597)

Nesta caso, a equação diferencial ordinária de segunda ordem é transformada em uma equação puramente algébrica em termos das variáveis discretizadas  $\phi_{i-1}$ ,  $\phi_i$  e  $\phi_{i+1}$ . Esta equação é linear com relação as variáveis dependentes  $\phi_{i-1}$ ,  $\phi_i$  e  $\phi_{i+1}$ . Neste caso, a mesma pode ser organizada em termos destas variáveis como segue:

$$
0 = \left(-\frac{Pe}{2\Delta x} + \frac{1}{(\Delta x)^2}\right)\phi_{i-1} + \left(-\frac{2}{(\Delta x)^2} - 2Nu\right)\phi_i + \left(\frac{Pe}{2\Delta x} + \frac{1}{(\Delta x)^2}\right)\phi_{i+1}, \quad i = 2, ..., n-1 \tag{598}
$$

Além da discretização do modelo, também deve-se avaliar as condições de contorno, isto é; para x igual a  $L/R$ ,  $\phi$  deve ser igual a unidade e para x igual a 0,  $\phi$  deve ser igual a zero. Estas duas condições são apresentadas a seguir:

$$
x = L/R, \quad \phi_n = 1 \tag{599}
$$

$$
x = 0, \phi_1 = 0 \tag{600}
$$

Em resumo, o modelo completo em estado estacionário é dado como:

$$
A\phi = b \rightarrow \begin{bmatrix} 1 & 0 & 0 & 0 & \cdots & 0 & 0 \\ \Theta_1 & \Theta_2 & \Theta_3 & 0 & \cdots & 0 & 0 \\ 0 & \Theta_1 & \Theta_2 & \Theta_3 & \cdots & 0 & 0 \\ \vdots & \vdots & \vdots & \vdots & \ddots & \vdots & \vdots \\ 0 & 0 & 0 & 0 & \cdots & \Theta_3 & 0 \\ 0 & 0 & 0 & 0 & \cdots & \Theta_2 & \Theta_3 \\ 0 & 0 & 0 & 0 & \cdots & 0 & 1 \end{bmatrix} \begin{bmatrix} \phi_1 \\ \phi_2 \\ \phi_3 \\ \vdots \\ \phi_{n-2} \\ \phi_{n-1} \\ \phi_n \end{bmatrix} = \begin{bmatrix} 0 \\ 0 \\ 0 \\ \vdots \\ 0 \\ 0 \\ 1 \end{bmatrix}
$$
(601)

em que:

$$
\Theta_1 = -\frac{Pe}{2\Delta x} + \frac{1}{(\Delta x)^2} \tag{602a}
$$

$$
\Theta_2 = -\frac{2}{(\Delta x)^2} - 2Nu\tag{602b}
$$

$$
\Theta_3 = \frac{Pe}{2\Delta x} + \frac{1}{(\Delta x)^2} \tag{602c}
$$

Como todos os parâmetros são constantes e as incógnitas são representadas pelo vetor  $\phi$  ([ $\phi_1$   $\phi_2$  $\ldots$   $\phi_n$ ), este sistema é linear. Este pode ser resolvido considerando diferentes abordagens (analíticas ou num´ericas). Por exemplo, este sistema pode ser resolvido a partir do c´alculo da inversa da matriz  $A$  e, posteriormente, da sua multiplicação pelo vetor  $b$ .

Para avaliar a qualidade da solução obtida pelo procedimento proposto, as soluções numéricas e analíticas serão comparadas. A solução analítica é dada como:

$$
\phi = \frac{\exp\left(\frac{\left(-Pe + \sqrt{Pe^2 + 8Nu}\right)x}{2}\right) - \exp\left(-\frac{\left(Pe + \sqrt{Pe^2 + 8Nu}\right)x}{2}\right)}{\exp\left(\frac{\left(-Pe + \sqrt{Pe^2 + 8Nu}\right)X}{2}\right) - \exp\left(-\frac{\left(Pe + \sqrt{Pe^2 + 8Nu}\right)X}{2}\right)}
$$
(603)

em que X é igual a  $L/R$ .

A Figura [110](#page-166-0) apresenta o perfil da variável temperatura adimensional em função do comprimento adimensional considerando os seguintes parâmetros: 25 pontos de discretização,  $X=1$ , número de Peclet (Pe) igual a 20 e número de Nusselt (Nu) igual a 5. De forma geral observa-se, para o número de pontos de discretização considerados, uma boa concordância entre os perfis simulados e analíticos, o que valida a técnica proposta. Também é possível observar o atendimento das condições de contorno para  $x=0$  e  $x=L/R=1$ .

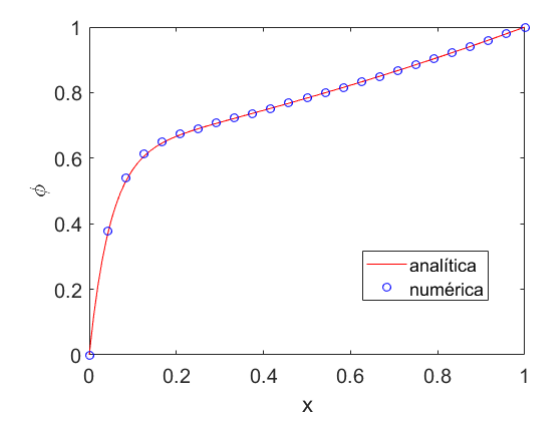

Figura 109: Perfil de temperatura adimensional para  $n=25$  para o problema do trocador de calor.

Na Figura [111\(](#page-167-0)a) é apresentada a influência do parâmetro  $Pe([0\ 1\ 5\ 10\ 20])$  no perfil de  $\phi$  ao longo de x. Nesta observa-se que o aumento no valor deste parâmetro implica, por exemplo, na redução da difusividade térmica ( $\alpha$ ) e, consequentemente,  $\phi$  se aproxima da unidade, isto é; a temperatura T será igual a  $T_L$  em qualquer posição do domínio espacial (assim não existirá troca de calor entre o fluido e parede). Por outro lado, na Fig.  $111(b)$  $111(b)$  é apresentada a influência do parâmetro  $Nu$  ([0 1 5 10 20]) no perfil de  $\phi$  ao longo de x. Nesta percebe-se que o aumento no valor deste parâmetro implica no afastamento do perfil adimensional da unidade. Isto significa que, por exemplo, o valor do coeficiente de troca térmica  $(h)$  está aumentando (o que implica no aumento de energia trocada com a parede, isto é; T está tendendo à  $T_p$ ). Em resumo, para ambas as situações apresentadas nos gráficos, quanto mais próximo  $\phi$  for da unidade para um dado valor de Pe (aumento) ou de Nu (redução), menor é a energia trocada entre o fluido e a parede do trocador, visto que para  $\phi$  igual a unidade, a temperatura dimensional é igual a temperatura de entrada do fluido em  $L$ , isto é; ao longo do trocador de calor a corrente de entrada não irá trocar calor (ou irá trocar pouco calor) com a parede do fluido.

<span id="page-166-0"></span>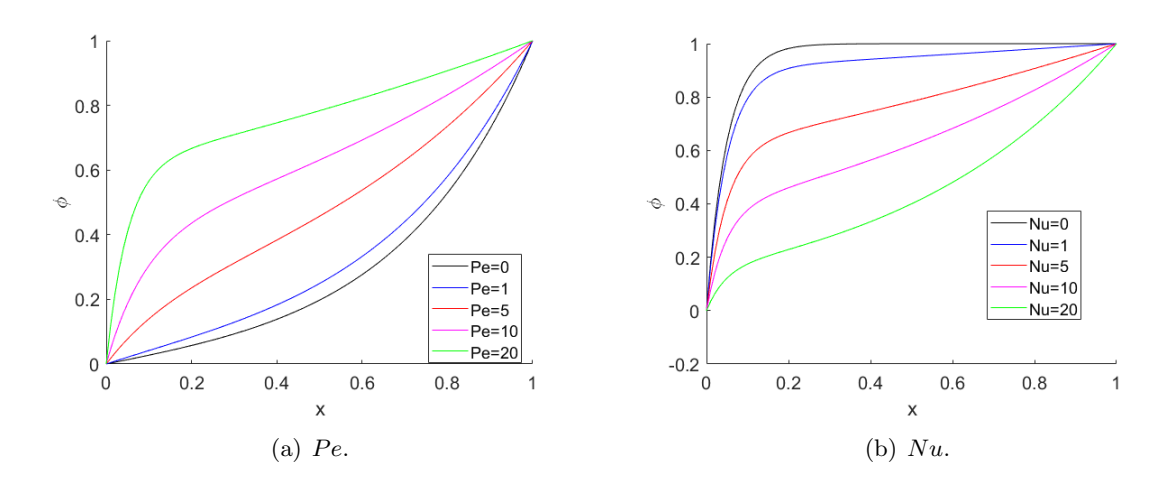

Figura 110: Influência dos parâmetros Pe e Nu nos perfis de temperatura adimensional para o problema do trocador de calor.

<span id="page-167-0"></span>A Figura [112](#page-0-0) apresenta a influência do número de pontos de discretização na qualidade da solução obtida. Para essa finalidade consideram-se os seguintes valores para n=[10 20 30 40 50 60 70 80 90 100 110 120 130 140 150 160 170 180 190 200 250 300 350 400 450 500 550 600 650 700 750 800 850 900 950 1000 1100 1200 1300 1400 1500 e como métrica para avaliar a qualidade da aproximação considera-se o somatório do módulo do erro absoluto, como apresentado na Eq. [\(605\)](#page-167-1):

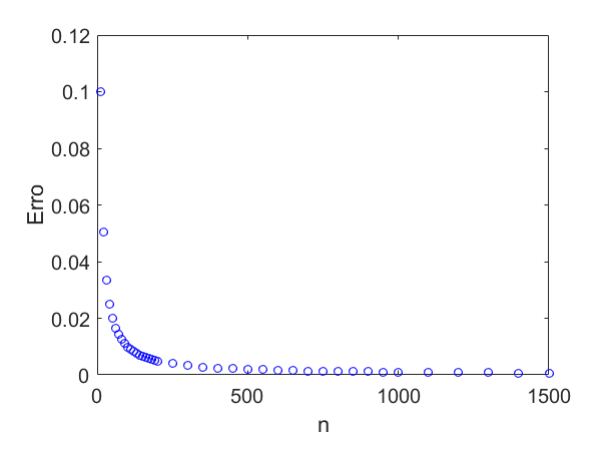

Figura 111: Influência do número de pontos de discretização na qualidade da solução numérica obtida para o problema do trocador de calor.

$$
Error = \sum_{i=1}^{n} |\phi_{num}(i) - \phi_{ana}(i)| \qquad (604)
$$

em que  $\phi_{num}$  e  $\phi_{ana}$  representam os *i*-ésimos valores considerando as soluções numérica e analítica, respectivamente.

Nesta figura é possível observar, como esperado, que o aumento no valor do número de pontos de discretização implica no aumento da qualidade da solução numérica encontrada. Isto se deve ao fato de que, aumentando o valor de n, o respectivo valor do incremento  $\Delta x$  é reduzido, o que proporciona uma melhor aproximação para ambas as derivadas e, consequentemente, no aumento da qualidade da solução numérica computada. Todavia, ressalta-se que deve ser observado o custo benefício referente ao aumento deste parâmetro, visto que, a partir de um dado valor de  $n$ , o ganho em qualidade não justifica o custo relacionado com a resolução do sistema linear correspondente. Neste caso, o usuário deve sempre observar a relação ganho de qualidade versus esforço computacional.

#### Estado Dinâmico

Anteriormente foi avaliada a condição de estado estacionário para o problema do trocador de calor. Neste momento será apresentada a metodologia para resolver o modelo dinâmico (Eqs. [\(594a\)](#page-164-1)-[\(594d\)](#page-0-0) em que a condição inicial para  $\tau$  igual a zero é igual unidade  $(G(x)=1)$ ). Esta consiste da aplicação do ML via aproximações para derivadas primeira e segunda conforme as expressões descritas por Eq. [\(596a\)](#page-0-0) e Eq. [\(596b\)](#page-0-0). Esta substituição resulta no seguinte modelo discretizado:

$$
\frac{d\phi_i}{d\tau} = Pe\left(\frac{\phi_{i+1} - \phi_{i-1}}{2\Delta x}\right) + \left(\frac{\phi_{i+1} - 2\phi_i + \phi_{i-1}}{(\Delta x)^2}\right) - 2Nu\phi_i, \quad i = 2, ..., n-1
$$
\n(605a)

$$
\phi_i(\tau = 0) = 1, \quad 0 \le x \le L/R, \quad i = 2, ..., n - 1 \tag{605b}
$$

<span id="page-167-1"></span>
$$
x = L/R, \phi_n = 1, \ t > 0 \tag{605c}
$$

$$
x = 0, \phi_1 = 0, t > 0 \tag{605d}
$$

Este sistema diferencial discretizado em n pontos pode ser integrado com relação à  $\tau$ , isto é; as informações dos contornos (Eqs. [\(606c\)](#page-168-0)-[\(606d\)](#page-168-1)) podem ser substituídas na Eq. [\(606a\)](#page-168-2) de modo que se tenha um modelo cuja condição inicial é  $\phi_i=1$  ( $i=2, ..., n-1$ ). Na Figura [113](#page-169-0) são apresentados os perfis dinâmicos considerando o problema do trocador de calor para 50 pontos de discretização na direção de x, tempo final igual a 0,1,  $X=1$   $(L/R)$ ,  $Pe$  igual a 20 e Nu igual a 10, bem como o Método de Runge-Kutta 4<sup>a</sup> Ordem para integrar o sistema de equações diferenciais de valor inicial discretizado. Nesta figura percebe-se a tendência dos perfis dinâmicos em relação à variável espacial x (conforme seta apresentada no gráfico), o que naturalmente implica no atendimento das duas condições de contorno. Além disso, também é possível observar que, para  $\tau$  igual a 0,1 o sistema alcança a condição de estado estacionário. Isto pode ser comprovado plotando-se os valores do estado estacionário para cada valor de  $x$  discretizado, conforme é mostrado na Fig. [113.](#page-169-0)

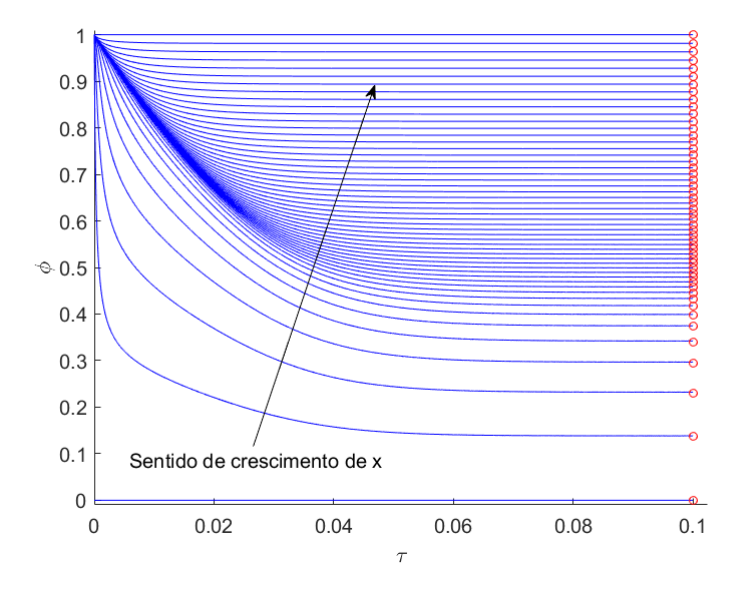

Figura 112: Perfis dinˆamicos para o problema do trocador de calor considerando n igual a 50 (◦ Estado Estacionário e - Estado Dinâmico).

#### 7.4.3 Simulação do Perfil de Concentração de um Gás se Difundindo em um Líquido

Considere um líquido estagnado B dentro de um recipiente de comprimento  $L$  conforme a Fig. [114.](#page-170-0) Este líquido reage com um gás A no tempo  $t=0$  a uma taxa  $r_A$ . Nesta aplicação objetiva-se determinar o perfil de concentração da espécie A sabendo que: i) a concentração de A na interface  $z=0$  ( $C_{Ae}$ ) é igual a 0,01 mol/m<sup>3</sup>; ii) o fluxo de massa de A na interface  $z=L$  é igual a 0; iii) o coeficiente de difusão de A em B ( $D_{AB}$ ) é igual a 2×10<sup>-9</sup> m<sup>2</sup>/s; iv) a concentração de A dentro do recipiente para  $t=0$  é zero; iv) que o comprimento do recipiente é igual a 0,1 m; v) a taxa  $r_A$  é igual a -kC<sub>A</sub> mol/(s m<sup>3</sup>) (em que k é a constante de reação igual a 2×10<sup>-7</sup>); *vi*) e que o tempo total de simulação é igual a 6048000 s.

Matematicamente, este processo é descrito pelo seguinte modelo:

<span id="page-168-2"></span>
$$
\frac{\partial C_A}{\partial t} = D_{AB} \frac{\partial^2 C_A}{\partial z^2} + r_A \tag{606a}
$$

$$
C_A(t = 0, z) = 0, \quad 0 \le z \le L \tag{606b}
$$

<span id="page-168-0"></span>
$$
C_A(t, z = 0) = C_{Ae}, \quad t > 0
$$
\n(606c)

<span id="page-168-1"></span>
$$
\frac{\partial C_A(t, z = L)}{\partial z} = 0, \ t > 0 \tag{606d}
$$

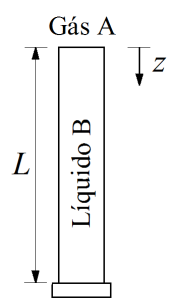

<span id="page-169-0"></span>Figura 113: Representação esquemática do problema da difusão de um gás em um líquido (Reproduzido de [Constantinides & Mostoufi](#page-179-2) [\(1999\)](#page-179-2)).

Para resolver este modelo será empregado o ML com aproximação para a derivada segunda dada por:

$$
\frac{\partial^2 C_A}{\partial z^2} \approx \frac{C_A(i+1) - 2C_A(i) + C_A(i-1)}{(\Delta z)^2} \tag{607}
$$

em que  $\Delta z$  é o tamanho do passo de integração na direção de z.

Também considera-se a aproximação à répara avaliar a derivada em  $z=L$ , isto é:

$$
\frac{\partial C_A}{\partial z} \approx \frac{C_A(i) - C_A(i-1)}{\Delta z} \tag{608}
$$

Substituindo estas informações no modelo original obtêm-se:

$$
\frac{dC_A(i)}{dt} = D_{AB} \left( \frac{C_A(i+1) - 2C_A(i) + C_A(i-1)}{(\Delta z)^2} \right) + r_A(i), \quad i = 2, ..., n-1
$$
\n(609a)

$$
C_A(i)(t=0) = 0, \quad i = 2, ..., n-1
$$
\n(609b)

$$
C_A(1) = C_{Ae}, \quad t > 0 \tag{609c}
$$

$$
C_A(n) = C_A(n-1), \quad t > 0 \tag{609d}
$$

em que  $n \neq 0$  número de pontos de discretização.

Assim, o modelo diferencial parcial original  $\acute{\text{e}}$  transformado em um equivalente formado por  $n-2$ equações diferenciais ordinárias de primeira ordem e de valor inicial. A Figura [115](#page-170-1) apresenta os perfis de concentração sem reação química  $(r_A=0)$  e com reação química  $(r_A=kC_A)$  para o problema da difusão de um gás em um líquido considerando 50 pontos de discretização na direção de z e o Método de Runge-Kutta 4<sup>a</sup> Ordem para integrar o sistema diferencial. Nestas figuras é possível observar que em  $z=0$  a concentração aproxima-se do valor de  $C_{Ae}$   $(0,01 \text{ mol/m}^3)$  (valor limite e que define a condição de contorno) e com o aumento no valor de z a concentração diminui. Em relação ao estado estacionário, observa-se que ambos os perfis estão caminhando para o mesmo, isto é; nem todas as concentrações para diferentes posições em  $z$  encontram-se em regime estacionário. Todavia, para o sistema sem reação química (Fig. [115\(](#page-170-1)a)), o estado estacionário será encontrado mais rapidamente em comparação com o sistema com reação química (Fig. [115\(](#page-170-1)b)). Isto se deve ao fato de que, para o caso em que considera-se uma reação química, naturalmente, o sistema demandará mais tempo para entrar em regime, visto que o componente A está reagindo com B. Além disso, para o sistema reacional, o estado estacionário em relação à posição  $z$  resultará em menores concentrações para o componente A, visto que este está sendo transformado em B.

<span id="page-170-0"></span>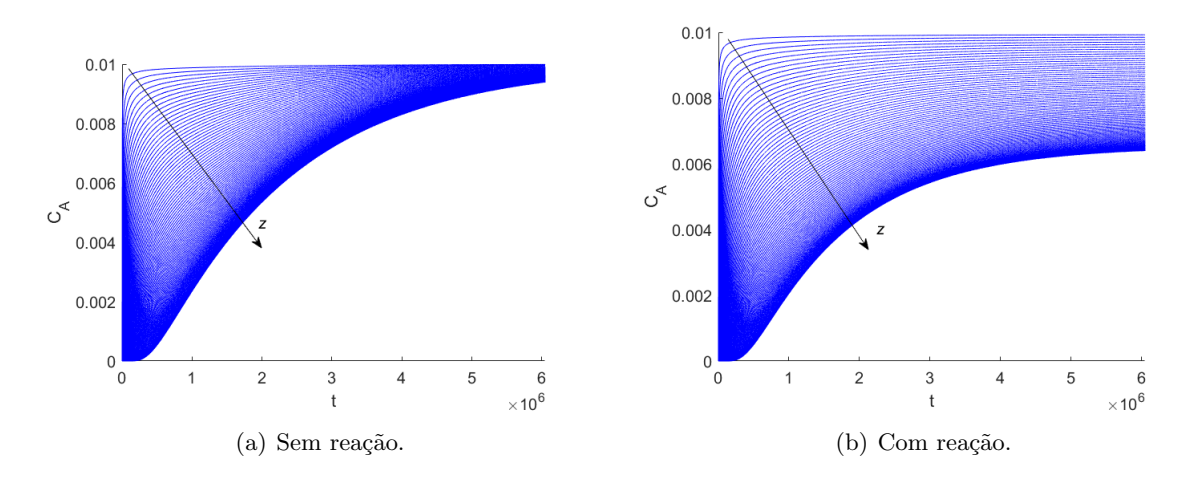

Figura 114: Perfis de concentração sem e com reação química para o problema da difusão de um gás em um  $l$ *iquido*.

### 7.4.4 Simulação do Perfil de Temperatura para fins de Diagnóstico de Queimaduras

<span id="page-170-1"></span>A pele humana é formada por um conjunto de tecidos, glândulas e outras estruturas. Para fins de aplicação considere que a pele é dividida em três camadas (regiões), sendo elas: a epiderme, a derme e o subcutâneo (hipoderme) representadas esquematicamente na Fig. [116.](#page-0-0)

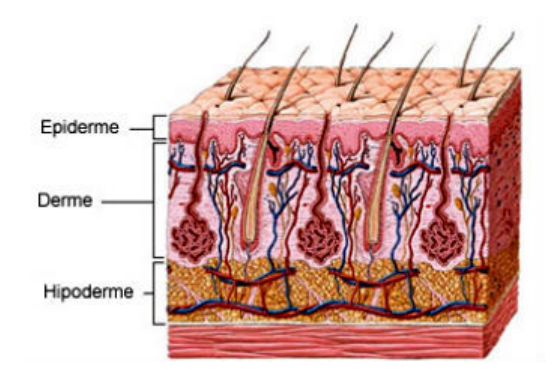

Figura 115: Representação esquemática das camadas da pele humana.

A presença de uma fonte externa de calor sobre o tecido gera mudanças em sua fisiologia, tais como o aumento na perfusão sanguínea, na permeabilidade vascular e na atividade metabólica [\(Xu & Lu,](#page-180-2) [2011\)](#page-180-2). O fluxo sanguíneo é o parâmetro que mais interfere no fenômeno de transferência de calor, visto que o escoamento de sangue pelo sistema vascular é um dos principais veículos pelos quais o calor é dissipado dos tecidos. Dessa forma, quanto maior a vazão de sangue, maior será a dispersão de calor gerado e, consequentemente, menor dano ao tecido atingido [\(Pennes,](#page-180-3) [1948\)](#page-180-3).

Tradicionalmente, o diagnóstico e a severidade de queimaduras para fins de tratamento são determinados de maneira visual. Alternativamente a esse tipo de abordagem, o uso de modelos matemáticos para o diagn´ostico de queimaduras tem sido cada vez mais empregado para essa finalidade. Matematicamente, este processo pode ser modelado pela equação de transferência de calor em tecidos, associado à equação de dano térmico. Neste contexto, a presente aplicação trata da simulação do perfil de temperatura na pele humana.

A modelagem matemática do fenômeno de transferência de calor em tecidos vivos não consiste um processo trivial. Algumas dificuldades são apresentadas (Xu  $\&$  Lu, [2011\)](#page-180-2):

• Complexidade do sistema vascular e, consequentemente, a inviabilidade de desenvolver um modelo que inclua todos os efeitos de vasos e tecidos que interferem no sistema;

- Existência de respostas biológicas em forma de aumento na temperatura local do sistema;
- Escalas reduzidas de gradiente temperatura nas microvasculaturas dos sistemas.

Todavia, mesmo com os aspectos anteriormente citados, Harry H. Pennes, no ano de 1948, publicou a equação clássica que descreve o fenômeno de transferência de calor em tecidos vivos, considerando os efeitos do fluxo sangu´ıneo. Inicialmente, o estudo por ele desenvolvido consistia em prever os perfis de temperatura no antebraço humano, porém, culminou na representação mais comum da distribuição temporal e espacial da temperatura em sistemas vivos [\(Pennes,](#page-180-3) [1948\)](#page-180-3). A equação desenvolvida por Harry Pennes é denominada por Equação Clássica de Transferência de Calor em Tecidos ou simplesmente Equação de Pennes.

Como a pele humana é dividida em camadas, as propriedades físicas em cada um destas é diferente, o que aumenta a complexidade do modelo. Al´em disso, como forma de representar os efeitos do fluxo sanguíneo, acrescentou-se à equação tradicional de condução de calor um termo que designa fonte de energia. A explicação para a introdução desse termo no balanço térmico do sistema (equação de condução) se deve ao fato de que o efeito mais significativo da perfusão sanguínea nos perfis de temperatura de um tecido é resultado do gradiente de temperatura existente entre o sangue e o tecido analisado [\(Zhu,](#page-180-4) [2009\)](#page-180-4). Desse modo, com a finalidade do diagnóstico do grau de queimadura na pele em um sistema unidimensional com propriedades físicas constantes, o modelo matemático proposto por Pennes foi nesta aplicação é dada como segue:

$$
\rho_t c_t \frac{\partial T}{\partial t} = k_t \left( \frac{\partial^2 T}{\partial x^2} \right) - w_s \rho_s c_s (T - T_a) + Q, \ \ 0 \le x \le L, \ t > 0 \tag{610a}
$$

$$
T = T_q, \quad x = 0, t > 0 \tag{610b}
$$

$$
\frac{\partial T}{\partial x} = 0 \ \ x = L, t > 0 \tag{610c}
$$

$$
T = 37^{\circ}\text{C}, \ \ 0 \le x \le L, t = 0 \tag{610d}
$$

em que  $k$  é a condutividade térmica, c é o calor específico,  $\rho$  representa a densidade, w simboliza o coeficiente perfusão sanguínea,  $Q$  é a fonte de calor,  $t$  é a coordenada temporal,  $x$  é a coordenada espacial (com comprimento total igual a  $L$ ), T são valores prescritos da temperatura, t e s são subscritos que simbolizam o tecido e o sangue, respectivamente.  $T_a$  é a temperatura ambiente (que representa a temperatura do sangue abaixo da camada subcutânea) e  $T_q$  é a temperatura de queimadura (temperatura em que a pele será atingida por uma fonte externa). Nesta simulação, visto que a epiderme possui uma espessura que varia na ordem de  $30\mu$ m a  $500\mu$ m, são consideradas apenas as duas camadas da pele: derme e subcutâneo.

Em 1947, Henriques e Moritz determinaram um modelo empírico para avaliar quantitativamente o dano gerado em tecidos vivos após serem expostos a uma fonte externa de calor. O modelo proposto é função da temperatura e do intervalo de tempo de exposição do tecido [\(Oliveira](#page-179-3) et al., [2016\)](#page-179-3). Além disso, a função dano  $(\Omega)$  considera a concentração de moléculas não danificadas pelo calor e, assim, descreve a maneira em que o calor afeta a taxa de reação química, tendo por base a Lei de Arrhenius (Liu [et al.](#page-179-4) , [1999\)](#page-179-4), descrita como:

$$
\frac{\partial \Omega}{\partial t} = A \exp\left(-\frac{E_a}{RT}\right), \ \ \Omega(0) = 0 \tag{611}
$$

em que A é um parâmetro que depende do material,  $E_a$  é a energia de ativação e R é a constante universal dos gases perfeitos.

Neste caso, três diferentes valores são definidos para  $\Omega$  de modo a determinar o grau da queimadura na pele. Se Ω for menor ou igual a 0,53 o dano corresponde a uma queimadura de primeiro grau. Se  $Ω$  estiver entre 0,53 e 1,00 tem-se queimaduras de segundo grau. Finalmente, se  $Ω$  for maior que  $10<sup>4</sup>$ tem-se queimaduras de terceiro grau. Pode-se inferir, também, que quando  $\Omega$  for maior do que 1,00 o

tecido sofre um dano irreversível e aproximadamente 63% das proteínas são desnaturadas pelo calor [\(Oliveira](#page-179-3) et al. , [2016\)](#page-179-3).

Para a resolução do modelo matemático apresentado será considerado o Método das Linhas usando a fórmula de diferenças finitas para derivada de segunda ordem, conforme descrito para as outras aplicações. O sistema de equações diferenciais ordinárias é resolvido usando o Método de Runge-Kutta. A tabela a seguir apresenta os parâmetros considerados nas simulações.

Tabela 11: Parâmetros termo-físicos utilizados nas simulações para a determinação da temperatura para fins de diagnóstico de queimaduras.

|                             | Derme               | Subcutâneo          |
|-----------------------------|---------------------|---------------------|
| Espessura (mm)              | 2,00                | 10,00               |
| $\rho_t$ (g/mm3)            | $1,20\times10^{-3}$ | $1,00\times10^{-3}$ |
| $c_t$ (J/g <sup>o</sup> C)  | 3,60                | 2,50                |
| $k_t$ (W/mm <sup>o</sup> C) | $4.00\times10^{-4}$ | $2,10\times10^{-4}$ |
| $c_s$ (J/g°C)               | 3,77                | 3,77                |
| $w_s(1/s)$                  | $1,10\times10^{-3}$ | $1,32\times10^{-3}$ |

Para todas as simulações consideradas nesta aplicação utilizou-se  $T_a=37^{\circ}\text{C}$  e 50 pontos de discretização no Método das Linhas. O perfil de temperatura e o dano térmico foram avaliados nos 120 primeiros segundos de exposição, com três diferentes temperaturas de incidência (queimadura): 60, 90 e 120◦C.

A Figura [117\(](#page-174-0)a) apresenta as distribuições térmicas ao longo do eixo  $x$  e para determinados instantes de tempo (24 s, 60 s e 120 s), considerando diferentes temperaturas da fonte de calor definida em x=0, isto é;  $T_a=60^{\circ}\text{C}$ , 90°C e 120°C.

De forma geral, observa-se a mudança nas distribuições térmicas em  $x=2$  mm (mudança das propriedades da camada, isto é; passagem da derme para o subcutâneo). Nota-se que na primeira camada analisada (derme), o calor propaga-se mais rapidamente quando comparada à camada subcutânea. O fato era esperado devido ao maior valor de condutividade térmica que a derme possui. Assim, quanto mais profunda a região analisada do tecido, menor o gradiente de temperatura formado. Isso também  $\acute{e}$  explicado pelo fato de que regiões mais profundas sofrem maior influência da perfusão sanguínea e, assim, a dispersão de calor é maior. Ainda nesta figura é possível observar que, para cada estudo de caso (60◦C, 90◦C e 120◦C), a temperatura em cada instante de tempo considerado (24 s, 60 s e 120 s) diminui com o aumento da coordenada espacial x. Fisicamente, com o aumento do valor desta variável espacial (aumento da profundidade da pele), menor é a quantidade de calor que chega à espessura máxima. Assim, para cada valor de  $T_q$ , observa-se para um mesmo valor de x, quanto maior a exposição à fonte de calor, maior é a temperatura que se alcança.

Já nas Figuras [117\(](#page-174-0)b,c,d) são apresentadas as distribuições referentes aos danos térmicos para cada um dos estudos de caso analisados (60◦C, 90◦C e 120◦C). Na Figura [117\(](#page-174-0)b) (60◦C), observa-se que para esta temperatura foi constatada uma queimadura de segundo grau (primeiro e segundo graus). Além disso, observa-se que logo no início do tempo de exposição do tecido ao calor, ou seja, nos 12 primeiros segundos, a pele já é passível de sofrer uma queimadura de segundo grau. Ainda assim, após os 2 min de análise, apesar do valor do dano térmico aumentar, o tecido não sofreu queimadura de terceiro grau. Já na Figura [117\(](#page-174-0)c) (90°C) observa-se que a pele sofreu uma queimadura de terceiro grau, já que  $\Omega$  alcançou o valor de 10<sup>4</sup>. Assim, a exposição do tecido a uma temperatura de 90°C por 12 s é suficiente para gerar uma queimadura de terceiro grau. Após 36 s de exposição a essa mesma temperatura, nota-se que o dano térmico é propagado para regiões mais profundas do tecido. Conforme observado na Fig. [117\(](#page-174-0)d) (120◦C), expor o tecido vivo a uma temperatura de 120◦C, ainda que por 12 s, gera um dano térmico no tecido da ordem de, aproximadamente,  $10^{11}$  vezes maior que o dano necessário para classificar a queimadura como de terceiro grau. Isso acarreta lesões gravíssimas ao tecido e a intervenção médica juntamente ao tratamento, deve ser extremamente eficaz para minimizar

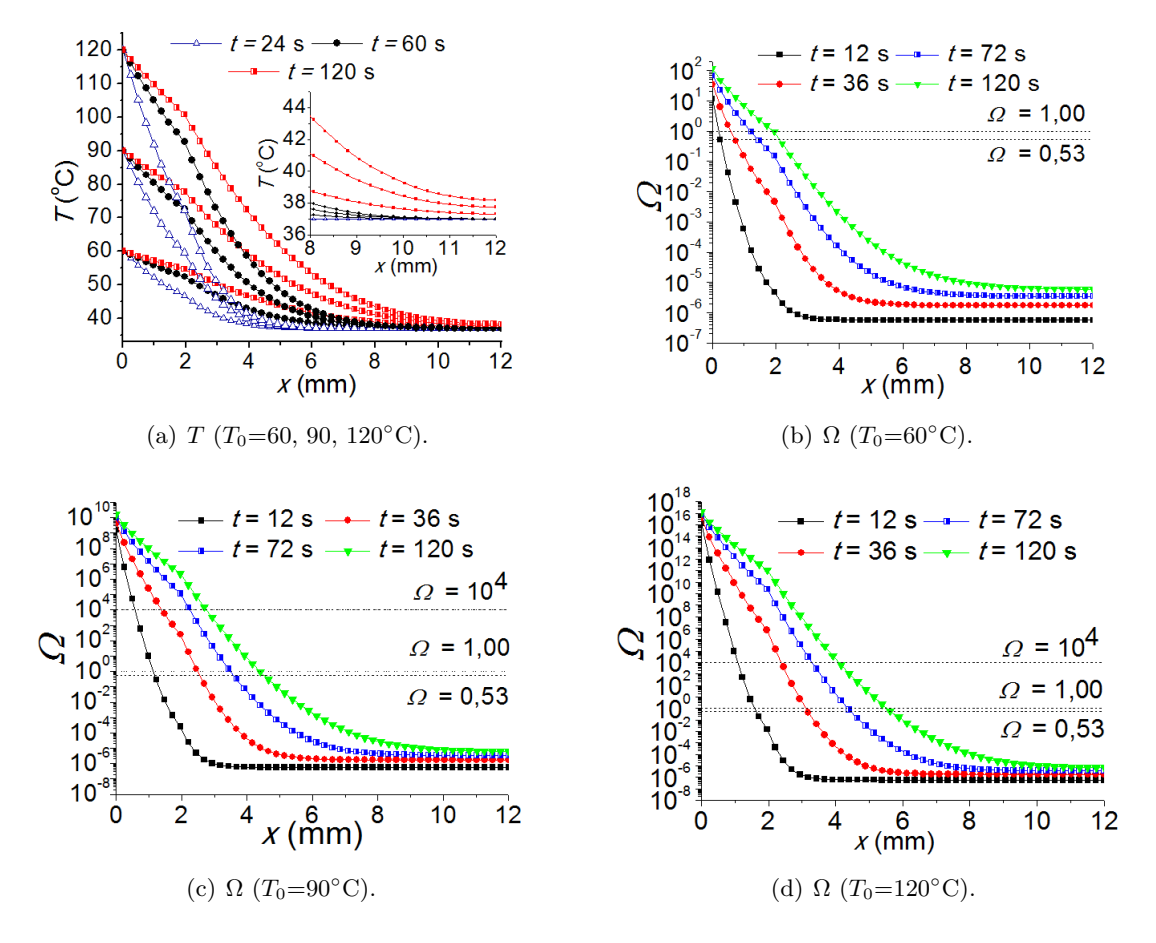

Figura 116: Perfis de temperatura e dano térmico considerando diferentes temperaturas iniciais.

essa lesão. Finalmente, em todos os gráficos referentes ao dano, observa-se um valor mínimo para esse parâmetro. Em termos práticos, devido às características termo-físicas da camada da pele envolvida, a partir de um determinado valor de  $x$ , não é possível mais observar o efeito da fonte de calor externa inserida em  $x=0$ . Em outros termos, as camadas mais profundas da pele não sofrem, explicitamente, o efeito da fonte externa de calor em x=0.

A partir dos resultados obtidos conclui-se, a partir do uso deste procedimento matem´atico, que pode-se chegar a um diagn´ostico mais preciso de modo que este possa contribuir para um tratamento mais efetivo do paciente que sofreu queimaduras indesejadas, assim como pode auxiliar para que o paciente tenha um tratamento de acordo com o grau de queimadura sofrido pelo tecido. Finalmente, ressalta-se que a abordagem apresentada não tem como objetivo substituir o diagnóstico dos profissionais da saúde, mas sim contribuir com esta análise.

### 7.4.5 Simulação do Perfil de Temperatura em Cirurgias Oftalmológicas

O olho humano é composto por diferentes especializações de tecidos as quais culminam em diferentes camadas. Pode-se descrever resumidamente o conteúdo do olho em: três túnicas (externa, média e interna), uma lente e dois fluidos [\(Lyra,](#page-179-5) [2006\)](#page-179-5). A túnica externa contempla a Esclera (tecido pouco vascularizado, conjuntivo e sua coloração é branca) e a Córnea (tecido transparente e resistente); a túnica média é composta pela Coróide (conjunto bem vascularizado que produz melanina) e Corpo Ciliar; e por fim, a túnica interna a qual contempla a Retina [\(Souza,](#page-180-5) [2009\)](#page-180-5). Uma representação esquemática das camadas do olho humano é apresentada na Fig. [118.](#page-0-0)

As cirurgias refrativas utilizando laser ocorrem majoritariamente na córnea. Esta camada é composta por aproximadamente 78% de água e está diretamente exposta ao ambiente, sendo responsável

<span id="page-174-0"></span>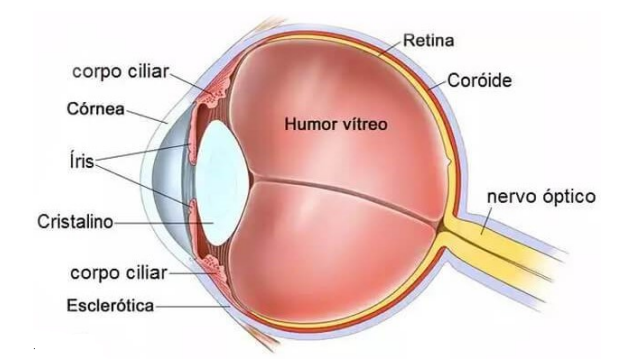

Figura 117: Representação esquemática do olho humano.

por refratar os raios de luz e focá-los no plano da retina [\(Lyra,](#page-179-5) [2006\)](#page-179-5). A córnea, assim como as outras regiões do olho, excetuando-se a Coróide, é um tecido avascular em que o fenômeno da perfusão sanguínea pode ser negligenciado ao analisar a propagação de calor através do olho sem que ocorra prejuízos [\(Souza,](#page-180-5) [2009\)](#page-180-5).

Para fins de modelagem, admite-se que [\(Souza,](#page-180-5) [2009\)](#page-180-5): i) estrutura ocular apresenta cinco camadas (córnea, humor aquoso, lentes (pupila, cristalino e íris), humor vítreo e esclera (coróide e retina)); ii) que estas encontram-se sob perfeito contato térmico; *iii*) domínio unidimensional (coordenadas retangulares);  $iv$  o olho é considerado isolado do restante do corpo, bem como cada camada supostamente homogênea e termicamente isotrópica. Conforme considerado por Souza (2009), o laser utilizado nas cirurgias oftalmológicas para correções de dioptrias é tratado como fonte e apresenta distribuição do tipo Gaussiano. Além disso, durante o procedimento cirúrgico, o olho é exposto à fonte o qual fornece energia (calor) para a camada mais externa do órgão (o laser). De toda energia emitida pela fonte (laser),  $95\%$  é absorvida pela córnea e os outros  $5\%$  é refletido. Ao ser absorvido pela córnea, o calor é propagado de maneira condutiva associada aos fenômenos de evaporação da lágrima, da convecção com o ar atmosférico e da radiação.

Para esta aplicação, o modelo físico-matemático também é baseado na equação de Pennes, sendo que o laser é modelado como um termo fonte. Matematicamente, tem-se o seguinte problema:

$$
\rho_i c_i \frac{\partial T}{\partial t} = k_i \left( \frac{\partial^2 T}{\partial x^2} \right) + Q_i, \ \ 0 \le x \le L, \ t > 0 \tag{612a}
$$

$$
Q_i = \begin{cases} \phi(t)\,\mu\,(1-F)\,E_0 \exp\,(-\mu x) & i=1\\ 0 & i \neq 1 \end{cases} \tag{612b}
$$

$$
k_1 \frac{\partial T}{\partial x} = h_{\infty} \left( T_1 - T_{\infty} \right) + \varepsilon \sigma \left( T^4 - T_{\infty}^4 \right) + E_{vap}, \ x = 0, \ t > 0 \tag{612c}
$$

$$
-k_5 \frac{\partial T}{\partial x} = h_{bl} (T_5 - T_{bl}), \quad x = L, \quad t > 0 \tag{612d}
$$

$$
T = T_0, \ \ 0 \le x \le L, \ t = 0 \tag{612e}
$$

$$
\phi(t) = \begin{cases} 0, & \text{se o laser está desligado} \\ 1, & \text{se o laser está ligado} \end{cases} \tag{612f}
$$

em que k é a condutividade térmica, c é o calor específico e  $\rho$  representa a densidade (em que o subscrito i está relacionado a cada uma das camadas de tecido apresentadas). Portanto, o laser atua apenas na córnea, onde  $i$  é igual a um. As camadas subsequentes são identificadas, respectivamente, por  $i=2$  (humor aquoso),  $i=3$  (lentes),  $i=4$  (humor vítreo) e  $i=5$  (esclera). Além disso,  $E_0$  é a irradiância,  $T_{bl}$  é a temperatura do sangue,  $T_{\infty}$  é a temperatura do ambiente,  $h_{bl}$  é o coeficiente de convecção do sangue,  $h_{\infty}$  é o coeficiente de convecção do ambiente,  $E_{vap}$  é a taxa de evaporação,  $\varepsilon$  é a emissividade da córnea (0,975),  $\sigma$  é a constante de Stefan-Boltzman, F é a refletância de Fresnel e  $\mu$  é o coeficiente de absorção do laser. L é o somatório dos comprimentos de todas as camadas e  $T_0$  é a condição inicial para a temperatura. Demais parâmetros foram definidos anteriormente no primeiro estudo de caso.

Nas Tabelas [12](#page-175-0) e [13](#page-0-0) são apresentadas as propriedades térmicas, geométricas e os parâmetros considerados nesta aplicação (Ooi [et al.](#page-180-6), [2008\)](#page-180-6).

| Camada           | Espessura (<br>(mm) | $k$ (W m <sup>-1</sup> K <sup>-1</sup> ) | $\rm [kg~m^{-3})$ | $($ J kg <sup>-1</sup> K <sup>-1</sup> )<br>$\mathfrak{c}$ |
|------------------|---------------------|------------------------------------------|-------------------|------------------------------------------------------------|
| 1 - Córnea       | 0.6                 | 0,58                                     | 1050              | 4178                                                       |
| 2 - Humor aquoso | 3,0                 | 0,58                                     | 996               | 3997                                                       |
| 3 - Lentes       | 4.U                 | 0,40                                     | 1050              | 3000                                                       |
| 4 - Humor vítreo | 15.0                | 0,60                                     | 1000              | 4178                                                       |
| 5 - Esclera      | 0.1                 | 1,00                                     | 1100              | 3180                                                       |

Tabela 12: Propriedades térmicas do olho humano.

<span id="page-175-0"></span>Tabela 13: Parâmetros termo-físicos utilizados nas simulações para a determinação de temperatura em cirurgias oftalmológicas.

| 37                  |
|---------------------|
| 25                  |
| 65                  |
| 10                  |
| 40                  |
| 0,975               |
| $5.67\times10^{-8}$ |
| 0,024               |
|                     |
|                     |

Objetivando avaliar a influência da irradiância do laser ( $E_0$ =3,00; 3,40; 3,80; 4,20 e 4,60 W m<sup>−2</sup>) na distribuição térmica média da córnea, cinco valores distintos para esse parâmetro foram considerados, conforme a Fig. [119](#page-176-0) (considerando 250 pontos de discretização na região correspondente a córnea e 200 pontos de discretização nas outras quatro camadas no Método das Linhas).

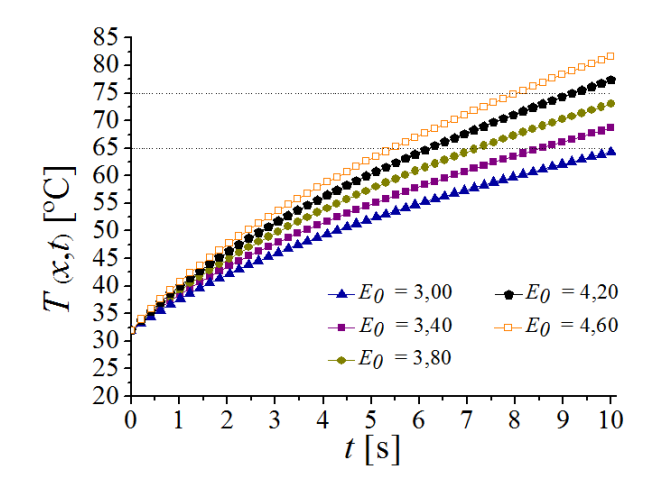

**Figura 118:** Distribuição térmica considerando diferentes valores para a irradiância (E<sub>0</sub>).

Ao analisar esta figura percebe-se que o valor deste parâmetro interfere de forma significativa na temperatura m´edia da camada mais externa do olho. Como era esperado, quanto maior for o valor da irradiância, maior será o aumento de temperatura na córnea. Assim, pode-se concluir que deve existir

um valor ótimo para esse parâmetro de modo que a temperatura mínima e a máxima da córnea não ultrapassem 65 e 85◦C, respectivamente.

<span id="page-176-0"></span>Para avaliar o desempenho da metodologia proposta para fins oftalmológicos foi considerado o valor de irradiância usado por [Souza](#page-180-5) [\(2009\)](#page-180-5). Assim, a Fig. [120](#page-177-0) apresenta as distribuições térmicas considerando a irradiância igual a 3,3934×10<sup>4</sup> W m<sup>−2</sup> e os mesmos números de pontos de discretização da simulação anterior.

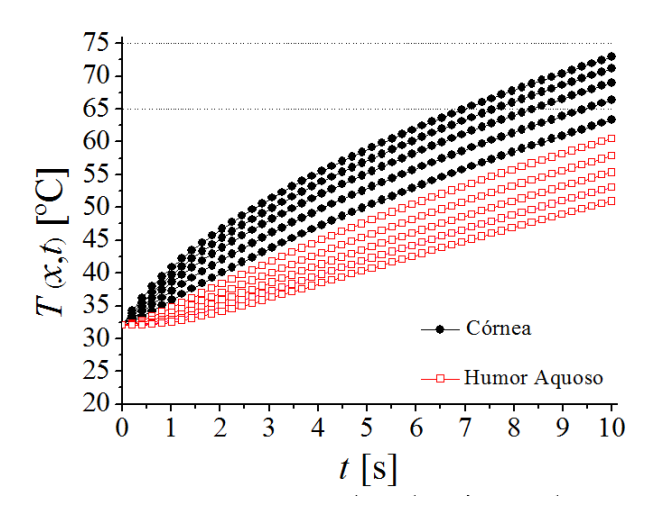

**Figura 119:** Distribuições térmicas no olho para  $E_0 = 3{,}3934 \times 10^4$  W m<sup>-2</sup>.

Na Figura [120](#page-177-0) é possível observar que a temperatura na região da córnea eleva-se mais rapidamente quando comparada às camadas internas. Todavia, ao final do tempo de simulação, os valores de temperatura para os pontos dessa região estão dentro da região de interesse (65 e 85°C). Cabe ressaltar que, a curva que representada pela posição 0,6 mm é de interface, o que justifica o fato da mesma estar fora dessa faixa. Conforme apresentado por [Souza](#page-180-5) [\(2009\)](#page-180-5), a distribuição térmica apresentada nesta figura deve-se aos fatores:  $i)$  as propriedades térmicas das camadas diferem entre si, favorecendo mais ou menos a dispersão do calor; e ii) a camada mais externa (córnea) é a única que sofre ação direta da fonte de calor, isto é; o calor proveniente do laser é minimamente dispersado antes de entrar em contato com a córnea, enquanto nas camadas mais internas o calor recebido é proveniente da transmissão da camada anterior.

No presente capítulo foi apresentada a modelagem de alguns sistemas típicos em engenharia química, bem como uma metodologia numérica para a resolução de problemas com determinadas características. Neste contexto, enfatiza-se que a abordagem numérica foi capaz de encontrar boas estimavas para os perfis em cada um dos estudos analisados.

## 7.5 Atividades

Questão 1) Considere uma sala fechada em que estão dispostos termômetros em diferentes posições (paredes, bordas e no interior da sala). Com este aparato experimental pode-se avaliar a mudança de temperatura através do monitoramento dos termômetros em relação ao tempo e a posição. O que deve ser modificado neste experimento para que o modelo matemático seja:  $i)$  transiente e unidimensional;  $ii)$  transiente e bidimensional; e  $iii)$  estacionário tri-dimensional. Justifique a sua resposta.

Questão 2) Em engenharia, a complexidade de um modelo é função das hipóteses consideradas durante a formulação do mesmo, bem como do fenômeno em análise. Em se tratando de um tanque em que acontece uma reação química, como você poderia transformar um modelo que, naturalmente é transiente e tri-dimensional, em um puramente transiente? Justifique a sua resposta.

Questão 3) A hipertermia pode ser definida como a elevação ou manutenção de temperaturas a patamares capazes de comprometer, ou mesmo de colapsar, o metabolismo de organismos vivos. No que

<span id="page-177-0"></span>tange o tratamento de câncer, a hipertermia pode ser utilizada como estratégia, sob determinadas condições, para destruir células cancerígenas (todavia, ressalta-se que células sadias também são afe-tadas pelo aumento de temperatura). A Figura [121](#page-178-0) apresenta um domínio bi-dimensional constituído por um tecido sadio e por um tumor.

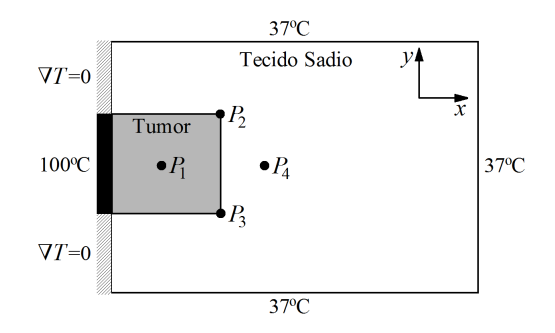

Figura 120: Características do problema de interesse.

Para fins de aplicação da referida técnica considera-se um tumor na forma de um quadrado e que é aquecido por uma fonte de calor diretamente no contorno  $x = 0$  e  $y_{min} \le y \le y_{max}$  (em que  $y_{min}$  e  $y_{max}$  correspondem aos limites inferior e superior que define o tamanho do tumor na direção de y) e que esta a temperatura de 100°C (ver a Fig. [121\)](#page-178-0). Sabendo que  $P_i$  (j=1, 2, 3, 4) representa o j-ésimo sensor empregado para aferir a temperatura ao longo do tempo em diferentes partes dos tecidos de interesse (sadio e tumoral), responda:

- $i)$  A partir do instante em que o processo se inicia, o que irá acontecer com a temperatura em cada um dos sensores ao longo do tempo supondo que, inicialmente, todo o domínio está a 37°C?;
- $ii)$  Que tipo de modelo matemático poderíamos elaborar para descrever o perfil de temperatura em cada um dos sensores? (OBS: não precisa escrever o modelo matemático).
- iii) Ao analisar a Fig. [121,](#page-178-0) como você poderia maximizar a destruição do tumor ao mesmo tempo em que se minimiza a destruição das células sadias?. Justifique a sua resposta em cada um dos itens.

Questão 4) Considere um cilindro maciço de raio R e comprimento L em que a transferência de calor ocorre na direção do raio genérico r. Sabendo que a contribuição mais importante é a difusiva na direção radial r (em que  $-R \le r \le R$ ), em que circunstância você poderia adotar a condição de simetria em  $r$  igual a zero? Justifique a sua resposta a partir do ponto de vista físico.

Questão 5) Aletas de resfriamento são equipamentos utilizados para melhorar a transferência de calor das paredes para gases (pois estes apresentam têm baixa condutividade térmica). A temperatura do sistema depende das dimensões da aleta (comprimento e espessura) e da condutividade térmica do material da aleta. Neste caso, para quantificar a eficiência de uma aleta deve-se obter o perfil de temperatura ao longo da mesma. Matematicamente, considere que a transferência de calor para o sistema de interesse é governada pela seguinte equação diferencial:

$$
\frac{d^2T}{dx^2} = \frac{\alpha}{\lambda B}(T - T_{amb})\tag{613}
$$

onde T é a temperatura, x é coordenada espacial,  $\alpha$  é o coeficiente de transferência de calor,  $\lambda$  é a condutividade térmica,  $T_{amb}$  é a temperatura ambiente e B é a dimensão espessura de referência da aleta. Para resolver este modelo é necessário conhecer duas condições de contorno. Estas são dadas como:

$$
T(x=0) = T_w \tag{614}
$$

$$
\frac{dT(x=L)}{dx} = 0\tag{615}
$$

em que L é o comprimento máximo na direção de  $x \in T_w$  é a temperatura da parede.

Considerando os seguinte grupos adimensionais

$$
\theta = \frac{T - T_{amb}}{T_w - T_{amb}}\tag{616}
$$

$$
X = \frac{x}{L} \tag{617}
$$

e

$$
H = \sqrt{\frac{\alpha L^2}{\lambda B}}\tag{618}
$$

determine: i) o modelo adimensional e ii) a matriz A e o vetor b que caracterizam o modelo adimensionalizado discretizado para 5 pontos com espaçamento igual a  $\Delta x$ .

Questão 6) A resolução numérica (aproximada) de equações diferenciais parciais configura um tema de pesquisa de grande interesse para a comunidade científica. Isto se deve ao fato da solução analítica (real) s´o poder ser encontrada para estudos de caso particulares (que dependem do modelo final e das condições inicial e de contorno). No contexto numérico, uma das abordagens mais empregadas para a obtenção da solução deste tipo de modelo é o Método das Diferenças Finitas. Em linhas gerais, este tem como objetivo discretizar o modelo físico, isto é; reescrever um modelo que é diferencial em um equivalente representado por equações algébricas. Para fins de aplicação considere a placa ABCD (ver a Fig. (a)) em que deseja-se estudar a transferência de calor considerando a influência da geometria e do tempo. Nesta placa sabe-se que o lado AB é mantido a temperatura  $T_1$ , os lados AC e BD são mantidos a temperatura  $T_2$ e o lado CD é isolado termicamente. Ao aplicar o Método das Diferenças Finitas a placa ABCD é discretizada conforme a Fig. (b). Intuitivamente, a resolução numérica deste modelo discretizado demanda um certo tempo de processamento, visto que deve-se resolver um conjunto de equações algébricas para cada instante de tempo. Em sua opinião, como o tempo requerido para a resolução deste problema poderia ser reduzido sem que a malha apresentada sofra modificações? Justifique a sua resposta.

<span id="page-178-0"></span>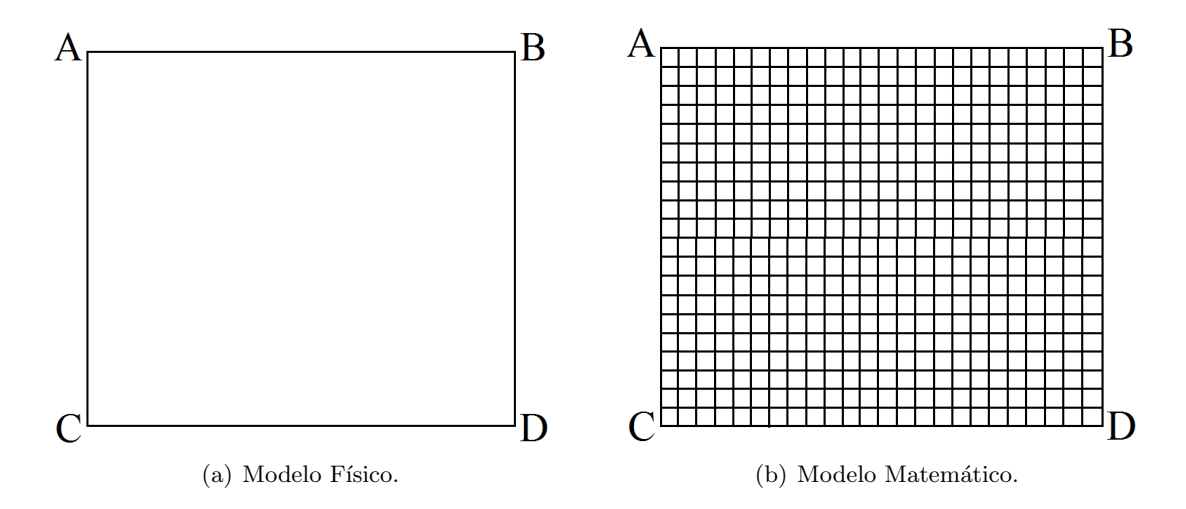

Figura 121: Representações da placa física e da placa matemática (discretizada).

# Referências

- Argyris, J., Faust, G., Haase, M., & Friedrich, R. (2015). An exploration of dynamical systems and chaos: Completely revised and enlarged. Second edition edn. Springer.
- Assis, A. J. (2007). Notas de aula da disciplina modelagem e simulação de plantas inteiras. Tech. rept. Faculdade de Engenharia Química, Uberlândia - MG.
- Bequette, B. W. (1998). Process dynamics: Modeling, analysis and simulation. First edition edn. Prentice Hall.
- <span id="page-179-0"></span>Bird, R. B., & Stewart, W. E. (2007). Transport phenomena. Third edition edn. John Wiley and Sons Inc.
- <span id="page-179-2"></span>Constantinides, A., & Mostoufi, N. (1999). Numerical methods for chemical engineers with matlab applications. First edition edn. Prentice Hall International Series In the Physical and Chemical Engineering Sciences.
- Denn, M. (1986). Process modelling. First edition edn. Pitman Publishing Inc.
- Eykhoff, P. (1974). System identification-parameter and state estimation. First edition edn. Wiley & Sons.
- <span id="page-179-1"></span>Fontana, E. (2018). *Métodos numéricos em engenharia química*. Universidade Federal do Paraná, Programa de Pós-Graduação em Engenharia Química.
- Franco, I. C. (2021). Modelagem e simulação: Processos químicos. Primeira edição edn. Publicado na S<sub>trie</sub> Notas de Aula Inovadoras pela revista The Journal of Engineering and Exact Sciences.
- Hansen, A. G. (1964). Similarity analysis of boundary value problems in engineering. First edition edn. Prentice Hall Series in Engineering of the Physical Sciences.
- Himmelblau, D. M., & Bischoff, K. B. (1968). Process analysis and simulation deterministic systems. First edition edn. John Wiley & Sons.
- Jana, A. K. (2011). Chemical process modelling and computer simulation. Second edition edn. PHI Learning Private Limited.
- Layek, G. (2015). An introduction to dynamical systems and chaos. First edition edn. Springer.
- <span id="page-179-4"></span>Liu, J, Chen, X., & Xu, L. X. (1999). New thermal wave aspects on burn evaluation of skin subjected to instantaneous heating. Ieee trans. biomed. eng., 46, 420–428.
- Luyben, W. L. (1996). Process modeling, simulation, and control for chemical engineers. First edition edn. New York: The MacGraw-Hill Companies.
- <span id="page-179-5"></span>Lyra, J. M. (2006). Utilização de radio-frequência para o tratamento do ceracotone. Tech. rept. Universidade Federal de Minas Gerais, Tese de Doutorado em Oftalmologia.
- Monteiro, L. H. A. (2006). *Sistemas dinâmicos*. Primeira edição edn. Editora Livraria da Física.
- Morari, M., Stephanopoulos, G., & Aris, R. (1978). Stability analysis of structured chemical engineering systems via decomposition. Chemical engineering science, 34, 11–15.
- <span id="page-179-3"></span>Oliveira, G. S., Stroher, G. L., & Stroher, G. R. (2016). Simulação numérica do grau de queimadura da pele humana via modelo unidimensional hiperbólico. Tech. rept. XXI Congresso Brasileiro de Engenharia Química, Fortaleza-CE, Fortaleza-CE.
- Oliveira-Lopes, L. C. (2008). Notas de aula da disciplina tópicos especiais em matemática aplicada  $\dot{a}$  engenharia química. Tech. rept. Faculdade de Engenharia Química, Uberlândia - MG.
- Ooi, E. H., Ang, W., & NG, E. A. (2008). A boundary element model of the human eye undergoing laser thermokeratoplasty. Computer in biology and medicine, 38, 727–737.
- Pannell, D. (1997). Sensitivity analysis of normative economic models: Theoretical framework and practical strategies. Agricultural economics, 16, 139–152.
- Pennes, H. H. (1948). Analysis of tissue and arterial blood temperatures in the resting human forearm. Journal of applied physiology, 1, 93–122.
- Pinto, J. C., & Lage, P. L. C. (2001). *Métodos numéricos em problemas de engenharia química*. Primeira edição edn. Editora E-papers.
- Seborg, D., Edgar, T., & Mellichamp, D. (2004). Process dynamics and control. Second edition edn. Wiley & Sons.
- Secchi, A. R. (1995). *Modelagem e simulação de processos*. Tech. rept. Departamento de Engenharia Qu´ımica, Escola de Engenharia, Universidade Federal do Rio Grande do Sul, Brasil.
- Souza, M. V. C. (2009). Otimização de termos fontes em problemas de biotransferência de calor. Tech. rept. Departamento de Ciência e Tecnologia, Instituto Militar de Engenharia, Dissertação de Mestrado em Engenharia Mecânica.
- Souza-Santos, M. (2008). Analytical and approximate methods in transport phenomena. Primeira edição edn. CRC Press, Taylor & Francis Group.
- Verma, A. K. (2015). Process modelling and simulation in chemical, biochemical and environmental engineering. First edition edn. PressTaylor Francis Group.
- Viana, W. C. (2018). Análise de dinâmica não linear e caracterização de caos: Um estudo sobre um sistema unificado. Universidade Federal de Ouro Preto, Instituto de Ciências Exatas e Aplicadas, Departamento de Engenharia Elétrica, Trabalho de Conclusão de Curso, 2018.
- Xu, F., & Lu, T. J. (2011). Introduction to skin biothermomechanics and thermal pain. First edition edn. Springer.
- Zhu, L. (2009). Heat transfer applications in biological systems. Biomedical engineering and design handbook, 1, 33–67.